# **Programming Worksheets Fiches De Programmation Hojas De Trabajo De Programación Planilhas de Programação**

## **GS2060/GS2065**

**GPRS/GSM Wireless Alarm Communicator Transmetteur d'alarme sans fil GPRS/GSM Comunicador de alarma inalámbrico GPRS/GSM Comunicador de alarme sem fio GPRS/GSM**

## **TL260GS/TL265GS**

**Ethernet/Internet and GPRS/GSM Dual-Path Alarm Communicator Transmetteur d'alarme à double liaison Ethernet/Internet et GPRS/GSM Comunicador de alarma de doble vía Ethernet/Internet y GPRS/GSM Comunicador de alarme de bidirecionais com Ethernet/Internet e GPRS/GSM**

# C E

 **v1.1**

*Warning: This manual contains information on limitations regarding product use and function and information on the limitations as to liability of the manufacturer.*

*Attention: Ce manuel contient des informations sur les restrictions concernant le fonctionnement et l'utilisation du produit et des informations sur les restrictions en ce qui concerne la responsabilité du fabricant. La totalité du manuel doit être lu attentivement.*

*Advertencia: Por favor consulte el Manual de Instrucciones del Sistema para más información acerca de las limitaciones conrelación al uso y funcionamiento del producto e información acerca de las limitaciones como la responsabilidad del fabricante.*

*Advertência: Este manual contém informações sobre limitações entes ao uso efuncionamento do produto, e informações sobre as limitações das responsabilidades dofabricante. Todo o manual deve ser lido atenciosamente.*

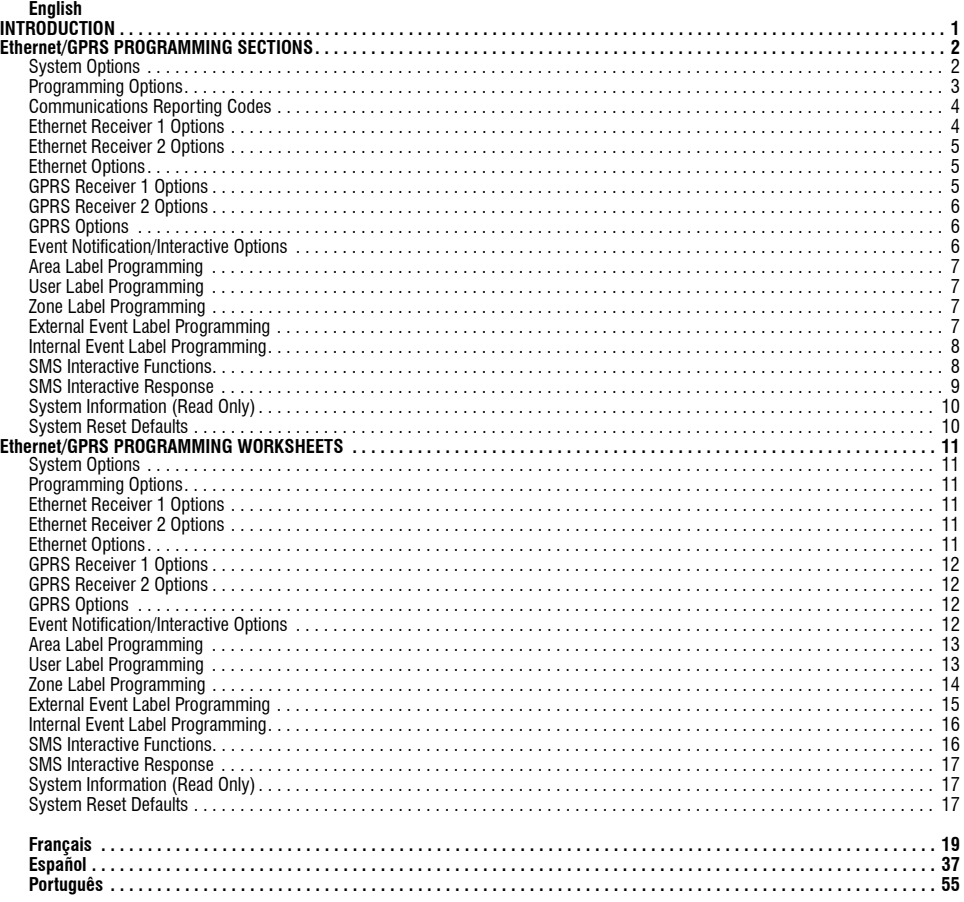

### **INTRODUCTION**

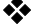

**Communicators** 

The Ethernet/GPRS Programming Sections and Worksheets in this document apply to the GS2060/GS2065 and TL260GS/TL265GS Communicators only.

When viewing Section-Toggle Options, the toggle number is displayed when the Toggle is ON, the number is not displayed when the Toggle is OFF. (e.g., Toggle Options [--3--6--] Toggles 3 and 6 are ON, all others are OFF)

Numbers that are provided with two default values use the format: hexadecimal followed by decimal equivalent (e.g., default [0BF5/3061]). Hexadecimal numbers are shown, with all leading zeroes, to the full field length defined for the number.

NOTE: Authorized access to DLS is required to modify any Ethernet/GPRS Programming Section. Specific panel Sections must<br>be configured for proper operation of the Communicator and panel. Refer to the Communicat

### **Ethernet/GPRS PROGRAMMING SECTIONS**

The Programming Sections in this document are accessed remotely or via panel Section for Ethernet/GPRS Programming. Enter: [\*][8]<br>[**installer code] [851] [###]**, Where ### is the 3 digit Section number referenced in this d end of this document can be used to record the new values when programming changes have been made from the default values. Ethernet/GPRS Programming Sections are accessed through DLS IV or by keypad programming at the control panel. Installer should record all<br>programming changes from the defaults in the Ethernet/GPRS Programming Worksheets se *NOTE: A module reset Section [999] (55) should be performed after Programming Sections have been modified.*

### **System Options**

### **[001] Ethernet IP Address**

Default (000.000.000.000);

Enter the IP address of the dual Communicator. Ensure that the IP address is unique to your Communicator on the local network. Format is 4 fields, each field is 3 digit decimal number. Valid range: 000-255. If an IP address is programmed in this Section, the unit will operate with Static<br>IP (DHCP disabled). Sections [002] and [003] must also be programmed whe

## NOTE: Default for this Section is Dynamic Host Configuration Protocol (DHCP) enabled. When enabled, DHCP will set values for: IP Address [001],<br>Subnet Mask [002], and Gateway [003]. Programming an IP address in this Sectio

### **[002] Ethernet IP Subnet Mask**

### Default (255.255.255.000);

Enter the Ethernet IP Subnet Mask of the dual Communicator. Format is 4 fields, each field is 3 digit decimal number. Valid range: 000-255. *NOTE: If DHCP is enabled, it will set the subnet mask for this Section and the programmed value will be ignored.*

### **[003] Ethernet Gateway IP Address**  Default (000.000.000.000);

Enter the Ethernet Gateway IP address of the dual Communicator. The gateway IP address is required when a router is used on the local network to reach the destination IP address specified in Section [001]. Format is 4 fields, each field is 3 digit decimal number. Valid range: 000-255. *NOTE: If DHCP is enabled, it will set the Gateway IP address for this Section and the programmed value will be ignored.*

## **[004] Receiver Supervision Interval** Default [0087/135];

When receiver supervision is enabled (ON) in Section [005] Toggle Option [3], the unit sends heartbeats to Ethernet Receiver 1 or GPRS<br>Receiver 1 to test the communication path. Use this Section to set the interval time ( Valid range 000A-FFFF seconds. If the programmed value is less than (000A/10) seconds, supervision is disabled.

*NOTE: It is recommended that the supervision interval be programmed with a value of at least [0041/65] seconds less than the supervision window* programmed at the receiver. (e.g., If the supervision window programmed at the receiver is [00C8/200] seconds, the supervision interval pro-<br>grammed in the Communicator should be [0087/135]seconds, or less (00C8<sub>16</sub> - 0041

### **[005] System Toggle Options**

*NOTE: Press the toggle number on keypad to turn ON/OFF. If number is displayed, Toggle is ON. If number is not displayed, Toggle is OFF.*  **[1] Ethernet Receiver 1 Supervised;**

Default (OFF); **(TL260GS/TL265GS only).**

**ON**: Ethernet Receiver 1 will be supervised and heartbeats will be sent to Ethernet Receiver 1 based on the supervision interval programmed in Section [004].

**OFF**: Ethernet Receiver 1 will not be Supervised. When disabled, heartbeat 1 is sent to the Ethernet receiver once every hour, regardless of supervision type (heartbeat 1 or 2). The heartbeat is resent every 5 seconds until ACK. If no event or heartbeat ACK is received after<br>(Receiver Supervision Interval plus 75 seconds), Supervisory trouble is indicated.

### *NOTE: Ethernet Receiver 2 can not be supervised.* **[2] GPRS Receiver 1 Supervised**

### Default (OFF);

**ON**: GPRS Receiver 1 will be supervised and heartbeats will be sent to GPRS Receiver 1 based on the supervision interval programmed in Section [004]. If ACK to heartbeat is not received, it is retransmitted every 5 seconds. Failure to ACK 2 consecutive heartbeats will reset the radio.

**OFF**: GPRS Receiver 1 will not be Supervised. When disabled, heartbeat is not sent to the receiver.

### *NOTE: GPRS Receiver 2 can not be supervised.*

### **[3] Supervision Type**

Default (OFF);

**ON**: Heartbeat 1 (Commercial Supervision). This supervision type is suitable for applications where swap detection is required on the supervisory packet.

**OFF**: Heartbeat 2 (Residential Supervision). This supervision type is suitable for applications where supervision of the communication path to the receiver is required. (no swap detection).

*NOTE: Commercial supervision is more data intensive then residential supervision and should only be used when required to meet the approval for the installation.*

**[4] GSM Primary** Default (OFF - TL260GS/TL265GS) (ON - GS2060/GS2065).

**ON**: GPRS channel will be the primary path. Ethernet channel will be the secondary path, if it exists.

OFF: Ethernet channel will be the primary path in a dual Communicator. GPRS channel will be the secondary path.<br>*NOTE: When the Communicator receives an SMS request to connect to Downloading Software (DLS), it will always mary path first to connect to DLS. If the primary path fails it will use the secondary path.*

### **[5] Redundant Communications**

**Default (OFF)** (TL260GS/TL265GS only) **ON**: Events will be communicated to both the Ethernet Receiver 1 and GPRS Receiver 1 at the same time. Events will be communicated to both the Ethernet Receiver 2 and GPRS Receiver 2 at the same time. As long as the event is successfully communicated to 1 of the 2 paths (Ethernet/GPRS) the Communicator will move on to the next event.

*•Do not configure Ethernet Receiver 1 and GPRS Receiver 1 to communicate using a common receiver configuration (i.e., identical Receiver IP address and Receiver Remote Port). Do not configure Ethernet Receiver 2 and GPRS Receiver 2 to communicate using a common receiver configuration (i.e., identical Receiver IP address and Receiver Remote Port).* **OFF**: Events will be communicated to the receivers individually.

### *NOTE: This Toggle should be OFF for applications where guaranteed message delivery to both receivers is required.* **[6] Remote Firmware Upgrade**

Default (ON) **ON**: The Communicator module firmware can be remotely upgraded using the Ethernet/GPRS paths.

**OFF**:The Communicator module firmware can not be remotely upgraded. Local firmware upgrade is still possible.

- **[7]** Alternate Test Transmissions
- Default (OFF)

**ON**: When the periodic test transmission interval occurs, the test transmission will alternate between being sent to the primary and secondary receivers with each test transmission interval.

- **OFF**:When the periodic test transmission interval occurs, the test transmission will be sent to the programmed receivers, based on the settings of the periodic test transmission reporting codes.
- **[8] Reserved.** Default (ON).

- **[006] System Toggle Options 2**
	- **EXECUTE 1 RECONSTRENT CONSTRET I RECEIVER 1 RECEIVER 1 IS disabled.**<br> **[2]** Ethernet 2 Receiver Enabled Default (ON) [OFF for GS2060/GS2065].
	- **Ethernet 2 Receiver Enabled** Default (ON) [OFF for GS2060/GS2065].<br> **ON:** Ethernet Receiver 2 is enabled. **OFF**: Ethernet Receiver 2 is disabled.<br> **[3] Reserved** Default (OFF).<br> **COFF: Ethernet Receiver 2** is disabled.<br> **Reserved** Default (OFF).
	-
	- **[4] GPRS 1 Receiver Enabled** Default (ON). **ON**: GPRS Receiver 1 is enabled. **OFF**: GPRS Receiver 1 is disabled.
	-
	- **6 GPRS Receiver 2 is enabled. OFF: GPRS Receiver 2 is disabled. <b>CON**: **CON**: **CON**: **CON**: **CON**: **CON**: **CON**: **CON**: **CON**: **CON**: **CON**: **CON**: **CON**: **CON**: **CON**: **CON**: **CON**: **CON**: **CON**: **CON**: **CON**: **CON**: **CO**
	- **[6] Reserved** (OFF).
	- **[7] DLS Over GPRS** Default (**ON**).

*NOTE: Program this toggle as OFF if you want to completely disable DLS from using the GPRS path.* 

**ON**: DLS is enabled on the GPRS path. **OFF**: DLS is disabled on the GPRS path. *NOTE: If Toggle Option [7] is OFF, DLS sessions will occur on the Ethernet path only, regardless of Primary Path set in Section [005] Toggle Option [4]. If it is ON then the Communicator will connect to the primary path first for DLS and if the session fails, the secondary path will be used.* **[8] Reserved** Default (**ON**).

### **[007] DNS Server IP 1**

### Default [000.000.000.000];

Enter the IP address for DNS Server 1. Format is 4 fields, each field is 3 digit decimal, Valid range: 000 -255.

*NOTE: If no value is programmed and DHCP is used, the DHCP Server will configure the address. If an address is programmed and DHCP is used, the address that you program will be used instead of the DHCP address.*

### **[008] DNS Server IP 2**

Default [000.000.000.000]

Enter the IP address for DNS Server 2. Format is 4 fields, each field is 3 digit decimal, Valid range: 000 -255.<br>NOTE: If no value is programmed and DHCP is used, the DHCP Server will configure this value. If an address is *address that you program will be used instead of the DHCP address.*

### **[009] Language**

Default <sup>[01]</sup>;

### **Table 1: Programming Label Languages**

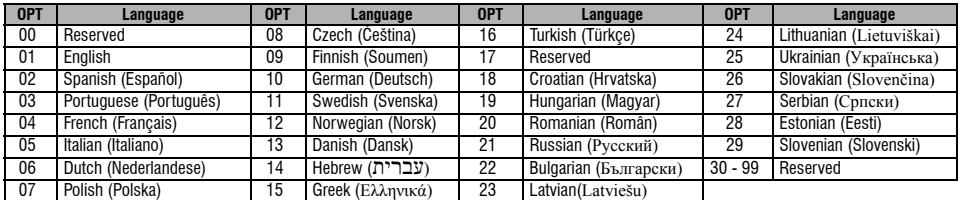

*NOTE: Immediately after programming this Section, perform a 'Default Language' in Section [999] [11] to have programmable labels available in the selected language. Programming this Section with an invalid language number will default to English [01].*

### **Programming Options**

### **[011] Installer Code**

Default (CAFE);

Program your installer code for this Communicator module. The installer code will be required when programming the Communicator module, using DLS IV locally, or remotely. Valid range: 0000 - FFFF.

### **[012] DLS Incoming Port**

Default (0BF6/3062);

The DLS Incoming Local Port (listening port) is the port DLS IV will use when connecting to the Communicator. If a router or gateway is used, it<br>must be programmed with a TCP port forward for this port to the Communicator

## **[013] DLS Outgoing Port**  Default (0BFA/3066);

The DLS Outgoing Port is used for outgoing session to DLS IV after an SMS request has been sent to the Communicator. You can use this Section to set the value of the local outgoing port. The value must be changed if the Communicator is located behind a firewall and must be assigned<br>a particular port number, as determined by your network administrator. In mo

*NOTE: If Section [006] Toggle Option [7] is ON, DLS will use the primary path for session. When Section [006] Toggle Option [7] is OFF DLS will use the Ethernet path, if available.*

### **[021] Account Code**

Default (FFFFFF);

The account code is included when transmitting any events generated by the Communicator. (e.g., Panel Absent Trouble). It is recommended<br>that the account code be the same as the control panel account number. Valid range 00 lowest digits shall be programmed as FF;(e.g., Account 1234 = 1234FF). Programming this Section as all 0 or all F will cause a Module Config-

uration Trouble (yellow LED = 12 flashes).<br>NOTE: With the ALEXOR v1.1, the account code will automatically synchronize with the alarm panel account number regardless of the value pro*grammed in this Section.*

### **[022] Communications Format**

Default (04)

Program 03 for Contact ID. Program 04 for SIA. If connected with the ALEXOR v1.1 panel, the Communicator will synchronize with the panel and use the same communication format as the panel regardless of the value set in this Section.

The module can be configured to send internal events in SIA or Contact ID format. The SIA communication format follows the level 2 specifications of the SIA Digital Communication Standard - October 1997. This format will send the account code along with its data transmission. The<br>transmission will look similar to the following at the receiver: (for SIA: Nri0 w labels). For Contact ID: 00 will use the System Label; 01 - 08 will use the Partition label).

**Nri0 ET001** Where: **N** = New Event; **ri0** = Partition/Area identifier; **ET** = Panel Absent Trouble; **001** = Zone 001.

### **Communications Reporting Codes**

### **Table 2: Communications Reporting Codes**

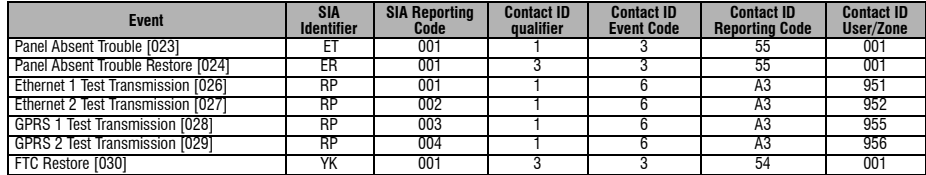

### **[023] Panel Absent Trouble**

Default (FF)

Program 00 to disable this event or FF to enable. This event will occur when communications with the control panel have been lost for more than 60 seconds.

### **[024] Panel Absent Trouble Restore**

Default (FF);

Program 00 to disable this event or FF to enable. This event will occur when communications with the control panel have resumed.

### **System Test Options [026 - 029]**

Test Transmissions to Primary Receiver, with Backup to Secondary Receiver

Set Section [026] to [FF] and Section [027 to [00]. Set Section 28 to [FF] and Section [029] to [00].

•If the test transmission fails to the primary receiver it will backup to the secondary receiver.

•If the test transmission fails to the secondary receiver an FTC trouble will be generated.

Test Transmission Unique to Primary and Secondary Receivers

Set Section [026] to [FF] and Section [027 to [FF]. Set Section 28 to [FF] and Section [029] to [FF].

•The module will send periodic test transmissions to each receiver independently, with no backups.

•If the test transmission fails to any receiver an FTC trouble will be generated.

### **Alternate Test Transmission**

Alternate Test Transmission can be enabled or disabled in Section [007] Toggle Option [7].

### **[026] Ethernet 1 Transmission**

Default (FF)

Program 00 to disable this event transmission or FF to enable. See System Test Options (above) for details on settings.

### **[027] Ethernet 2 Transmission**

Default (00)

Program 00 to disable this event transmission or FF to enable. See System Test Options (above) for details on settings.

### **[028] GPRS 1 Transmission**

Default (FF)

Program 00 to disable this event transmission or FF to enable. See System Test Options (above) for details on settings.

### **[029] GPRS 2 Transmission**

Default (00);

Program 00 to disable this event transmission or FF to enable. See System Test Options (above) for details on settings.

*NOTE: The time interval (in minutes) between periodic tests is programmed in Section [125] (Ethernet) and Section [225] (GPRS).*

### **[030] FTC Restore**

Default (FF); Program 00 to disable this event transmission or FF to enable. This event will occur when an FTC Trouble on the system restores.

### **Ethernet Receiver 1 Options**

### **[101] Ethernet Receiver 1 Account Code**

Default (0000000000);

The account code is used by the central station to distinguish between transmitters. This account code is used when transmitting heartbeat signals to the central station receiver. Signals received from the control panel will use the control panel account number. Valid range: 0000000001 -<br>FFFFFFFFFE. Programming this Section as all 0 or all F will cause a Module

### *NOTE: If Ethernet Receiver 1 and GPRS Receiver 1 are programmed as the same receiver (IP and port number are identical), the Ethernet Receiver 1 account code will be used.*

### **[102] Ethernet Receiver 1 DNIS**

Default (000000);

The Dialled Number Information Service (DNIS) is used in addition to the Account Code to identify the Communicator module at the central station. Valid range: 000000 - 099999. Value is entered as a 0 followed by the 5 digit DNIS. Format is Binary Coded Decimal (BCD). *NOTE: Each Ethernet/GPRS receiver must be programmed with a unique DNIS.*

### **[103] Ethernet Receiver 1 Address**

Default (127.000.000.001); The default address enables the Communicator to operate in Unattended Mode.

Unattended Mode is used when a receiver is not available and the unit is required to perform DLS sessions.Typically used where the customer programs the control panel daily due to access control and still wants to receive alarms without buying extra hardware (receiver) or software.<br>Programming this Section as (127.000.000.002) enables Notification Mode. Notifi notification is required. Enter the Ethernet receiver 1 IP address. Format is 4 fields, each field is 3 digit decimal, Valid range: 000 -255 *.* This information will be provided by your central station.

**NOTE: When a Valid IP address has been programmed, Ethernet Receiver 1 is enabled and will communicate events over the Ethernet channel.**<br>Ethernet Receiver 1 and GPRS Receiver 1 may be configured to communicate to the sam operate using this common receiver mode functionality, program the Ethernet Receiver 1 and GPRS Receiver 1, IP address and port with identical values.

### *NOTE: When operating in common receiver mode, Ethernet Receiver 1 account code will be used for Ethernet and GPRS.*

### **[104] Ethernet Receiver 1 Remote Port**

Default (0BF5/3061);

This Section determines the remote port of Ethernet receiver 1. Valid range: 0000 - FFFF.

### **[105] Ethernet Receiver 1 Local Port**

Default (0BF4/3060);

Use this Section to set the value of the local outgoing port. Set the value of this port when your installation is located behind a firewall and must be assigned a particular port number as determined by your central station system administrator. Valid range: 0000 - FFFF.

### **[106] Ethernet Receiver 1 Domain Name**

Default ( ); Enter the Domain Name as 32 ASCII characters.

### **Ethernet Receiver 2 Options**

### **[111] Ethernet Receiver 2 Account Code**

Default (0000000000);

The account code is used by the central station to distinguish between transmitters. This account code is used when transmitting heartbeat sig-<br>nals to the central station receiver. Signals received from the control panel FFFFFFFFFE. Programming this Section as all 0 or all F will cause a Module Configuration Trouble (yellow LED  $= 12$  flashes).

*NOTE: If both Ethernet receiver 2 and GPRS Receiver 2 are the same receiver (IP and port number are identical), Ethernet Receiver 2 account will be used for both.*

### **[112] Ethernet Receiver 2 DNIS**

Default (000000);

The Dialled Number Information Service (DNIS) is used in addition to the account code to identify the Communicator module at the central sta-<br>tion. Valid range: 000000 - 099999. Value is entered as 0 followed by 5 digit DN

### *NOTE: Each Ethernet/GPRS receiver must be programmed with a unique DNIS.*

### **[113] Ethernet Receiver 2 Address** Default (000.000.000.000);

Programming the Ethernet receiver 2 IP address as 000.000.000.000 will disable Ethernet.

Enter the Ethernet receiver 2 IP address. This address will be provided by your central station system administrator. Format is four fields, each field is three digit decimal Valid range: 000 -255.

### *NOTE: When a Valid IP address has been programmed, Ethernet Receiver 2 will be considered to be enabled and will communicate events over the Ethernet channel.*

Ethernet Receiver 2 and GPRS Receiver 2 may be configured to communicate to the same central station receiver.

To configure the device to operate using this common receiver mode functionality, program the Ethernet Receiver 2 and GPRS Receiver 2, IP address and port number with the same values. When operating in common receiver mode the Ethernet Receiver 2 account code will be used for communications over Ethernet and GPRS.

### *NOTE: Do not program Ethernet Receiver 1 and Ethernet Receiver 2 to communicate to the same receiver.*

**[114] Ethernet Receiver 2 Remote Port**

Default (0BF5/3061);

This Section determines the port number used by Ethernet receiver 2. Set the value of this port when your installation is located behind a firewall, and must be assigned a particular port number as determined by your central station system administrator. Valid range: 0000 - FFFF. *NOTE: Do not program Ethernet Receiver 1 and Ethernet Receiver 2 Local Port with the same value.* 

### **[115] Ethernet Receiver 2 Local Port**

Default (0BF9/3065);

You can use this Section to set the value of the local outgoing port. You can set the value of this port when your installation is located behind a firewall and must be assigned a particular port number as determined by your network administrator. Valid range: 0000 - FFFF.<br>**NOTE: Do not program Ethernet Receiver 1 and Ethernet Receiver 2 Local Port with the same value** 

### **[116] Ethernet Receiver 2 Domain Name**

Default ( ); Enter the Domain Name as 32 Character ASCII text.

### **Ethernet Options**

### **[124] Ethernet Test Transmission Time**

Default (9999);

Enter a 4 digit number (0000-2359) using the 24-hour clock format (HHMM) to set the test transmission time of day. Valid range: 00 - 23 hours (HH) and 00 - 59 minutes (MM). Programming a value of (9999) will disable the test transmission time.<br>**NOTE: The internal date and time will automatically be programmed when the unit communicates with the primary receiver.** 

### **[125] Ethernet Test Transmission Cycle**

Default (000000);

This value represents the interval between test transmissions, in minutes. Valid range: 000000 - 999999. Once the unit has sent the initial periodic test transmission, all future test transmissions will be offset by the programmed number of minutes. See Sections [026 - 029].

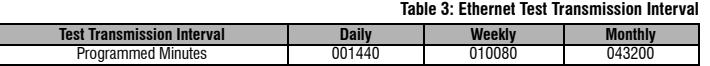

*NOTE: Minimum value is 000005 minutes. Programming an interval that is less than 5 minutes will disable test transmission.*

### **GPRS Receiver 1 Options**

### **[201] GPRS Receiver 1 Account Code**

Default (0000000000);

The account code is used by the central station to distinguish between transmitters. This account code is used when transmitting heartbeat signals to the central station receiver. Signals received from the control panel will use the control panel account number. Valid range: 0000000001 - FFFFFFFFFE. Programming this Section as all 0 or all F will cause a Module Configuration Trouble (yellow LED = 12 flashes).

### **[202] GPRS Receiver 1 DNIS**

Default (000000);

The DNIS is used in addition to the account code to identify the Communicator module at the central station. Valid range: 000000 - 099999. Values are entered as 0 followed by five digits. Format is BCD.

### *NOTE: Each Ethernet/GPRS receiver must be programmed with a unique DNIS.*

### **[203] GPRS Receiver 1 Address**

Default (000.000.000.000)

Enter the GPRS Receiver 1 IP address. This information will be provided by your central station system administrator. Each 3-digit segment of the address must be within a Valid range: 000 - 255.

Programming the IP address of the Primary Receiver with 127.000.000.002 enables notification mode. Notification mode is used when a receiver is not available and the product requires SMS notification.

*NOTE: When a Valid IP address has been entered, the GPRS is enabled and will communicate events over the GPRS channel.* 

### **[204] GPRS Receiver 1 Port** Default (0BF5/3061);

This Section determines the port used by GPRS Receiver 1. Change the default value of this port when your installation is located behind a firewall, and must be assigned a particular port number as determined by your central station system administrator. Valid range: 0001 - FFFF.<br>**NOTE: Programming a value of 0000 will disable the receiver.** 

### **[205] GPRS Receiver 1 APN**

### Default ()

The Access Point Name (APN) determines the GPRS network that the Communicator will connect to. This information is available from your network carrier. Program this Section as 32 alphanumeric characters. When a SIM card with a custom APN is used, the unit will not have access to<br>the internet. DLS and remote flash can still be done if Section [221] is program

*NOTE: If APN is blank for GPRS Receiver 1 and GPRS Receiver 2, the unit will display a receiver not available trouble (Yellow LED = 7 flashes). This Section is not accessible via PC1616/PC1832/PC1864 keypad programming.*

### **[206] GPRS Receiver 1 Domain Name**

Default ()

Enter the Domain Name as 32 ASCII characters. This information will be provided by your central station system administrator.

### **GPRS Receiver 2 Options**

**[211] GPRS Receiver 2 Account Code**

Default (0000000000);

The account code is used by the central station to distinguish between different transmitters. This account code is used when transmitting signals to the central station receiver. Signals received on the control panel will use the control panel account number. Valid range: 0000000001 FFFFFFFFFE. Programming this Section as all 0 or all F will cause a Module Configuration Trouble (yellow LED = 12 flashes).

### **[212] GPRS Receiver 2 DNIS**

Default (000000);

The DNIS is used in addition to the Account Code to identify the Communicator module at the central station. Valid range: 000000 - 099999. Val-ues are entered as a 0 followed by the 5 digit DNIS value. Format is BCD.

*NOTE: Each Ethernet/GPRS receiver must be programmed with a unique DNIS.*

### **[213] GPRS Receiver 2 Address**

Default (000.000.000.000);

Enter the GPRS Receiver 2 IP address. This IP address will be provided by your central station. Format is 4 fields, each field is 3 digit decimal, Valid range: 000 - 255.

*NOTE: When a Valid address has been entered, GPRS Receiver 2 is enabled and will communicate events over the GPRS path.* 

### **[214] GPRS Receiver 2 Port**

### Default (0BF5/3061);

This Section defines the port of GPRS Receiver 2. Change the value of this port when your installation is located behind a firewall, and must be assigned a particular port number, as determined by your central station system administrator. Valid range: 0000 - FFFF. *NOTE: Do not program GPRS Receiver 1 and GPRS Receiver 2 to communicate to the same receiver.*

## **[215] GPRS Receiver 2 APN**

Default (

The APN determines the GPRS network that the Communicator will connect to. This information is available from your network carrier. Program this Section with up to 32 alphanumeric characters. DLS and remote flash can still be done if Section [221] is programmed with a Valid Public APN.

*NOTE: When a SIM card with a custom APN is used, the unit will not have access to the internet. If APN is blank for GPRS Receiver 1 and GPRS Receiver 2, the unit will display a receiver not available trouble (Yellow LED = 7 flashes). This Section is not accessible via PC1616/PC1832/PC1864 keypad programming.* 

### **[216] GPRS Receiver 2 Domain Name**

Default (

Enter the GPRS Receiver 2 Domain Name with up to 32 ASCII characters.

### **GPRS Options**

## **[221] GPRS Public Access Point Name**

Default ( ); When the Communicator is operating on a private APN, use this Section to select a public APN for DLS/ Remote Firmware Update. This information is available from your network carrier. The APN identifies public GPRS network that the Communicator will connect to. *NOTE: This Section is not accessible for PC1616/PC1832/PC1864 keypad programming.*

### **[222] GPRS Login User Name**

Default ( );

Some network carriers require you to provide login credentials when connecting to an APN. Program your login User name here. Format is up to 32 ASCII characters.

### *NOTE: This Section is not accessible via PC1616/PC1832/PC1864 keypad programming.*

**[223] GPRS Login Password**

### Default ();

Some network carriers require you to provide login credentials when connecting to an APN. Program your login password here.

Format is up to 32 ASCII characters.

*NOTE: This Section is not accessible via PC1616/PC1832/PC1864 keypad programming.*

### **[224] GPRS Test Transmission Time of Day**

Default (9999);

Enter a 4 digit value using the 24-hour clock format (HHMM) to set the test transmission time of day. Valid range: 00 - 23 for the hours (HH) and 00 - 59 for the minutes (MM).

*NOTE: To disable the test transmission time of day enter 9999 or FFFF in this Section.*

The internal date and time will automatically be programmed by the primary receiver only.

### **[225] GPRS Test Transmission Cycle**

### Default (000000);

This value represents the interval in between test transmissions in minutes. Valid range: 000000 - 999999 minutes. Once the unit has sent the initial periodic test transmission, all future test transmissions will be offset by the programmed number of minutes. See Sections [026 - 029].

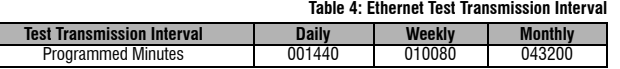

*NOTE: Minimum value is 000005 minutes. Programming an interval that is less than 5 minutes will disable test transmission.*

### **Event Notification/Interactive Options**

When an event is triggered by the panel and SMS notification is ON in Section [301] Toggle Option[1], an SMS message is created and sent to the SMS telephone numbers programmed in Sections [311] - [318] for event types specified in Sections [321 - 328] if Toggle [7] is ON. The system will make 1 attempt to send the SMS message to each of the programmed telephone numbers, starting with the first number. If it is unsuccessful, the SMS message will be sent to each of the remaining numbers, in s unsuccessful, the SMS message will be sent to each of the remaining numbers, in sequence, until success or all numbers are used.<br>The SMS send message is formatted in 5 parts as follows:<br>Account Label [351], Date and Time [

[400] (or Zone Label [401] - [464]).

Extra spaces in each of the 5 parts of the message are parsed off when the SMS message is composed. If the message is too long, all extra characters are parsed off and will not be included in the composed SMS message. *NOTE: If a panel event occurs during an SMS transmission, the unsent SMS messages are suspended and the new event is transmitted.*

### **[301] Interactive Toggle Options**

- 
- [**2**] **Reserved** Default (**OFF**).
- 
- **SMS Interactive Default (ON)**<br>**Reserved Default (ON).**
- **[1] SMS Notification Default (ON).**<br> **[2] Reserved Default (OFF).**<br> **[3] SMS Interactive Default (ON).**<br> **[4] Reserved Default (ON).**<br> **[5] SMS Character Format Default**
- **Å4) Reserved** Default **(ON).**<br>[5**] SMS Character Format** Default **(OFF);**<br>ON: SMS Unicode, maximum message length is 70 characters.<br>OFF: 7 bit SMS, maximum message length is 160 characters.
	-
- [**6**] **Multiple SMS** Default (**OFF**);
	- **ON**: If Message length is greater than permitted in Format, the message is concatenated and sent as multiple messages.
	- **OFF**: If Message length is greater than permitted in Format, extra characters are parsed off, and the message is sent.
- **[7-8] Reserved** Default (**OFF**).

**[307] Delimiter**

Default (20);

Valid range: 00 to FF. The value '20' hexadecimal represents a space.

### **[311] - [318] SMS Phone Number 1 - 8**

### Default (

These Sections may be programmed through DLS IV or the keypad. Up to 8 SMS telephone numbers (Valid range: 4 - 32 digits) can be programmed in Section [31x] Where x is an SMS telephone number from 1 to 8. Leaving programming blank for a telephone number will disable that number. A triggered SMS event sends SMS messages, for events specified in Sections [321] - 328] to programmed telephone numbers 1 -<br>8, in order until successful connection. Only 1 attempt is made to each telephone num 10 second delay between messages. These telephone numbers are shared for SMS notification and SMS interactive.The User can program their mobile telephone numbers at the keypad using [\*] [6] <> "SMS Programming". SMS Notification and SMS Interactive features utilize the SMS<br>messaging service provided by the GSM network and is subject to the limitations of SM sages and lack of guaranteed delivery.

### NOTE: SMS Interactive (Sections [601] - [618] will only process messages from the mobile telephone numbers programmed in this Section if SMS<br>Interactive is enabled [301] [ 3] ON. SMS responses are listed in Sections [621] **[321] - [328] SMS Phone Number 1 - 8 Toggle Options**

message that will be sent to the SMS number programmed in Sections [311] - [318].

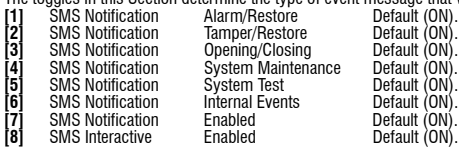

*NOTE: Each telephone number can be programmed to receive different event notifications. When more than one number receives the event, the system will send the message to phone number 1 first. Only 1 send attempt is made for each programmed number. Notification can be disabled in Toggle [7].* 

### **Area Label Programming**

Each Area label is up to 32 ASCII characters.(including spaces). The label language is specified in Section [009].

### **[351] Account Label**

Default [Security System]

The Account Label is up to 32 Characters, sent at the beginning of every SMS message originating from the Communicator module.This label is used to identify the system to the recipient of the SMS message.

### **[352] System Label**

Default [System Area]

The System Label is up to 32 characters, used for notification messages that apply to the system.

*NOTE: On single partition systems the System Label may be used for all messages.*

### **[353] - [360] Partition 1- 8 Label**

### Default [Partition x];

Where x is the partition number from 1 - 8. Partition Labels are up to 32 characters, used for SMS notification messages that apply to a specific

partition on the system.<br>NOTE: With the ALEXOR v1.1 Partition labels will autosync with the panel. Labels may be changed via local keyboard programming but the changes *will be overwritten on the next autosync.*

### **User Label Programming**

### **[361] - [400] User 1 - 40 Label**

Default [User x]; Where x is the User number from 1 - 40. User labels are used to identify a User for SMS notification messages that apply to a specific user. There are 40 programmable User Labels. Each User label is up to 16 characters. The label language is specified in Section [009].

### **Zone Label Programming**

### **[401] - [464] Zone 1 - 64 Label**

Default [Zone n];

Where n is the Zone number from 1 - 64. Zone Labels are up to 32 characters, used to identify the Zone for notification messages that apply to a specific Zone. The label language is specified in Section [009].

*NOTE: With the ALEXOR v1.1 Partition labels will autosync with the panel. Labels may be changed via local keyboard programming but the changes will be overwritten on the next autosync.*

### **External Event Label Programming**

### **[501] - [580] Event Labels**

Default (see Label Number in Table 5 );

There are 80 programmable Event labels. Each label is pre programmed with the default text shown in Table 5 . Each label is up to 32 ASCII characters (including spaces). The language is specified in Section [009].

**Table 5: External Event Labels**

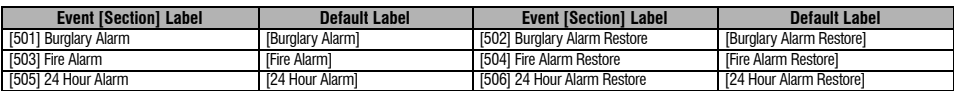

### **Table 5: External Event Labels**

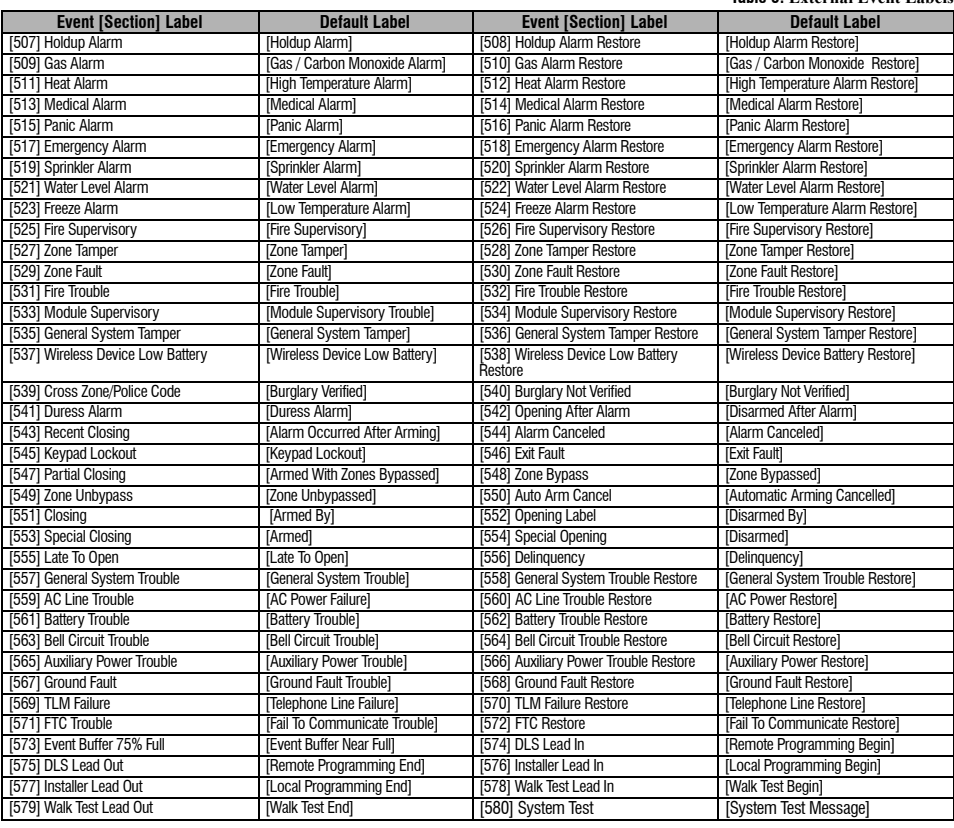

### **Internal Event Label Programming**

### **Table 6: Internal Event Labels**

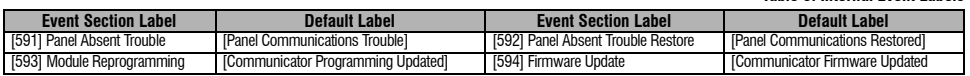

### **SMS Interactive Functions**

SMS Interactive is available on ALEXOR v1.1 and newer panels. Users can send SMS text messages from their mobile phone to the GSM phone number assigned to their system. Interactive commands are only accepted from telephone numbers programmed in Sections [311] - [318]. *NOTE: SMS Interactive can be enabled/disabled for each mobile number in Sections [321] - [328] Toggle Option [7].* 

The system will reject messages sent from telephone numbers that are not programmed or have Interactive disabled. The system will also reject messages sent from a communications device using email to SMS protocols.

When the received SMS text matches a Valid Section message, the function is performed on the control panel. Text messages are not case sen-

sitive and extra spaces are ignored. The User Access Code may be required for some SMS messages.<br>The User can send just the partition number or the complete label.(e.g., "Away arm Partition 2 1234" is treated the same as " The SMS Message format is in 3 parts: Command, Partition Label (or only the partition number), and Access Code.

- If an Access Code is included in the message, it is sent to the Control Panel for validation along with the requested function.<br>• If the panel is configured to require an Access Code and it is not sent (or invalid) the p
- If the panel fails the function, an SMS response message is sent to the user. The SMS response will echo the command received, followed by the label "unsuccessful". (e.g., "night arm partition 2 1234 unsuccessful").
- The partition label or partition number may be excluded from the SMS request for a single partition system (e.g., disarm 9123).

*NOTE: The GSM phone number can be viewed in Section [996] and by User entering \*6 <> GSM Phone No. at the panel keypad.*

**[601] Stay Arm**  Default [Stay Arm];

Send this command to the system to stay arm. It may be followed by a Partition Label or partition number and Access Code.

### **[602] Away Arm**

Default [Away Arm];

Send this command to the system to away arm. It may be followed by a Partition Label or partition number and Access Code.<br>**NOTE: If the panel is configured to require an Access Code and it is not provided (or invalid), the** 

### **[603] Night Arm**

Default [Night Arm]; Send this command to the system to night arm. It may be followed by a Partition Label or partition number and Access Code.

### **[604] Disarm** Default [Disarm];

Send this command to the system to disarm. It may be followed by a Partition Label or partition number and Access Code.

### **[605] - [608] Activate Command Output 1 - 4**

[Default [Activate Command Output n];

Where n is a number from 1 - 4. Send one of these commands to the system to activate command output. It may be followed by a Partition Label or partition number and Access Code.

### **[609] - [612] Deactivate Command Output 1 - 4**

Default [Deactivate Command Output n];

Where n is a number from 1 - 4. Send one of these commands to the system to deactivate that command output . This command may be followed by a Partition Label or partition number and optional Access Code.

### **[613] Bypass**

Default [Bypass];

Send this command to the system to bypass a Zone. This command should be followed by a Zone label or Zone number and optional Access Code. Zone labels are numbered 1 - 64 and Zone numbers are numbered 1 - 128. No labels are used in Zones 65 - 128.

**[614] Unbypass**  Default [Unbypass];

Zone label or Zone number and optional Access Code may be sent. Zone labels are numbered 1 - 64, Zone numbers are numbered 1 - 128.

### **[615] Status Request**

Default [Status Request];

Send this command to request the status of the system. It may be followed by a partition label or partition number and Access Code. If partition label is omitted, status of all enabled partitions will be sent. If there is a trouble on the system, the system label is sent, followed by the trouble label, then the partition status.

*NOTE: Status Request response may require more than 1 SMS message, depending on status of the system. There is a 10 second delay between transmission of SMS messages.*

### **[616] Alarm Memory Request**

Default [Alarm Memory Request];

Send this command to the system to request the alarm memory from the system. This command may be followed by a Partition Label or partition number, and Access Code. If partition label is omitted, alarm memory of all partitions will be sent. Alarm memory responses will include Partition label and Zone label. Up to 8 partitions may be contained in 1 message.

*NOTE: Alarm Memory Request response may require more than 1 SMS message, depending on alarm memory of the unit. There is a 10 second delay between transmission of SMS messages.*

### **[617] Help**

Default [Help];

When help is requested, the SMS response is a listing of all Interactive commands that can be sent to the module.

### **SMS Interactive Response**

*NOTE: SMS Interactive Response messages are up to 32 characters each (Maximum 160 characters per message). The message language is programmed in Section [009]. SMS responses are sent to the phone that initiated the command and to all phones that have SMS Notification Section [321-328] Toggle Option [7] ON.*

### **[621] Function Successful**

Default [Successful];

When an SMS interactive function is successfully performed by the panel, the successful label is included in the response sent to the user, following the command requested. (e.g., if "stay armed" command is completed by the panel, SMS response is: "stay armed successful").

### **[622] Function Failure**

Default [Unsuccessful];

When an SMS interactive function is not successfully performed by the panel, the command sent to the unit will be included in the response sent to the user, followed by this label. (e.g., if "stay armed" command is not completed, SMS response is: "stay armed unsuccessful").

### **[623] Invalid Command**

Default [Invalid Command];

This label will be included in the response if the command sent was not recognized as a valid command

### **[624] System Stay Armed**

Default [Stay Armed];

This label will be included in the response to a status request command if a partition is stay armed.

### **[625] System Away Armed**

Default [Away Armed];

This label will be included in the response to a status request command if a partition is away armed.

### **[626] System Night Armed**

Default [Night Armed];

This label will be included in the response to a status request command if a partition is night armed.

### **[627] System Disarmed Ready**

Default [Disarmed Ready]; This label will be included in the response to a status request command if a partition is disarmed and is ready to arm.

### **[628] System Disarmed Not Ready**

Default [Disarmed Not Ready];

This label will be included in the response to a status request command if a partition is disarmed and is not ready to arm.

### **[629] System is in Alarm**

Default [is in Alarm];

This label will be included in the response to a status request command if a partition is in alarm.

### **[630] Trouble Label**

Default [Service is Required];

This label will be included in the response to a status request command if there is a trouble on the system.

### **[631] No Alarms in Memory**

### Default [No Alarm Memory];

This label will be included in the response to the Alarm Memory Request command if there are no alarms in memory..

### **[901] Diagnostic Test Transmission**

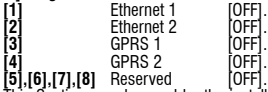

**[5],[6],[7],[8]** Reserved [OFF]. This Section may be used by the installer to force the module to send an immediate test transmission to specific receivers, to verify that the communications path is available. Test failure will indicate as FTC trouble.

### **System Information (Read Only)**

### *NOTE: Sections [988] - [998] are provided for information (Read Only). Values can not be programmed in these Sections.*

### **[988] DNS 1 IP Address**

This Section will display the IP address of DNS Server 1. This is useful when the unit is configured for DHCP and you need to see the IP address was assigned to the device by the DHCP Server. This value is programmed in Section [007] or created by DHCP.

### **[989] DNS 2 IP Address**

This Section will display the IP address of DNS Server 2. This is useful when the unit is configured for DHCP and you need to see the IP address<br>that was assigned to the device by the DHCP Server. This value is programmed

### **[991] Firmware Version**

This Section will display the current firmware version of the device. Update worksheets after a firmware (flash) update is completed.

### **[992] Ethernet IP Address**

This Section will display the IP address of the Ethernet connection.This value is programmed in Section [001] or assigned by DHCP.

**[993] Ethernet Gateway Address**  This Section will display the IP address of the Ethernet Gateway.This value is programmed in Section [003] or assigned by DHCP.

### **[994] GPRS IP Address**

This Section will display the current dynamic IP address assigned by DHCP to the GPRS connection.

*NOTE: GPRS uses DHCP (Dynamic IP) only. The GPRS IP address is provided by the GSM network (not programmable).*

### **[995] SIM Number**

This Section will display the Subscriber Identity Module (SIM) number of the SIM card installed in the Communicator. Format is: Major Industry Identifier (2 digits) Mobile Country Code (2 or 3 digits); Mobile Network Code (2 - 3 digits); Unique Number (10 - 12 digits); and Checksum (1<br>digit). Valid SIM numbers range is: 18 - 21 numbers. This number is also printe *NOTE: The Checksum digit is omitted on 19 digit SIM Card numbers.*

### **[996] GSM Telephone Number**

This Section will display the GSM telephone number of the SIM. This telephone number is required by the Installer for DLS and remote firmware<br>(flash) update. This is also the telephone number that the User must call to sen

### *NOTE: User can access this telephone number using [\*] [6] < > "GSM Phone No." to display the phone number for SMS Messaging.*

### **[997] IMEI Number**

This Section will display the unique 15 digit International Mobile Equipment Identity (IMEI) of the radio. Format is: Reporting Body Identifier (2 digits), Allocation Number (4 digits); Final Assembly Code (2 digits); Serial Number (6 digits); and a Check digit.

### **[998] MAC Address**

This Section will display the unique12 digit, hexadecimal number assigned as the Media Access Control (MAC) address of the device.

### **System Reset Defaults**

**[999] Software Default**

Default (99);

The Software default allows the installer to refresh the unit after changes and also return the Communicator to the default state.

**00**: Default Module. All programming Sections in module back to factory settings. This will erase all existing programming of the unit.

**11**: Default Languages. All labels used for SMS Notification and SMS interactive are reset to the default language set in Section [009].

*NOTE: A Default all labels (new language default) is required after changing the language setting in Section [009] before the labels in that language take effect.*

**55**: Reset. The Communicator is reset. This option is equivalent to power cycling the Communicator.

*NOTE: A module reset [55] is needed before some programming changes will take effect. A module reset should be performed after any Sections have been changed by keypad programming.*

### **Ethernet/GPRS PROGRAMMING WORKSHEETS**

### **System Options**

- [001] Ethernet IP Address Default (000.000.000.000);  $|||$   $|||$   $|||$   $|||$   $|||$ [002] Ethernet IP Subnet Mask Default (255.255.255.000); |\_\_\_\_|\_\_\_\_|\_\_\_\_| |\_\_\_\_|\_\_\_\_|\_\_\_\_| |\_\_\_\_|\_\_\_\_|\_\_\_\_| |\_\_\_\_|\_\_\_\_|\_\_\_\_| [003] Ethernet Gateway IP Address Default (000.000.000.000); |\_\_\_\_|\_\_\_\_|\_\_\_\_| |\_\_\_\_|\_\_\_\_|\_\_\_\_| |\_\_\_\_|\_\_\_\_|\_\_\_\_| |\_\_\_\_|\_\_\_\_|\_\_\_\_| [004] Receiver Supervision Interval Default [0087/135]; Valid range: 0000 - FFFF. |\_\_\_\_|\_\_\_\_|\_\_\_\_|\_\_\_\_| [005] System Toggle Options |\_\_\_\_| [1] Ethernet Receiver 1 Supervised Default (OFF). [2] GPRS Receiver 1 Supervised Default (OFF). |\_\_\_\_| [3] Supervision Type Default (OFF). |\_\_\_\_| [4] Primary Communications Path. Default [OFF] TL260GS/TL265GS; [ON]GS2060/GS2065. | [5] Redundant Communications Default (OFF). |\_\_\_| [6] Remote Firmware Upgrade Default (ON). [7] Alternate Test Transmission Default (OFF). [006] System Toggle Options 2 |\_\_\_\_| [1] Ethernet Receiver 1 Enabled Default (ON). |\_\_\_| [2] Ethernet Receiver 2 Enabled Default (ON). | | | | | | | GPRS Receiver 1 Enabled Default (ON). [5] GPRS Receiver 2 Enabled Default (ON). |\_\_\_\_| [7] DLS Over GPRS Default (ON). [007] DNS Server IP 1 Default (000.000.000.000); |\_\_\_\_|\_\_\_\_|\_\_\_\_| |\_\_\_\_|\_\_\_\_|\_\_\_\_| |\_\_\_\_|\_\_\_\_|\_\_\_\_| |\_\_\_\_|\_\_\_\_|\_\_\_\_| [008] DNS Server IP 2 Default (000.000.000.000); |\_\_\_\_|\_\_\_\_|\_\_\_\_| |\_\_\_\_|\_\_\_\_|\_\_\_\_| |\_\_\_\_|\_\_\_\_|\_\_\_\_| |\_\_\_\_|\_\_\_\_|\_\_\_\_| [009] Language Default [01]; Program label language 01 -29 from Table 1.  $\Box$ **Programming Options** [011] Installer Code Default (CAFE); Valid range: 0000 - FFFF. |\_\_\_\_|\_\_\_\_|\_\_\_\_|\_\_\_\_| [012] DLS Incoming Port Default (0BF6/3062); Valid range: 0000 - FFFF.  $\perp$ [013] DLS Outgoing Port Default (OBFA/3066); Valid range: 0000 - FFFF.<br>  $\begin{array}{cc} \vert & \vert & \vert \end{array}$  $\perp$ [021] Account Code Default (FFFFFF); Valid range: 000001 - FFFFFE. |\_\_\_\_|\_\_\_\_|\_\_\_\_|\_\_\_\_|\_\_\_\_|\_\_\_\_| [022] Communications Format Default (04); Program 03 for Contact ID, or 04 for SIA.  $\Box$ [023] Panel Absent Trouble Default (FF); Program 00 disable or FF enable.  $\Box$ [024] Panel Absent Trouble Restore
- Default (FF); Program 00 disable or FF enable.  $| \cdot |$

### **System Test Options [026 - 029]**

- [026] Ethernet 1 Transmission Default (FF); Program 00 disable or FF enable.  $\Box$
- [027] Ethernet 2 Transmission Default (00); Program 00 disable or FF enable.  $\Box$
- [028] GPRS 1 Transmission Default (FF); Program 00 disable or FF enable.  $\Box$
- [029] GPRS 2 Transmission Default (00); Program 00 disable or FF enable.  $\Box$
- [030] FTC Restore Default (FF); Program 00 disable or FF enable.  $\Box$

### **Ethernet Receiver 1 Options**

[101] Ethernet Receiver 1 Account Code Default (0000000000); Valid range: 0000000001 - FFFFFFFFFE. |\_\_\_\_|\_\_\_\_|\_\_\_\_|\_\_\_\_|\_\_\_\_|\_\_\_\_|\_\_\_\_|\_\_\_\_|\_\_\_\_|\_\_\_\_|

|\_\_\_\_|\_\_\_\_|\_\_\_\_| |\_\_\_\_|\_\_\_\_|\_\_\_\_| |\_\_\_\_|\_\_\_\_|\_\_\_\_| |\_\_\_\_|\_\_\_\_|\_\_\_\_|

- [102] Ethernet Receiver 1 DNIS Default (000000); Valid range: 000000 - FFFFFF. |\_\_\_\_|\_\_\_\_|\_\_\_\_|\_\_\_\_|\_\_\_\_|\_\_\_\_|
- [103] Ethernet Receiver 1 Address Default (127.000.000.001);
- [104] Ethernet Receiver 1 Remote Port Default (0BF5/3061); Valid range: 0000 - FFFF. |\_\_\_\_|\_\_\_\_|\_\_\_\_|\_\_\_\_|
- [105] Ethernet Receiver 1 Local Port Default (0BF4/3060); Valid range: 0000 - FFFF. |\_\_\_\_|\_\_\_\_|\_\_\_\_|\_\_\_\_|
- [106] Ethernet Receiver 1 Domain Name Default ( ); 32 ASCII characters.  $\mathcal{L}_\text{max} = \frac{1}{2} \sum_{i=1}^{N} \frac{1}{i} \sum_{i=1}^{N} \frac{1}{i} \sum_{i=1}^{N} \frac{1}{i} \sum_{i=1}^{N} \frac{1}{i} \sum_{i=1}^{N} \frac{1}{i} \sum_{i=1}^{N} \frac{1}{i} \sum_{i=1}^{N} \frac{1}{i} \sum_{i=1}^{N} \frac{1}{i} \sum_{i=1}^{N} \frac{1}{i} \sum_{i=1}^{N} \frac{1}{i} \sum_{i=1}^{N} \frac{1}{i} \sum_{i=1}^{N} \frac{1$

### **Ethernet Receiver 2 Options**

- [111] Ethernet Receiver 2 Account Code Default (0000000000); Valid range: 0000000001 - FFFFFFFFFE. |\_\_\_\_|\_\_\_\_|\_\_\_\_|\_\_\_\_|\_\_\_\_|\_\_\_\_|\_\_\_\_|\_\_\_\_|\_\_\_\_|\_\_\_\_|
- [112] Ethernet Receiver 2 DNIS Default (000000); Valid range: 000000 - 0FFFFF. |\_\_\_\_|\_\_\_\_|\_\_\_\_|\_\_\_\_|\_\_\_\_|\_\_\_\_|
- [113] Ethernet Receiver 2 Address Default (000.000.000.000); |\_\_\_\_|\_\_\_\_|\_\_\_\_| |\_\_\_\_|\_\_\_\_|\_\_\_\_| |\_\_\_\_|\_\_\_\_|\_\_\_\_| |\_\_\_\_|\_\_\_\_|\_\_\_\_|
- [114] Ethernet Receiver 2 Remote Port Default (0BF5/3061); Valid range: 0000 - FFFF. |\_\_\_\_|\_\_\_\_|\_\_\_\_|\_\_\_\_|
- [115] Ethernet Receiver 2 Local Port Default (0BF9/3065); Valid range: 0000 -FFFF. |\_\_\_\_|\_\_\_\_|\_\_\_\_|\_\_\_\_|
- [116] Ethernet Receiver 2 Domain Name Default ( )::

### **Ethernet Options**

- [124] Ethernet Test Transmission Time Default (9999); Valid range: 00 - 23 (HH) and 00 - 59 (MM).  $\Box$
- [125] Ethernet Test Transmission Cycle Default (000000); Valid range: 000000 - 999999 minutes. |\_\_\_\_|\_\_\_\_|\_\_\_\_|\_\_\_\_|\_\_\_\_|\_\_\_\_|

### **GPRS Receiver 1 Options**

- [201] GPRS Receiver 1 Account Code Default (0000000000); Valid range: 0000000001 - FFFFFFFFFE. |\_\_\_\_|\_\_\_\_|\_\_\_\_|\_\_\_\_|\_\_\_\_|\_\_\_\_|\_\_\_\_|\_\_\_\_|\_\_\_\_|\_\_\_\_|
- [202] GPRS Receiver 1 DNIS Default (000000); Valid range: 000000 - 0FFFFF. |\_\_\_\_|\_\_\_\_|\_\_\_\_|\_\_\_\_|\_\_\_\_|\_\_\_\_|
- [203] GPRS Receiver 1 Address Default (000.000.000.000). Valid segment range: 000-255. |\_\_\_\_|\_\_\_\_|\_\_\_\_| |\_\_\_\_|\_\_\_\_|\_\_\_\_| |\_\_\_\_|\_\_\_\_|\_\_\_\_| |\_\_\_\_|\_\_\_\_|\_\_\_\_|
- [204] GPRS Receiver 1 Port Default (0BF5/3061); Valid range: 0000 - FFFF. |\_\_\_\_|\_\_\_\_|\_\_\_\_|\_\_\_\_|
- [205] GPRS Receiver 1 APN Default ( ); 32 ASCII characters. \_\_\_\_\_\_\_\_\_\_\_\_\_\_\_\_\_\_\_\_\_\_\_\_\_\_\_\_\_\_\_\_
- [206] GPRS Receiver 1 Domain Name Default ( ); 32 Character ASCII characters.

### **GPRS Receiver 2 Options**

- [211] GPRS Receiver 2 Account Code Default (0000000000);; Valid range: 0000000001 - FFFFFFFFFE. |\_\_\_\_|\_\_\_\_|\_\_\_\_|\_\_\_\_|\_\_\_\_|\_\_\_\_|\_\_\_\_|\_\_\_\_|\_\_\_\_|\_\_\_\_|
- [212] GPRS Receiver 2 DNIS Default (000000); Valid range: 000000 - 0FFFFF. |\_\_\_\_|\_\_\_\_|\_\_\_\_|\_\_\_\_|\_\_\_\_|\_\_\_\_|
- [213] GPRS Receiver 2 Address Validvalid segment range: 000-255 كاكت احتما المتواصد المتعارضة المتحاسب المتعارف
- [214] GPRS Receiver 2 Port Default (0BF5/3061); Valid range: 0000 - FFFF. |\_\_\_\_|\_\_\_\_|\_\_\_\_|\_\_\_\_|
- [215] GPRS Receiver 2 APN Default ( ); 32 ASCII characters.  $\mathcal{L}_\text{max} = \frac{1}{2} \sum_{i=1}^n \mathcal{L}_i \mathcal{L}_i + \mathcal{L}_i \mathcal{L}_i + \mathcal{L}_i \mathcal{L}_i + \mathcal{L}_i \mathcal{L}_i + \mathcal{L}_i \mathcal{L}_i + \mathcal{L}_i \mathcal{L}_i + \mathcal{L}_i \mathcal{L}_i + \mathcal{L}_i \mathcal{L}_i + \mathcal{L}_i \mathcal{L}_i + \mathcal{L}_i \mathcal{L}_i + \mathcal{L}_i \mathcal{L}_i + \mathcal{L}_i \mathcal{L}_i + \mathcal{L}_i \mathcal{L$
- [216] GPRS Receiver 2 Domain Name Default ( ); 32 ASCII characters. \_\_\_\_\_\_\_\_\_\_\_\_\_\_\_\_\_\_\_\_\_\_\_\_\_\_\_\_\_\_\_\_

### **GPRS Options**

- [221] GPRS Public Access Point Name Default ( ); 32 ASCII characters \_\_\_\_\_\_\_\_\_\_\_\_\_\_\_\_\_\_\_\_\_\_\_\_\_\_\_\_\_\_\_\_
- [222] GPRS Login User Name Default ( ); 32 ASCII characters.
- [223] GPRS Login Password Default ( ); 32 ASCII characters.
- $\mathcal{L}_\text{max}$ [224] GPRS Test Transmission Time of Day Default (9999); Valid range: 00 - 23 hours(HH) and 00 - 59 minutes (MM).
- |\_\_\_\_|\_\_\_\_|\_\_\_\_\_|<br>[225] GPRS Test Transmission Cycle Default (000000); Valid range: 000000 - 999999 minutes.  $|1 - 1|$

### **Event Notification/Interactive Options**

- 
- [301] Interactive Toggle Options |\_\_\_\_| [1] SMS Notification Default (ON).
	- | | | | | 3] SMS Interactive Default (ON).
		- [5] SMS Character Format Default (OFF).
	- |\_\_\_\_| [6] Multiple SMS Default (OFF).
- [307] Delimiter Default (20);
	- $\perp$
- [311] SMS Telephone Number 1 Default ( ); Up to 32 digit telephone number. Blank is disabled.
- [312] SMS Telephone Number 2 Default ( ): Up to 32 digit telephone number. Blank is disabled.  $\mathcal{L}_\text{max}$
- [313] SMS Telephone Number 3 Default ( ): Up to 32 digit telephone number. Blank is disabled. \_\_\_\_\_\_\_\_\_\_\_\_\_\_\_\_\_\_\_\_\_\_\_\_\_\_\_\_\_\_\_\_
- [314] SMS Telephone Number 4 Default ( ); Up to 32 digit telephone number. Blank is disabled.
- [315] SMS Telephone Number 5 Default ( ); Up to 32 digit telephone number. Blank is disabled.

 $\mathcal{L}_\text{max}$ 

\_\_\_\_\_\_\_\_\_\_\_\_\_\_\_\_\_\_\_\_\_\_\_\_\_\_\_\_\_\_\_\_

- [316] SMS Telephone Number 6 Default ( ); Up to 32 digit telephone number. Blank is disabled.
- [317] SMS Telephone Number 7 Default ( ); Up to 32 digit telephone number. Blank is disabled.
- [318] SMS Telephone Number 8 Default ( ) Up to 32 digit telephone number . Blank is disabled.
- $\mathcal{L}_\text{max}$ [321] SMS Telephone Number 1 Toggle Options |\_\_\_\_| [1] SMS Notification Alarm/Restore Default (ON).
	- | [2] SMS Notification Tamper/Restore Default (ON).
	- |\_\_\_\_| [3] SMS Notification Opening/Closing Default (ON).
	- [4] SMS Notification System Maintenance Default (ON).
	- | [5] SMS Notification System Test Default (ON).
	- | | | | | 6] SMS Notification Internal Events Default (ON).
	- [7] SMS Notification Enabled Default (ON).
	- | [8] SMS Interactive Enabled Default (ON).

### [322] SMS Telephone Number 2 Toggle Options

- |\_\_\_| [1] SMS Notification Alarm/Restore Default (ON).
	- |\_\_\_\_| [2] SMS Notification Tamper/Restore Default (ON.)
	- | [3] SMS Notification Opening/Closing Default (ON).
	- |\_\_\_| [4] SMS Notification System Maintenance Default (ON).
	- | | | | | 5] SMS Notification System Test Default (ON).
	- | [6] SMS Notification Internal Events Default (ON).
	- |\_\_\_| [7] SMS Notification Enabled Default (ON).
		- | [8] SMS Interactive Enabled Default (ON).

### [323] SMS Telephone Number 3 Toggle Options

- |\_\_\_| [1] SMS Notification Alarm/Restore Default (ON).
- | [2] SMS Notification Tamper/Restore Default (ON).
- |\_\_\_\_| [3] SMS Notification Opening/Closing Default (ON).
- |\_\_\_| [4] SMS Notification System Maintenance Default (ON).
- | | | | | 5] SMS Notification System Test Default (ON).
- | | | | | 6] SMS Notification Internal Events Default (ON).
- |\_\_\_| [7] SMS Notification Enabled Default (ON).
- |\_\_\_\_| [8] SMS Interactive Enabled Default (ON).

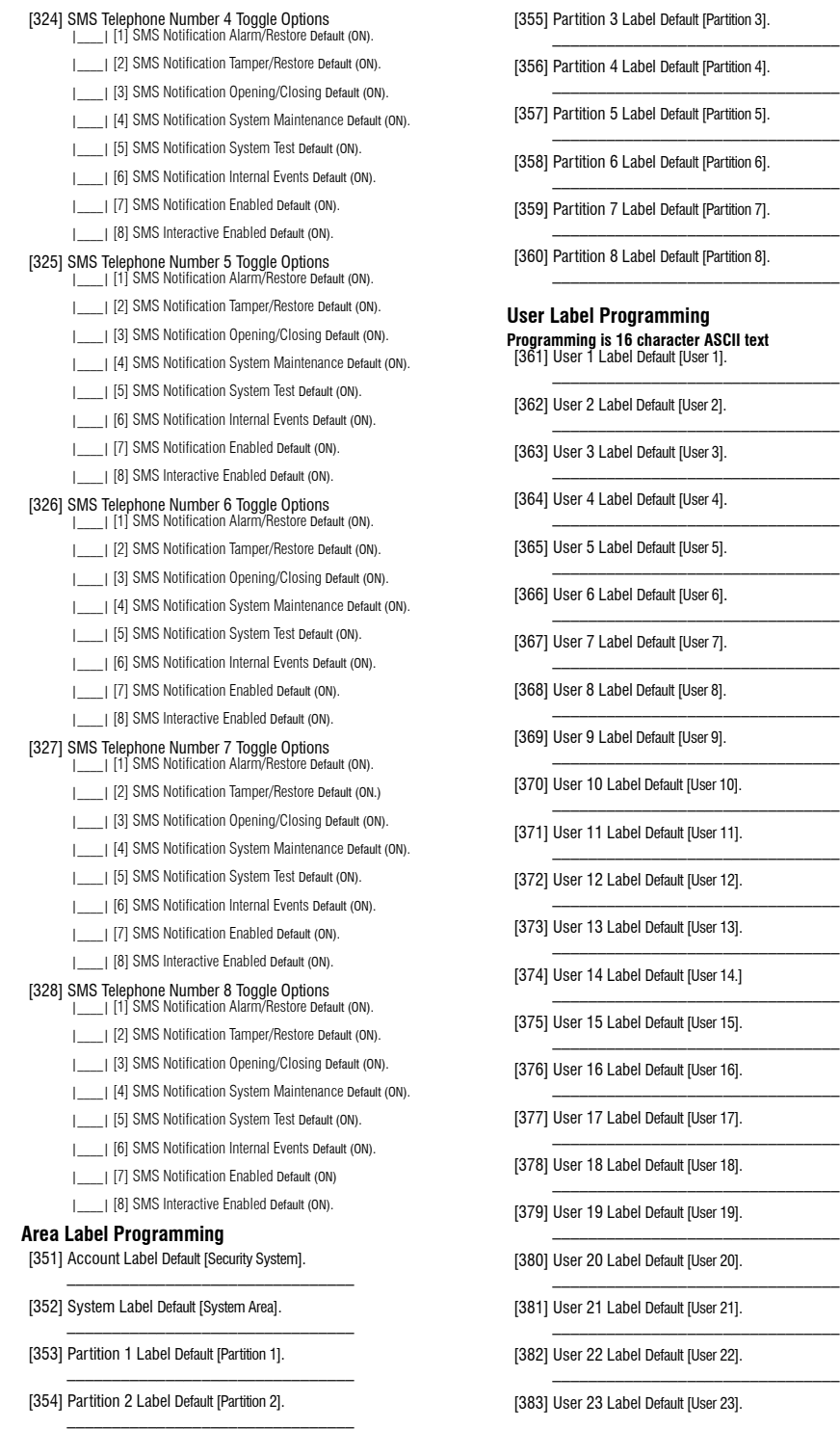

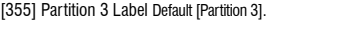

ion 4 Label Default [Partition 4].

ion 5 Label Default [Partition 5].

ion 6 Label Default [Partition 6].

ion 7 Label Default [Partition 7].

ion 8 Label Default [Partition 8].

### **Label Programming**

**Programming is 16 character ASCII text** [361] User 1 Label Default [User 1]. \_\_\_\_\_\_\_\_\_\_\_\_\_\_\_\_\_\_\_\_\_\_\_\_\_\_\_\_\_\_\_\_

2 Label Default [User 2].

- 3 Label Default [User 3].
- 4 Label Default [User 4].
- 5 Label Default [User 5].
- 6 Label Default [User 6].
- 7 Label Default [User 7].
- 8 Label Default [User 8].
- 9 Label Default [User 9].
- 10 Label Default [User 10].
- 11 Label Default [User 11].
- 12 Label Default [User 12].

13 Label Default [User 13].

14 Label Default [User 14.]

15 Label Default [User 15].

- 16 Label Default [User 16].
- 17 Label Default [User 17].

18 Label Default [User 18].

- 19 Label Default [User 19].
- 20 Label Default [User 20].
- 21 Label Default [User 21].
- 22 Label Default [User 22].

23 Label Default [User 23].

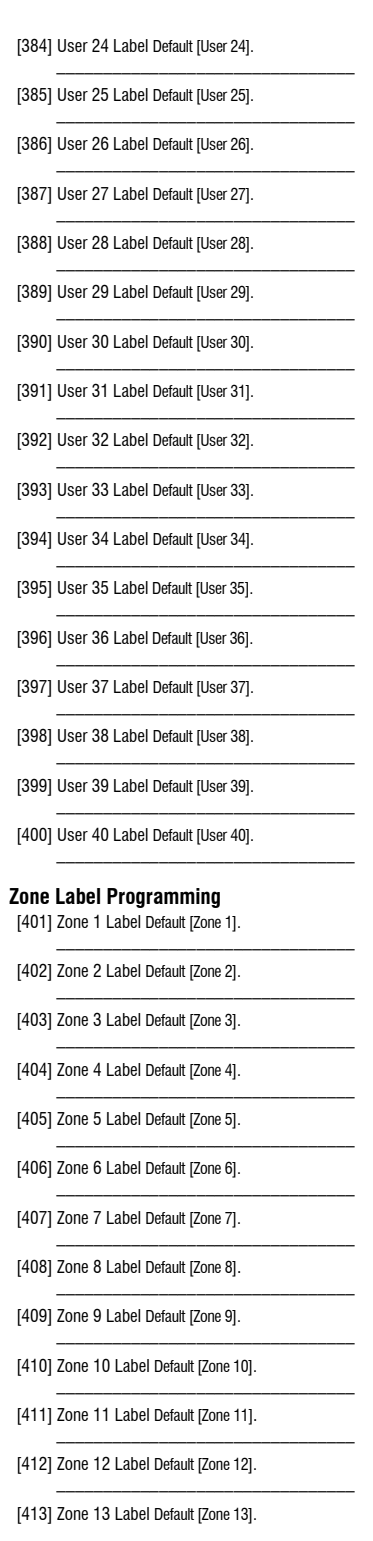

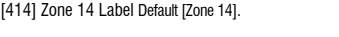

- [415] Zone 15 Label Default [Zone 15].
- [416] Zone 16 Label Default [Zone 16].

\_\_\_\_\_\_\_\_\_\_\_\_\_\_\_\_\_\_\_\_\_\_\_\_\_\_\_\_\_\_\_\_

- [417] Zone 17 Label Default [Zone 17].  $\mathcal{L}_\text{max} = \mathcal{L}_\text{max} = \mathcal{L}_\text{max} = \mathcal{L}_\text{max} = \mathcal{L}_\text{max}$
- [418] Zone 18 Label Default [Zone 18].
- [419] Zone 19 Label Default [Zone 19].
- [420] Zone 20 Label Default [Zone 20].  $\mathcal{L}_\text{max} = \mathcal{L}_\text{max} = \mathcal{L}_\text{max} = \mathcal{L}_\text{max} = \mathcal{L}_\text{max}$
- [421] Zone 21 Label Default [Zone 21].
- [422] Zone 22 Label Default [Zone 22]. \_\_\_\_\_\_\_\_\_\_\_\_\_\_\_\_\_\_\_\_\_\_\_\_\_\_\_\_\_\_\_\_
- [423] Zone 23 Label Default [Zone 23].  $\mathcal{L}_\text{max} = \mathcal{L}_\text{max} = \mathcal{L}_\text{max} = \mathcal{L}_\text{max} = \mathcal{L}_\text{max}$
- [424] Zone 24 Label Default [Zone 24].
- [425] Zone 25 Label Default [Zone 25]. \_\_\_\_\_\_\_\_\_\_\_\_\_\_\_\_\_\_\_\_\_\_\_\_\_\_\_\_\_\_\_\_
- [426] Zone 26 Label Default [Zone 26].  $\mathcal{L}_\text{max} = \mathcal{L}_\text{max} = \mathcal{L}_\text{max} = \mathcal{L}_\text{max} = \mathcal{L}_\text{max}$
- [427] Zone 27 Label Default [Zone 27].
- [428] Zone 28 Label Default [Zone 28].

\_\_\_\_\_\_\_\_\_\_\_\_\_\_\_\_\_\_\_\_\_\_\_\_\_\_\_\_\_\_\_\_

 $\mathcal{L}_\text{max} = \mathcal{L}_\text{max} = \mathcal{L}_\text{max} = \mathcal{L}_\text{max} = \mathcal{L}_\text{max}$ 

- [429] Zone 29 Label Default [Zone 29].
- [430] Zone 30 Label Default [Zone 30].
- [431] Zone 31 Label Default [Zone 31]. \_\_\_\_\_\_\_\_\_\_\_\_\_\_\_\_\_\_\_\_\_\_\_\_\_\_\_\_\_\_\_\_
- [432] Zone 32 Label Default [Zone 32].  $\mathcal{L}_\text{max} = \mathcal{L}_\text{max} = \mathcal{L}_\text{max} = \mathcal{L}_\text{max} = \mathcal{L}_\text{max}$
- [433] Zone 33 Label Default [Zone 33].
- [434] Zone 34 Label Default [Zone 34]. \_\_\_\_\_\_\_\_\_\_\_\_\_\_\_\_\_\_\_\_\_\_\_\_\_\_\_\_\_\_\_\_
- [435] Zone 35 Label Default [Zone 35].  $\mathcal{L}_\text{max} = \mathcal{L}_\text{max} = \mathcal{L}_\text{max} = \mathcal{L}_\text{max} = \mathcal{L}_\text{max}$
- [436] Zone 36 Label Default [Zone 36].
- [437] Zone 37 Label Default [Zone 37]. \_\_\_\_\_\_\_\_\_\_\_\_\_\_\_\_\_\_\_\_\_\_\_\_\_\_\_\_\_\_\_\_
- [438] Zone 38 Label Default [Zone 38].  $\mathcal{L}_\text{max} = \mathcal{L}_\text{max} = \mathcal{L}_\text{max} = \mathcal{L}_\text{max} = \mathcal{L}_\text{max}$
- [439] Zone 39 Label Default [Zone 39].
- [440] Zone 40 Label Default [Zone 40]. \_\_\_\_\_\_\_\_\_\_\_\_\_\_\_\_\_\_\_\_\_\_\_\_\_\_\_\_\_\_\_\_
- [441] Zone 41 Label Default [Zone 41].  $\mathcal{L}_\text{max} = \mathcal{L}_\text{max} = \mathcal{L}_\text{max} = \mathcal{L}_\text{max} = \mathcal{L}_\text{max}$
- [442] Zone 42 Label Default [Zone 42].

[443] Zone 43 Label Default [Zone 43]. \_\_\_\_\_\_\_\_\_\_\_\_\_\_\_\_\_\_\_\_\_\_\_\_\_\_\_\_\_\_\_\_

[444] Zone 44 Label Default [Zone 44].

 $\mathcal{L}_\text{max} = \mathcal{L}_\text{max} = \mathcal{L}_\text{max} = \mathcal{L}_\text{max} = \mathcal{L}_\text{max}$ 

- [445] Zone 45 Label Default [Zone 45].  $\mathcal{L}_\text{max} = \mathcal{L}_\text{max} = \mathcal{L}_\text{max} = \mathcal{L}_\text{max} = \mathcal{L}_\text{max}$
- [446] Zone 46 Label Default [Zone 46].
- [447] Zone 47 Label Default [Zone 47]. \_\_\_\_\_\_\_\_\_\_\_\_\_\_\_\_\_\_\_\_\_\_\_\_\_\_\_\_\_\_\_\_
- [448] Zone 48 Label Default [Zone 48].  $\mathcal{L}_\text{max} = \mathcal{L}_\text{max} = \mathcal{L}_\text{max} = \mathcal{L}_\text{max} = \mathcal{L}_\text{max}$
- [449] Zone 49 Label Default [Zone 49].
- [450] Zone 50 Label Default [Zone 50].

\_\_\_\_\_\_\_\_\_\_\_\_\_\_\_\_\_\_\_\_\_\_\_\_\_\_\_\_\_\_\_\_

\_\_\_\_\_\_\_\_\_\_\_\_\_\_\_\_\_\_\_\_\_\_\_\_\_\_\_\_\_\_\_\_

 $\mathcal{L}_\text{max} = \mathcal{L}_\text{max} = \mathcal{L}_\text{max} = \mathcal{L}_\text{max} = \mathcal{L}_\text{max}$ 

 $\mathcal{L}_\text{max} = \mathcal{L}_\text{max} = \mathcal{L}_\text{max} = \mathcal{L}_\text{max} = \mathcal{L}_\text{max}$ 

- [451] Zone 51 Label Default [Zone 51].  $\mathcal{L}_\text{max} = \mathcal{L}_\text{max} = \mathcal{L}_\text{max} = \mathcal{L}_\text{max} = \mathcal{L}_\text{max}$
- [452] Zone 52 Label Default [Zone 52].
- [453] Zone 53 Label Default [Zone 53]. \_\_\_\_\_\_\_\_\_\_\_\_\_\_\_\_\_\_\_\_\_\_\_\_\_\_\_\_\_\_\_\_
- [454] Zone 54 Label Default [Zone 54].  $\mathcal{L}_\text{max} = \mathcal{L}_\text{max} = \mathcal{L}_\text{max} = \mathcal{L}_\text{max} = \mathcal{L}_\text{max}$
- [455] Zone 55 Label Default [Zone 55].
- [456] Zone 56 Label Default [Zone 56].
- [457] Zone 57 Label Default [Zone 57].  $\mathcal{L}_\text{max} = \mathcal{L}_\text{max} = \mathcal{L}_\text{max} = \mathcal{L}_\text{max} = \mathcal{L}_\text{max}$
- [458] Zone 58 Label Default [Zone 58].
- [459] Zone 59 Label Default [Zone 59].
- [460] Zone 60 Label Default [Zone 60].
- [461] Zone 61 Label Default [Zone 61].
- [462] Zone 62 Label Default [Zone 62]. \_\_\_\_\_\_\_\_\_\_\_\_\_\_\_\_\_\_\_\_\_\_\_\_\_\_\_\_\_\_\_\_
- [463] Zone 63 Label Default [Zone 63].
- [464] Zone 64 Label Default [Zone 64].

### **External Event Label Programming**

- [501] Burglary Alarm Default [Burglary Alarm]. \_\_\_\_\_\_\_\_\_\_\_\_\_\_\_\_\_\_\_\_\_\_\_\_\_\_\_\_\_\_\_\_
- [502] Burglary Alarm Restore Default [Burglary Alarm Restore].
- [503] Fire Alarm Default [Fire Alarm]. \_\_\_\_\_\_\_\_\_\_\_\_\_\_\_\_\_\_\_\_\_\_\_\_\_\_\_\_\_\_\_\_
- [504] Fire Alarm Restore Default [Fire Alarm Restore].  $\mathcal{L}_\text{max} = \mathcal{L}_\text{max} = \mathcal{L}_\text{max} = \mathcal{L}_\text{max} = \mathcal{L}_\text{max}$
- [505] 24 Hour Alarm Default [24 Hour Alarm].
- [506] 24 Hour Alarm Restore Default [24 Hour Alarm Restore]. \_\_\_\_\_\_\_\_\_\_\_\_\_\_\_\_\_\_\_\_\_\_\_\_\_\_\_\_\_\_\_\_
- [507] Holdup Alarm Default [Holdup Alarm]. \_\_\_\_\_\_\_\_\_\_\_\_\_\_\_\_\_\_\_\_\_\_\_\_\_\_\_\_\_\_\_\_
- [508] Holdup Alarm Restore Default [Holdup Alarm Restore].
- [509] Gas Alarm Default [Gas / Carbon Monoxide Alarm].
- \_\_\_\_\_\_\_\_\_\_\_\_\_\_\_\_\_\_\_\_\_\_\_\_\_\_\_\_\_\_\_\_ [510] Gas Alarm Restore Default [Gas / Carbon Monoxide Restore].  $\mathcal{L}_\text{max} = \mathcal{L}_\text{max} = \mathcal{L}_\text{max} = \mathcal{L}_\text{max}$
- [511] Heat Alarm Default [High Temperature Alarm].  $\mathcal{L}_\text{max} = \mathcal{L}_\text{max} = \mathcal{L}_\text{max} = \mathcal{L}_\text{max} = \mathcal{L}_\text{max}$
- [512] Heat Alarm Restore Default [High Temperature Alarm Restore].
- [513] Medical Alarm Default [Medical Alarm].
- [514] Medical Alarm Restore [Medical Alarm Restore] . \_\_\_\_\_\_\_\_\_\_\_\_\_\_\_\_\_\_\_\_\_\_\_\_\_\_\_\_\_\_\_\_

\_\_\_\_\_\_\_\_\_\_\_\_\_\_\_\_\_\_\_\_\_\_\_\_\_\_\_\_\_\_\_\_

- [515] Panic Alarm Default [Panic Alarm].
- [516] Panic Alarm Restore Default [Panic Alarm Restore]. \_\_\_\_\_\_\_\_\_\_\_\_\_\_\_\_\_\_\_\_\_\_\_\_\_\_\_\_\_\_\_\_
- [517] Emergency Alarm Default [Emergency Alarm]. \_\_\_\_\_\_\_\_\_\_\_\_\_\_\_\_\_\_\_\_\_\_\_\_\_\_\_\_\_\_\_\_
- [518] Emergency Alarm Restore Default [Emergency Alarm Restore].
- [519] Sprinkler Alarm Default [Sprinkler Alarm]. \_\_\_\_\_\_\_\_\_\_\_\_\_\_\_\_\_\_\_\_\_\_\_\_\_\_\_\_\_\_\_\_
- [520] Sprinkler Alarm Restore Default [Sprinkler Alarm Restore].  $\mathcal{L}_\text{max}$  and  $\mathcal{L}_\text{max}$  and  $\mathcal{L}_\text{max}$  and  $\mathcal{L}_\text{max}$
- [521] Water Level Alarm Default [Water Level Alarm].
- [522] Water Level Alarm Restore Default [Water Level Alarm Restore]. \_\_\_\_\_\_\_\_\_\_\_\_\_\_\_\_\_\_\_\_\_\_\_\_\_\_\_\_\_\_\_\_
- [523] Freeze Alarm Default [Low Temperature Alarm].  $\mathcal{L}_\text{max} = \mathcal{L}_\text{max} = \mathcal{L}_\text{max} = \mathcal{L}_\text{max} = \mathcal{L}_\text{max}$
- [524] Freeze Alarm Restore Default [Low Temperature Alarm Restore].
- [525] Fire Supervisory Default [Fire Supervisory].
- \_\_\_\_\_\_\_\_\_\_\_\_\_\_\_\_\_\_\_\_\_\_\_\_\_\_\_\_\_\_\_\_ [526] Fire Supervisory Restore [Fire Supervisory Restore].  $\mathcal{L}=\mathcal{L}=\mathcal{$
- [527] Zone Tamper [Zone Tamper].
- [528] Zone Tamper Restore Default [Zone Tamper Restore]. \_\_\_\_\_\_\_\_\_\_\_\_\_\_\_\_\_\_\_\_\_\_\_\_\_\_\_\_\_\_\_\_
- [529] Zone Fault Default [Zone Fault]. \_\_\_\_\_\_\_\_\_\_\_\_\_\_\_\_\_\_\_\_\_\_\_\_\_\_\_\_\_\_\_\_
- [530] Zone Fault Restore Default [Zone Fault Restore].
- [531] Fire Trouble Default [Fire Trouble].
- \_\_\_\_\_\_\_\_\_\_\_\_\_\_\_\_\_\_\_\_\_\_\_\_\_\_\_\_\_\_\_\_ [532] Fire Trouble Restore Default [Fire Trouble Restore]. \_\_\_\_\_\_\_\_\_\_\_\_\_\_\_\_\_\_\_\_\_\_\_\_\_\_\_\_\_\_\_\_
- [533] Module Supervisory Default [Module Supervisory Trouble].  $\mathcal{L}_\text{max} = \frac{1}{2} \sum_{i=1}^n \mathcal{L}_i \mathcal{L}_i + \mathcal{L}_i \mathcal{L}_i + \mathcal{L}_i \mathcal{L}_i + \mathcal{L}_i \mathcal{L}_i$
- [534] Module Supervisory Restore Default [Module Supervisory Restore].  $\mathcal{L}=\mathcal{L}=\mathcal{$
- [535] General System Tamper Default [General System Tamper].
- [536] General System Tamper Restore Default [General System Tamper Restore].  $\mathcal{L}=\mathcal{L}=\mathcal{$
- [537] Wireless Device Low Battery Default [Wireless Device Low Battery].  $\mathcal{L}_\text{max} = \mathcal{L}_\text{max} = \mathcal{L}_\text{max} = \mathcal{L}_\text{max} = \mathcal{L}_\text{max}$
- [538] Wireless Device Low Battery Restore Default [Wireless Device Battery Restore].  $\mathcal{L}=\mathcal{L}=\mathcal{$
- [539] Cross Zone/Police Code Default [Burglary Verified].
- [540] Burglary Not Verified Default [Burglary Not Verified]. \_\_\_\_\_\_\_\_\_\_\_\_\_\_\_\_\_\_\_\_\_\_\_\_\_\_\_\_\_\_\_\_
- [541] Duress Alarm Default [Duress Alarm].
- [542] Opening After Alarm Default [Disarmed After Alarm].  $\frac{1}{2}$  ,  $\frac{1}{2}$  ,  $\frac{1$
- [543] Recent Closing Default [Alarm Occurred After Arming].  $\mathcal{L}_\text{max} = \mathcal{L}_\text{max} = \mathcal{L}_\text{max} = \mathcal{L}_\text{max} = \mathcal{L}_\text{max}$
- [544] Alarm Canceled Default [Alarm Canceled].
- [545] Keypad Lockout Default [Keypad Lockout].
- [546] Exit Fault Default [Exit Fault].  $\mathcal{L}_\text{max} = \mathcal{L}_\text{max} = \mathcal{L}_\text{max} = \mathcal{L}_\text{max} = \mathcal{L}_\text{max}$
- [547] Partial ClosingDefault [Armed With Zones Bypassed].

- [548] Zone Bypass Default [Zone Bypassed].
- [549] Zone Unbypass Default [Zone Unbypassed]. \_\_\_\_\_\_\_\_\_\_\_\_\_\_\_\_\_\_\_\_\_\_\_\_\_\_\_\_\_\_\_\_
- [550] Auto Arm Cancel Default [Automatic Arming Cancelled].

\_\_\_\_\_\_\_\_\_\_\_\_\_\_\_\_\_\_\_\_\_\_\_\_\_\_\_\_\_\_\_\_

 $\mathcal{L}=\mathcal{L}=\mathcal{$ 

\_\_\_\_\_\_\_\_\_\_\_\_\_\_\_\_\_\_\_\_\_\_\_\_\_\_\_\_\_\_\_\_

 $\mathcal{L}_\text{max} = \mathcal{L}_\text{max} = \mathcal{L}_\text{max} = \mathcal{L}_\text{max} = \mathcal{L}_\text{max}$ 

\_\_\_\_\_\_\_\_\_\_\_\_\_\_\_\_\_\_\_\_\_\_\_\_\_\_\_\_\_\_\_\_

- [551] Closing Default [Armed By].
- [552] Opening Label Default [Disarmed By].
- [553] Special Closing Default [Armed].
- [554] Special Opening Default [Disarmed].
- [555] Late To Open Default [Late To Open].
- [556] Delinquency Default [Delinquency].
- [557] General System Trouble Default [General System Trouble]. \_\_\_\_\_\_\_\_\_\_\_\_\_\_\_\_\_\_\_\_\_\_\_\_\_\_\_\_\_\_\_\_
- [558] General System Trouble Restore Default [General System Trouble Restore].
- [559] AC Line Trouble Default [AC Power Failure].
- \_\_\_\_\_\_\_\_\_\_\_\_\_\_\_\_\_\_\_\_\_\_\_\_\_\_\_\_\_\_\_\_ [560] AC Line Trouble Restore Default [AC Power Restore].  $\mathcal{L}_\text{max}$  and  $\mathcal{L}_\text{max}$  and  $\mathcal{L}_\text{max}$
- [561] Battery Trouble Default [Battery Trouble].
- [562] Battery Trouble Restore Default [Battery Restore]. \_\_\_\_\_\_\_\_\_\_\_\_\_\_\_\_\_\_\_\_\_\_\_\_\_\_\_\_\_\_\_\_
- [563] Bell Circuit Trouble Default [Bell Circuit Trouble].
- $\mathcal{L}_\text{max} = \mathcal{L}_\text{max} = \mathcal{L}_\text{max} = \mathcal{L}_\text{max}$ [564] Bell Circuit Trouble Restore Default [Bell Circuit Restore].
- [565] Auxiliary Power Trouble Default [Auxiliary Power Trouble]. \_\_\_\_\_\_\_\_\_\_\_\_\_\_\_\_\_\_\_\_\_\_\_\_\_\_\_\_\_\_\_\_
- [566] Auxiliary Power Trouble Restore Default [Auxiliary Power Restore].
- [567] Ground Fault Default [Ground Fault Trouble].
- \_\_\_\_\_\_\_\_\_\_\_\_\_\_\_\_\_\_\_\_\_\_\_\_\_\_\_\_\_\_\_\_ [568] Ground Fault RestoreDefault [Ground Fault Restore].  $\mathcal{L}_\text{max}$  and  $\mathcal{L}_\text{max}$  and  $\mathcal{L}_\text{max}$
- [569] TLM Failure Default [Telephone Line Failure].
- [570] TLM Failure Restore Default [Telephone Line Restore].  $\mathcal{L}_\text{max}$  and  $\mathcal{L}_\text{max}$  and  $\mathcal{L}_\text{max}$
- [571] FTC Trouble Default [Fail To Communicate Trouble].
- [572] FTC Restore Default [Fail To Communicate Restore]. \_\_\_\_\_\_\_\_\_\_\_\_\_\_\_\_\_\_\_\_\_\_\_\_\_\_\_\_\_\_\_\_
- [573] Event Buffer 75% Full Default [Event Buffer Near Full].  $\mathcal{L}_\text{max}$  and  $\mathcal{L}_\text{max}$  and  $\mathcal{L}_\text{max}$
- [574] DLS Lead In Default [Remote Programming Begin].
- [575] DLS Lead Out Default [Remote Programming End]. \_\_\_\_\_\_\_\_\_\_\_\_\_\_\_\_\_\_\_\_\_\_\_\_\_\_\_\_\_\_\_\_
- [576] Installer Lead In Default [Local Programming Begin].  $\mathcal{L}_\text{max} = \mathcal{L}_\text{max} = \mathcal{L}_\text{max} = \mathcal{L}_\text{max} = \mathcal{L}_\text{max}$
- [577] Installer Lead Out Default [Local Programming End].
- [578] Walk Test Lead In Default [Walk Test Begin]. \_\_\_\_\_\_\_\_\_\_\_\_\_\_\_\_\_\_\_\_\_\_\_\_\_\_\_\_\_\_\_\_
- [579] Walk Test Lead Out Default [Walk Test End]. \_\_\_\_\_\_\_\_\_\_\_\_\_\_\_\_\_\_\_\_\_\_\_\_\_\_\_\_\_\_\_\_
- [580] System Test Default [System Test Message].

### **Internal Event Label Programming**

- [591] Panel Absent Trouble Default [Panel Communications Trouble].  $\mathcal{L}_\text{max}$  and  $\mathcal{L}_\text{max}$  and  $\mathcal{L}_\text{max}$
- [592] Panel Absent Trouble Restore Default [Panel Communications Restored]. \_\_\_\_\_\_\_\_\_\_\_\_\_\_\_\_\_\_\_\_\_\_\_\_\_\_\_\_\_\_\_\_
- [593] Module Reprogramming Default [Communicator Programming Updated].
- [594] Firmware Update Default [System Test Message]. \_\_\_\_\_\_\_\_\_\_\_\_\_\_\_\_\_\_\_\_\_\_\_\_\_\_\_\_\_\_\_\_

\_\_\_\_\_\_\_\_\_\_\_\_\_\_\_\_\_\_\_\_\_\_\_\_\_\_\_\_\_\_\_\_

### **SMS Interactive Functions**

- [601] Stay Arm Default [Stay Arm]:
- [602] Away Arm Default [Away Arm];
- [603] Night Arm Default [Night Arm];  $\mathcal{L}_\text{max}$  and  $\mathcal{L}_\text{max}$  and  $\mathcal{L}_\text{max}$  and  $\mathcal{L}_\text{max}$
- [604] Disarm Default [Disarm];
- [605] Activate Command Output 1 Default [Activate Command Output 1].  $\frac{1}{2}$  ,  $\frac{1}{2}$  ,  $\frac{1}{2}$  ,  $\frac{1}{2}$  ,  $\frac{1}{2}$  ,  $\frac{1}{2}$  ,  $\frac{1}{2}$  ,  $\frac{1}{2}$  ,  $\frac{1}{2}$  ,  $\frac{1}{2}$
- [606] Activate Command Output 2 Default [Activate Command Output 2].  $\mathcal{L}=\mathcal{L}=\mathcal{$
- [607] Activate Command Output 3 Default [Activate Command Output 3].  $\mathcal{L}_\text{max} = \frac{1}{2} \sum_{i=1}^n \mathcal{L}_i \mathcal{L}_i + \mathcal{L}_i \mathcal{L}_i + \mathcal{L}_i \mathcal{L}_i + \mathcal{L}_i \mathcal{L}_i$
- [608] Activate Command Output 4 Default [Activate Command Output 4].  $\frac{1}{2}$  ,  $\frac{1}{2}$  ,  $\frac{1}{2}$  ,  $\frac{1}{2}$  ,  $\frac{1}{2}$  ,  $\frac{1}{2}$  ,  $\frac{1}{2}$  ,  $\frac{1}{2}$  ,  $\frac{1}{2}$  ,  $\frac{1}{2}$
- [609] Deactivate Command Output 1 Default [Deactivate Command Output 1].  $\mathcal{L}=\mathcal{L}=\mathcal{$
- [610] Deactivate Command Output 2 Default [deactivate command output 2].  $\mathcal{L}_\text{max} = \frac{1}{2} \sum_{i=1}^n \mathcal{L}_i \left( \mathcal{L}_i \right) \mathcal{L}_i \left( \mathcal{L}_i \right)$
- [611] Deactivate Command Output 3 Default [Deactivate Command Output 3].

 $\mathcal{L}=\mathcal{L}$  , we can assume that the set of the set of the set of the set of the set of the set of the set of the set of the set of the set of the set of the set of the set of the set of the set of the set of the set o

- [612] Deactivate Command Output 4 Default [Deactivate Command Output 4].
- [613] Bypass Default [Bypass];  $\frac{1}{2}$  ,  $\frac{1}{2}$  ,  $\frac{1$
- [614] Unbypass Default [Unbypass]; \_\_\_\_\_\_\_\_\_\_\_\_\_\_\_\_\_\_\_\_\_\_\_\_\_\_\_\_\_\_\_\_
- [615] Status Request Default [Status Request];
- [616] Alarm Memory Request Default [Alarm Memory Request]; \_\_\_\_\_\_\_\_\_\_\_\_\_\_\_\_\_\_\_\_\_\_\_\_\_\_\_\_\_\_\_\_
- [617] Help Default [Help]; \_\_\_\_\_\_\_\_\_\_\_\_\_\_\_\_\_\_\_\_\_\_\_\_\_\_\_\_\_\_\_\_

### **SMS Interactive Response**

- [621] Function Successful Default [Successful]; \_\_\_\_\_\_\_\_\_\_\_\_\_\_\_\_\_\_\_\_\_\_\_\_\_\_\_\_\_\_\_\_
- [622] Function Failure Default [Unsuccessful]; \_\_\_\_\_\_\_\_\_\_\_\_\_\_\_\_\_\_\_\_\_\_\_\_\_\_\_\_\_\_\_\_
- [623] Invalid Command Default [Invalid Command];
- [624] System Stay Armed Default [Stay Armed];
- [625] System Away Armed Default [Away Armed];  $\mathcal{L}_\text{max}$  and  $\mathcal{L}_\text{max}$  and  $\mathcal{L}_\text{max}$

\_\_\_\_\_\_\_\_\_\_\_\_\_\_\_\_\_\_\_\_\_\_\_\_\_\_\_\_\_\_\_\_

- [626] System Night Armed Default [Night Armed];
- [627] System Disarmed Ready Default [Disarmed Ready]; \_\_\_\_\_\_\_\_\_\_\_\_\_\_\_\_\_\_\_\_\_\_\_\_\_\_\_\_\_\_\_\_
- [628] System Disarmed Not Ready Default [Disarmed Not Ready];  $\mathcal{L}_\text{max}$  and the set of the set of the set of the set of the set of the set of the set of the set of the set of the set of the set of the set of the set of the set of the set of the set of the set of the set of the s

\_\_\_\_\_\_\_\_\_\_\_\_\_\_\_\_\_\_\_\_\_\_\_\_\_\_\_\_\_\_\_\_

- [629] System is in Alarm Default [is in Alarm];
- [630] Trouble Label Default [Service is Required];
- [631] No Alarms in Memory Default [is in Alarm]:  $\mathcal{L}_\text{max} = \mathcal{L}_\text{max} = \mathcal{L}_\text{max} = \mathcal{L}_\text{max} = \mathcal{L}_\text{max}$

### **[901] Diagnostic Test Transmission**

- |\_\_\_| [1] Ethernet 1 Default (OFF).
- | | | | | 2] Ethernet 2 Default (OFF).
- |\_\_\_\_| [3] GPRS 1 Default (OFF).
- |\_\_\_\_| [4] GPRS 2 Default (OFF).

### **System Information (Read Only)**

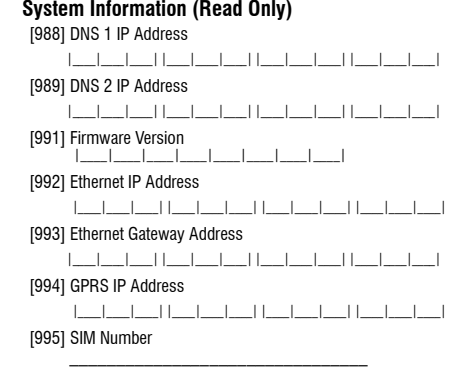

- [996] GSM Telephone Number This number is required for SMS, DLS, and Firmware upgrades.  $\mathcal{L}_\text{max}$
- [997] IMEI Number 16 ASCII Characters. \_\_\_\_\_\_\_\_\_\_\_\_\_\_\_\_\_\_\_\_\_\_\_\_\_\_\_\_\_\_\_\_
- [998] MAC Address 16 hexadecimal numbers. |\_\_\_\_|\_\_\_\_|\_\_\_\_|\_\_\_\_|\_\_\_\_|\_\_\_\_| |\_\_\_\_|\_\_\_\_|\_\_\_\_|\_\_\_\_|\_\_\_\_|\_\_\_\_|

### **System Reset Defaults**

[999] Software Default Default (99); Valid entries are 00; 11; 55.  $\|$   $\|$   $\|$   $\|$   $\|$ 

### **IMPORTANT - READ CAREFULLY: DSC Software purchased with or without Products and Components is Copyrighted and is purchased under the following license terms:**

This End-User License Agreement (EULA) is a legal agreement between **You** (the company, individual or entity who acquired the SOFTWARE and any related HARDWARE) and **Digital Security Controls (DSC),** a division of Tyco Safety Products Canada Ltd., the manufacturer of the integrated security systems and the developer of the software and any related products or components ('HARDWARE') which you acquired.

If the DSC software product ('SOFTWARE PRODUCT' or 'SOFTWARE') is intended to be accompanied by HARDWARE, and is NOT accompa-nied by new HARDWARE, You may not use, copy or install the SOFT-WARE PRODUCT. The SOFTWARE PRODUCT includes computer software, and may include associated media, printed materials, and 'online' or electronic documentation.

Any software provided along with the SOFTWARE PRODUCT that is associated with a separate EULA is licensed to You under the terms of that license agreement.

By installing, copying, downloading, storing, accessing, or otherwise using the SOFTWARE PRODUCT, You agree unconditionally to be bound by the terms of this EULA, even if this EULA is deemed to be a modification of any previous arrangement or contract. If You do not agree to the terms of this EULA, DSC is unwilling to license the SOFTWARE PRODUCT to You, and You have no right to use it.

### A. **SOFTWARE PRODUCT LICENSE**

The SOFTWARE PRODUCT is protected by copyright laws and international copyright treaties, as well as other intellectual property laws and treaties. The SOFTWARE PRODUCT is licensed, not sold, under the following terms:.

1. GRANT OF LICENSE This EULA grants You the following rights:

- (a) **Software Installation and Use** For each license You acquire, You may have only one copy of the SOFTWARE PRODUCT installed.
- (b) **Storage/Network Use** The SOFTWARE PRODUCT may not be installed, accessed, displayed, run, shared or used concurrently on or from different computers, including a workstation, terminal or other digital electronic device ('Device'). In other words, if You have several workstations, You will have to acquire a license for each workstation where the SOFTWARE will be used.
- (c) **Backup Copy** You may make back-up copies of the SOFTWARE PRODUCT, but You may only have one copy per license installed at any given time. You may use the back-up copy solely for archival purposes. Except as expressly provided in this EULA, You may not otherwise make copies of the SOFTWARE PRODUCT, including the printed materials accompanying the SOFTWARE.

2. **DESCRIPTION OF OTHER RIGHTS AND LIMITATIONS**

- (a) **Limitations on Reverse Engineering, Decompilation and Disassembly** - You may not reverse engineer, decompile, or disassemble the SOFTWARE PRODUCT, except and only to the extent that such activity is expressly permitted by applicable law notwithstanding this limitation. You may not make any changes or modifications to the Software, without the written permission of an officer of DSC. You may not remove any proprietary notices, marks or labels from the Software Product. You shall institute reasonable measures to ensure compliance with the terms and conditions of this EULA.
- (b) **Separation of Components** The SOFTWARE PRODUCT is licensed as a single product. Its component parts may not be separated for use on more than one HARDWARE unit.
- (c) **Single INTEGRATED PRODUCT** If You acquired this SOFTWARE with HARDWARE, then the SOFTWARE PRODUCT is licensed with the HARDWARE as a single integrated product. In this case, the SOFTWARE PRODUCT may only be used with the HARDWARE as set forth in this EULA.
- (d) **Rental** You may not rent, lease or lend the SOFTWARE PRODUCT. You may not make it available to others or post it on a server or web site.
- (e) **Software Product Transfer** You may transfer all of Your rights under this EULA only as part of a permanent sale or transfer of the HARDWARE, provided You retain no copies, You transfer all of the SOFTWARE PRODUCT (including all component parts, the media and printed materials, any upgrades and this EULA), and provided the recipient agrees to the terms of this EULA. If the SOFTWARE PRODUCT is an upgrade, any transfer must also include all prior versions of the SOFTWARE PRODUCT.
- (f) **Termination** Without prejudice to any other rights, DSC may terminate this EULA if You fail to comply with the terms and conditions of this EULA. In such event, You must destroy all copies of the SOFTWARE PRODUCT and all of its component parts.
- (g) **Trademarks** This EULA does not grant You any rights in connection with any trademarks or service marks of DSC or its suppliers.
- 3. **COPYRIGHT**  All title and intellectual property rights in and to the SOFTWARE PRODUCT (including but not limited to any images, photographs, and text incorporated into the SOFTWARE PRODUCT), the accompanying printed materials, and any copies of the SOFTWARE PRODUCT, are owned by DSC or its suppliers. You may not copy the printed materials accompanying the SOFTWARE PRODUCT. All title and intellectual property rights in and to the content which may be accessed through use of the SOFTWARE PRODUCT are the property of the respective content owner and may be protected by applicable copyright or other intellectual property laws and treaties. This EULA grants You no rights to use such content. All rights not expressly granted under this EULA are reserved by DSC and its suppliers.
- 4. **EXPORT RESTRICTIONS** You agree that You will not export or reexport the SOFTWARE PRODUCT to any country, person, or entity subject to Canadian export restrictions.
- 5. CHOICE OF LAW This Software License Agreement is governed by the laws of the Province of Ontario, Canada.
- 6. **ARBITRATION**  All disputes arising in connection with this Agreement shall be determined by final and binding arbitration in accordance with the Arbitration Act, and the parties agree to be bound by the arbitrator's decision. The place of arbitration shall be Toronto, Canada, and the language of the arbitration shall be English.

### **7. LIMITED WARRANTY**

- (a) **NO WARRANTY** DSC provides the SOFTWARE 'as is' without warranty. DSC does not warrant that the SOFTWARE will meet your requirements or that operation of the SOFTWARE will be uninterrupted or error free.
- (b) **CHANGES IN OPERATING ENVIRONMENT** DSC shall not be responsible for problems caused by changes in the operating characteristics of the hardware, or for problems in the interaction of the SOFTWARE with non DSC software or hardware products.
- (c) **LIMITATION OF LIABILITY; WARRANTY REFLECTS ALLOCATION OF RISK** -In any event, if any statute implies warranties or conditions not stated in this license agreement, entire liability under any provision of this license agreement shall be limited to the greater of the amount actually paid by you to license the SOFTWARE and five Canadian dollars (CAD\$5.00). because some jurisdictions do not allow the exclusion or limitation of liability for consequential or incidental damages, the above limitation may not apply to you.
- (d) **DISCLAIMER OF WARRANTIES**  This warranty contains the entire warranty and shall be in lieu of any and all other warranties, whether expressed or implied (including all implied warranties of merchantability or fitness for a particular purpose) and of all other obligations or liabilities on the part of DSC. DSC makes no other warranties. DSC neither assumes nor authorizes any other person purporting to act on its behalf to modify or to change this warranty, nor to assume for it any other warranty or liability concerning this SOFTWARE PRODUCT.
- (e) **EXCLUSIVE REMEDY AND LIMITATION OF WARRANTY** Under no circumstances shall DSC be liable for any special, incidental, consequential or indirect damages based upon breach of warranty, breach of contract, negligence, strict liability, or any other legal theory. such damages include, but are not limited to, loss of profits, loss of the SOFTWARE or any associated equipment, cost of capital, cost of substitute or replacement equipment, facilities or services, down time, purchasers time, the claims of third parties, including customers, and injury to property.

WARNING: DSC RECOMMENDS THAT THE ENTIRE SYSTEM BE COMPLETELY tested on a regular basis. However, despite frequent testing, and due<br>to, but not limited to, criminal tampering or electrical disruption, it is<br>possible for this Software Product to fail to perform as expected.

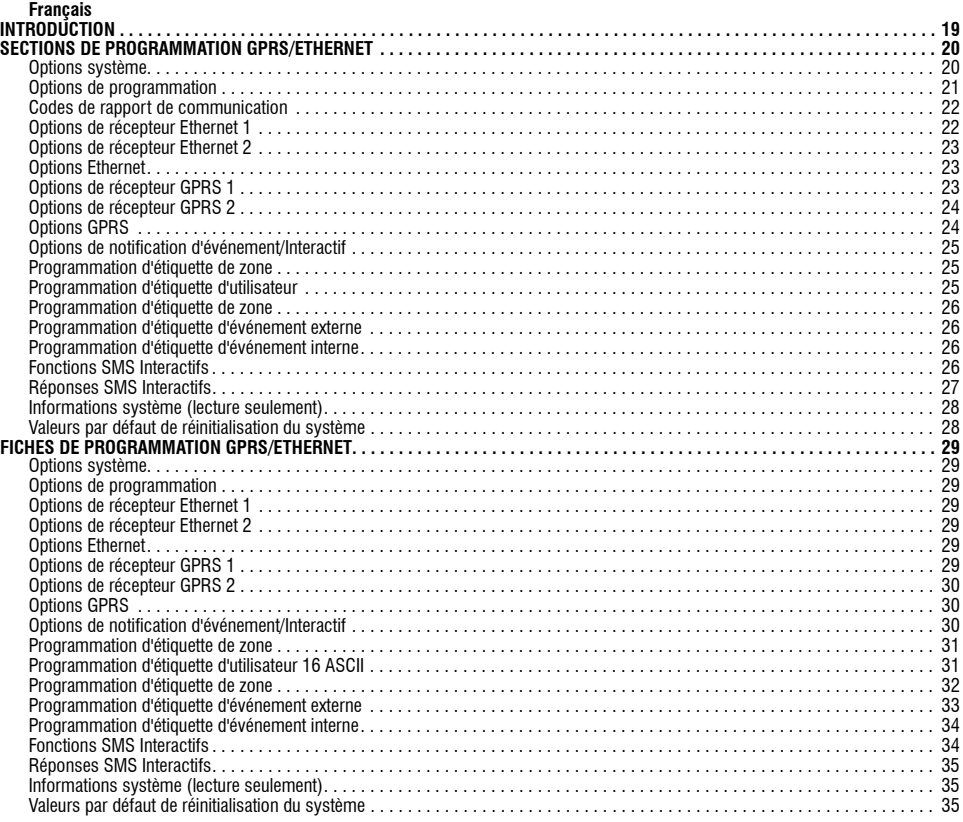

### **INTRODUCTION**

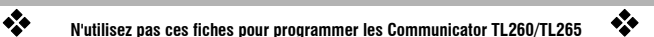

Les Sections Programmation GPRS/Ethernet et Fiches de travail de ce document ne concernent que les Communicator GS2060/GS2065 et TL260GS/TL265GS.

En affichage des Toggle Options de section, le numéro de bascule est affiché quand la bascule est à l'état ON, il n'est pas affiché quand elle est à l'état OFF. (par exemple, Toggle Options [--3--6--], les bascules 3 et 6 sont ON, toutes les autres sont OFF).<br>Les nombres fournis avec deux valeurs par défaut utilisent le format : hexadécimal suivi par l'équivalent

3061]). Les nombres hexadécimaux sont indiqus avec tous les zéros en tête sur la longueur complète du champ défini pour le nombre.

NOTE : L'accès autorisé à DLS est obligatoire pour modifier toute la section de programmation GPRS/Ethernet. Les sections de<br>panneau spécifiques doivent être configurées pour un bon fonctionnement du Communicator et du pan *Manuel d'installation du Communicator 29007623R001 pour des instructions d'installation et d'initialisation du Communicator.* 

### **SECTIONS DE PROGRAMMATION GPRS/ETHERNET**

Les sections de programmation de ce document sont accessibles par la Section de panneau pour la programmation GPRS/Ethernet. Entrez : [\*] [8] [code installateur] [851] [###], où ### est le numéro de section sur 3 chiffres indiqué dans ce document. Les fiches de programmation à la fin de ce document permettent d'enregistrer les nouvelles valeurs quand des modifications de programmation ont été faites par rapport aux valeurs par défaut.

Les sections de programmation GPRS/Ethernet sont accessibles par DLS IV ou par programmation au clavier par le panneau de contrôle. L'installateur doit enregistrer toutes les modifications de programmation par rapport aux valeurs par défaut dans la section Fiches de programmation GPRS/Ethernet de ce document.

## *NOTE : Une section de réinitialisation de module [999] (55) doit être effectuée après modification des sections de programmation.*

### **Options système**

### **[001] Adresse IP Ethernet**

Par défaut (000.000.000.000) ;

Entrez l'adresse IP du Communicator double. Vérifiez que l'adresse IP est unique pour votre Communicator sur le réseau local. Le format est sur 4 champs, chaque champ étant un nombre décimal 3 chiffres. Plage valide : 000 – 255. Si une adresse IP est programmée dans cette section, l'appareil utilise une adresse IP statique (DHCP désactivé). Les Sections [002] et [003] doivent aussi être programmées lors de l'utilisation d'adresses IP statiques.

*NOTE : La valeur par défaut pour cette section est l'activation de DHCP (Dynamic Host Configuration Protocol). Quand il est activé, DHCP définit les* valeurs de : Adresse IP [001], Subnet Mask (Masque de sous-réseau) [002] et Gateway (Adresse de passerelle) [003]. La programmation d'une<br>adresse IP dans cette section désactive DHCP (adresse IP statique). **[002] Masque de sous-réseau IP Ethernet** 

### Par défaut (255.255.255.000) ;

Entrez le masque de sous-réseau IP Ethernet du Communicator double. Le format est sur 4 champs, chaque champ étant un nombre décimal à 3 chiffres. Plage valide : 0 – 255.

### *NOTE : Si DHCP est activé, il définit le masque de sous-réseau pour cette section et la valeur programmée sera ignorée.*

## **[003] Adresse IP de passerelle Ethernet**  Par défaut (000.000.000.000) ;

Entrez l'adresse IP de la passerelle Ethernet du Communicator double. L'adresse IP de passerelle est nécessaire en cas d'utilisation d'un routeur sur le réseau local pour atteindre l'adresse IP de destination spécifiée dans la Section [001]. Le format est sur 4 champs, chaque champ étant un<br>nombre décimal à 3 chiffres. Plage valide : 0 – 255.

*NOTE : Si DHCP est activé, il définit l'adresse IP de passerelle pour cette section et la valeur programmée sera ignorée.*

### **[004] Intervalle de supervision de récepteur**

Par défaut [0087/135] ;

ra vocala (poor), cool, i<br>Guand la supervision de récepteur est activée (ON) dans la Section [005] Toggle Option [3], l'appareil envoie des battements de cœur au<br>récepteur Ethernet 1 ou au récepteur GPRS 1 pour tester le r supervision est désactivée.

NOTE : il est recommandé de programmer l'intervalle de supervision avec une valeur d'au moins [0041/65] secondes de moins que la fenêtre de<br>supervision programmée sur le récepteur. (Si par exemple la fenêtre de supervisio

### *NOTE : Appuyez sur le numéro de la bascule sur le clavier pour passer de ON à OFF. Si le numéro est affiché, la bascule est ON. S'il n'est pas affiché, la bascule est OFF.*

### **[1] Récepteur Ethernet 1 supervisé**

Par défaut (OFF) ; **(TL260GS/TL265GS seulement).**<br>**ON** : Le récepteur Ethernet 1 sera supervisé et des battements de cœur envoyés au récepteur Ethernet 1 en fonction de l'intervalle de supervision programmé dans la Section [004].

**OFF** : Le récepteur Ethernet 1 ne sera pas supervisé. Quand l'option est désactivée, le battement de cœur Heartbeat 1 est envoyé au<br>récepteur Ethernet une fois par heure, quel que soit le type de supervision (heartbeat 1 récepteur plus 75 secondes), un défaut de supervision est signalé.

### *NOTE : Le récepteur Ethernet 2 ne peut pas être supervisé.*

### **[2] Récepteur GPRS 1 supervisé**

Par défaut (OFF) ;<br>**ON** : Le récepteur GPRS 1 sera supervisé et des battements de cœur envoyés au récepteur GPRS 1 en fonction de l'intervalle de supervision programmé dans la Section [004]. Si l'ACK du battement de cœur n'est pas reçu, il est retransmis toutes les 5 secondes. Le défaut de réception de 2 ACK consécutifs de battement de cœur réinitialise la radio.

**OFF** : Le récepteur GPRS 1 ne sera pas supervisé. Quand l'option est désactivée, le battement de cœur n'est pas envoyé au récepteur. *NOTE : Le récepteur GPRS 2 ne peut pas être supervisé.*

### **[3] Type de supervision** Par défaut (OFF)

**ON** : Heartbeat 1 (supervision commerciale). Ce type de supervision convient pour les applications où la détection d'échange est obligatoire sur le paquet de supervision.

**OFF** : Heartbeat 2 (supervision résidentielle). Ce type de supervision convient pour les applications où la supervision du réseau de communication vers le récepteur est obligatoire. (Pas de détection d'échange.)

## *NOTE : La supervision commerciale génère plus de données que la supervision résidentielle et ne doit être utilisée que quand c'est nécessaire pour assurer l'homologation de l'installation.*

## **[4] GSM principal**

- TL260GS/TL265GS) (ON – GS2060/GS2065).

**ON** : Le canal GPRS sera le réseau principal. Le canal Ethernet sera le réseau secondaire s'il existe.

**OFF** : Le canal Ethernet sera le réseau principal dans un Communicator double. Le canal GPRS sera le réseau secondaire.

### *NOTE : Quand le Communicator reçoit une demande SMS de connexion au logiciel de téléchargement (DLS), il utilise toujours d'abord le réseau principal pour se connecter à DLS. En cas d'échec du réseau principal il utilise le secondaire.*

### **[5] Communications redondantes**

Par défaut (OFF) (TL260GS/TL265GS seulement)

**ON** : Les événements seront communiqués au récepteur Ethernet 1 et au récepteur GPRS 1 en même temps. Les événements seront communiqués au récepteur Ethernet 2 et au récepteur GPRS 2 en mme temps. Tant que l'événement est communiqué avec succès à 1 des 2 réseaux (Ethernet/GPRS), le Communicator passe à l'événement suivant.

*•Ne configurez pas le récepteur Ethernet 1 et le récepteur GPRS 1 pour communiquer avec une configuration de récepteur commune (même adresse IP et même port distant de récepteur). Ne configurez pas le récepteur Ethernet 2 et le récepteur GPRS 2 pour communiquer avec une configuration de récepteur commune (même adresse IP et même port distant de récepteur).*

**OFF** : Les événements seront communiqués individuellement aux récepteurs.

*NOTE : Cette bascule doit être OFF pour les applications où la livraison garantie du message aux deux récepteurs est exigée.*

## **[6] Mise à jour de logiciel interne à distance** Par défaut (ON)

**ON** : Le logiciel interne du module Communicator peut être mis à jour à distance par les réseaux GPRS/Ethernet.

**OFF** : Le module Communicator ne peut pas recevoir de mise à jour à distance de logiciel interne. La mise à jour locale de logiciel interne reste possible.

- **[7]** Transmissions de test alternées Par défaut (OFF)
	- **ON** : Quand l'intervalle d'émission de test périodique est atteint, la transmission de test alterne entre l'envoi au récepteur principal et secondaire à chaque intervalle de transmission de test.
	- **OFF** : Quand l'intervalle de transmission de test périodique est atteint, la transmission de test est envoyée aux récepteurs programmés, en fonction des paramètres des codes de rapport de transmission de test périodique.

### **[8] Réservé**. Par défaut (ON).

- **[006] Options à bascule système 2**
	-
	- **[1] Récepteur Ethernet 1 activé** Par défaut (ON) [OFF pour GS2060/GS2065].<br>**ON** : Le récepteur Ethernet 1 est activé. **OFF** : Le récepteur Ethernet 1 est désactivé.<br>**[2] Récepteur Ethernet 2 activé** Par défaut (ON) [OFF p
	- **[2] Récepteur Ethernet 2 activé** Par défaut (ON) [OFF pour GS2060/GS2065].<br> **ON** : Le récepteur Ethernet 2 est activé. **OFF** : Le récepteur Ethernet 2 est désactivé.<br> **3 Récepteur GPRS 1 activé**<br> **A Récepteur GPRS 1 activ**
	- **Réservé Par défaut (OFF).**<br>Récepteur GPRS 1 activé Par défaut (ON).
	-
	- **[4] Récepteur GPRS 1 activé** Par défaut (ON). **ON** : Le récepteur GPRS 1 est activé. **OFF** : Le récepteur GPRS 1 est désactivé.
	-
	- **ON** : Le récepteur GPRS 2 est activé. **OFF** : Le récepteur GPRS 2 est désactivé.
	- **[6] Réservé** Par défaut (OFF).
	- **[7] DLS sur GPRS** Par défaut (**ON**).

**NOTE : Programmez cette bascule à OFF pour désactiver complètement l'utilisation du réseau GPRS par DLS.<br>ON : DLS est activé sur le réseau GPRS. OFF : DLS est désactivé sur le réseau GPRS.** 

NOTE : Si Toggle Option [7] est OFF, les sessions DLS ne peuvent avoir lieu que sur le réseau Ethernet, quel que soit le réseau<br>Primary Path défini dans la Section [005] Toggle Option [4]. Si elle est ON, le Communicator s *principal pour DLS, et en cas d'échec de la session, utilise le réseau secondaire.*

**[8] Réservé** Par défaut (**ON**). **[007] Adresse IP de serveur DNS 1**

### Par défaut [000.000.000.000] ;

Entrez l'adresse IP du serveur DNS 1. Le format est sur 4 champs, chaque champ étant un nombre décimal à 3 chiffres, plage valide : 000 – 255. NOTE : Si aucune valeur n'est programmée avec utilisation de DHCP, le serveur DHCP configure l'adresse. Si une adresse est programmée avec<br>utilisation de DHCP, l'adresse que vous programmez est utilise à la place de l'adre

**[008] Adresse IP de serveur DNS 2** 

Par défaut [000.000.000.000]

Entrez l'adresse IP du serveur DNS 2. Le format est sur 4 champs, chaque champ étant un nombre décimal à 3 chiffres, plage valide : 000 – 255.<br>NOTE : Si aucune valeur n'est programmée avec utilisation de DHCP, le serveur D *utilisation de DHCP, l'adresse que vous programmez est utilisée à la place de l'adresse attribuée par DHCP.*

**[009] Langue**

Par défaut [01] ;

### **Tableau 1 : Programmation des langues d'étiquette**

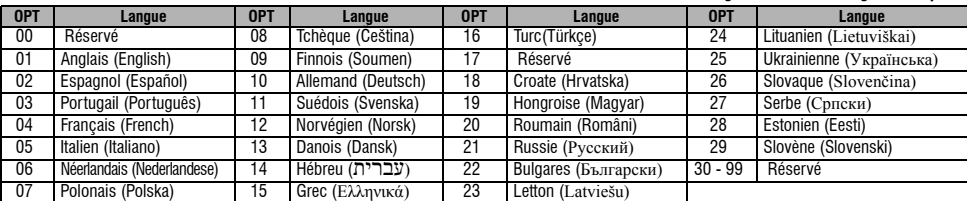

*NOTE : Juste après la programmation de cette section, effectuez une section de langue par défaut [999] [11] pour avoir toutes les étiquettes* 

*programmables disponibles dans la langue sélectionnée. La programmation de cette section avec un numéro de langue non valable fait revenir à la valeur par défaut English [01].*

### **Options de programmation**

### **[011] Code d'installateur**

Par défaut (CAFE) ;

Programmez votre code d'installateur pour ce module Communicator. Le code d'installateur sera nécessaire pour la programmation du module Communicator, l'utilisation de DLS IV en local ou à distance. Plage valide : 0000 – FFFF.

### **[012] Port entrant DLS**

Par défaut (0BF6/3062)

Le port entrant DLS local (port d'écoute) est le port que DLS IV utilisera pour se connecter au Communicator. Le routeur ou la passerelle doit être<br>programmé par une retransmission de port TCP sur ce port vers l'adresse IP

### **[013] Port de sortie DLS**

Par défaut (OBFA/3066) ;<br>Le port de sortie DLS est utilisé pour la session sortante vers DLS IV après une demande SMS envoyée au Communicator. Vous pouvez utiliser cette section pour définir la valeur du port de sortie local. La valeur est modifiable si le Communicator se trouve derrière un pare-feu et doit se voir attribuer un numéro de port particulier, selon les instructions de votre administrateur réseau. Dans la plupart des cas, la modification de la valeur par défaut ou la configuration de votre pare-feu pour ce port ne sont pas nécessaires. Plage valide 0000 – FFFF. *NOTE : Si la Section [006] Toggle Option [7] est ON. DLS utilise le réseau principal pour la session. Quand la Section [006] Toggle Option [7] est OFF, DLS utilise le réseau Ethernet, s'il est disponible.*

### **[021] Code de compte**

Par défaut (FFFFFF) ;

Le code de compte système est inclus lors de la transmission de tous les événements générés par le Communicator. (Par exemple Défaut Panneau absent). Il est recommandé d'utiliser le même code de compte que le numéro de compte du panneau de contrôle. Plage valide 000001 – FFFFFE. Si des codes de compte à 4 chiffres sont nécessaires, les 2 chiffres les plus bas doivent être programmés en FF ; (par exemple compte 1234 = 1234FF). La programmation de cette section avec tout à 0 ou tout à F cause un défaut de configuration de module (témoin LED jaune = 12 éclairs).

### *NOTE : Avec le Alexor v1.1, le code de compte se synchronise automatiquement avec le numéro de compte du panneau d'alarme quelle que soit la valeur programmée dans cette section.*

### **[022] Format de communication**

Par défaut (04)

Programmez 03 pour Contact ID. Programmez 04 pour SIA. En cas de connexion avec le panneau Alexor v1.1, le Communicator se synchronise avec le panneau pour utiliser le même format de communication que celui du panneau quelle que soit la valeur définie dans cette section.

Le module peut être configuré pour envoyer des événements internes au format SIA ou Contact ID. Le format de communication SIA est conforme aux spécifications niveau 2 de la norme de communication SIA Digital Communication Standard – octobre 1997. Ce format envoie le code de compte avec ses transmissions de données. La transmission se présentera comme suit sur le récepteur : (pour SIA : Nri0 utilise l'étiquette System ; Nri1 – Nri8 utilisent les étiquettes de Partition 1 – 8). Pour Contact ID : 00 utilise l'étiquette System ; 01 – 08 utilise l'étiquette de Partition).

**Nri0 ET001** Où : **N** = Nouvel événement ; **ri0** = Identificateur de partition/zone ; **ET** = Défaut Panneau absent ; **001** = Zone 001. **Codes de rapport de communication**

### **Tableau 2 : Codes de rapport de communication**

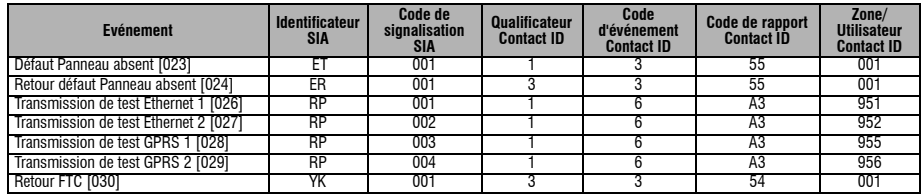

### **[023] Défaut Panneau absent**

Par défaut (FF)

Programmez 00 pour désactiver cet événement ou FF pour l'activer. Cet événement survient quand des communications avec le panneau de contrôle ont été perdues pendant plus de 60 secondes.

### **[024] Retour défaut Panneau absent**

Par défaut (FF)

Programmez 00 pour désactiver cet événement ou FF pour l'activer. Cet événement survient quand la communication avec le panneau de commande a repris.

### **Options de test du système [026 – 029]**

Transmissions de test vers le récepteur principal, avec secours vers le récepteur secondaire Réglez Section [026] sur [FF] et Section [027] sur [00]. Réglez Section 28 sur [FF] et Section [029] sur [00].

•Si la transmission de test échoue sur le récepteur principal, il passe en secours sur le récepteur secondaire.

•Si la transmission de test échoue sur le récepteur secondaire un défaut FTC est signalé.

Transmission de test unique vers les récepteurs principal et secondaire

Réglez Section [026] sur [FF] et Section [027] sur [FF]. Réglez Section 28 sur [FF] et Section [029] sur [FF].

•Le module enverra des transmissions de test périodiques indépendamment à chaque récepteur, sans secours.

•Si la transmission de test échoue sur un récepteur quelconque un défaut FTC est signalé.

### **Transmission de test alternée**

La transmission de test alternée peut être activée ou désactivée dans la Section [007] Toggle Option [7].

**[026] Transmission Ethernet 1**

### Par défaut (FF)

Programmez 00 pour désactiver cette transmission d'événement ou FF pour l'activer. Voir Options de test du système (ci-dessus) pour les détails des réglages.

### **[027] Transmission Ethernet 2**

Par défaut (00) Programmez 00 pour désactiver cette transmission d'événement ou FF pour l'activer. Voir Options de test du système (ci-dessus) pour les détails des réglages.

### **[028] Transmission GPRS 1**

### Par défaut (FF)

Programmez 00 pour désactiver cette transmission d'événement ou FF pour l'activer. Voir Options de test du système (ci-dessus) pour les détails des réglages.

### **[029] Transmission GPRS 2**

Par défaut (00)

Programmèz 00 pour désactiver cette transmission d'événement ou FF pour l'activer. Voir Options de test du système (ci-dessus) pour les détails des réglages.

### *NOTE : L'intervalle (en minutes) entre les tests périodiques se programme dans la Section [125] (Ethernet) et Section [225] (GPRS).*

**[030] Retour FTC**  Par défaut (FF)

Programmez 00 pour désactiver cette transmission d'événement ou FF pour l'activer. Cet événement survient au retour d'un défaut FTC sur le système.

### **Options de récepteur Ethernet 1**

### **[101] Code de compte récepteur Ethernet 1**

Par défaut (000.000.000.000) ;

Le code de compte est utilisé par la station centrale pour faire la distinction entre les émetteurs. Ce code de compte est utilisé pour la transmission des signaux de battements de cœur vers le récepteur de la station centrale. Les signaux reçus depuis le panneau de contrôle utilisent le numéro de compte du panneau de contrôle. Plage valide : 0000000001 – FFFFFFFFFE. La programmation de cette section avec tout à 0 ou tout à F cause un

défaut de configuration de module (témoin LED jaune = 12 éclairs).<br>**NOTE : Si récepteur Ethernet 1 et récepteur GPRS 1 sont programmés comme le même récepteur (adresse IP et numéro de port identiques), le code** *de compte récepteur Ethernet 1 est utilisé.* **[102] DNIS récepteur Ethernet 1**

Par défaut (000000) ;

L'identification de l'appelant ou DNIS (Dialed Number Information Service) est utilisé en plus du code de compte pour identifier le module Communicator sur la station centrale. Plage valide : 000000 – 099999. La valeur est entrée sous forme d'un 0 suivi par les 5 chiffres DNIS. Le format est décimal codé binaire (BCD)

### *NOTE : Chaque récepteur Ethernet/GPRS doit être programmé avec un DNIS unique.*

## **[103] Adresse du récepteur Ethernet 1** Par défaut (127.000.000.001) ;

L'adresse par défaut permet au Communicator de fonctionner en mode sans surveillance.

Le mode sans surveillance s'utilise quand un récepteur n'est pas disponible et que l'appareil doit effectuer des sessions DLS. Utilisé le plus souvent le client programme chaque jour le panneau de contrôle pour le contrôle d'accès mais souhaite toujours recevoir des alarmes sans avoir à acheter du matériel (récepteur) ou logiciel supplémentaire.

La programmation de cette section à (127.000.000.002) active le mode Notification. Le mode Notification s'utilise quand un récepteur n'est pas<br>disponible mais qu'une notification SMS est nécessaire. Entrez l'adresse IP du étant un nombre décimal à 3 chiffres, plage valide : 000 – 255*.* Cette information sera fournie par votre station centrale.

*NOTE : Quand une adresse IP valide a été programmée, le récepteur Ethernet 1 est activé et communique les événements par le canal Ethernet.*

Le récepteur Ethernet 1 et le récepteur GPRS 1 peuvent être configurés pour communiquer vers le même récepteur de station centrale. Pour configurer l'appareil pour fonctionner avec cette fonctionnalité de mode récepteur commun, programmez les mêmes valeurs pour l'adresse IP et le port du récepteur Ethernet 1 et du récepteur GPRS 1.

### *NOTE : En fonctionnement en mode récepteur commun, le code de compte Récepteur Ethernet 1 sera utilisé pour Ethernet et GPRS.* **[104] Port distant de récepteur Ethernet 1**

### Par défaut (0BF5/3061) ;

Cette section détermine le port distant de récepteur Ethernet 1. Plage valide : 0000 – FFFF.

### **[105] Port local du récepteur Ethernet 1** Par défaut (0BF4/3060) ;

Utilisez cette section pour définir la valeur du port de sortie local. Définissez la valeur de ce port quand votre installation se trouve derrière un pare-feu et doit se voir attribuer un numéro de port particulier déterminé par l'administrateur système de votre station centrale. Plage valide : 0000 – FFFF.

### **[106] Nom de domaine du récepteur Ethernet 1**

Par défaut () : Entrez le nom de domaine sous forme de 32 caractères ASCII.

### **Options de récepteur Ethernet 2**

## **[111] Code de compte récepteur Ethernet 2** Par défaut (000.000.000.000) ;

Le code de compte est utilisé par la station centrale pour faire la distinction entre les émetteurs. Ce code de compte est utilisé pour la transmission des signaux de battements de cœur vers le récepteur de la station centrale. Les signaux reçus depuis le panneau de contrôle utilisent le numéro de<br>compte du panneau de contrôle. Plage valide : 000000001 – FFFFFFFFE. La pro

### défaut de configuration de module (témoin LED jaune = 12 éclairs).<br>**NOTE : Si les deux appareils récepteur Ethernet 2 et récepteur GPRS 2 sont le même récepteur (port et adresse IP identiques), seul le compte du** *récepteur Ethernet 2 sera utilisé pour les deux.*

### **[112] DNIS récepteur Ethernet 2** Par défaut (000000) ;

L'identification de l'appelant ou DNIS (Dialed Number Information Service) est utilisée en plus du code de compte pour identifier le module Communicator sur la station centrale. Plage valide : 000000 – 099999. La valeur est entrée sous forme d'un 0 suivi par les 5 chiffres DNIS. Le format est décimal codé binaire (BCD).

### *NOTE : Chaque récepteur Ethernet/GPRS doit être programmé avec un DNIS unique.*

### **[113] Adresse du récepteur Ethernet 2**

Par défaut (000.000.000.000) ;

La programmation de l'adresse IP du récepteur Ethernet 2 avec la valeur 000.000.000.000 désactive Ethernet.

Entrez l'adresse IP du récepteur Ethernet 2. Cette adresse sera fournie par l'administrateur système de votre station centrale. Le format est sur quatre champs, chaque champ étant un nombre décimal à trois chiffres, plage valide : 0 – 255.

### *NOTE : Quand une adresse IP a été programmée, le récepteur Ethernet 2 est considéré comme activé et communique les événements par le canal Ethernet.*

Le récepteur Ethernet 2 et le récepteur GPRS 2 peuvent être configurés pour communiquer vers le même récepteur de station centrale. Pour configurer l'appareil pour fonctionner avec cette fonctionnalité de mode récepteur commun, programmez les mêmes valeurs pour l'adresse IP et le numéro de port du récepteur Ethernet 2 et du récepteur GPRS 2. En fonctionnement en mode récepteur commun, le code de compte Récepteur Ethernet 2 sera utilisé pour les communications par Ethernet et GPRS.

### *NOTE : Ne programmez pas le récepteur Ethernet 1 et le récepteur Ethernet 2 pour communiquer vers le même récepteur.*

### **[114] Port distant de récepteur Ethernet 2** Par défaut (0BF5/3061) ;

Cette section détermine le numéro de port du récepteur Ethernet 2. Définissez la valeur de ce port quand votre installation se trouve derrière un pare-feu et doit se voir attribuer un numéro de port particulier déterminé par l'administrateur système de votre station centrale. Plage valide : 0000 – FFFF.

### *NOTE : Ne programmez pas la même valeur pour le port local du récepteur Ethernet 1 et du récepteur Ethernet 2.*  **[115] Port local du récepteur Ethernet 2**

### Par défaut (0BF9/3065) ;

Vous pouvez utiliser cette section pour définir la valeur du port de sortie local. Vous pouvez définir la valeur de ce port lorsque votre installation se trouve derrière un pare-feu et doit se voir attribuer un numéro de port particulier déterminé par votre administrateur réseau. Plage valide : 0000 – FFFF.

### *NOTE : Ne programmez pas la même valeur pour le port local du récepteur Ethernet 1 et du récepteur Ethernet 2.*

### **[116] Nom de domaine du récepteur Ethernet 2**

Par défaut ( ) ;

Entrez le nom de domaine sous forme de 32 caractères ASCII.

### **Options Ethernet**

### **[124] Heure de transmission de test Ethernet**

Par défaut (9999) ;

Entrez un nombre à 4 chiffres (0000 – 2359) au format horaire sur 24 heures (HHMM) pour définir l'heure de transmission de test. Plage valide : 00 – 23 heures (HH) et 00 – 59 minutes (MM). La programmation d'une valeur (9999) désactive l'heure de transmission de test. *NOTE : L'heure et la date internes sont programmées automatiquement lors de la communication avec le récepteur principal.*

### **[125] Cycle de transmission de test Ethernet**

Par défaut (000000) ;

Cette valeur représente l'intervalle en minutes entre les transmissions de test. Plage valide : 000000 – 999999 minutes. Quand l'appareil a envoyé la transmission de test périodique initiale, toutes les transmissions de test ultérieures sont ensuite décalées du nombre de minutes programmé. Voir Sections [026 – 029].

### **Tableau 3 : Intervalle de transmission de test Ethernet**

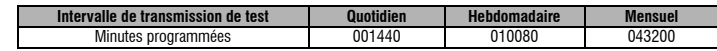

*NOTE : La valeur minimum valable est de 000005 minutes. La programmation d'un intervalle inférieur à 5 minutes désactive la transmission de test.*

### **Options de récepteur GPRS 1**

**[201] Code de compte récepteur GPRS 1**

Par défaut (000.000.000.000) ;

Le code de compte est utilisé par la station centrale pour faire la distinction entre les émetteurs. Ce code de compte est utilisé pour la transmission des signaux de battements de cœur vers le récepteur de la station centrale. Les signaux reçus depuis le panneau de contrôle utilisent le numéro de compte du panneau de contrôle. Plage valide : 0000000001 à FFFFFFFFFE. La programmation de cette section avec tout à 0 ou tout à F cause un défaut de configuration de module (témoin LED jaune = 12 éclairs).

### **[202] DNIS récepteur GPRS 1**

Par défaut (000000) ;

L'identification de l'appelant ou DNIS (Dialed Number Information Service) est utilisée en plus du code de compte pour identifier le module<br>Communicator sur la station centrale. Plage valide : 000000 – 099999. Les valeurs format est décimal codé binaire (BCD).

*NOTE : Chaque récepteur Ethernet/GPRS doit être programmé avec un DNIS unique.*

### **[203] Adresse du récepteur GPRS 1**

Par défaut (000.000.000.000)

Entrez l'adresse IP du récepteur GPRS 1. Cette information sera fournie par l'administrateur système de votre station centrale. Chaque groupe de 3 chiffres de l'adresse doit se trouver dans une plage valide de 000 à 255.

La programmation de l'adresse IP du récepteur principal à 127.000.000.002 active le mode de notification. Le mode Notification s'utilise quand un récepteur n'est pas disponible mais qu'une notification SMS est nécessaire.

### *NOTE : Quand une adresse IP valide a été entrée, le GPRS est activé et communique les événements par le canal GPRS.*

### **[204] Port du récepteur GPRS 1**

Par défaut (0BF5/3061) ;

Cette section détermine le port du récepteur GPRS 1. Modifiez la valeur par défaut de ce port quand votre installation se trouve derrière un pare-feu et doit se voir attribuer un numéro de port particulier déterminé par l'administrateur système de votre station centrale. Plage valide : 0001 – FFFF. *NOTE : La programmation d'une valeur 0000 désactive le récepteur.* **[205] Nom de point d'accès de récepteur GPRS 1**

Par défaut ( )

Le nom de point d'accès ou APN (Access Point Name) identifie le réseau GPRS auquel le Communicator doit se connecter. Cette information est disponible auprès de votre opérateur réseau. Programmez cette section sous forme de 32 caractères alphanumériques. Quand une carte SIM avec APN personnalisé est utilisé, l'appareil n'a pas accès à l'Internet, la programmation flash par DLS et à distance peut toujours s'effectuer si la

# Section [221] est programmée avec APN public valide.<br>NOTE : Si FAPN est vide pour le récepteur GPRS 1 et le récepteur GPRS 2, l'appareil affiche un défaut récepteur non disponible (témoin LED<br>| jaune = 7 éclairs). Cette se

### **[206] Nom de domaine du récepteur GPRS 1**

Par défaut ();

Entrez le nom de domaine sous forme de 32 caractères ASCII. Cette information sera fournie par l'administrateur système de votre station centrale.

### **Options de récepteur GPRS 2**

## **[211] Code de compte récepteur GPRS 2** Par défaut (000.000.000.000) ;

Le code de compte est utilisé par la station centrale pour faire la distinction entre des émetteurs différents. Ce code de compte est utilisé pour la transmission des signaux vers le récepteur de la station centrale. Les signaux reçus depuis le panneau de contrôle utilisent le numéro de compte du panneau de contrôle. Plage valide : 0000000001 – FFFFFFFFFE. La programmation de cette section avec tout à 0 ou tout à F cause un défaut de configuration de module (témoin LED jaune = 12 éclairs).

### **[212] DNIS récepteur GPRS 2**

Par défaut (000000) ;

L'identification de l'appelant ou DNIS (Dialed Number Information Service) est utilisée en plus du code de compte pour identifier le module Communicator sur la station centrale. Plage valide : 000000 – 099999. Les valeurs sont entrées sous forme d'un 0 suivi par les 5 chiffres DNIS. Le format est décimal codé binaire (BCD).

### *NOTE : Chaque récepteur Ethernet/GPRS doit être programmé avec un DNIS unique.*

**[213] Adresse du récepteur GPRS 2**

### Par défaut (000.000.000.000) ;

Entrez l'adresse IP du récepteur GPRS 2. Cette adresse IP sera fournie par votre station centrale. Le format est sur 4 champs, chaque champ

étant un nombre décimal à 3 chiffres, plage valide : 000 – 255.<br>**NOTE : Quand une adresse valide a été entrée, le récepteur GPRS 2 est activé et communique les événements par le réseau GPRS.** 

## **[214] Port du récepteur GPRS 2** Par défaut (0BF5/3061) ;

Cette section définit le port du récepteur GPRS 2. Modifiez la valeur de ce port quand votre installation se trouve derrière un pare-feu et doit se voir attribuer un numéro de port particulier déterminé par l'administrateur système de votre station centrale. Plage valide : 0000 – FFFF. *NOTE : Ne programmez pas le récepteur GPRS 1 et le récepteur GPRS 2 pour communiquer vers le même récepteur.*

### **[215] Nom de point d'accès de récepteur GPRS 2**

Par défaut ( );

Le nom de point d'accès ou APN (Access Point Name) identifie le réseau GPRS auquel le Communicator doit se connecter. Cette information est<br>disponible auprès de votre opérateur réseau. Programmez cette section jusqu'à 32 c DLS et à distance peut toujours s'effectuer si la Section [221] est programmée avec un APN public valide.

NOTE : Quand une carte SIM avec un APN personnalisé est utilisé, l'appareil n'a pas accès à l'Internet. Si l'APN est vide pour le récepteur<br>GPRS 1 et le récepteur GPRS 2, l'appareil affiche un défaut récepteur non disponib *pas accessible par la programmation du clavier PC1616/PC1832/PC1864.* 

### **[216] Nom de domaine du récepteur GPRS 2**

Par défaut ( ) ;

Entrez le nom de domaine récepteur GPRS 2 jusqu'à 32 caractères ASCII.

### **Options GPRS**

### **[221] Nom du point d'accès public GPRS**

Par défaut ( );

Quand le Communicator fonctionne sur un APN privé, utilisez cette section pour sélectionner un APN public pour la mise à jour de logiciel interne DLS/à distance. Cette information est disponible auprès de votre opérateur réseau. L'APN identifie le réseau GPRS public auquel le Communicator se connecte.

*NOTE : Cette section n'est pas accessible pour la programmation au clavier des PC1616/PC1832/PC1864.*

### **[222] Nom d'ouverture de session GPRS**

Par défaut ()

Certains opérateurs réseau imposent la fourniture de pièces justificatives d'ouverture de session pour la connexion à un point d'accès. Programmez ici votre nom d'utilisateur d'ouverture de session. Le format est jusqu'à 32 caractères ASCII.

*NOTE : Cette section n'est pas accessible par la programmation au clavier des PC1616/PC1832/PC1864.* **[223] Mot de passe d'ouverture de session GPRS**

Par défaut ();

Certains opérateurs réseau imposent la fourniture de pièces justificatives d'ouverture de session pour la connexion à un point d'accès. Programmez votre mot de passe d'ouverture de session ici.

Le format est jusqu'à 32 caractères ASCII.

*NOTE : Cette section n'est pas accessible par la programmation du clavier PC1616/PC1832/PC1864.* **[224] Heure du jour Transmission de test GPRS** Par défaut (9999) ;

Entrez un nombre à 4 chiffres au format horaire sur 24 heures (HHMM) pour définir l'heure de transmission de test. Plage valide : 00 – 23 pour les heures (HH) et 00 – 59 pour les minutes (MM).

### *NOTE : Pour désactiver l'heure du jour de transmission de test, entrez 9999 ou FFFF dans cette section.*

La date et l'heure internes sont programmées automatiquement par le récepteur principal seulement.

### **[225] Cycle de transmission de test GPRS**

Par défaut (000000) ;

Cette valeur représente l'intervalle en minutes entre les transmissions de test. Plage valide : 000000 – 999999 minutes. Quand l'appareil a envoyé la transmission de test périodique initiale, toutes les transmissions de test ultérieures sont ensuite décalées du nombre de minutes programmé. Voir Sections [026 – 029].

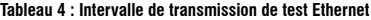

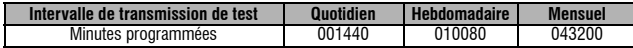

*NOTE : La valeur minimum est de 000005 minutes, la programmation d'un intervalle inférieur à 5 minutes désactive la transmission de test.* **Options de notification d'événement/Interactif**

Quand un événement est déclenché par le panneau alors que la notification SMS est ON dans Section [301] Toggle Option [1], un message SMS est créé et envoyé aux numéros de téléphone SMS programmés dans les Sections [311] – [318] pour les types d'événement spécifiés dans les Sections [321 – 328] si Toggle [7] est ON.

Le système effectue 1 tentative d'envoi de message SMS à chacun des numéros de téléphone programmés, en commençant par le premier numéro. En cas d'échec, le message SMS est envoyé à chacun des numéros restants, en séquence, jusqu'à épuisement de tous les numéros.<br>Le message d'envoi SMS est formaté en 5 parties comme suit :

Etiquette de compte [351], Date et heure [DD/MM/YY HH:MM], Etiquette de partition [353] – [360], Etiquette d'événement [501] – [594]<br>et Étiquette d'utilisateur [361] – [400] (ou Étiquette de zone [401] – [464]).<br>Les espace

trop long, tous les caractères supplémentaires sont éliminés et ne seront pas inclus dans le message SMS composé.

*NOTE : Si un événement de panneau survient pendant une transmission SMS, les messages SMS non envoyés sont mis en suspens et le nouvel événement est transmis.*

**[301] Toggle Options Interactif [1] Notification SMS** Par défaut (**ON**). **[2] Réservé** Par défaut (**OFF**).

- 
- **[2] Réservé** Par défaut (**OFF**).<br>**[3] Interactif SMS** Par défaut (**ON**).<br>**[4] Réservé** Par défaut (**ON**).<br>[5] Format de caractères SMS Par
- 
- 

**[4] Réservé** Par défaut (**ON**). **[5] Format de caractères SMS** Par défaut (**OFF**) ; **ON** : Unicode SMS, longueur maximale du message 70 caractères.

**OFF** : SMS 7 bits, longueur maximale du message 160 caractères.

**[6] Multiples SMS** Par défaut (**OFF**) ;

**ON** : Si la longueur du message est supérieure à celle autorisée dans le Format, il est concaténé et envoyé sous forme de plusieurs messages

**OFF** : Si la longueur du message est supérieure à celle autorisée dans le Format, les caractères supplémentaires sont éliminés avant envoi

du message. **[7-8] Réservé** Par défaut (**OFF**).

### **[307] Delimiter**

Par défaut (20)

Plage valide : 00 à FF. La valeur hexadécimale « 20 » représente un espace.

### **[311] – [318] Numéro de téléphone SMS 1 – 8**

### Par défaut ();

Ces sections peuvent être programmées par DLS IV ou par le clavier. Jusqu'à 8 numéros de téléphone SMS (Plage valide : 4 – 32 chiffres) peuvent être programmés dans la Section [31x] où x un numéro de téléphone SMS de 1 à 8. Vous pouvez désactiver un numéro en laissant le champ de programmation vide pour ce numéro de téléphone. Un événement SMS déclenché envoie des messages SMS, pour les événements spécifiés dans les bascules des Sections [321] – [328], aux numéros de téléphone programmés 1 – 8, dans l'ordre, jusqu'à réussite d'une connexion. 1 seule tentative est faite sur chaque numéro de téléphone. Si plusieurs transmissions SMS sont nécessaires, il y a une

temporisation de 10 secondes entre les messages. Ces numéros de téléphone sont partagés pour les notifications SMS et la fonction Interactif<br>SMS. L'utilisateur peut programmer ces numéros de téléphone par le clavier à l'ai notification SMS et Interactif SMS utilisent le service de messagerie SMS fourni par le réseau GSM et restent soumises aux limitations de la messagerie SMS. Ces limitations sont notamment la temporisation des messages et le manque de garantie de livraison.

NOTE : Interactif SMS (Sections [601] – [618] ne traite que les messages provenant des numéros de téléphone mobiles programmés dans cette<br>section si Interactif SMS est activé : [301] [3] ON. Les réponses SMS sont indiquée *est considéré comme désactivé.***)**

### **[321] – [328] Numéro de téléphone SMS 1 – 8 Toggle Options**

Les bascules de cette section déterminent le type de message d'événement envoyé au numéro SMS programmé dans les sections [311] – [318].

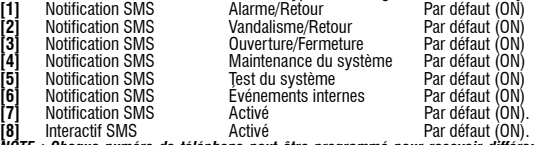

[8] Interactif SMS<br>NOTE : Chaque numéro de téléphone peut être programmé pour recevoir différentes notifications d'événement. Quand plus d'un numéro reçoit<br>NOTE : Chaque numéro de téléphone peut de songrammé pour recevoi *programmé. La notification peut être désactivée dans Toggle [7].* 

### **Programmation d'étiquette de zone**

Chaque étiquette de zone peut comporter jusqu'à 32 caractères ASCII (espaces inclus). La langue de l'étiquette est spécifiée dans la Section [009].

### **[351] Étiquette de compte**

Par défaut [Système De Sécurité]<br>L'étiquette de compte peut comporter jusqu'à 32 caractères, elle est envoyée au début de chaque message SMS provenant du module Communicator. Cette étiquette permet d'identifier le système pour le destinataire du message SMS.

### **[352] Étiquette système**

Par défaut [Aire Du Système]

L'étiquette système peut comporter jusqu'à 32 caractères, elle est utilisée pour les messages de notification concernant le système. *NOTE : Sur les systèmes à une seule partition l'étiquette système peut s'utiliser pour tous les messages.*

## **[353] – [360] Étiquette de partition 1 – 8** Par défaut [Partition x] ;

Où x est le numéro de partition de 1 – 8. Les étiquettes de partition peuvent comporter jusqu'à 32 caractères, elles sont utilisées pour les messages de notification SMS concernant une partition spécifique du système.

*NOTE : Avec Alexor v1.1 les étiquettes de partition se synchronisent automatiquement avec le panneau. Les étiquettes peuvent être modifiées par programmation locale au clavier mais les modifications seront remplacées lors de la synchronisation automatique suivante.*

### **Programmation d'étiquette d'utilisateur**

### **[361] – [400] Étiquette utilisateur 1 – 40**

Par défaut [Utilisateur x]

Où x est le numéro de l'utilisateur de 1 – 40. Les étiquettes d'utilisateur permettent d'identifier un utilisateur pour les messages de notification SMS concernant un utilisateur spécifique.

Il y a 40 étiquettes d'utilisateur programmables. Chaque étiquette d'utilisateur peut comporter jusqu'à 16 caractères. La langue de l'étiquette est spécifiée dans la Section [009].

### **Programmation d'étiquette de zone**

## **[401] – [464] Étiquette de zone 1 – 64**  Par défaut [Zone n] ;

Où n est le numéro de zone de 1 – 64. Les étiquettes de zone peuvent comporter jusqu'à 32 caractères, utilisées pour identifier la zone pour les messages de notification concernant une zone spécifique. La langue de l'étiquette est spécifiée dans la Section [009].

*NOTE : Avec Alexor v1.1 les étiquettes de partition se synchronisent automatiquement avec le panneau. Les étiquettes peuvent être modifiées par programmation locale au clavier mais les modifications seront remplacées lors de la synchronisation automatique suivante.*

### **Programmation d'étiquette d'événement externe**

### **[501] – [580] Étiquettes d'événement**

Par défaut (voir le numéro d'étiquette dans Tableau 5) ;

Il y a 80 étiquettes d'événement programmables. Chaque étiquette est préprogrammée avec le texte par défaut indiqué dans Tableau 5. Chaque étiquette peut comporter jusqu'à 32 caractères ASCII (espaces inclus). La langue est spécifiée dans la Section [009]. **Tableau 5 : Étiquettes d'événement externe**

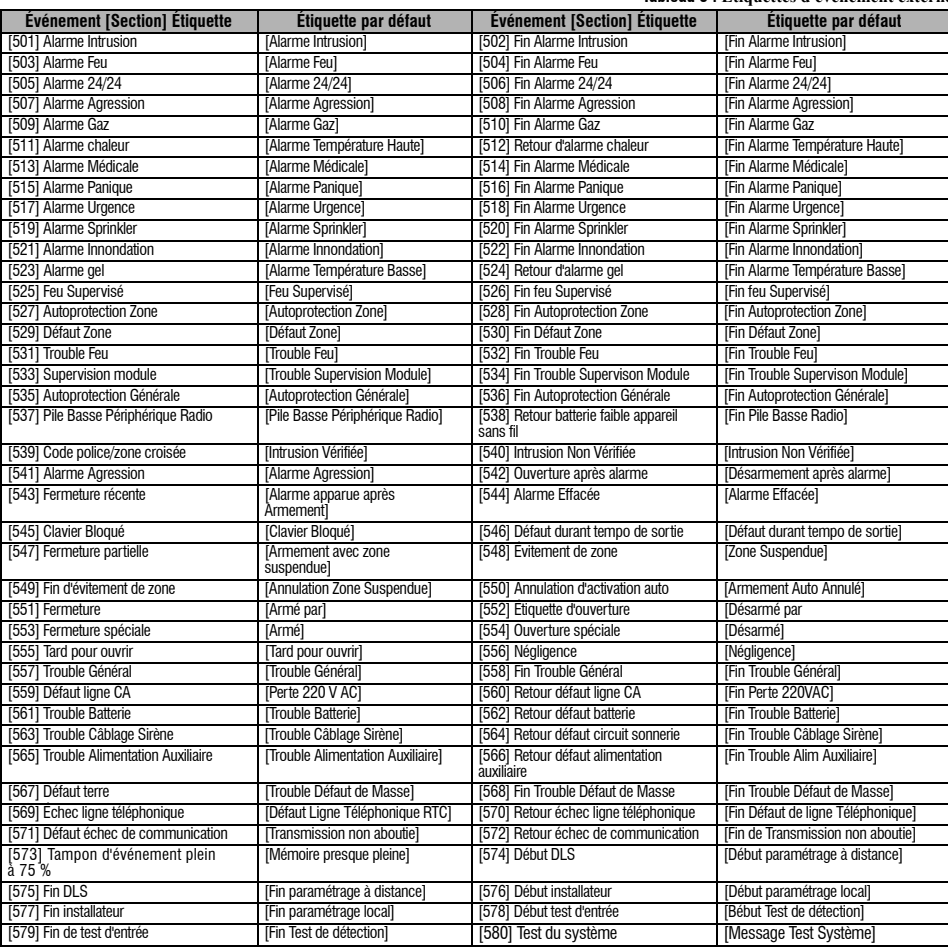

### **Programmation d'étiquette d'événement interne**

### **Tableau 6 : Étiquettes d'événement interne**

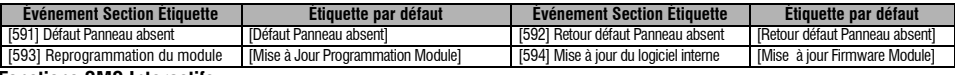

### **Fonctions SMS Interactifs**

Les fonctions SMS Interactifs sont disponibles sur les panneaux Alexor v1.1 et plus récents. Les utilisateurs peuvent envoyer des messages texte par SMS depuis leur téléphone mobile au numéro de téléphone GSM attribué à leur système. Les commandes Interactifs ne sont acceptées que depuis les numéros de téléphone programmés dans les Sections [311] – [318].

*NOTE : Les fonctions SMS Interactifs peuvent être activées/désactivées pour chaque numéro de téléphone dans les Sections [321] – [328] Toggle* **Option [7].**<br>Le système rejette les messages envoyés depuis les numéros de téléphone qui ne sont pas programmés ou pour lesquels la fonction Interactif

est désactivée. Le système rejette aussi les messages envoyés depuis un appareil de communication utilisant des protocoles email vers SMS.<br>Quand le texte du SMS reçu correspond à un message de section valide, la fonction e texte ne font pas distinction entre majuscules et minuscules et les espaces supplémentaires sont ignorés. Le code d'accès utilisateur peut être exigé pour certains messages SMS.

L'utilisateur peut envoyer seulement le numéro de partition ou l'étiquette complète (par exemple « Partition Armement Total 2 1234 » est traité comme « armement partiel 2 »).<br>Le format du message SMS est en 3 parties : Commande, étiquette de partition (ou seulement numéro de partition) et code d'accès.

Le format du message SMS est en 3 parties : Commande, étiquette de partition (ou seulement numéro de partition) et code d'accès.<br>• Si un code d'accès est inclus dans le message, il est envoyé au panneau de contrôle pour v

- fonction (échec).
- Si le panneau n'effectue pas la fonction, un message de réponse SMS est envoyé à l'utilisateur. La réponse par SMS reprend en écho la

## commande reçue, suivi de l'étiquette « Infructueuxc ». (Par exemple « partition armement nuit 2 1234 infructueux »)<br>• L'étiquette ou le numéro de partition peut être exclu de la demande SMS pour un seul système de partiti *du panneau.*

### **[601] Armement Partiel**

Par défaut [Armement Partiel] ;

Envoyez cette commande au système pour l'armer en présence. Elle peut être suivie d'une étiquette ou d'un numéro de partition et d'un code d'accès.

### **[602] Armement Total**

Par défaut [Armement Total] ;

Envoyez cette commande au système pour l'armer en absence. Elle peut être suivie d'une étiquette ou d'un numéro de partition et d'un code d'accès.

### *NOTE : Si le panneau est configuré pour demander un code d'accès et qu'il n'est pas fourni (ou non valide), le panneau n'effectue pas la fonction.* **[603] Armement Nuit**

Par défaut [Armement Nuit] ;

Envoyez cette commande au système pour l'armer de nuit. Elle peut être suivie d'une étiquette ou d'un numéro de partition et d'un code d'accès. **[604] Désarmement**

### Par défaut [Désarmement] ;

Envoyez cette commande au système pour le désarmer. Elle peut être suivie d'une étiquette ou d'un numéro de partition et d'un code d'accès. **[605] – [608] Activation Sortie 1 – 4**

### [Par défaut [Activation Sortie n] ;

Où n est un nombre de 1 – 4. Envoyez une de ces commandes au système pour activer la sortie de commande. Elle peut être suivie d'une étiquette ou d'un numéro de partition et d'un code d'accès.

**[609] – [612] Désactivation Sortie 1 – 4**

Par défaut [Désactivation Sortie n] ;

Où n est un nombre de 1 – 4. Envoyez une de ces commandes au système pour désactiver cette sortie de commande. Cette commande peut être suivi d'une étiquette ou d'un numéro de partition et d'un code d'accès en option.

### **[613] Suspension**

### Par défaut [Suspension]

Envoyez cette commande au système pour éviter une zone. Cette commande doit être suivie par une étiquette ou un numéro de zone et un code d'accès en option. Les étiquettes de zone sont numrotées 1 – 64 et les numéros de zone 1 – 128.

### **[614] Fin de suspension**

Par défaut [Fin de suspension] ;

L'étiquette ou le numéro de zone et le code d'accès en option peuvent être envoyés. Les étiquettes de zone sont numérotées 1 – 64 et les numéros de zone 1 – 128. Aucune étiquette n'est utilisée dans les Zones 65 – 128.

### **[615] Etat Démandé**

Par défaut [Etat Démandé] ;

Envoyez cette commande pour demander l'état du système. Elle peut être suivie d'une étiquette ou d'un numéro de partition et d'un code d'accès. Si l'étiquette de partition est omise, l'état de toutes les partitions activées est envoyé. En cas de défaut sur le système, l'étiquette du système est envoyée, suivie par l'étiquette de défaut, puis l'état de la partition.

### *NOTE : La réponse à la demande d'état peut nécessiter plus d'un message SMS, selon l'état du système. Il y a une temporisation de 10 secondes entre la transmission des messages SMS.*

### **[616] Mémoire d'alarme Demandé**

Par défaut [Mémoire d'alarme Demandé] ;

Envoyez cette commande au système pour demander la mémoire d'alarme du système. Cette commande peut être suivi d'une étiquette ou d'un numéro de partition et d'un code d'accès. Si l'étiquette de partition est omise, la mémoire d'alarme de toutes les partitions est envoyée. Les réponses de mémoire d'alarme incluent l'étiquette de partition et l'étiquette de zone. Jusqu'à 8 partitions peuvent être contenues dans 1 message.<br>NOTE : La réponse à la demande de mémoire d'alarme peut nécessiter plus d'un message

### **[617] Aide**

Par défaut [Aide];

En cas de demande d'aide, la réponse SMS est une liste de toutes les commandes Interactifs pouvant être envoyées au module.

### **Réponses SMS Interactifs**

*NOTE : Les messages de réponse SMS Interactif comportent jusqu'à 32 caractères (au maximum 160 caractères par message). La langue du message*  est programmée dans la Section [009]. Les réponses SMS sont envoyées au numéro de téléphone qui a initié la commande et autres téléphones qui<br>ont la valeur Section de notification SMS [321-328] Toggle Option [7] ON.

### **[621] Réussite de la fonction**

Par défaut [Réussie] ; Quand une fonction SMS Interactif est exécutée avec succès par le panneau, l'étiquette de succès est incluse dans la réponse envoyée

à l'utilisation, après la commande demandée. (Par exemple sur la commande « armé en partiel » est achevée par le panneau, la réponse SMS est : « réussie armé en partiel ».)

### **[622] Infructueux de la fonction**

Par défaut [Infructueux]

Quand une fonction SMS Interactif n'est pas accomplie avec succès par le panneau, la commande envoyée à l'appareil est incluse dans la réponse envoyée à l'utilisateur, suivie de cette étiquette. (Si par exemple sur la commande « armé en partiel » n'est pas achevée avec succès, la réponse SMS est : « Infructueux armé en partiel ».)

### **[623] Commande non Valide**

Par défaut [de Commande non valide] ;

Ce label est inclus dans la réponse si la commande n'est pas valide.

### **[624] Système armé en présence**

Par défaut [Armé en Partiel] ;

Cette étiquette est incluse dans la réponse à une commande de demande d'état si une partition est armée en présence.

### **[625] Système armé en absence**

Par défaut [Armé en Total] ; Cette étiquette est incluse dans la réponse à une commande de demande d'état si une partition est armée en absence.

### **[626] Système armé de nuit**

Par défaut [Armé en Nuit] ;

Cette étiquette est incluse dans la réponse à une commande de demande d'état si une partition est armée de nuit.

### **[627] Système désarmé prêt** Par défaut [Désarmement Prêt] ;

Cette étiquette est incluse dans la réponse à une commande de demande d'état si une partition est désarmée et prête à être armée.

### **[628] Système désarmé non prêt**

Par défaut [Désarmement Non Prêt ] ;

Cette étiquette est incluse dans la réponse à une commande de demande d'état si une partition est désarmée et non prête à être armée.

### **[629] Systèmest en Alarme**

Par défaut [est en alarme ]

Cette étiquette est incluse dans la réponse à une commande de demande d'état si une partition est en alarme.

**[630] Étiquette de défaut**

### Par défaut [Service est nécessaire] ;

Cette étiquette est incluse dans la réponse à une commande de demande d'état en cas de défaut sur le système.

### **[631] Pas d'alarmes dans la mémoire**

Par défaut [Pas d'alarmes dans la mémoire] ;

Cette étiquette est incluse dans la réponse à Mémoire d'alarme Demandé quand il ya absence d'alarme.

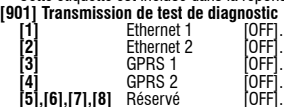

Cette section peut être utilisée par l'installateur pour forcer le module à envoyer une transmission de test immédiate à des récepteurs spécifiques, pour vérifier que le réseau de communication est disponible. Un échec du test est signalé comme défaut FTC.

### **Informations système (lecture seulement)**

*NOTE : Les sections [988] – [998] sont fournies pour informations (en lecture seulement). Les valeurs de ces sections ne peuvent pas être programmées.*

### **[988] Adresse IP DNS 1**

Cette section affiche l'adresse IP du serveur DNS 1. C'est utile quand l'appareil est configuré pour DHCP et que vous devez consulter l'adresse IP<br>attribuée à l'appareil par le serveur DHCP. Cette valeur est programmée dan

### **[989] Adresse IP DNS 2**

Cette section affiche l'adresse IP du serveur DNS 2. C'est utile quand l'appareil est configuré pour DHCP et que vous devez consulter l'adresse IP<br>attribuée à l'appareil par le serveur DHCP. Cette valeur est programmée dan

### **[991] Version de logiciel interne**

Par défaut [01.00.01.TT] ;

Cette section affiche la version actuelle de logiciel interne de l'appareil. Mettez à jour les fiches de travail après l'achèvement d'une mise à jour (flash) du logiciel interne.

### **[992] Adresse IP Ethernet**

Cette section affiche l'adresse IP de la connexion Ethernet. Cette valeur est programmée dans la Section [001] ou attribuée par DHCP.

**[993] Adresse de passerelle Ethernet**

Cette section affiche l'adresse IP de la passerelle Ethernet. Cette valeur est programmée dans la Section [003] ou attribuée par DHCP. **[994] Adresse IP GPRS**

Cette section affiche l'adresse IP dynamique en cours attribuée par DHCP à la connexion GPRS.

*NOTE : GPRS n'utilise que DHCP (adresse IP dynamique). L'adresse IP GPRS est fournie par le réseau GSM (non programmable).*

### **[995] Numéro de carte SIM**

Cette section affiche le numéro de carte SIM (Subscriber Identity Module) de la carte installée dans le Communicator. Le format est : Major<br>Industry Identifier (2 chiffres) Mobile Country Code (2 ou 3 chiffres) ; Mobile Ne et Checksum (1 chiffre). Plage de numéros de carte SIM valable : 18 – 21 chiffres. Ce numéro est aussi imprimé sur le carton du Communicator. *NOTE : Le chiffre de somme de contrôle est omis sur les numéros de carte SIM à 19 chiffres.*

### **[996] Numéro de téléphone GSM**

Cette section affiche le numéro de téléphone GSM de la carte SIM. Ce numéro de téléphone est exigé par l'installateur pour la mise à jour de logiciel interne (flash) par DLS et à distance. C'est aussi le numéro de téléphone que l'utilisateur doit appeler pour envoyer des messages SMS à l'appareil.<br>**NOTE : L'utilisateur peut accéder au numéro de téléphone par [\*] [6] < >** *la messagerie SMS.*

### **[997] Numéro IMEI**

Cette section affiche le numéro international à 15 chiffres IMEI (International Mobile Equipment Identity) de la radio. Le format est : Reporting Body Identifier (2 chiffres), Allocation Number (4 chiffres) ; Final Assembly Code (2 chiffres) ; Serial Number (6 chiffres) ; et un chiffre de contrôle.

### **[998] Adresse MAC**

Cette section affiche le numéro hexadécimal unique à 12 chiffres attribué comme adresse MAC (Media Access Control) de l'appareil.

### **Valeurs par défaut de réinitialisation du système**

### **[999] Valeur par défaut logiciel**

Par défaut (99)

La valeur par défaut Logiciel permet à l'installateur d'actualiser l'appareil après des modifications et aussi de ramener le Communicator à l'état par défaut.

**00** : Module par défaut. Toutes les sections de programmation du module reviennent à leurs réglages d'usine. Ceci effacera toutes les programmations existantes de l'appareil.

**11** : Langues par défaut. Toutes les étiquettes utilisées pour notification SMS et commande SMS Interactif sont réinitialisées à la langue par défaut définie dans la Section [009].

NOTE : Une commande défaut all Etiquettes (nouvelle langue par défaut) est indispensable après changement du réglage de langue dans la<br>Section (DO9] avant que les étiquettes dans cette langue soient prises en compte.<br>55 :

Communicator.

*NOTE : Une commande module reset [55] est indispensable avant la prise en compte de certaines modifications de programmation. Une réinitialisation du module doit être effectuée après toute modification de sections par programmation au clavier.*

### **FICHES DE PROGRAMMATION GPRS/ETHERNET**

**Options système** [001] Adresse IP Ethernet Par défaut (000.000.000.000) ; |\_\_\_\_|\_\_\_\_|\_\_\_\_| |\_\_\_\_|\_\_\_\_|\_\_\_\_| |\_\_\_\_|\_\_\_\_|\_\_\_\_| |\_\_\_\_|\_\_\_\_|\_\_\_\_| [002] Masque de sous-réseau IP Ethernet Par défaut (255.255.255.000) ; كا احتمادك احتراسية المتحاكمة ال [003] Adresse IP de passerelle Ethernet Par défaut (000.000.000.000) ; |\_\_\_\_|\_\_\_\_|\_\_\_\_| |\_\_\_\_|\_\_\_\_|\_\_\_\_| |\_\_\_\_|\_\_\_\_|\_\_\_\_| |\_\_\_\_|\_\_\_\_|\_\_\_\_| [004] Intervalle de supervision de récepteur Par défaut [0087/135] ; 0000 - FFFF. |\_\_\_\_|\_\_\_\_|\_\_\_\_|\_\_\_\_| [005] System Toggle Options (Options à bascule système) |\_\_\_\_| [1] Récepteur Ethernet 1 supervisé défaut (OFF). | [2] GPRS Récepteur 1 supervisé défaut (OFF). |\_\_\_| [3] Type de supervision défaut (OFF).  $|$  [4] GSM principal. défaut [OFF] TL260GS/TL265GS; [ON]GS2060/GS2065. [5] Communications redondantes défaut (OFF). | [6] Mise à jour de logiciel interne à distance défaut (ON). [7] Transmissions de test alternées défaut (OFF). [006] Options à bascule système 2 |\_\_\_\_| [1] Récepteur Ethernet 1 activé défaut (ON). [2] Récepteur Ethernet 2 activé défaut (ON). |\_\_\_\_| [4] GPRS Récepteur 1 activé défaut (ON). |\_\_\_\_| [5] GPRS Récepteur 2 activé défaut (ON). [7] DLS sur GPRS défaut (ON). [007] Adresse IP de serveur DNS 1 Par défaut (000.000.000.000) ;  $||$  ,  $||$  ,  $||$  ,  $||$  ,  $||$  ,  $||$  ,  $||$  ,  $||$ [008] Adresse IP de serveur DNS 2 Par défaut (000.000.000.000) ; واحتمالتندا المتماسين المتناسب المتحاسبية الم [009] Langue Par défaut [01] ; Program Étiquette language 01 -29 de Tableau 1.  $\Box$ **Options de programmation** [011] Code d'installateur Par défaut (CAFE) ; 0000 - FFFF. |\_\_\_\_|\_\_\_\_|\_\_\_\_|\_\_\_\_| [012] Port entrant DLS Par défaut (0BF6/3062) ; 0000 - FFFF.  $\perp$   $\perp$ [013] Port de sortie DI S Par défaut (0BFA/3066) ; 0000 - FFFF.<br>  $\begin{array}{cc} \vert & \vert & \vert \end{array}$  $\perp$   $\perp$ [021] Code de compte Par défaut (FFFFFF) ; 000001 - FFFFFE. |\_\_\_\_|\_\_\_\_|\_\_\_\_|\_\_\_\_|\_\_\_\_|\_\_\_\_| [022] Format de communication Par défaut (04); 03 pour Contact ID, ou 04 pour SIA.  $\Box$ [023] Défaut Panneau absent Par défaut (FF);  $\Box$ [024] Retour défaut Panneau absent Par défaut (FF) ;  $\Box$ **Options de test du système [026 – 029]**

### [026] Transmission Ethernet 1

Par défaut (FF) ; |\_\_\_\_|\_\_\_\_|

- [027] Transmission Ethernet 2 Par défaut (00) ;  $\|$
- [028] Transmission GPRS 1 Par défaut (FF) ;  $\Box$
- [029] Transmission GPRS 2 Par défaut (00) ;  $\Box$
- [030] Retour FTC Par défaut (FF) ;  $\Box$

### **Options de récepteur Ethernet 1**

- [101] Code de compte récepteur Ethernet 1 Par défaut (000.000.000.000) ; 0000000001 - FFFFFFFFFE. |\_\_\_\_|\_\_\_\_|\_\_\_\_|\_\_\_\_|\_\_\_\_|\_\_\_\_|\_\_\_\_|\_\_\_\_|\_\_\_\_|\_\_\_\_|
- [102] DNIS récepteur Ethernet 1 Par défaut (000000) ; 000000 - FFFFFF. |\_\_\_\_|\_\_\_\_|\_\_\_\_|\_\_\_\_|\_\_\_\_|\_\_\_\_|
- [103] Adresse du récepteur Ethernet 1 Par défaut (127.000.000.001) ; |\_\_\_\_|\_\_\_\_|\_\_\_\_| |\_\_\_\_|\_\_\_\_|\_\_\_\_| |\_\_\_\_|\_\_\_\_|\_\_\_\_| |\_\_\_\_|\_\_\_\_|\_\_\_\_|
- [104] Port distant de récepteur Ethernet 1 Par défaut (0BF5/3061) ; 0000 - FFFF. |\_\_\_\_|\_\_\_\_|\_\_\_\_|\_\_\_\_|
- [105] Port local du récepteur Ethernet 1 Par défaut (0BF4/3060) ;0000 - FFFF. |\_\_\_\_|\_\_\_\_|\_\_\_\_|\_\_\_\_|
- [106] Nom de domaine du récepteur Ethernet 1 Par défaut ( ) ; 32 ASCII.  $\mathcal{L}_\text{max} = \frac{1}{2} \sum_{i=1}^{n} \frac{1}{2} \sum_{i=1}^{n} \frac{1}{2} \sum_{i=1}^{n} \frac{1}{2} \sum_{i=1}^{n} \frac{1}{2} \sum_{i=1}^{n} \frac{1}{2} \sum_{i=1}^{n} \frac{1}{2} \sum_{i=1}^{n} \frac{1}{2} \sum_{i=1}^{n} \frac{1}{2} \sum_{i=1}^{n} \frac{1}{2} \sum_{i=1}^{n} \frac{1}{2} \sum_{i=1}^{n} \frac{1}{2} \sum_{i=1}^{n} \frac{1$

### **Options de récepteur Ethernet 2**

- [111] Code de compte récepteur Ethernet 2 Par défaut (000.000.000.000) ; 000000001 - FFFFFFFFFE. |\_\_\_\_|\_\_\_\_|\_\_\_\_|\_\_\_\_|\_\_\_\_|\_\_\_\_|\_\_\_\_|\_\_\_\_|\_\_\_\_|\_\_\_\_|
- [112] DNIS récepteur Ethernet 2 Par défaut (000000) ; 000000 - 0FFFFF. |\_\_\_\_|\_\_\_\_|\_\_\_\_|\_\_\_\_|\_\_\_\_|\_\_\_\_|
- [113] Adresse du récepteur Ethernet 2 Par défaut (000.000.000.000) ; |\_\_\_\_|\_\_\_\_|\_\_\_\_| |\_\_\_\_|\_\_\_\_|\_\_\_\_| |\_\_\_\_|\_\_\_\_|\_\_\_\_| |\_\_\_\_|\_\_\_\_|\_\_\_\_|
- [114] Port distant de récepteur Ethernet 2
- Par défaut (0BF5/3061) ; 0000 FFFF. |\_\_\_\_|\_\_\_\_|\_\_\_\_|\_\_\_\_| [115] Port local du récepteur Ethernet 2
- Par défaut (0BF9/3065) ; 0000 -FFFF. |\_\_\_\_|\_\_\_\_|\_\_\_\_|\_\_\_\_|
- [116] Nom de domaine du récepteur Ethernet 2 Par défaut ( ) ; \_\_\_\_\_\_\_\_\_\_\_\_\_\_\_\_\_\_\_\_\_\_\_\_\_\_\_\_\_\_\_\_

### **Options Ethernet**

- [124] Heure de transmission de test Ethernet Par défaut (9999) ; 00 - 23 (HH) et 00 - 59 (MM). |\_\_\_\_|\_\_\_\_|\_\_\_\_|\_\_\_\_|
- [125] Cycle de transmission de test Ethernet Par défaut (000000) ; 00000 - 999999 . |\_\_\_\_|\_\_\_\_|\_\_\_\_|\_\_\_\_|\_\_\_\_|\_\_\_\_|

### **Options de récepteur GPRS 1**

- [201] Code de compte récepteur GPRS 1 Par défaut (000.000.000.000) ; 0000000001 - FFFFFFFFFE.  $|$   $|$   $|$   $|$   $|$   $|$   $|$   $|$   $|$
- [202] DNIS récepteur GPRS 1 Par défaut (000000) : 000000 - 0FFFFF. |\_\_\_\_|\_\_\_\_|\_\_\_\_|\_\_\_\_|\_\_\_\_|\_\_\_\_|
- [203] Adresse du récepteur GPRS 1 Par défaut (000.000.000.000). valid segment range: 000-255. |\_\_\_\_|\_\_\_\_|\_\_\_\_| |\_\_\_\_|\_\_\_\_|\_\_\_\_| |\_\_\_\_|\_\_\_\_|\_\_\_\_| |\_\_\_\_|\_\_\_\_|\_\_\_\_|
- [204] Port du récepteur GPRS 1 Par défaut (0BF5/3061) ; 0000 - FFFF.<br>  $\begin{array}{cc} \vert & \vert & \vert \end{array}$  $\perp$   $\perp$
- [205] Nom de point d'accès de récepteur GPRS 1 Par défaut (); 32 ASCII.
- [206] Nom de domaine du récepteur GPRS 1 Par défaut ( ) ; 32 ASCII.  $\mathcal{L}_\text{max}$

### **Options de récepteur GPRS 2**

- [211] Code de compte récepteur GPRS 2 Par défaut (000.000.000.000) ; 0000000001 - FFFFFFFFFE. |\_\_\_\_|\_\_\_\_|\_\_\_\_|\_\_\_\_|\_\_\_\_|\_\_\_\_|\_\_\_\_|\_\_\_\_|\_\_\_\_|\_\_\_\_|
- [212] DNIS récepteur GPRS 2 Par défaut (000000) ; 000000 - 0FFFFF. |\_\_\_\_|\_\_\_\_|\_\_\_\_|\_\_\_\_|\_\_\_\_|\_\_\_\_|
- [213] Adresse du récepteur GPRS 2 Par défaut (000.000.000.000) ;000-255 |\_\_\_\_|\_\_\_\_|\_\_\_\_| |\_\_\_\_|\_\_\_\_|\_\_\_\_| |\_\_\_\_|\_\_\_\_|\_\_\_\_| |\_\_\_\_|\_\_\_\_|\_\_\_\_|
- [214] Port du récepteur GPRS 2 Par défaut (0BF5/3061) ; 0000 - FFFF. |\_\_\_\_|\_\_\_\_|\_\_\_\_|\_\_\_\_|
- [215] Nom de point d'accès de récepteur GPRS 2 Par défaut ( ) ; 32 ASCII. \_\_\_\_\_\_\_\_\_\_\_\_\_\_\_\_\_\_\_\_\_\_\_\_\_\_\_\_\_\_\_\_
- [216] Nom de domaine du récepteur GPRS 2 Par défaut ( ) ; 32 ASCII.

### **Options GPRS**

- [221] Nom du point d'accès public GPRS Par défaut ( ) ; 32 ASCII
- [222] Nom d'ouverture de session GPRS Par défaut ( ) ; 32 ASCII. \_\_\_\_\_\_\_\_\_\_\_\_\_\_\_\_\_\_\_\_\_\_\_\_\_\_\_\_\_\_\_\_
- [223] Mot de passe d'ouverture de session GPRS Par défaut ( ) ; 32 ASCII.  $\mathcal{L}_\text{max}$
- [224] Heure du jour Transmission de test GPRS Par défaut (9999) valid range: 00 - 23 hours(HH) and 00 - 59 minutes (MM).
- |\_\_\_\_|\_\_\_\_|\_\_\_\_|\_\_\_\_| [225] Cycle de transmission de test GPRS Par défaut (000000) ; valid range: 000000 - 999999 minutes. |\_\_\_\_|\_\_\_\_|\_\_\_\_|\_\_\_\_|\_\_\_\_|\_\_\_\_|

### **Options de notification d'événement/Interactif**

### [301] Toggle Options Interactif

- | [1] SMS Notification défaut (ON).
- |\_\_\_\_| [3] SMS Interactif défaut (ON).
- |\_\_\_\_| [5] Format de caractères SMS défaut (OFF).
- |\_\_\_\_| [6] Multiples SMS défaut (OFF).
- [307] Delimiter Par défaut (20) ;  $\Box$
- [311] Numéro de téléphone SMS 1 défaut (); Up to 32 digit telephone number. Blank is disabled.  $\mathcal{L}_\text{max}$
- [312] Numéro de téléphone SMS 2 défaut ( ); Up to 32 digit telephone number. Blank is disabled.  $\mathcal{L}_\text{max}$
- [313] Numéro de téléphone SMS 3 défaut (); Up to 32 digit telephone number. Blank is disabled.  $\mathcal{L}_\text{max}$
- [314] Numéro de téléphone SMS 4 défaut ( ): Up to 32 digit telephone number. Blank is disabled.  $\mathcal{L}_\text{max}$
- [315] Numéro de téléphone SMS 5 défaut ( );  $\mathcal{L}_\text{max} = \mathcal{L}_\text{max} = \mathcal{L}_\text{max} = \mathcal{L}_\text{max} = \mathcal{L}_\text{max} = \mathcal{L}_\text{max}$
- $\mathcal{L}$  and  $\mathcal{L}$  and  $\mathcal{L}$  and  $\mathcal{L}$  and  $\mathcal{L}$ [317] Numéro de téléphone SMS 7 défaut (); [318] Numéro de téléphone SMS 8 défaut (); \_\_\_\_\_\_\_\_\_\_\_\_\_\_\_\_\_\_\_\_\_\_\_\_\_\_\_\_\_\_\_\_ [321] Numéro de téléphone SMS 1 Toggle Options |\_\_\_\_| [1] SMS Notification Alarme/Retour défaut (ON). [2] SMS Notification Vandalisme/Retour défaut (ON). |\_\_\_\_| [3] SMS Notification Ouverture/Fermeture défaut (ON). | [4] SMS Notification Maintenance du système défaut (ON). |\_\_\_| [5] SMS Notification Test du système défaut (ON). | | | | | 6] SMS Notification Événements internes défaut (ON). | [7] SMS Notification activé défaut (ON). |\_\_\_| [8] SMS Interactif activé défaut (ON). [322] Numéro de téléphone SMS 2 Toggle Options |\_\_\_\_| [1] SMS Notification Alarme/Retour défaut (ON). |\_\_\_\_| [2] SMS Notification Vandalisme/Retour défaut (ON.) | [3] SMS Notification Ouverture/Fermeture défaut (ON). | | | | | | | | | | | | | SMS Notification Maintenance du système défaut (ON). | | | | | 5] SMS Notification Test du système défaut (ON). |\_\_\_\_| [6] SMS Notification Événements internes défaut (ON). |\_\_\_\_| [7] SMS Notification activé défaut (ON). [8] SMS Interactif activé défaut (ON). [323] Numéro de téléphone SMS 3 Toggle Options | [1] SMS Notification Alarme/Retour défaut (ON). |\_\_\_\_| [2] SMS Notification Vandalisme/Retour défaut (ON). | [3] SMS Notification Ouverture/Fermeture défaut (ON). | [4] SMS Notification Maintenance du système défaut (ON). [5] SMS Notification Test du système défaut (ON). |\_\_\_\_| [6] SMS Notification Événements internes défaut (ON). |\_\_\_\_| [7] SMS Notification activé défaut (ON). |\_\_\_| [8] SMS Interactif activé défaut (ON). [324] Numéro de téléphone SMS 4 Toggle Options |\_\_\_\_| [1] SMS Notification Alarme/Retour défaut (ON). [2] SMS Notification Vandalisme/Retour défaut (ON). |\_\_\_\_| [3] SMS Notification Ouverture/Fermeture défaut (ON). | [4] SMS Notification Maintenance du système défaut (ON). |\_\_\_| [5] SMS Notification Test du système défaut (ON). | | | | | 6] SMS Notification Événements internes défaut (ON). [7] SMS Notification activé défaut (ON) [8] SMS Interactif activé défaut (ON) [325] Numéro de téléphone SMS 5 Toggle Options |\_\_\_\_| [1] SMS Notification Alarme/Retour défaut (ON). |\_\_\_| [2] SMS Notification Vandalisme/Retour défaut (ON). | [3] SMS Notification Ouverture/Fermeture défaut (ON). | [4] SMS Notification Maintenance du système défaut (ON). [5] SMS Notification Test du système défaut (ON). | [6] SMS Notification Événements internes défaut (ON).

[316] Numéro de téléphone SMS 6 défaut ( );

- |\_\_\_\_| [7] SMS Notification activé défaut (ON).
- [8] SMS Interactif activé défaut (ON)

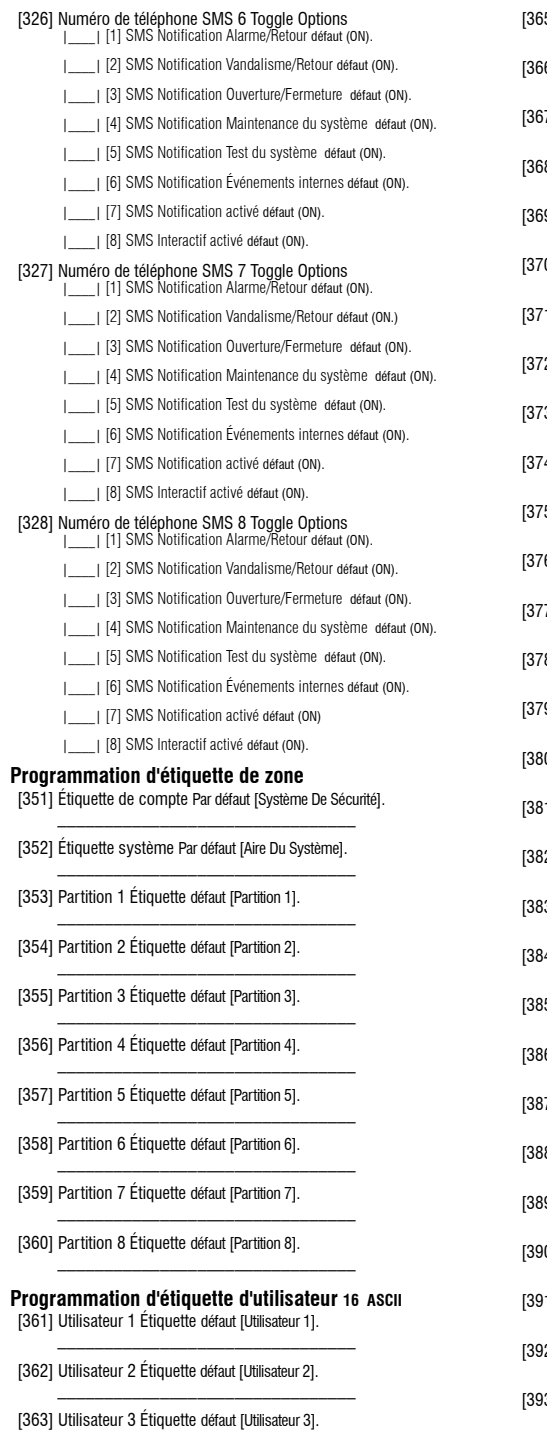

[364] Utilisateur 4 Étiquette défaut [Utilisateur 4]. \_\_\_\_\_\_\_\_\_\_\_\_\_\_\_\_\_\_\_\_\_\_\_\_\_\_\_\_\_\_\_\_

- 5] Utilisateur 5 Étiquette défaut [Utilisateur 5].  $\mathcal{L}_\text{max} = \mathcal{L}_\text{max} = \mathcal{L}_\text{max} = \mathcal{L}_\text{max} = \mathcal{L}_\text{max}$
- [366] Utilisateur 6 Étiquette défaut [Utilisateur 6].
- 7] Utilisateur 7 Étiquette défaut [Utilisateur 7]. \_\_\_\_\_\_\_\_\_\_\_\_\_\_\_\_\_\_\_\_\_\_\_\_\_\_\_\_\_\_\_\_
- 8] Utilisateur 8 Étiquette défaut [Utilisateur 8]. \_\_\_\_\_\_\_\_\_\_\_\_\_\_\_\_\_\_\_\_\_\_\_\_\_\_\_\_\_\_\_\_
- [369] Utilisateur 9 Étiquette défaut [Utilisateur 9].
- 0] Utilisateur 10 Étiquette défaut [Utilisateur 10].

\_\_\_\_\_\_\_\_\_\_\_\_\_\_\_\_\_\_\_\_\_\_\_\_\_\_\_\_\_\_\_\_

- 1] Utilisateur 11 Étiquette défaut [Utilisateur 11].  $\mathcal{L}_\text{max} = \mathcal{L}_\text{max} = \mathcal{L}_\text{max} = \mathcal{L}_\text{max} = \mathcal{L}_\text{max}$
- [372] Utilisateur 12 Étiquette défaut [Utilisateur 12].
- [373] Utilisateur 13 Étiquette défaut [Utilisateur 13]. \_\_\_\_\_\_\_\_\_\_\_\_\_\_\_\_\_\_\_\_\_\_\_\_\_\_\_\_\_\_\_\_
- 4] Utilisateur 14 Étiquette défaut [Utilisateur 14.]  $\mathcal{L}_\text{max} = \mathcal{L}_\text{max} = \mathcal{L}_\text{max} = \mathcal{L}_\text{max} = \mathcal{L}_\text{max}$
- 5] Utilisateur 15 Étiquette défaut [Utilisateur 15].
- 6] Utilisateur 16 Étiquette défaut [Utilisateur 16]. \_\_\_\_\_\_\_\_\_\_\_\_\_\_\_\_\_\_\_\_\_\_\_\_\_\_\_\_\_\_\_\_
- [377] Utilisateur 17 Étiquette défaut [Utilisateur 17].  $\mathcal{L}_\text{max} = \mathcal{L}_\text{max} = \mathcal{L}_\text{max} = \mathcal{L}_\text{max} = \mathcal{L}_\text{max}$
- 8] Utilisateur 18 Étiquette défaut [Utilisateur 18].
- 9] Utilisateur 19 Étiquette défaut [Utilisateur 19]. \_\_\_\_\_\_\_\_\_\_\_\_\_\_\_\_\_\_\_\_\_\_\_\_\_\_\_\_\_\_\_\_
- 0] Utilisateur 20 Étiquette défaut [Utilisateur 20].  $\mathcal{L}_\text{max} = \mathcal{L}_\text{max} = \mathcal{L}_\text{max} = \mathcal{L}_\text{max} = \mathcal{L}_\text{max}$
- [381] Utilisateur 21 Étiquette défaut [Utilisateur 21].
- [382] Utilisateur 22 Étiquette défaut [Utilisateur 22]. \_\_\_\_\_\_\_\_\_\_\_\_\_\_\_\_\_\_\_\_\_\_\_\_\_\_\_\_\_\_\_\_
- [383] Utilisateur 23 Étiquette défaut [Utilisateur 23].  $\mathcal{L}_\text{max} = \mathcal{L}_\text{max} = \mathcal{L}_\text{max} = \mathcal{L}_\text{max} = \mathcal{L}_\text{max}$
- [384] Utilisateur 24 Étiquette défaut [Utilisateur 24].
- 5] Utilisateur 25 Étiquette défaut [Utilisateur 25]. \_\_\_\_\_\_\_\_\_\_\_\_\_\_\_\_\_\_\_\_\_\_\_\_\_\_\_\_\_\_\_\_
- 6] Utilisateur 26 Étiquette défaut [Utilisateur 26].  $\mathcal{L}_\text{max} = \mathcal{L}_\text{max} = \mathcal{L}_\text{max} = \mathcal{L}_\text{max} = \mathcal{L}_\text{max}$
- [387] Utilisateur 27 Étiquette défaut [Utilisateur 27].
- 8] Utilisateur 28 Étiquette défaut [Utilisateur 28]. \_\_\_\_\_\_\_\_\_\_\_\_\_\_\_\_\_\_\_\_\_\_\_\_\_\_\_\_\_\_\_\_
- 9] Utilisateur 29 Étiquette défaut [Utilisateur 29].  $\mathcal{L}_\text{max} = \mathcal{L}_\text{max} = \mathcal{L}_\text{max} = \mathcal{L}_\text{max} = \mathcal{L}_\text{max}$
- 0] Utilisateur 30 Étiquette défaut [Utilisateur 30].
- 1] Utilisateur 31 Étiquette défaut [Utilisateur 31]. \_\_\_\_\_\_\_\_\_\_\_\_\_\_\_\_\_\_\_\_\_\_\_\_\_\_\_\_\_\_\_\_
- 2] Utilisateur 32 Étiquette défaut [Utilisateur 32].  $\mathcal{L}_\text{max} = \mathcal{L}_\text{max} = \mathcal{L}_\text{max} = \mathcal{L}_\text{max} = \mathcal{L}_\text{max}$
- 3] Utilisateur 33 Étiquette défaut [Utilisateur 33].
- [394] Utilisateur 34 Étiquette défaut [Utilisateur 34]. \_\_\_\_\_\_\_\_\_\_\_\_\_\_\_\_\_\_\_\_\_\_\_\_\_\_\_\_\_\_\_\_

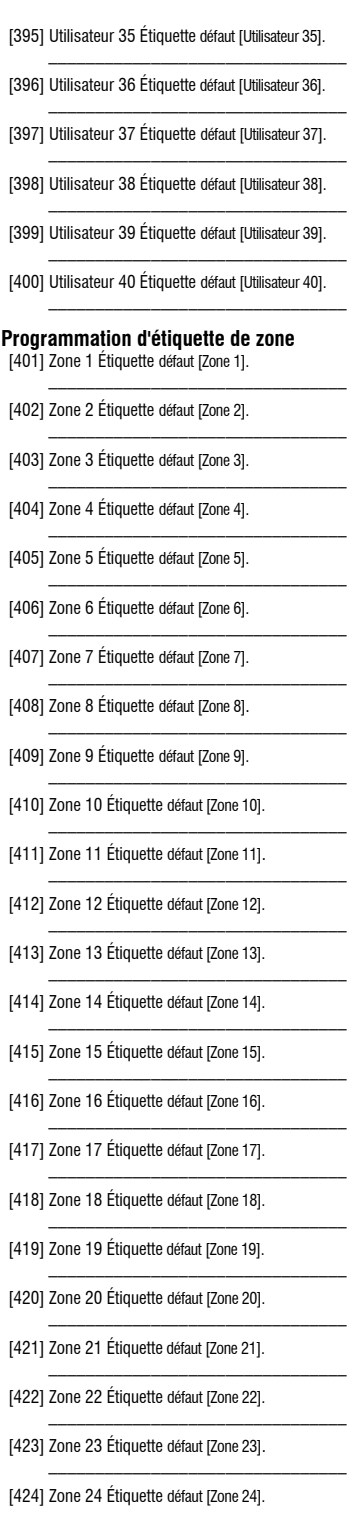

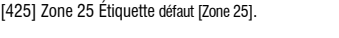

- [426] Zone 26 Étiquette défaut [Zone 26].
- [427] Zone 27 Étiquette défaut [Zone 27]. \_\_\_\_\_\_\_\_\_\_\_\_\_\_\_\_\_\_\_\_\_\_\_\_\_\_\_\_\_\_\_\_
- [428] Zone 28 Étiquette défaut [Zone 28].  $\mathcal{L}_\text{max} = \mathcal{L}_\text{max} = \mathcal{L}_\text{max} = \mathcal{L}_\text{max} = \mathcal{L}_\text{max}$
- [429] Zone 29 Étiquette défaut [Zone 29].
- [430] Zone 30 Étiquette défaut [Zone 30]. \_\_\_\_\_\_\_\_\_\_\_\_\_\_\_\_\_\_\_\_\_\_\_\_\_\_\_\_\_\_\_\_
- [431] Zone 31 Étiquette défaut [Zone 31].  $\mathcal{L}_\text{max} = \mathcal{L}_\text{max} = \mathcal{L}_\text{max} = \mathcal{L}_\text{max} = \mathcal{L}_\text{max}$
- [432] Zone 32 Étiquette défaut [Zone 32].
- [433] Zone 33 Étiquette défaut [Zone 33]. \_\_\_\_\_\_\_\_\_\_\_\_\_\_\_\_\_\_\_\_\_\_\_\_\_\_\_\_\_\_\_\_
- [434] Zone 34 Étiquette défaut [Zone 34].  $\mathcal{L}_\text{max} = \mathcal{L}_\text{max} = \mathcal{L}_\text{max} = \mathcal{L}_\text{max} = \mathcal{L}_\text{max}$
- [435] Zone 35 Étiquette défaut [Zone 35].
- [436] Zone 36 Étiquette défaut [Zone 36]. \_\_\_\_\_\_\_\_\_\_\_\_\_\_\_\_\_\_\_\_\_\_\_\_\_\_\_\_\_\_\_\_
- [437] Zone 37 Étiquette défaut [Zone 37].  $\mathcal{L}_\text{max} = \mathcal{L}_\text{max} = \mathcal{L}_\text{max} = \mathcal{L}_\text{max} = \mathcal{L}_\text{max}$
- [438] Zone 38 Étiquette défaut [Zone 38].
- [439] Zone 39 Étiquette défaut [Zone 39]. \_\_\_\_\_\_\_\_\_\_\_\_\_\_\_\_\_\_\_\_\_\_\_\_\_\_\_\_\_\_\_\_

 $\mathcal{L}_\text{max} = \mathcal{L}_\text{max} = \mathcal{L}_\text{max} = \mathcal{L}_\text{max} = \mathcal{L}_\text{max}$ 

- [440] Zone 40 Étiquette défaut [Zone 40].
- [441] Zone 41 Étiquette défaut [Zone 41].
- [442] Zone 42 Étiquette défaut [Zone 42]. \_\_\_\_\_\_\_\_\_\_\_\_\_\_\_\_\_\_\_\_\_\_\_\_\_\_\_\_\_\_\_\_
- [443] Zone 43 Étiquette défaut [Zone 43].  $\mathcal{L}_\text{max} = \mathcal{L}_\text{max} = \mathcal{L}_\text{max} = \mathcal{L}_\text{max} = \mathcal{L}_\text{max}$
- [444] Zone 44 Étiquette défaut [Zone 44].
- [445] Zone 45 Étiquette défaut [Zone 45] . \_\_\_\_\_\_\_\_\_\_\_\_\_\_\_\_\_\_\_\_\_\_\_\_\_\_\_\_\_\_\_\_
- [446] Zone 46 Étiquette défaut [Zone 46].  $\mathcal{L}_\text{max} = \mathcal{L}_\text{max} = \mathcal{L}_\text{max} = \mathcal{L}_\text{max} = \mathcal{L}_\text{max}$
- [447] Zone 47 Étiquette défaut [Zone 47].
- [448] Zone 48 Étiquette défaut [Zone 48]. \_\_\_\_\_\_\_\_\_\_\_\_\_\_\_\_\_\_\_\_\_\_\_\_\_\_\_\_\_\_\_\_
- [449] Zone 49 Étiquette défaut [Zone 49]  $\mathcal{L}_\text{max} = \mathcal{L}_\text{max} = \mathcal{L}_\text{max} = \mathcal{L}_\text{max} = \mathcal{L}_\text{max}$
- [450] Zone 50 Étiquette défaut [Zone 50].
- [451] Zone 51 Étiquette défaut [Zone 51]. \_\_\_\_\_\_\_\_\_\_\_\_\_\_\_\_\_\_\_\_\_\_\_\_\_\_\_\_\_\_\_\_
- [452] Zone 52 Étiquette défaut [Zone 52].  $\mathcal{L}_\text{max} = \mathcal{L}_\text{max} = \mathcal{L}_\text{max} = \mathcal{L}_\text{max} = \mathcal{L}_\text{max}$
- [453] Zone 53 Étiquette défaut [Zone 53].
- [454] Zone 54 Étiquette défaut [Zone 54]. \_\_\_\_\_\_\_\_\_\_\_\_\_\_\_\_\_\_\_\_\_\_\_\_\_\_\_\_\_\_\_\_
- [455] Zone 55 Étiquette défaut [Zone 55].  $\mathcal{L}_\text{max} = \mathcal{L}_\text{max} = \mathcal{L}_\text{max} = \mathcal{L}_\text{max} = \mathcal{L}_\text{max}$
- [456] Zone 56 Étiquette défaut [Zone 56].
- [457] Zone 57 Étiquette défaut [Zone 57]. \_\_\_\_\_\_\_\_\_\_\_\_\_\_\_\_\_\_\_\_\_\_\_\_\_\_\_\_\_\_\_\_
- [458] Zone 58 Étiquette défaut [Zone 58].  $\mathcal{L}_\text{max} = \mathcal{L}_\text{max} = \mathcal{L}_\text{max} = \mathcal{L}_\text{max} = \mathcal{L}_\text{max}$
- [459] Zone 59 Étiquette défaut [Zone 59].
- [460] Zone 60 Étiquette défaut [Zone 60].
- [461] Zone 61 Étiquette défaut [Zone 61]. \_\_\_\_\_\_\_\_\_\_\_\_\_\_\_\_\_\_\_\_\_\_\_\_\_\_\_\_\_\_\_\_
- [462] Zone 62 Étiquette défaut [Zone 62].
- [463] Zone 63 Étiquette défaut [Zone 63]. \_\_\_\_\_\_\_\_\_\_\_\_\_\_\_\_\_\_\_\_\_\_\_\_\_\_\_\_\_\_\_\_
- [464] Zone 64 Étiquette défaut [Zone 64].  $\mathcal{L}_\text{max} = \mathcal{L}_\text{max} = \mathcal{L}_\text{max} = \mathcal{L}_\text{max} = \mathcal{L}_\text{max}$

### **Programmation d'étiquette d'événement externe**

\_\_\_\_\_\_\_\_\_\_\_\_\_\_\_\_\_\_\_\_\_\_\_\_\_\_\_\_\_\_\_\_

- [501] Alarme Intrusion défaut [Alarme Intrusion]. \_\_\_\_\_\_\_\_\_\_\_\_\_\_\_\_\_\_\_\_\_\_\_\_\_\_\_\_\_\_\_\_
- [502] Fin Alarme Intrusion défaut [Fin Alarme Intrusion].  $\mathcal{L}_\text{max}$  and  $\mathcal{L}_\text{max}$  and  $\mathcal{L}_\text{max}$

\_\_\_\_\_\_\_\_\_\_\_\_\_\_\_\_\_\_\_\_\_\_\_\_\_\_\_\_\_\_\_\_

 $\mathcal{L}_\text{max} = \mathcal{L}_\text{max} = \mathcal{L}_\text{max} = \mathcal{L}_\text{max} = \mathcal{L}_\text{max}$ 

- [503] Alarme Feu défaut [Alarme Feu].
- [504] Fin Alarme Feu défaut [Fin Alarme Feu].
- [505] Alarme 24/24 défaut [Alarme 24/24].
- [506] Fin Alarme 24/24 défaut [Fin Alarme 24/24].
- [507] Alarme Agression défaut [Alarme Agression].
- \_\_\_\_\_\_\_\_\_\_\_\_\_\_\_\_\_\_\_\_\_\_\_\_\_\_\_\_\_\_\_\_ [508] Fin Alarme Agression défaut [Fin Alarme Agression].  $\mathcal{L}_\text{max} = \mathcal{L}_\text{max} = \mathcal{L}_\text{max} = \mathcal{L}_\text{max} = \mathcal{L}_\text{max}$
- [509] Alarme Gaz défaut [Alarme Gaz].
- [510] Fin Alarme Gaz défaut [Fin Alarme Gaz.
- \_\_\_\_\_\_\_\_\_\_\_\_\_\_\_\_\_\_\_\_\_\_\_\_\_\_\_\_\_\_\_\_ [511] Alarme chaleur défaut [Alarme Température Haute].  $\mathcal{L}_\text{max} = \mathcal{L}_\text{max} = \mathcal{L}_\text{max} = \mathcal{L}_\text{max}$
- [512] Retour d'alarme chaleur défaut [Fin Alarme Température Haute].

\_\_\_\_\_\_\_\_\_\_\_\_\_\_\_\_\_\_\_\_\_\_\_\_\_\_\_\_\_\_\_\_

\_\_\_\_\_\_\_\_\_\_\_\_\_\_\_\_\_\_\_\_\_\_\_\_\_\_\_\_\_\_\_\_

- [513] Alarme Médicale défaut [Alarme Médicale].
- [514] Fin Alarme Médicale [Fin Alarme Médicale] .
- [515] Alarme Panique défaut [Alarme Panique].
- [516] Fin Alarme Panique défaut [Fin Alarme Panique]. \_\_\_\_\_\_\_\_\_\_\_\_\_\_\_\_\_\_\_\_\_\_\_\_\_\_\_\_\_\_\_\_
- [517] Alarme Urgence défaut [Alarme Urgence].  $\mathcal{L}=\mathcal{L}=\mathcal{$
- [518] Fin Alarme Urgence défaut [Fin Alarme Urgence].
- [519] Alarme Sprinkler défaut [Alarme Sprinkler].
- [520] Fin Alarme Sprinkler défaut [Fin Alarme Sprinkler]. \_\_\_\_\_\_\_\_\_\_\_\_\_\_\_\_\_\_\_\_\_\_\_\_\_\_\_\_\_\_\_\_

\_\_\_\_\_\_\_\_\_\_\_\_\_\_\_\_\_\_\_\_\_\_\_\_\_\_\_\_\_\_\_\_

- [521] Alarme Innondation défaut [Alarme Innondation]. \_\_\_\_\_\_\_\_\_\_\_\_\_\_\_\_\_\_\_\_\_\_\_\_\_\_\_\_\_\_\_\_
- [522] Fin Alarme Innondation défaut [Fin Alarme Innondation].
- [523] Alarme gel défaut [Alarme Température Basse]. \_\_\_\_\_\_\_\_\_\_\_\_\_\_\_\_\_\_\_\_\_\_\_\_\_\_\_\_\_\_\_\_
- [524] Retour d'alarme gel défaut [Fin Alarme Température Basse].  $\mathcal{L}_\text{max} = \mathcal{L}_\text{max} = \mathcal{L}_\text{max} = \mathcal{L}_\text{max} = \mathcal{L}_\text{max}$
- [525] Feu Supervisé défaut [Feu Supervisé].
- [526] Fin feu Supervisé [Fin feu Supervisé]. \_\_\_\_\_\_\_\_\_\_\_\_\_\_\_\_\_\_\_\_\_\_\_\_\_\_\_\_\_\_\_\_
- [527] Autoprotection Zone [Autoprotection Zone].  $\mathcal{L}=\mathcal{L}=\mathcal{$
- [528] Fin Autoprotection Zone défaut [Fin Autoprotection Zone].
- [529] Défaut Zone défaut [Défaut Zone]. \_\_\_\_\_\_\_\_\_\_\_\_\_\_\_\_\_\_\_\_\_\_\_\_\_\_\_\_\_\_\_\_
- [530] Fin Défaut Zone défaut [Fin Défaut Zone].  $\mathcal{L}_\text{max} = \mathcal{L}_\text{max} = \mathcal{L}_\text{max} = \mathcal{L}_\text{max} = \mathcal{L}_\text{max}$
- [531] Trouble Feu défaut [Trouble Feu].
- [532] Fin Trouble Feu défaut [Fin Trouble Feu]. \_\_\_\_\_\_\_\_\_\_\_\_\_\_\_\_\_\_\_\_\_\_\_\_\_\_\_\_\_\_\_\_
- [533] Supervision module défaut [Trouble Supervision Module].  $\mathcal{L}=\mathcal{L}=\mathcal{$
- [534] Fin Trouble Supervison Module défaut [Fin Trouble Supervison Module]. \_\_\_\_\_\_\_\_\_\_\_\_\_\_\_\_\_\_\_\_\_\_\_\_\_\_\_\_\_\_\_\_
- [535] Autoprotection Générale défaut [Autoprotection Générale].  $\mathcal{L}_\text{max} = \mathcal{L}_\text{max} = \mathcal{L}_\text{max} = \mathcal{L}_\text{max} = \mathcal{L}_\text{max}$
- [536] Fin Autoprotection Générale défaut [Fin Autoprotection Générale]. \_\_\_\_\_\_\_\_\_\_\_\_\_\_\_\_\_\_\_\_\_\_\_\_\_\_\_\_\_\_\_\_
- [537] Pile Basse Périphérique Radio défaut [Pile Basse Périphérique Radio].  $\mathcal{L}_\text{max}$  and  $\mathcal{L}_\text{max}$  and  $\mathcal{L}_\text{max}$  and  $\mathcal{L}_\text{max}$
- [538] Retour batterie faible appareil sans fil défaut [Fin Pile Basse Radio]. \_\_\_\_\_\_\_\_\_\_\_\_\_\_\_\_\_\_\_\_\_\_\_\_\_\_\_\_\_\_\_\_
- [539] Code police/zone croisée défaut [Intrusion Vérifiée]. \_\_\_\_\_\_\_\_\_\_\_\_\_\_\_\_\_\_\_\_\_\_\_\_\_\_\_\_\_\_\_\_
- [540] Intrusion Non Vérifiée défaut [Intrusion Non Vérifiée].
- [541] Alarme Agression défaut [Alarme Agression].
- \_\_\_\_\_\_\_\_\_\_\_\_\_\_\_\_\_\_\_\_\_\_\_\_\_\_\_\_\_\_\_\_ [542] Ouverture après alarme défaut [Désarmement après alarme]. \_\_\_\_\_\_\_\_\_\_\_\_\_\_\_\_\_\_\_\_\_\_\_\_\_\_\_\_\_\_\_\_
- [543] Fermeture récente défaut [Alarme apparue après Armement].

\_\_\_\_\_\_\_\_\_\_\_\_\_\_\_\_\_\_\_\_\_\_\_\_\_\_\_\_\_\_\_\_

- [544] Alarme Effacée défaut [Alarme Effacée].
- [545] Clavier Bloqué défaut [Clavier Bloqué].  $\mathcal{L}_\text{max} = \mathcal{L}_\text{max} = \mathcal{L}_\text{max} = \mathcal{L}_\text{max} = \mathcal{L}_\text{max}$
- [546] Défaut durant tempo de sortie défaut [Défaut durant tempo de sortiel. \_\_\_\_\_\_\_\_\_\_\_\_\_\_\_\_\_\_\_\_\_\_\_\_\_\_\_\_\_\_\_\_
- [547] Fermeture partielledéfaut [Armement avec zone suspendue].  $\mathcal{L}_\text{max} = \mathcal{L}_\text{max} = \mathcal{L}_\text{max} = \mathcal{L}_\text{max} = \mathcal{L}_\text{max}$
- [548] Évitement de zone défaut [Zone Suspendue].
- [549] Fin d'évitement de zone défaut [Annulation Zone Suspendue].  $\mathcal{L}_\text{max} = \mathcal{L}_\text{max} = \mathcal{L}_\text{max} = \mathcal{L}_\text{max}$
- [550] Annulation d'activation auto défaut [Armement Auto Annulé].
- [551] Fermeture défaut [Armé par]. \_\_\_\_\_\_\_\_\_\_\_\_\_\_\_\_\_\_\_\_\_\_\_\_\_\_\_\_\_\_\_\_
- [552] Étiquette d'ouverture défaut [Désarmé par.  $\mathcal{L}_\text{max} = \mathcal{L}_\text{max} = \mathcal{L}_\text{max} = \mathcal{L}_\text{max} = \mathcal{L}_\text{max}$
- [553] Fermeture spéciale défaut [Armé].
- [554] Ouverture spéciale défaut [Désarmé].

 $\mathcal{L}_\text{max}$  and  $\mathcal{L}_\text{max}$  and  $\mathcal{L}_\text{max}$  and  $\mathcal{L}_\text{max}$ 

- [555] Tard pour ouvrir défaut [Tard pour ouvrir].
- [556] Négligence défaut [Négligence].
- [557] Trouble Général défaut [Trouble Général]. \_\_\_\_\_\_\_\_\_\_\_\_\_\_\_\_\_\_\_\_\_\_\_\_\_\_\_\_\_\_\_\_
- [558] Fin Trouble Général défaut [Fin Trouble Général].  $\sim$   $\sim$   $\sim$   $\sim$   $\sim$   $\sim$   $\sim$   $\sim$
- [559] Défaut ligne CA défaut [Perte 220 V AC].
- [560] Retour défaut ligne CA défaut [Fin Perte 220VAC]. \_\_\_\_\_\_\_\_\_\_\_\_\_\_\_\_\_\_\_\_\_\_\_\_\_\_\_\_\_\_\_\_
- [561] Trouble Batterie défaut [Trouble Batterie].  $\mathcal{L}_\text{max} = \mathcal{L}_\text{max} = \mathcal{L}_\text{max} = \mathcal{L}_\text{max} = \mathcal{L}_\text{max}$
- [562] Retour défaut batterie défaut [Fin Trouble Batterie].
- [563] Trouble Câblage Sirène défaut [Trouble Câblage Sirène]. \_\_\_\_\_\_\_\_\_\_\_\_\_\_\_\_\_\_\_\_\_\_\_\_\_\_\_\_\_\_\_\_

 $\mathcal{L}_\text{max}$  and  $\mathcal{L}_\text{max}$  and  $\mathcal{L}_\text{max}$ 

\_\_\_\_\_\_\_\_\_\_\_\_\_\_\_\_\_\_\_\_\_\_\_\_\_\_\_\_\_\_\_\_

\_\_\_\_\_\_\_\_\_\_\_\_\_\_\_\_\_\_\_\_\_\_\_\_\_\_\_\_\_\_\_\_

 $\mathcal{L}_\text{max}$  and the set of the set of the set of the set of the set of the set of the set of the set of the set of

- [564] Retour défaut circuit sonnerie défaut [Fin Trouble Câblage Sirène].
- [565] Trouble Alimentation Auxiliaire défaut [Trouble Alimentation Auxiliaire].
- [566] Retour défaut alimentation auxiliaire défaut [Fin Trouble Alim Auxiliaire].
- [567] Défaut terre défaut [Trouble Défaut de Masse].
- [568] Fin Trouble Défaut de Massedéfaut [Fin Trouble Défaut de Masse].
- [569] Échec ligne téléphonique défaut [Défaut Ligne Téléphonique RTC].
- [570] Retour échec ligne téléphonique défaut [Fin Défaut de ligne Téléphonique]. \_\_\_\_\_\_\_\_\_\_\_\_\_\_\_\_\_\_\_\_\_\_\_\_\_\_\_\_\_\_\_\_
- [571] Défaut échec de communication défaut [Transmission non aboutie]. \_\_\_\_\_\_\_\_\_\_\_\_\_\_\_\_\_\_\_\_\_\_\_\_\_\_\_\_\_\_\_\_
- [572] Retour échec de communication défaut [Fin de Transmission non aboutie].
- [573] Tampon d'événement plein à 75 % défaut [Mémoire presque pleine].  $\mathcal{L}=\mathcal{L}=\mathcal{$
- [574] Début DLS défaut [Début paramétrage à distance].
- [575] Fin DLS défaut [Fin paramétrage à distance].
- \_\_\_\_\_\_\_\_\_\_\_\_\_\_\_\_\_\_\_\_\_\_\_\_\_\_\_\_\_\_\_\_ [576] Début installateur défaut [Début paramétrage local].  $\mathcal{L}_\text{max} = \mathcal{L}_\text{max} = \mathcal{L}_\text{max} = \mathcal{L}_\text{max} = \mathcal{L}_\text{max}$
- [577] Fin installateur défaut [Fin paramétrage local]. \_\_\_\_\_\_\_\_\_\_\_\_\_\_\_\_\_\_\_\_\_\_\_\_\_\_\_\_\_\_\_\_
- [578] Début test d'entrée défaut [Bébut Test de détection].
- [579] Fin de test d'entrée défaut [Fin Test de détection]. \_\_\_\_\_\_\_\_\_\_\_\_\_\_\_\_\_\_\_\_\_\_\_\_\_\_\_\_\_\_\_\_
- [580] Test du système défaut [Message Test Système].  $\mathcal{L}=\mathcal{L}=\mathcal{$

### **Programmation d'étiquette d'événement interne**

- [591] Défaut Panneau absent défaut [Défaut Panneau absent]. \_\_\_\_\_\_\_\_\_\_\_\_\_\_\_\_\_\_\_\_\_\_\_\_\_\_\_\_\_\_\_\_
- [592] Retour défaut Panneau absent défaut [Retour défaut Panneau absent].
- [593] Reprogrammation du module défaut [Mise à Jour Programmation Module].  $\mathcal{L}_\text{max}$  , and the set of the set of the set of the set of the set of the set of the set of the set of the set of the set of the set of the set of the set of the set of the set of the set of the set of the set of the
- [594] Mise à jour du logiciel interne défaut [Message Test Système].

### **Fonctions SMS Interactifs**

- [601] Armement Partiel Par défaut [Armement Partiel] ;  $\mathcal{L}_\text{max} = \mathcal{L}_\text{max}$  , where  $\mathcal{L}_\text{max} = \mathcal{L}_\text{max}$
- [602] Armement Total Par défaut [Armement Total] ;
- [603] Armement Nuit Par défaut [Armement Nuit] ;

\_\_\_\_\_\_\_\_\_\_\_\_\_\_\_\_\_\_\_\_\_\_\_\_\_\_\_\_\_\_\_\_

- [604] Désarmement Par défaut [Désarmement] ;  $\mathcal{L}_\text{max} = \mathcal{L}_\text{max} = \mathcal{L}_\text{max} = \mathcal{L}_\text{max} = \mathcal{L}_\text{max}$
- [605] Activate Command Output 1 défaut [Activate Command Output 1].  $\mathcal{L}=\mathcal{L}=\mathcal{$
- [606] Activate Command Output 2 défaut [Activate Command Output 2]. \_\_\_\_\_\_\_\_\_\_\_\_\_\_\_\_\_\_\_\_\_\_\_\_\_\_\_\_\_\_\_\_
- [607] Activate Command Output 3 défaut [Activate Command Output 3].  $\mathcal{L}=\mathcal{L}=\mathcal{$
- [608] Activate Command Output 4 défaut [Activate Command Output 4].  $\mathcal{L}=\mathcal{L}=\mathcal{$
- [609] Deactivate Command Output 1 défaut [Deactivate Command Output 1]. \_\_\_\_\_\_\_\_\_\_\_\_\_\_\_\_\_\_\_\_\_\_\_\_\_\_\_\_\_\_\_\_
- [610] Deactivate Command Output 2 défaut [deactivate command output 2].  $\mathcal{L}=\mathcal{L}=\mathcal{$
- [611] Deactivate Command Output 3 défaut [Deactivate Command Output 3].  $\mathcal{L}_\text{max} = \frac{1}{2} \sum_{i=1}^n \mathcal{L}_i \left[ \mathcal{L}_i \right] \mathcal{L}_i \left[ \mathcal{L}_i \right]$
- [612] Deactivate Command Output 4 défaut [Deactivate Command Output 4].  $\mathcal{L}=\mathcal{L}=\mathcal{$
- [613] Suspension Par défaut [Suspension] ;
- [614] Fin de suspension Par défaut [Fin de suspension] : \_\_\_\_\_\_\_\_\_\_\_\_\_\_\_\_\_\_\_\_\_\_\_\_\_\_\_\_\_\_\_\_
- [615] Etat Démandé Par défaut [Etat Démandé] ;.  $\mathcal{L}_\text{max} = \mathcal{L}_\text{max} = \mathcal{L}_\text{max} = \mathcal{L}_\text{max} = \mathcal{L}_\text{max}$
- [616] Mémoire d'alarme Demandé Par défaut [Mémoire d'alarme Demandé] ; \_\_\_\_\_\_\_\_\_\_\_\_\_\_\_\_\_\_\_\_\_\_\_\_\_\_\_\_\_\_\_\_
- [617] Aide Par défaut [Aide];  $\mathcal{L}_\text{max} = \mathcal{L}_\text{max} = \mathcal{L}_\text{max} = \mathcal{L}_\text{max} = \mathcal{L}_\text{max}$
# **Réponses SMS Interactifs**

- [621] Réussite de la fonction Par défaut [Réussie] :  $\mathcal{L}_\text{max} = \mathcal{L}_\text{max} = \mathcal{L}_\text{max} = \mathcal{L}_\text{max} = \mathcal{L}_\text{max}$
- [622] Infructueux de la fonction Par défaut [Infructueux] ;
- [623] Commande non Valide Par défaut [de Commande non valide] ;
- \_\_\_\_\_\_\_\_\_\_\_\_\_\_\_\_\_\_\_\_\_\_\_\_\_\_\_\_\_\_\_\_ [624] Système armé en présence Par défaut [Armé en Partiel] ;  $\mathcal{L}_\text{max}$  and  $\mathcal{L}_\text{max}$  and  $\mathcal{L}_\text{max}$
- [625] Système armé en absence Par défaut [Armé en Total] ;
- [626] Système armé de nuit Par défaut [Armé en Nuit] ;
- \_\_\_\_\_\_\_\_\_\_\_\_\_\_\_\_\_\_\_\_\_\_\_\_\_\_\_\_\_\_\_\_ [627] Système désarmé prêt Par défaut [Désarmement Prêt] ;  $\mathcal{L}_\text{max}$  and  $\mathcal{L}_\text{max}$  and  $\mathcal{L}_\text{max}$  and  $\mathcal{L}_\text{max}$
- [628] Système désarmé non prêt Par défaut [Désarmement Non Prêt];
- [629] Systèmest en Alarme Par défaut [est en alarme ] ;
- \_\_\_\_\_\_\_\_\_\_\_\_\_\_\_\_\_\_\_\_\_\_\_\_\_\_\_\_\_\_\_\_ [630] Étiquette de défaut Par défaut [Service est nécessaire] ;  $\mathcal{L}_\text{max}$  and  $\mathcal{L}_\text{max}$  and  $\mathcal{L}_\text{max}$
- [631] Pas d'alarmes dans la mémoire Par défaut [Pas d'alarmes dans la mémoire] ; \_\_\_\_\_\_\_\_\_\_\_\_\_\_\_\_\_\_\_\_\_\_\_\_\_\_\_\_\_\_\_\_

# **[901] Transmission de test de diagnostic**

- |\_\_\_| [1] Ethernet 1 défaut (OFF).
- |\_\_\_| [2] Ethernet 2 défaut (OFF).
- | | | | | | 3] GPRS 1 défaut (OFF).
- |\_\_\_\_| [4] GPRS 2 défaut (OFF).

# **Informations système (lecture seulement)**

- [988] Adresse IP DNS 1 Valid segment range: 000-255 |\_\_\_\_|\_\_\_\_|\_\_\_\_| |\_\_\_\_|\_\_\_\_|\_\_\_\_| |\_\_\_\_|\_\_\_\_|\_\_\_\_| |\_\_\_\_|\_\_\_\_|\_\_\_\_|
- [989] Adresse IP DNS 2 Valid segment range: 000-255 |\_\_\_\_|\_\_\_\_|\_\_\_\_| |\_\_\_\_|\_\_\_\_|\_\_\_\_| |\_\_\_\_|\_\_\_\_|\_\_\_\_| |\_\_\_\_|\_\_\_\_|\_\_\_\_|
- [991] Version de logiciel interne |\_\_\_\_|\_\_\_\_|\_\_\_\_|\_\_\_\_|\_\_\_\_|\_\_\_\_|\_\_\_\_|\_\_\_\_|
- [992] Adresse IP Ethernet Valid segment range: 000-255 |\_\_\_\_|\_\_\_\_|\_\_\_\_| |\_\_\_\_|\_\_\_\_|\_\_\_\_| |\_\_\_\_|\_\_\_\_|\_\_\_\_| |\_\_\_\_|\_\_\_\_|\_\_\_\_|
- [993] Adresse de passerelle Ethernet كاكتراكنا الصاحبانكيا المباكراتيا المراكباتية
- [994] Adresse IP GPRS الصاحبات الماصات المساحبا الماضاضا الماصاصات
- [995] Numéro de carte SIM  $\mathcal{L}_\text{max}$
- [996] Numéro de téléphone GSM SMS, DLS, et Firmware . \_\_\_\_\_\_\_\_\_\_\_\_\_\_\_\_\_\_\_\_\_\_\_\_\_\_\_\_\_\_\_\_
- [997] Numéro IMEI  $\mathcal{L}_\text{max}$
- [998] Adresse MAC 16 hexadecimal numbers. والمسامح المسامح المسامح المسامح المسامح المدا

# **Valeurs par défaut de réinitialisation du système**

[999] Valeur par défaut logiciel Par défaut (99) ; Valid entries are 00; 11; 55. |\_\_\_\_|\_\_\_\_|

# IMPORTANT - À LIRE ATTENTIVEMENT : Le logiciel DSC acheté avec ou sans Produits et Composants est protégé par le droit d'auteur et il est acheté conformément aux modalités du contrat de licence :

- Ce Contrat de licence d'utilisation (« CLU ») est une entente légale entre Vous (l'entreprise, l'individu ou l'entité qui a acheté le Logiciel et tout Matériel connexe) et Digital Security Controls, une filiale de Tyco Safety Products Canada Ltd. (« DSC »), le fabriquant des systèmes de sécurité intégrés et le développeur du logiciel et de tout produit ou composant connexe (MATÉRIELS) que Vous avez acquis.
- Si le produit logiciel DSC (« PRODUIT LOGICIEL » ou « LOGICIEL ») a été conçu pour être accompagné par du MATÉRIEL et s'il N'est PAS accompagné par un nouveau MATÉRIEL, Vous n'avez pas le droit d'utiliser, de copier ou d'installer le PRODUIT LOGICIEL. Le PRODUIT LOGICIEL comprend le logiciel, et peut aussi comprendre des médias connexes, des matériels imprimés et de la documentation « en ligne » ou électronique.
- Tout logiciel fourni avec le PRODUIT LOGICIEL qui est lié à un contrat de licence d'utilisation séparé Vous donne des droits conformément aux modalités de ce contrat de licence.
- En installant, copiant, téléchargeant, sauvegardant, accédant ou utilisant d'une manière quelconque le PRODUIT LOGICIEL, Vous acceptez inconditionnellement d'être lié par les modalités de ce CLU, même si ce CLU est considéré une modification de tout accord ou contrat antérieur. Si vous n'acceptez pas les modalités du CLU, DSC refuse de Vous octroyer une licence d'utilisation du PRODUIT LOGICIEL et Vous n'avez pas le droit de l'utiliser.

# LICENCES DU PRODUIT LOCIGIEL

Le PRODUIT LOGICIEL est protégé par des lois sur le droit d'auteur et des traités internationaux sur le droit d'auteur, ainsi que par d'autres lois et traités de la propriété intellectuelle. Le droit d'utilisation du PRODUIT LOGICIEL est octroyé, pas vendu.

1. OCTROI DE LA LICENCE. Ce CLU vous donne les droits suivants :

(a) Installation et utilisation du logiciel - Pour chacune des licences acquises, Vous n'avez le droit d'installer qu'un seul exemplaire du PRODUIT LOGICIEL.

(b) Utilisation de stockage en réseau - Le PRODUIT LOGICIEL ne peut pas être installé, accédé, affiché, exécuté, partagé ou utilisé simultanément sur des ordinateurs différents, notamment une station de travail, un terminal ou autre dispositif électronique numérique (« Dispositif »). Autrement dit, si Vous avez plusieurs postes de travail, Vous devrez acheter une licence pour chaque poste de travail où le LOGICIEL sera utilisé.

(c) Copie de sauvegarde - Vous pouvez faire des copies de sauvegarde PRODUIT LOGICIEL, mais vous ne pouvez avoir qu'une seule copie installée par licence à tout moment. Vous pouvez utiliser une copie de sauvegarde. Hormis ce qui est expressément prévu dans ce CLU, Vous n'avez pas le droit de faire des copies du PRODUIT LOGICIEL, les matériels imprimés accompagnant le LOGICIEL compris.

## 2. DESCRIPTIONS D'AUTRES DROITS ET LIMITES

(a) Limites relatives à la rétro-ingénierie, à la décompilation et au<br>désassemblage — Vous n'avez pas le droit de désosser, décompiler ou<br>désassembler le PRODUIT LOGICIEL, sauf et seulement dans la mesure dans laquelle une telle activité est explicitement permise par la loi en vigueur, sans égards à ces limites. Vous n'avez pas le droit de faire des changements ou des modifications, quels qu'ils soient, sans la permission écrite d'un dirigeant de DSC. Vous n'avez pas le droit de retirer les notices, les marques ou les étiquettes privatives du Produit Logiciel. Vous devez instituer des mesures raisonnables pour assurer la conformité aux modalités de ce CLU.

(b) Séparation des Composants — Le PRODUIT LOGICIEL est fourni sous licence en tant que produit unique. Ses parties composantes ne peuvent pas être séparées pour être utilisée sur plus d'un MATÉRIEL.

(c) PRODUIT INTÉGRÉ unique — Si vous avec acquis ce LOGICIEL avec du MATÉRIEL, le PRODUIT LOGICIEL est autorisé à être utilisé avec le MA TÉRIEL en tant que produit intégré unique. Dans ce cas, le PRODUIT LOGICIEL ne peut être utilisé qu'avec le MATÉRIEL conformément à ce CLU.

(d) Location - Vous n'avez pas le droit de louer, de mettre en bail ou de prêter le PRODUIT LOGICIEL. Vous n'avez pas le droit de le mettre à la disposition d'autres personnes ou de l'afficher sur un serveur ou un site Web.

(e) Transfert du Produit Logiciel — Vous pouvez transférer tous vos droits de ce CLU uniquement dans le cadre de la vente ou du transfert permanent du MATÉRIEL, à condition que Vous ne conserviez aucune copie, que Vous transfériez tout le PRODUIT LOGICIEL (tous les composants, les matériels imprimés et autres, toutes les mises à niveau et ce CLU), et à condition que le récipiendaire accepte les conditions de ce CLU. Si le PRODUIT LOGICIEL est une mise à niveau, tout transfert doit également inclure toutes les versions antérieures du PRODUIT LOGICIEL.

(f) Résiliation — Sous réserve de tous ses autres droits, DSC se réserve le droit de résilier ce CLU si Vous ne respectez pas les modalités de ce CLU. Dans ce cas, Vous devez détruire toutes les copies du PRODUIT LOGICIEL et toutes ses parties composantes.

(g) Marques de commerce — Ce CLU ne Vous donne aucun droit relativement aux marques de commerce ou aux marques de service de DSC ou de ses fournisseurs.

# 3. DROIT D'AUTEUR

Tous les titres et droits de propriété intellectuelle associés au PRODUIT LOGICIEL (notamment mais pas seulement aux images, photographies et textes incorporés dans le PRODUIT LOGICIEL), les documents imprimés joints et tout exemplaire du PRODUIT LOGICIEL sont la propriété de DSC et de ses fournisseurs. Vous n'avez pas le droit de faire des copies des documents imprimés accompagnant le PRODUIT LOGICIEL. Tous les titres et droits de propriété intellectuelle associés au contenu qui peut être accédé par le biais du PRODUIT LOGICIEL sont la propriété du propriétaire respectif du contenu et ils peuvent être protégés par le droit d'auteur ou autres lois et traités sur la propriété intellectuelle. Ce CLU ne Vous octroie pas le droit d'utiliser ces éléments. Tous les droits qui ne sont pas expressément octroyés par cette CLU, sont réservés par DSC et ses fournisseurs.

# 4. RESTRICTIONS POUR L'EXPORTATION

Vous acceptez le fait que Vous n'exporterez pas ou ne réexporterez pas le PRODUIT LOGICIEL dans tout pays, personne ou entité soumis à des restrictions canadiennes à l'exportation.

# 5. CHOIX DES LOIS

Ce contrat de licence d'utilisation est régi par les lois de la Province de l'Ontario, Canada.

# 6. ARBITRATION

Tous les conflits survenant relativement à ce contrat seront résolus par un arbitrage définitif et sans appel conformément à la Loi sur l'arbitrage, et les parties acceptent d'être liées par la décision de l'arbitre. Le lieu de l'arbitration sera Toronto, Canada, et le langage de l'arbitration sera l'anglais.

# 7. Garantie Restreinte

## (a) PAS DE GARANTIE

DSC FOURNIT LE LOGICIEL « EN L'ÉTAT » SANS GARANTIE. DSC NE GARANTIT PAS QUE LE LOGICIEL SATISFERA VOS EXIGENCES OU QUE L'EXPLOITATION DU LOGICIEL SERA ININTERROMPUE OU SANS ERREUR.

# (b) CHANGEMENTS DU CADRE D'EXPLOITATION

DSC ne sera pas responsable des problèmes provoqués par des changements dans les caractéristiques du MATÉRIEL, ou des problèmes d'interaction du PRODUIT LOGICIEL avec des LOGICIELS NON-DSC ou AUTRES MATÉRIELS.

# (c) LIMITES DE RESPONSABILITÉ ; LA GARANTIE REFLÈTE L'AFFECTATION DU RISQUE

DANS TOUS LES CAS, SI UN STATUT QUELCONQUE SUPPOSE DES GARANTIES OU CONDITIONS QUI NE SONT PAS POSTULÉES DANS CE CONTRAT DE LICENCE, TOUTE LA RESPONSABILITÉ ASSUMÉE PAR DSC DANS LE CADRE D'UNE DISPOSITION QUELCONQUE DE CE CONTRAT SERA LIMITÉE AU MONTANT LE PLUS ÉLEVÉ QUE VOUS AVEZ PAYÉ POUR LE CONTRAT DE CE PRODUIT LOGICIEL ET CINQ DOLLARS CANADIENS (5 CAN \$). PARCE QUE CERTAINES JURIDICTIONS NE PERMETTENT PAS L'EXCLUSION OU LES RESTRICTIONS DE RESPONSABILITÉ POUR DOMMAGES INDIRECTS, CES RESTRICTIONS PEUVENT NE PAS S'APPLIQUER DANS VOTRE CAS.

# (d) STIPULATION D'EXONÉRATION DE GARANTIES

CETTE GARANTIE CONTIENT L'ENTIÈRE GARANTIE ET REMPLACE TOUTES LES AUTRES GARANTIES, QU'ELLES SOIENT EXPLICITES OU IMPLICITES (NOTAMMENT TOUTES LES GARANTIES IMPLICITES DE MARCHANDISE OU APTITUDE POUR UN USAGE PARTICULIER) ET DE TOUTE AUTRE OBLIGATION OU RESPONSABILITÉ DE DSC. DSC NE FAIT AUCUNE AUTRE GARANTIE. DSC N'ASSUME PAS LA RESPONSABILITÉ ET N'AUTORISE AUCUNE AUTRE PERSONNE PRÉTENDANT AGIR EN SON NOM DE MODIFIER OU DE CHANGER CETTE GARANTIE, N'ASSUME POUR CELA AUCUNE AUTRE GARANTIE OU RESPONSABILITÉ CONCERNANT CE PRODUIT LOGICIEL.

# (e) RECOURS EXCLUSIF ET LIMITE DE GARANTIE

DSC NE SERA EN AUCUN CAS RESPONSABLE DES DOMMAGES<br>PARTICHLIFRS ACCIDENTELS OU INDIRECTS RASÉS SUR LINE ACCIDENTELS OU INDIRECTS BASÉS SUR UNE INOBSERVATION DE LA GARANTIE, UNE RUPTURE DE CONTRAT, UNE NÉGLIGENCE, UNE RESPONSABILITÉ STRICTE OU TOUTE AUTRE THÉORIE JURIDIQUE. DE TELS DOMMAGES INCLUENT NOTAMMENT, MAIS PAS EXCLUSIVEMENT, UNE PERTE DE PROFITS, UN ENDOMMAGEMENT DU PRODUIT LOGICIEL OU TOUT AUTRE ÉQUIPEMENT ASSOCIÉ, LE COÛT DU CAPITAL, LE COÛT DE REMPLACEMENT OU DE SUBSTITUTION, DES INSTALLATIONS OU SERVICES, UN TEMPS D'ARRÊT, LE TEMPS DE L'ACHETEUR, LES REVENDICATIONS DE TIERS, Y COMPRIS LES CLIENTS ET LES DOMMAGES À LA PROPRIÉTÉ.

MISE EN GARDE : DSC recommande de tester complètement l'ensemble du système régulièrement. Toutefois, malgré des essais réguliers, il peut arriver que le fonctionnement du PRODUIT LOGICIEL ne soit pas conforme aux attentes en raison notamment, mais pas exclusivement, d'interventions criminelles ou de pannes de courant

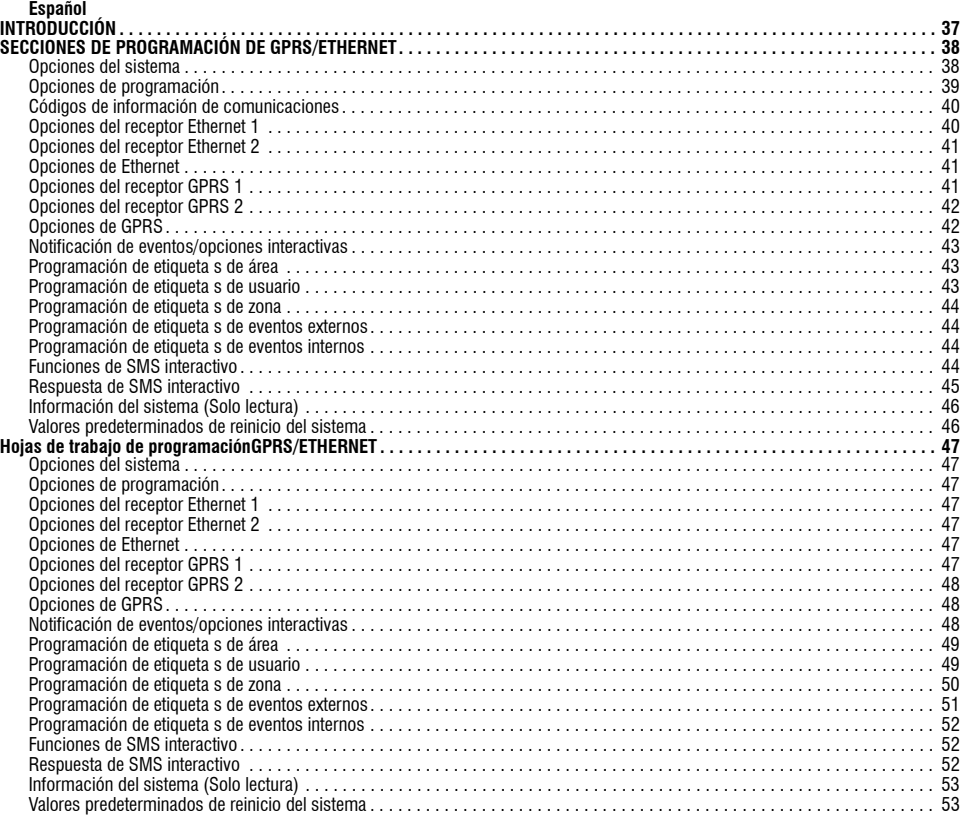

# **INTRODUCCIÓN**

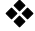

**X**<br>No utilice estas hojas de cálculo para programar comunicadores TL260/TL265

Las secciones de programación y hojas de cálculo de GPRS/Ethernet de este documento se aplican solamente a los comunicadores<br>GS2060/GS2065 y TL260GS/TL265GS.<br>Cuando se vean opciones de cambio de sección, se muestra el núme

Desactivado. (Por ejemplo, Opciones de cambio [--3--6--]: los cambios 3 y 6 están ACTIVOS, el resto están INACTIVOS). Los números que se facilitan con dos valores predeterminados utilizan el formato: hexadecimal seguido del equivalente decimal (por ejemplo, [0BF5/3061] predeterminado). Los números hexadecimales se muestran con todos los ceros a la izquierda en la longitud de campo completa definida por el número.

*NOTA: Para modificar cualquier sección de programación de GPRS/Ethernet se requiere un acceso autorizado DLS. Para un* correcto funcionamiento del comunicador y el panel se deben configurar las secciones específicas del panel. Consulte el<br>manual de instalación del comunicador 29007623R001 para ver instrucciones sobre su instalación e inici

# **SECCIONES DE PROGRAMACIÓN DE GPRS/ETHERNET**

A las secciones de programación de este documento se accede a través de la sección del panel de programación de GPRS/Ethernet. Introduzca:<br>[\*] [8] [código de instalador] [851] [###], en donde ### es el número de sección de

programar cambios hechos de los valores predeterminados.<br>A las secciones de programación de GPRS/Ethernet se accede a través de DLS IV o mediante programación de teclado en el panel de control. El instalador debe registrar todos los cambios de programación de los valores predeterminados de la sección de hojas de cálculo de programación de GPRS/Ethernet de este documento.

#### *NOTA: Después de haber modificado secciones de programación es necesario llevar a cabo la sección [999] (55) de reinicio de módulo.* **Opciones del sistema**

# **[001] Dirección IP de Ethernet**

Valor predeterminado (000.000.000.000);

Introduzca la dirección IP del comunicador doble. Asegúrese de que la dirección IP es exclusiva para su comunicador en la red local. El formato son 4 campos, cada uno con un número decimal de 3 dígitos. Rango válido: 000 – 255. Si se programa una dirección IP en esta sección, la<br>unidad funcionará con IP estática (DHCP Desactivado). Las secciones [002] y [003] tamb estáticas.

NOTA: El valor predeterminado para esta sección es con el protocolo DHCP Activado. Cuando está Activado, el DHCP establecerá los valores para:<br>la dirección IP [001], máscara de subred [002] y puerta de enlace [003]. La pro *(IP estática).*

# **[002] Máscara de subred de IP de Ethernet**

Valor predeterminado (255.255.255.000);

Introduzca la dirección de la máscara de subred de IP de Ethernet del comunicador doble. El formato son 4 campos, cada uno con un número decimal de 3 dígitos. Rango válido: 0 – 255.

#### *NOTA: Si está habilitado el DHCP, establecerá la máscara de subred de esta sección y se ignorará el valor programado.*

# **[003] Dirección IP de la puerta de enlace de Ethernet**  Valor predeterminado (000.000.000.000);

Introduzca la dirección IP de la puerta de enlace de Ethernet del comunicador doble. Cuando se usa un enrutador en la red local para llegar a la dirección IP de destino especificada en la seccin [001] se necesita la dirección IP de la puerta de enlace. El formato son 4 campos, cada uno<br>con un número decimal de 3 dígitos. Rango válido: 0 – 255.

*NOTA: Si está habilitado el DHCP, establecerá la dirección IP de la puerta de enlace de esta sección y se ignorará el valor programado.*

**[004] Intervalo de supervisión de receptor** Valor predeterminado [0087/135];

Vador localisminado (OOV), l'OSI, en la receptor de la sección [005] Opción de cambio [3], la unidad envía latidos al receptor de Ethernet<br>1 o al receptor GPRS 1 para probar la vía de comunicación. Utilice esta sección par NOTA: Se recomienda programar el intervalo de supervisión con un valor como minimo (0041/65] segundos menos que el de la ventana de<br>supervisión programada en el receptor. (Por ejemplo, si la ventana de supervisión programa

#### **[005] Opciones de cambio del sistema**

*NOTA: Pulse el número de cambio en el teclado para ACTIVAR o DESACTIVAR. Si se muestra el número, el cambio está Activado. Si no se muestra el número, el cambio está Desactivado.* 

**[1] Receptor Ethernet 1 supervisado;**

Predeterminado (Desactivado); **(TL260GS/TL265GS solamente).**<br>**Activado**: El receptor Ethernet 1 se supervisará y se enviarán latidos al receptor Ethernet 1 de acuerdo con el intervalo de supervisión programado en la sección [004].

**Desactivado**: El receptor Ethernet 1 no se supervisará. Cuando está Desactivado, el latido 1 se envía al receptor una vez cada hora, independientemente del tipo de supervisión (latido 1 ó 2). El latido se reenvía cada 5 segundos hasta que se confirme (ACK). Si no se recibe ninguna confirmación de evento o latido después del intervalo de supervisión del receptor más 75 segundos, es indicativo de problemas de supervisión.

# *NOTA: El receptor Ethernet 2 no se puede supervisar.* **[2] Receptor GPRS 1 supervisado**

Valor predeterminado (Desactivado);

**Activado**: El receptor GPRS 1 se supervisará y se enviarán latidos al receptor GPRS 1 de acuerdo con el intervalo de supervisión<br>programado en la sección [004]. Si no se recibe confirmación de latido, se retransmite cada 2 latidos consecutivos, se reiniciará la comunicación por radio.

Desactivado: El receptor GPRS 1 no se supervisará. Cuando está Desactivado, no se envía latido al receptor.

# *NOTA: El receptor GPRS 2 no se puede supervisar.*

# **[3] Tipo de supervisión** Valor predeterminado (Desactivado);

**Activado**: Latido 1 (supervisión comercial). Este tipo de supervisión es adecuado para aplicaciones en las que es necesaria la detección de cambio en el paquete de supervisión.

**Desactivado**: Latido 2 (supervisión residencial). Este tipo de supervisión es adecuado para aplicaciones en las que es necesaria la supervisión de la vía de comunicaciones al receptor. (no hay detección de cambio).

*NOTA: La supervisión comercial utiliza más datos que la supervisión residencial y sólo debe usarse cuando es necesaria para cumplir la aprobación de la instalación.* **[4] GSM principal**

Valor predeterminado (DESACTIVADA – TL260GS/TL265GS, ACTIVADA – GS2060/GS2065)

**Activado**: el canal GPRS será la vía principal. El canal Ethernet será la vía secundaria, caso de existir.

**Desactivado**: El canal Ethernet será la vía principal en los comunicadores dobles. El canal GPRS será la vía secundaria.

# *NOTA: Cuando el comunicador recibe una solicitud SMS para conectarse con software de descarga (DLS), se usará siempre primero la vía principal para conectarse a DLS. Si falla la vía principal, se usará la vía secundaria.* **[5] Comunicaciones redundantes**

Predeterminado (Desactivado) (TL260GS/TL265GS solamente)

**Activado**: Los eventos se comunicarán tanto al receptor Ethernet 1 como al receptor GPRS 1 a la vez. Los eventos se comunicarán tanto al receptor Ethernet 2 como al receptor GPRS 2 a la vez. Mientras el evento se comunique correctamente a una de las dos vías (Ethernet/ GPRS), el comunicador pasará al siguiente evento.

*•No configure el receptor Ethernet 1 y el receptor GPRS 1 para comunicarse usando una configuración de receptor común (es* decir, idéntica dirección IP de receptor y puerto remoto del receptor). No configure el receptor Ethernet 2 y el receptor GPRS 2<br>para comunicarse usando una configuración de receptor común (es decir, idéntica dirección IP *receptor).*

**Desactivado**: Los eventos se comunicarán a los receptores individualmente.

*NOTA: Esta posibilidad debería estar DESACTIVADA para las aplicaciones en las que se requiera el envío de mensajes*

# *garantizado a los dos receptores.* **[6] Actualización remota del firmware**

Valor predeterminado (ACTIVADA)

**ACTIVADA**: El módulo comunicador puede actualizar de forma remota el firmware mediante la vía GPRS/Ethernet.

**Desactivado**: El módulo comunicador no puede actualizar remotamente el firmware. La actualización local del firmware es posible. **[7]** Alternar transmisiones de prueba Valor predeterminado (Desactivado)

- **Activado**: Cuando se produce el intervalo de transmisión de prueba periódica, ésta alternará entre enviarse a los receptores principales y secundarios con cada intervalo de transmisión de prueba.
	- **Desactivado**: Cuando se produce el intervalo de transmisión de prueba periódica, ésta se enviará a los receptores programados basándose en la configuración de los códigos de informe de transmisión de prueba.
- **[8]** Reservado. Valor predeterminado (Desactivado).

**[006] Opciones de cambio del sistema 2 [1] Receptor Ethernet 1 Activado** Valor predeterminado (Activado) [Desactivado para GS2060/GS2065]. **Activado**: El receptor Ethernet 1 está Activado. **Desactivado**: El receptor Ethernet 1 está Desactivado.

- 
- **Activado: El receptor Ethernet 1 está Activado Desactivado: El recéptor Ethernet 1 está Desactivado.**<br> **[2] Receptor Ethernet 2 Activado** Valor predeterminado (Activado) [Desactivado para GS2060/GS2065].<br> **Activado:** El r
- 
- **[3] Reservado.** (Desactivado).
- 
- **[4] Receptor GPRS 1 Activado** Valor predeterminado (Activado).<br>**Activado: El receptor GPRS 1 está Activado. Desactivado: El receptor GPRS 1 está Desactivado.<br><b>[5] Receptor GPRS 2 Activado** Valor predeterminado (Activado).
- 
- **Activado: El receptor GPRS 2 está Activado. Desactivado: El receptor GPRS 2 está Desactivado.**
- **[6] Reservado.** (Desactivado).
- **[7] DLS por GPRS** Valor predeterminado (**Activado**). *NOTA: Programe esta alternancia como Desactivado si desea desactivar completamente DLS usando la vía GPRS.*  **Activado**: DLS está Activado en la vía GPRS. **Desactivado**: DLS está Desactivado en la vía GPRS. *NOTA: Si la opción de cambio [7] está DESACTIVADA, las sesiones DLS solo tendrán lugar en la vía Ethernet, independientemente de la vía principal establecida en la sección [005] Opción de cambio [4]. Si está Activado, el comunicador conectará primero con la vía principal para DLS y si la sesión falla, se usará la vía secundaria.*
- **[8] Reservado.** Valor predeterminado (**Activado**).

### **[007] IP de servidor DNS 1**

Valor predeterminado [000.000.000.000];

Introduzca la dirección IP del servidor DNS 1. El formato son 4 campos, siendo cada uno un decimal de 3 dígitos. Rango válido: 000 – 255.<br>NOTA: Si no se programa ningún valor y se usa DHCP, el servidor DHCP configurará la

### **[008] IP de servidor DNS 2**

Valor predeterminado [000.000.000.000];<br>Introduzca la dirección IP del servidor DNS 2. El formato son 4 campos, siendo cada uno un decimal de 3 dígitos. Rango válido: 000 – 255.<br>NOTA: Sí no se programa ningún valor y se us *dirección que programe será la que se use en lugar de la dirección de DHCP.*

#### **[009] Idioma**

Valor predeterminado [01];

# **Tabla 1: Programación de idiomas de etiqueta**

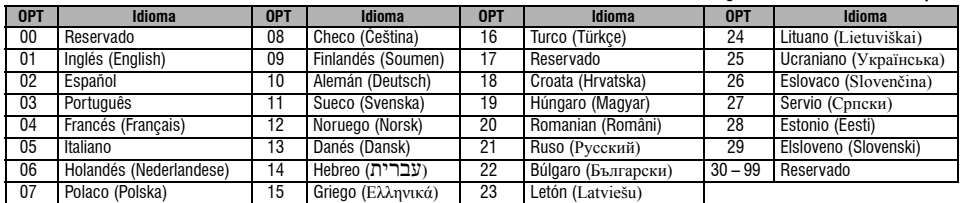

NOTA: Inmediatamente después de programar esta sección, lleve a cabo una sección predeterminada de idioma [999] [11] para poder disponer las<br>etiqueta s programables en el idioma seleccionado. La programación de esta secció *predeterminada el inglés [01].* 

# **Opciones de programación**

**[011] Código del instalador** Valor predeterminado (CAFE);

Programe su código de instalador para este módulo de comunicador. Al programar el módulo del comunicador usando DLS IV local o remotamente se requerirá el código del instalador. Rango válido: 0000 – FFFF.

# **[012] Puerto DLS de entrada**

Valor predeterminado (0BF6/3062);

El puerto DLS local de entrada (puerto de escucha) es el puerto que DLS IV utilizará al conectarse con el comunicador. Si se usa un enrutador<br>o puerta de enlace, se deberá programar con un reenvío de puerto TCP para este p válido: 0000 – FFFF.

# **[013] Puerto DLS de salida**

Valor predeterminado (0BFA/3066);

El puerto de salida DLS se usa para la sesión de salida al DLS IV después de que se haya enviado una solicitud SMS al comunicador. Puede usar<br>esta sección para establecer el valor del puerto local de salida. Se debe cambia asignarse un número de puerto concreto, determinado por el administrador de la red. En la mayoría de los casos, no es necesario cambiar el valor predeterminado o la configuración del firewall con este puerto. Rango válido 0000 – FFFF.

# NOTA: Si la sección [006] Opción de cambio [7] está ACTIVADA. DLS usará la vía principal para la sesión. Cuando la sección [006] Opción de<br>cambio [7] está DESACTIVADA, DLS usará la vía Ethernet, si está disponible.

# **[021] Código de cuenta**

Valor predeterminado (FFFFFF);

El código de cuenta se incluye cuando se transmite cualquier evento generado por el comunicador. (Por ejemplo, problema de supervisión del panel). Se recomienda que el código de cuenta sea el mismo que el número de cuenta del panel de control. Rango válido 000001 – FFFFFE. Si se necesitan códigos de cuenta de 4 dígitos, los dos últimos dígitos deberán programarse como FF; (es decir, cuenta 1234 = 1234FF). La<br>programación de esta sección como todo 0 o todo F producirá un problema en la configura *NOTA: Con el Alexor v1.1, el código de cuenta se sincronizará automáticamente con el número de cuenta del panel de alarma independientemente del valor programado en esta sección.*

# **[022] Formato de comunicaciones**

Valor predeterminado (04)

Programe 03 para Contact ID. Programe 04 para SIA. Si se conecta con el panel Alexor v1.1, el comunicador se sincronizará con el panel y usará el mismo formato de comunicación que éste, independientemente del valor establecido en esta sección. Este módulo puede configurarse para enviar eventos en formato SIA o Contact ID. El formato de comunicación SIA utilizado obedece a las

especificaciones del nivel 2 del estándar de comunicación digital SIA, octubre 1997. Este formato enviará el código de cuenta junto con su

transmisión de datos. La transmisión será similar a lo que sigue en el receptor: (para SIA: Nri0 usará la etiqueta de sistema; Nri1 – Nri8 usará las etiqueta s de partición 1 – 8). Para Contact ID: 00 usará la etiqueta de sistema; 01 – 08 usará la etiqueta de partición). **Nri0 ET001** En donde: **N** = Nuevo evento; **ri0** = Identificador de partición/área; **ET** = Problema de supervisión del panel; **001** = zona 001.

# **Códigos de información de comunicaciones**

#### **Tabla 2: Códigos de información de comunicaciones**

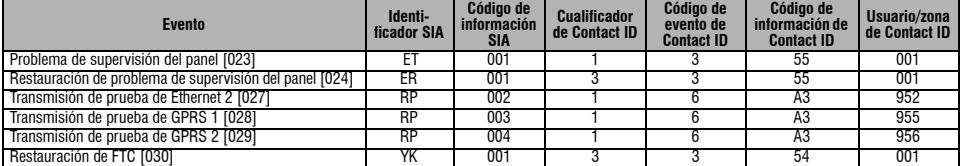

#### **[023] Problema de supervisión del panel**

Valor predeterminado (FF)

Programe 00 para desactivar este evento o FF para activarlo. Este evento se producirá cuando se hayan perdido las comunicaciones con el panel de control durante más de 60 segundos.

# **[024] Restauración de problema de supervisión del panel**

Valor predeterminado (FF);

Programe 00 para desactivar este evento o FF para activarlo. Este evento se producirá cuando se hayan reanudado las comunicaciones con el panel de control.

# **Opciones de prueba del sistema [026 – 029]**

Transmisiones de prueba al receptor principal, con copia de seguridad al receptor secundario.

Ajuste la sección [026] para [FF] y la sección [027] para [00]. Ajuste la sección [28] para [FF] y la sección [029] para [00].

•Si la transmisión de prueba falla para el receptor principal, se hará una copia de seguridad para el receptor secundario.

•Si la transmisión de prueba falla para el receptor secundario, se generará un problema FTC.

Transmisión de prueba única para receptores principales y secundarios Ajuste la sección [026] para [FF] y la sección [027] para [FF]. Ajuste la sección [28] para [FF] y la sección [029] para [FF].

•El módulo enviará transmisiones de prueba periódicas a cada receptor independientemente, sin copias de seguridad.

•Si la transmisión de prueba falla para cualquier receptor, se generará un problema FTC.

# **Alternar transmisión de prueba**

Se puede activar o desactivar la alternancia de transmisiones de prueba en la sección [007] Opción de cambio [7].

# **[026] Transmisión de Ethernet 1**

Valor predeterminado (FF);

Programe 00 para desactivar esta transmisión de evento o FF para activarla. Consulte las anteriores opciones de prueba del sistema para ver información sobre la configuración.

#### **[027] Transmisión de Ethernet 2** Valor predeterminado (00);

Programe 00 para desactivar esta transmisión de evento o FF para activarla. Consulte las anteriores opciones de prueba del sistema para ver información sobre la configuración.

#### **[028] Transmisión de GPRS 1** Valor predeterminado (FF);

Programe 00 para desactivar esta transmisión de evento o FF para activarla. Consulte las anteriores opciones de prueba del sistema para ver información sobre la configuración.

# **[029] Transmisión de GPRS 2**

Valor predeterminado (00);

Programe 00 para desactivar esta transmisión de evento o FF para activarla. Consulte las anteriores opciones de prueba del sistema para ver información sobre la configuración.

#### *NOTA: El intervalo de tiempo (en minutos) entre las pruebas periódicas se programa en la sección [125] (Ethernet) y la sección [225] (GPRS).* **[030] Restauración de FTC**

# Valor predeterminado (FF);

Programe 00 para desactivar esta transmisión de evento o FF para activarla. Este evento se producirá cuando se restaure un problema de FTC en el sistema.

# **Opciones del receptor Ethernet 1**

## **[101] Código de cuenta del receptor Ethernet 1**

Valor predeterminado (000000000);<br>La estación central utiliza el código de cuenta para distinguir entre trasmisores. Este código de cuenta se utiliza al trasmitir señales de latido al receptor de la estación central. Las señales recibidas desde el panel de control utilizarán el número de cuenta del panel de control. Rango válido: 0000000001 – FFFFFFFFFE. La programación de esta sección como todo 0 o todo F producirá un problema en la configuración de  $m$ ódulo (LED amarillo = 12 parpadeos).

*NOTA: Si el receptor de Ethernet 1 y el receptor GPRS 1 están programados como el mismo receptor (los números de IP y puerto son idénticos), se usará el código de cuenta del receptor de Ethernet 1.*

# **[102] DNIS del receptor Ethernet 1**

Valor predeterminado (000000);

El servicio de información de números marcados (DNIS) se usa además del código de cuenta para identificar el módulo del comunicador en la estación central. Rango válido: 000000 – 099999. El valor se introduce como un 0 seguido del DNIS de 5 dígitos. El formato es el decimal binario codificado.

# *NOTA: Cada receptor de Ethernet/GPRS debe programarse con un DNIS único.*

# **[103] Dirección del receptor Ethernet 1** Valor predeterminado (127.000.000.001);

La dirección predeterminada permite al comunicador funcionar en el modo sin supervisión.

El modo sin supervisión se usa cuando un receptor no está disponible y se necesita la unidad para llevar a cabo sesiones DLS. Normalmente se<br>usa cuando el cliente programa el panel de control diariamente debido al control (receptores) o software.

La programación de esta sección como (127.000.000.002) activa el modo de notificación. El modo de notificación se usa cuando el receptor no está disponible, pero se necesitan SMS. Introduzca la dirección IP del receptor Ethernet 1. El formato son 4 campos, cada uno con un número decimal de 3 dígitos. Rango válido: 000 – 255*.* Su estación central proporcionará esta información.

*NOTA: Cuando se programe una dirección IP válida, el receptor Ethernet 1 estará Activado y comunicará eventos por el canal de Ethernet.*

El receptor Ethernet 1 y el receptor GPRS 1 pueden configurarse para comunicarse con el mismo receptor de la estación central. Para configurar<br>el dispositivo de modo que funcione en este modo de receptor común, programe el puerto con idénticos valores.

*NOTA: Cuando se trabaja en este modo, el código de cuenta del receptor Ethernet 1 se utilizará para las comunicaciones a través de Ethernet y GPRS.*

#### **[104] Puerto remoto del receptor Ethernet 1** Valor predeterminado (0BF5/3061);

Esta sección determina el puerto remoto del receptor Ethernet 1. Rango válido: 0000 – FFFF.

# **[105] Puerto local del receptor Ethernet 1**

# Valor predeterminado (0BF4/3060);

Use esta sección para establecer el valor del puerto local de salida. Establezca el valor de este puerto si la instalación se encuentra tras un firewall y debe asignarse un número de puerto concreto, determinado por el administrador de sistema de la estación central. Rango válido: 0000 – FFFF.

# **[106] Nombre de dominio del receptor Ethernet 1**

Valor predeterminado ( );

Introduzca el nombre de dominio como ASCII de 32 caracteres.

# **Opciones del receptor Ethernet 2**

#### **[111] Código de cuenta del receptor Ethernet 2** Valor predeterminado (0000000000);

La estación central utiliza el código de cuenta para distinguir entre trasmisores. Este código de cuenta se utiliza al trasmitir señales de latido al receptor de la estación central. Las señales recibidas desde el panel de control utilizarán el número de cuenta del panel de control. Rango válido: 0000000001 – FFFFFFFFFE. La programación de esta sección como todo 0 o todo F producirá un problema en la configuración de módulo (LED  $amarillo = 12$  parpadeos).

#### *NOTA: si el receptor Ethernet 2 y el receptor GPRS 2 son el mismo receptor (la IP y el puerto son idénticos), se usará la cuenta del receptor Ethernet 2 para los dos.*

# **[112] DNIS del receptor Ethernet 2**

Valor predeterminado (000000);

El servicio de información de números marcados (DNIS) se usa además del código de cuenta para identificar el módulo del comunicador en la estación central. Rango válido: 000000 – 099999. El valor se introduce como un 0 seguido del DNIS de 5 dígitos. El formato es BCD. *NOTA: Cada receptor de Ethernet/GPRS debe programarse con un DNIS único.*

# **[113] Dirección del receptor Ethernet 2**

Valor predeterminado (000.000.000.000);

La programación de la dirección IP del receptor Ethernet 2 en 000.000.000.000 desactivará Ethernet.

Introduzca la dirección IP del receptor Ethernet 2. El administrador de la estación central proporcionará esta dirección. El formato son cuatro campos, cada uno con un número decimal de tres dígitos. Rango válido: 0 – 255.

#### *NOTA: Cuando se programe una dirección IP válida, se considerará que el receptor Ethernet 2 estará Activado y comunicará eventos por el canal de Ethernet.*

El receptor Ethernet 2 y el receptor GPRS 2 pueden configurarse para comunicarse con el mismo receptor de la estación central. Para configurar el dispositivo de modo que funcione en este modo de receptor común, programe el receptor Ethernet 2 y el receptor GPRS 2, la dirección IP y el número de puerto con los mismos valores. Cuando se trabaja en este modo, el código de cuenta del receptor Ethernet 2 se utilizará para las comunicaciones a través de Ethernet y GPRS.

#### *NOTA: no programe el receptor Ethernet 1 y el receptor Ethernet 2 para que se comuniquen con el mismo receptor.*

**[114] Puerto remoto del receptor Ethernet 2**

# Valor predeterminado (0BF5/3061);

Esta sección determina el número de puerto usado por el receptor Ethernet 2. Establezca el valor de este puerto si la instalación se encuentra tras un firewall y debe asignarse un número de puerto concreto, determinado por el administrador de sistema de la estación central. Rango válido: 0000 – FFFF.

#### *NOTA: No programe el puerto local del receptor Ethernet 1 y el del receptor Ethernet 2 con el mismo valor.*

**[115] Puerto local del receptor Ethernet 2** Valor predeterminado (0BF9/3065);

Puede usar esta sección para establecer el valor del puerto local de salida. Puede establecer el valor de este puerto si la instalación se encuentra tras un firewall y debe asignarse un número de puerto concreto, determinado por el administrador de la red. Rango válido: 0000 – FFFF.<br>**NOTA: No programe el puerto local del receptor Ethernet 1 y el del receptor Ethernet 2** 

#### **[116] Nombre de dominio del receptor Ethernet 2**

Valor predeterminado ( ); Introduzca el nombre de dominio como texto ASCII de 32 caracteres.

# **Opciones de Ethernet**

# **[124] hora de transmisión de pruebas de Ethernet**

Valor predeterminado (9999);

Introduzca un número de 4 dígitos (0000-2359) usando el formato horario de 24 horas (HHMM) para establecer la hora de transmisión de<br>prueba del día. Rango válido: 00 – 23 horas (HH) y 00 – 59 minutos (MM). La programación transmisión de prueba.

*NOTA: La fecha y la hora internas se programarán automáticamente cuando se comunique con el receptor principal.*

#### **[125] Ciclo de transmisión de pruebas de Ethernet**

Valor predeterminado (000000);

Este valor representa el intervalo entre las transmisiones de pruebas en minutos. Rango válido: 000000 – 999999 minutos. Una vez que la unidad ha enviado la transmisión de pruebas periódica inicial, todas las transmisiones de pruebas futuras quedarán desviadas en el número de minutos programado. Consulte las secciones [026 – 029].

#### **Tabla 3: Intervalo de transmisión de pruebas por Ethernet**

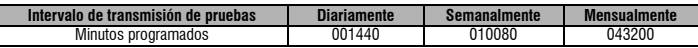

#### *NOTA: El válido mínimo es 000005 minutos. La programación de un intervalo que sea inferior a 5 minutos desactivará la transmisión de prueba.* **Opciones del receptor GPRS 1**

## **[201] Código de cuenta del receptor GPRS 1**

Valor predeterminado (0000000000);

La estación central utiliza el código de cuenta para distinguir entre trasmisores. Este código de cuenta se utiliza al trasmitir señales de latido al receptor de la estación central. Las señales recibidas desde el panel de control utilizarán el número de cuenta del panel de control. Rango válido: 0000000001 a FFFFFFFFFE. La programación de esta sección como todo 0 o todo F producirá un problema en la configuración de módulo (LED amarillo = 12 parpadeos).

# **[202] DNIS del receptor GPRS 1**

Valor predeterminado (000000);

El servicio de información de números marcados (DNIS) se usa además del código de cuenta para identificar el módulo del comunicador en la estación central. Rango válido: 000000 – 099999. Los valores se introducen como 0 seguido de cinco dígitos. El formato es BCD. *NOTA: Cada receptor de Ethernet/GPRS debe programarse con un DNIS único.*

# **[203] Dirección del receptor GPRS 1**

Valor predeterminado (000.000.000.000)

Introduzca la dirección IP del receptor GPRS 1. El administrador de la estación central proporcionará esta información. Cada segmento de 3 dígitos de la dirección debe estar dentro de un rango válido de 000 a 255.

La programación de la dirección IP del receptor principal con 127.000.000.002 activa el modo de notificación. El modo de notificación se usa cuando un receptor no está disponible y el producto requiere notificaciones SMS.

#### *NOTA: Cuando se introduzca una dirección IP válida, el receptor GPRS 1 estará Activado y comunicará eventos por el canal de GPRS.*  **[204] Puerto del receptor GPRS 1**

# Valor predeterminado (0BF5/3061);

Esta sección determina el puerto usado por el receptor GPRS 1. Cambie el valor predeterminado de este puerto si la instalación se encuentra tras un firewall y debe asignarse un número de puerto concreto, determinado por el administrador de sistema de la estación central. Rango válido: 0001 – FFFF.

#### *NOTA: La programación de un valor de 0000 desactivará el receptor.*

# **[205] APN del receptor GPRS 1**

Valor predeterminado ( ) El nombre del punto de acceso (APN) determina la red GPRS a la que se conectará el comunicador. Puede obtener esta información de su proveedor de red. Programe esta sección como 32 caracteres alfanuméricos. Cuando se usa una tarjeta SIM con un APN personalizado, la unidad no tendrá acceso a Internet, DLS y todavía se podrá usar flash remoto si la sección [221] está programada con un APN público válido. NOTA: Si el APN está en blanco para el receptor GPRS 1 y el receptor GPRS 2, la unidad mostrará un problema de receptor no disponible<br>(LED amarillo = 7 parpadeos). Esta sección no es accesible a través de programación con

#### **[206] Nombre de dominio del receptor GPRS 1**

Valor predeterminado ( );

Introduzca el nombre de dominio como ASCII de 32 caracteres. El administrador de la estación central proporcionará esta información.

## **Opciones del receptor GPRS 2**

## **[211] Código de cuenta del receptor GPRS 2**

Valor predeterminado (0000000000);

La estación central utiliza el código de cuenta para distinguir entre trasmisores diferentes. Este código de cuenta se utiliza al trasmitir señales al receptor de la estación central. Las seales recibidas en el panel de control utilizarán el número de cuenta del panel de control. Rango válido: 0000000001 – FFFFFFFFFE. La programación de esta sección como todo 0 o todo F producirá un problema en la configuración de módulo  $(LED \text{ amarillo} = 12 \text{ parpadeos}).$ 

# **[212] DNIS del receptor GPRS 2**

Valor predeterminado (000000);

El servicio de información de números marcados (DNIS) se usa además del código de cuenta para identificar el módulo del comunicador en la estación central. Rango válido: 000000 – 099999. Los valores se introducen como un 0 seguido del valor de DNIS de 5 dígitos. El formato es el decimal binario codificado.

# *NOTA: Cada receptor de Ethernet/GPRS debe programarse con un DNIS único.*

**[213] Dirección del receptor GPRS 2** Valor predeterminado (000.000.000.000);

Introduzca la dirección IP del receptor GPRS 2. Su estación central proporcionará esta dirección IP. El formato son 4 campos, cada uno con un número decimal de 3 dígitos. Rango válido: 000 – 255.

## *NOTA: Cuando se introduzca una dirección válida, el receptor GPRS 2 estará Activado y comunicará eventos por la vía de GPRS.*

#### **[214] Puerto del receptor GPRS 2**

Valor predeterminado (0BF5/3061);

Esta sección define el puerto usado por el receptor GPRS 2. Cambie el valor de este puerto si la instalación se encuentra tras un firewall y debe asignarse un número de puerto concreto, determinado por el administrador de sistema de la estación central. Rango válido: 0000 – FFFF. *NOTA: no programe el receptor GPRS 1 y el receptor GPRS 2 para que se comuniquen con el mismo receptor.*

# **[215] APN del receptor GPRS 2**

Valor predeterminado ( ); El nombre del punto de acceso (APN) determina la red GPRS a la que se conectará el comunicador. Puede obtener esta información de su proveedor de red. Programe esta sección con hasta 32 caracteres alfanuméricos. Todavía se pueden hacer DLS y flash remoto si la sección [221] está programada con un APN público válido.

NOTÀ: Cuando se usa una tarjeta SIM con un APN personalizado, la unidad no tendrá acceso a Internet,<br>NOTA: 1 Si el APN está en blanco para el receptor GPRS 1 y el receptor GPRS 2, la unidad mostrará un problema de receptor

# **[216] Nombre de dominio del receptor GPRS 2**

Valor predeterminado ( ); Introduzca el nombre de dominio del receptor GPRS 2 con hasta 32 caracteres ASCII.

# **Opciones de GPRS**

#### **[221] Nombre de punto de acceso público GPRS**

Valor predeterminado ( );

Cuando el comunicador esté funcionando en un APN privado, utilice esta sección para seleccionar un APN público para DLS/actualización<br>remota de firmware. Puede obtener esta información de su proveedor de red. El APN identi comunicador.

#### *NOTA: Esta sección no es accesible para programación con teclado PC1616/PC1832/PC1864.*

#### **[222] Nombre de usuario de inicio de sesión de GPRS**

Valor predeterminado ( );

Algunos proveedores de red requieren que se proporcionen unas credenciales de inicio de sesión al conectarse a un APN. Programe su nombre de usuario de inicio de sesión aquí. El formato tiene hasta 32 caracteres ASCII.

### *NOTA: Esta sección no es accesible a través de programación con teclado PC1616/PC1832/PC1864.*

# **[223] Contraseña de inicio de sesión de GPRS**

Valor predeterminado ( );

Algunos proveedores de red requieren que se proporcionen unas credenciales de inicio de sesión al conectarse a un APN. Programe su contraseña de inicio de sesión aquí.

# El formato tiene hasta 32 caracteres ASCII.

*NOTA: Esta sección no es accesible a través de programación con teclado PC1616/PC1832/PC1864.*

#### **[224] Hora de transmisión de prueba GPRS**

Valor predeterminado (9999);

Introduzca un valor de 4 dígitos usando el formato horario de 24 horas (HHMM) para establecer la hora de transmisión de prueba del día. Rango válido: 00 – 23 para las horas (HH) y 00 – 59 para los minutos (MM).

*NOTA: Para desactivar la hora de transmisión de prueba del día introduzca 9999 o FFFF en esta sección.*

El receptor principal programará automáticamente solo la fecha y la hora internas.

# **[225] Ciclo de transmisión de pruebas de GPRS**  Valor predeterminado (000000);

Este valor representa el intervalo entre las transmisiones de pruebas en minutos. Rango válido: 000000 – 999999 minutos. Una vez que la unidad ha enviado la transmisión de pruebas periódica inicial, todas las transmisiones de pruebas futuras quedarán desviadas en el número de minutos programado. Consulte las secciones [026 – 029].

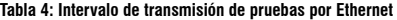

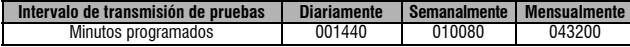

# *NOTA: El mínimo es 000005 minutos. La programación de un intervalo que sea inferior a 5 minutos desactivará la transmisión de prueba.*

**Notificación de eventos/opciones interactivas**<br>Cuando se activa un evento mediante el panel y la notificación SMS está ACTIVADA en la sección [301] Opción de alternar[1], se crea un Cuando se activa un evento mediante el panel y la notificación SMS está ACTIVADA en la sección [301] Opción de alternar[1], se crea un<br>mensaje SMS y se envía a los números de teléfono SMS programados en la sección [311] –

El sistema hará un intento de enviar el mensaje SMS a cada uno de los números de teléfono programados, empezando por el primer número. Si es correcto, el mensaje SMS se enviará a cada uno de los restantes números, por orden, hasta que se usen todos los números. El mensaje SMS está dividido en 5 partes:

etiqueta de cuenta [351], fecha y hora [DD/MM/AA HH:MM], etiqueta de partición [353] – [360], etiqueta de evento [501] – [594] y etiqueta<br>de usuario [361] – [400] (o etiqueta de zona [401] – [464]).<br>Los espacios en cada un

eliminan todos los caracteres extra y no se incluyen en el mensaje SMS compuesto.

*NOTA: Si se produce un evento de panel durante una transmisión SMS, los mensajes SMS sin enviar quedan suspendidos y se transmite el nuevo evento.*

**[301] Opciones interactivas de cambio [1] Notificación SMS** Valor predeterminado (**Activado**). **[2] Reservado** Valor predeterminado (**Activado**). **[3] SMS interactivo** Valor predeterminado (**Activado**).

- 
- 
- 
- **[2] Reservado** Valor predeterminado (**Activado**).<br>**[3] SMS interactivo** Valor predeterminado (**Activado**).<br>**[4] Reservado Valor predeterminado (Activado**); **Formato de caracteres de SMS** Valor predeterminado (**Desactivado**
- Desactivado: SMS de 7 bits, la longitud máxima del mensaje es 160 caracteres. **[6] Múltiple de SMS**. Valor predeterminado (**Deasctivado**);
	- **Activado**: Si la longitud del mensaje es superior a la permitida en el formato, se concatena y se envía como varios mensajes.
- **Desactivado**: Si la longitud del mensaje es superior a la permitida en el formato, se anulan los caracteres extra y se envía el mensaje.
- **[7-8] Reservado** Valor predeterminado (**Desactivado**).

## **[307] Delimitador**

Valor predeterminado (20); Rango válido: 00 a FF. El valor hexadecimal "20" representa un espacio.

## **[311] – [318] Número de teléfono de SMS 1 – 8**

# Valor predeterminado ( );

Estas secciones se pueden programar a través de DLS IV o el teclado. Hasta 8 números de teléfono de SMS (rango válido: 4 – 32 dígitos) se pueden programar en la sección [31x] en donde x es un número de teléfono de SMS de 1 a 8. Dejando la programación en blanco de un número de teléfono se desactivará dicho número. Los eventos de SMS activados envían mensajes SMS para los eventos especificados en las secciones [321] – [328] Alterna para números de teléfono programados 1 – 8 por orden hasta que se realice una conexión correcta. Solo se hace un íntento con cada número de teléfono. Si se requieren varias transmisiones de SMS, hay un retardo de 10 segundos entre los mensajes. Estos<br>números de teléfono se comparten para la notificación de SMS y SMS interactivo. El u el teclado usando [\*] [6] <> "Programación de SMS". Las prestaciones de notificación de SMS y SMS interactivo utilizan el servicio de<br>mensajería por SMS mediante la red GSM y están sujetas a las limitaciones de la mensajer

retraso y que no tienen una entrega garantizada.<br>NOTA: SMS i*nteractivo (Secciones [601] – [618] solo procesará mensajes desde los números de teléfono móvil programados en esta sección si<br>está Activado [301] [ 3]. Las resp están desactivados.*

#### **[321] – [328] Opciones de cambio de número de teléfono de SMS 1 – 8**

Las posibilidades de esta sección determinan el tipo de mensaje de evento que se enviará al número de SMS programado en las secciones

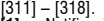

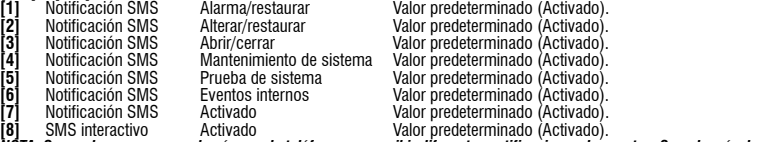

**[8]** SMS interactivo Activado Valor predeterminado (Activado). *NOTA: Se puede programar cada número de teléfono para recibir diferentes notificaciones de eventos. Cuando más de un número recibe el evento, el sistema enviará el mensaje primero al número de teléfono 1. Solo se hace un intento de envío con cada número programado. La notificación se puede desactivar en el cambio [7].* 

# **Programación de etiqueta s de área**

Cada etiqueta de área tiene hasta 32 caracteres ASCII (incluyendo espacios). El idioma de la etiqueta se especifica en la sección [009].

# **[351] etiqueta de cuenta**

Valor predeterminado [Sistema de Seguridad]

La etiqueta de cuenta tiene hasta 32 caracteres y se envía al principio de cada mensaje SMS que se origine desde el módulo del comunicador. Esta etiqueta se usa para identificar el sistema al destinatario del mensaje SMS.

#### **[352] etiqueta de sistema**

Valor predeterminado [Area de Sistema]

La etiqueta de sistema tiene hasta 32 caracteres y se usa para los mensajes de notificación que se aplican al sistema.<br>**NOTA: En los sistemas con una única partición la etiqueta de sistema se puede usar para todos los me** 

#### **[353] – [360] etiqueta de partición 1 – 8**  Valor predeterminado [Partición X];

En donde x es el número de partición de 1 a 8. Las etiqueta s de partición tienen hasta 32 caracteres y se usan para los mensajes de notificación SMS que se aplican a una partición específica del sistema.

# NOTA: Con el Alexor v1.1, las etiqueta s de partición se sincronizarán automáticamente con el panel. Las etiqueta s se pueden cambiar mediante<br>la programación de teclado, pero los cambios se sobrescribirán sobre la siguien

# **Programación de etiqueta s de usuario**

**[361] – [400] etiqueta de usuario 1 – 40** 

Valor predeterminado [Usuario X];

Donde x es el número de usuario de 1 a 40. Las etiqueta s de usuario se usan para identificar a los usuarios para los mensajes de notificación SMS que se aplican a un usuario específico.

Hay 40 etiqueta s de usuario programables. Cada etiqueta de usuario tiene hasta 16 caracteres. El idioma de la etiqueta se especifica en la sección [009].

# **Programación de etiqueta s de zona**

#### **[401] – [464] etiqueta de zona 1 – 64**  Valor predeterminado [zona n];

En donde n es el número de zona de 1 a 64. Las etiqueta s de zona tienen hasta 32 caracteres y se usan para identificar la zona de los mensajes

de notificación que se aplica a una zona específica. El idioma de la etiqueta se especifica en la sección [009].<br>NOTA: Con el Alexor v1.1, las etiqueta s de partición se sincronizarán automáticamente con el panel. Las eti

# **Programación de etiqueta s de eventos externos**

# **[501] – [580] etiqueta s de eventos**

Valor predeterminado (consulte el número de etiqueta en Tabla 5); Hay 80 etiqueta s de evento programables. Cada etiqueta está preprogramada con el texto predeterminado que se muestra en Tabla 5Cada etiqueta tiene hasta 32 caracteres ASCII (incluyendo espacios). El idioma se especifica en la sección [009].

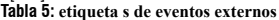

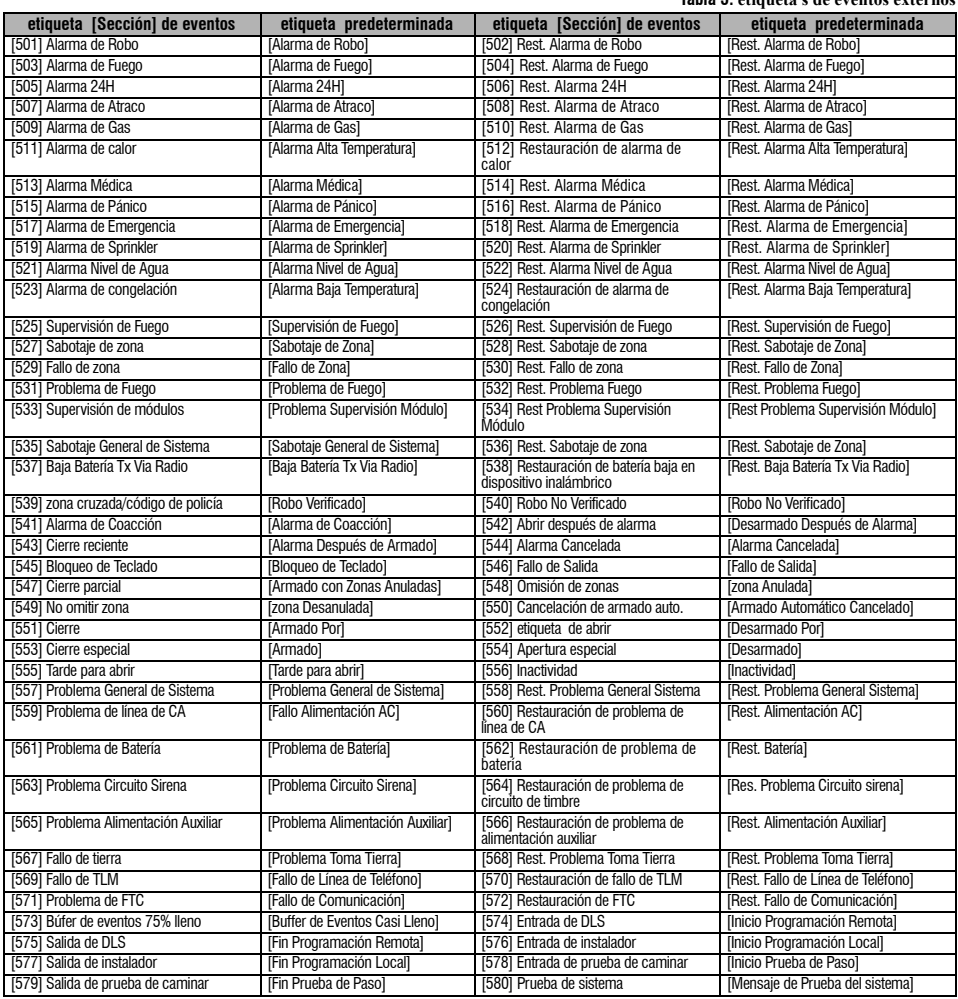

# **Programación de etiqueta s de eventos internos**

#### **Tabla 6: etiqueta s de eventos internos**

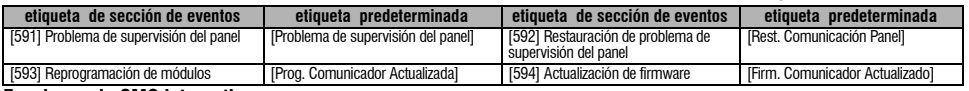

#### **Funciones de SMS interactivo**

SMS interactivo está disponible en Alexor v1.1 y en los paneles más nuevos. Los usuarios pueden enviar mensajes de texto SMS desde su<br>teléfono móvil al número de teléfono GSM asignado a su sistema. Los comandos interactivo

programados en las secciones [311] — [318].<br>NOTA: SMS interactivo puede activarse o desactivarse para cada número de móvil en las secciones [321] — [328] Opción de cambio [7]. El sistema rechazará mensajes enviados desde números de teléfono que no estén programados o que tenga interactivo Desactivado. El sistema también rechazará mensajes enviados desde dispositivos de comunicaciones usando correo electrónico para protocolos de SMS.

Cuando el texto del SMS recibido coincida con un mensaje de sección válido, la función se llevará a cabo en el panel de control. Los mensajes de texto no distinguen entre mayúsculas y minúsculas y los espacios extra se ignoran. Es posible que se requiera el código de acceso de usuario para algunos mensajes SMS.

El usuario puede enviar solo el número de partición o la etiqueta completa (por ejemplo, "Partición de armado quitado 2 1234" se trata de la misma forma que "armado quitado 2").<br>El formato de mensaje SMS tiene 3 partes: comando, etiqueta de partición (o solo el número de partición) y el código de acceso.

- 
- Si se incluve un código de acceso en el mensaje, se envía al panel de control para validación junto con la función solicitada.
- Si el panel está configurado para requerir un código de acceso y no se envía (o no es válido), el panel no realizará la función.
- Si el panel no realiza la función, se enviará un mensaje de respuesta SMS al usuario. La respuesta SMS reflejará el comando recibido, seguido de la etiqueta "fallido". (Por ejemplo, "particin de armado nocturno 2 1234 fallido"

• La etiqueta de partición o el número de partición pueden excluirse de la solicitud de SMS de un sistema de partición única (por ejemplo, desarmado 9123).

#### *NOTA: El número de teléfono GSM puede verse en la sección [996] y por el usuario introduciendo \*6 <> número de teléfono GSM en el teclado del panel.*

#### **[601] Armado Presente**

Valor predeterminado [Armado Presente];

Envíe este comando al sistema para que permanezca armado. Puede ir seguido de una etiqueta de partición o un número de partición y el código de acceso.

# **[602] Armado Ausente**

Valor predeterminado [Armado Ausente];

Envíe este comando al sistema para que no esté armado. Puede ir seguido de una etiqueta de partición o un número de partición y el código de<br>acceso.

# *NOTA: Si el panel está configurado para requerir un código de acceso y no se envía (o no es válido), el panel no realizará la función.*

# **[603] Armado Noche**

Valor predeterminado [Armado Noche];<br>Envíe este comando al sistema para que esté armado por la noche. Puede ir seguido de una etiqueta de partición o un número de partición y el código de acceso.

#### **[604] Desarmar**

Valor predeterminado [Desarmar];

Envíe este comando al sistema para que esté desarmado. Puede ir seguido de una etiqueta de partición o un número de partición y el código de<br>acceso.

#### **[605] – [608] Activar salida de comando 1 – 4**

Valor predeterminado [Activar salida de comando n];

En donde n es un número de 1 a 4. Envíe uno de estos comandos al sistema para activar la salida de comando. Puede ir seguido de una etiqueta de partición o un número de partición y el código de acceso.

# **[609] – [612] Desactivar salida de comando 1 – 4**

Valor predeterminado [Desactivar salida de comando n];

En donde n es un número de 1 a 4. Envíe uno de estos comandos al sistema para desactivar la salida de comando. Este comando puede ir seguido de una etiqueta de partición o un número de partición y el código de acceso.

# **[613] Omitir**

#### Valor predeterminado [Omitir];

Envíe este comando al sistema para omitir una zona. Este comando puede ir seguido de una etiqueta de zona o un número de zona y el código de acceso. Las etiqueta s de zona están numeradas del 1 al 64 y los números de zona van del 1 al 128.

#### **[614] No omitir**

Valor predeterminado [No omitir];

Se puede enviar la etiqueta de zona o el número de zona y el código de acceso opcional. Las etiqueta s de zona están numeradas del 1 al 64, los números de zona van del 1 al 128. En las zonas 65 a 128 no se usan etiqueta s.

# **[615] Solicitud de estado**

Valor predeterminado [Solicitud de estado];

Envíe este comando para solicitar el estado del sistema. Puede ir seguido de una etiqueta de partición o un número de partición y el código de acceso. Si se omite la etiqueta de partición, se enviará el estado de todas las particiones activas. Si hay algún problema en el sistema, se envía

# la etiqueta del sistema seguida por la etiqueta del problema y después el estado de la partición.<br>NOTA: La respuesta de la solicitud de estado puede requerir más de 1 mensaje SMS, dependiendo del estado del sistema. Hay *10 segundos entre la transmisión de mensajes SMS.*

## **[616] Solicitud de recuerdo de alarma**

Valor predeterminado [Solicitud de recuerdo de alarma];

Envíe este comando al sistema para solicitar el recuerdo de alarma del sistema. Este comando puede ir seguido de una etiqueta de partición o un número de partición y el código de acceso. Si se omite la etiqueta de partición, se enviará el recuerdo de alarma de todas las particiones. Las respuestas de recuerdo de alarma incluirán la etiqueta de partición y la etiqueta de zona. Un mensaje puede contener hasta 8 particiones. NOTA: La respuesta de recuerdo de alarma puede requerir más de 1 mensaje SMS, dependiendo del recuerdo de alarma de la unidad. Hay<br>un retraso de 10 segundos entre la transmisión de mensajes SMS.

# **[617] Ayuda**

Valor predeterminado [Ayuda];

Cuando se solicita ayuda, la respuesta SMS es una lista de todos los comandos interactivos que se pueden enviar al módulo.

# **Respuesta de SMS interactivo**

*NOTA: Los mensajes de respuesta de SMS interactivo tienen hasta 32 caracteres (máximo 160 caracteres por mensaje). El idioma del mensaje está*  programado en la sección [009]. Las respuestas de SMS se envían al teléfono que inició el comando y a otros teléfonos que tengan sección de<br>notificación SMS [321-328] Opción de cambio [7] ACTIVADA.

# **[621] Función correcta**

Valor predeterminado [Correcto];

Cuando el panel realiza correctamente una función de SMS interactivo, la etiqueta de correcto se incluye en la respuesta enviada al usuario, seguida del comando solicitado. (Por ejemplo, si el panel completó "permanecer armado", la respuesta del SMS es: "permanecer armado correcto").

#### **[622] Función fallo**

Valor predeterminado [sin éxito];

Cuando el panel de control no realiza una función de SMS interactivo correctamente, se incluirá el comando enviado a la unidad en la respuesta enviada al usuario, seguido de esta etiqueta . (Por ejemplo, si no se completó "permanecer armado", la respuesta del SMS es: "permanecer<br>armado fallo").

#### **[623] Comando no válido**

Valor predeterminado [Comando no válido];

Esta etiqueta se incluirá en la respuesta a un comando de no válido.

#### **[624] Permanecer armado el sistema**  Valor predeterminado [Permanecer armado];

Esta etiqueta se incluirá en la respuesta a un comando de solicitud de estado si la partición permanece armada.

# **[625] Quitar armado del sistema**

Valor predeterminado [Quitar armado];

Esta etiqueta se incluirá en la respuesta a un comando de solicitud de estado si la partición no queda armada.

# **[626] Armado nocturno del sistema**

Valor predeterminado [Armado nocturno];

Esta etiqueta se incluirá en la respuesta a un comando de solicitud de estado si la partición es armado nocturno.

# **[627] Desarmado de sistema preparado**

Valor predeterminado [Desarmado Listo];

Esta etiqueta se incluirá en la respuesta a un comando de solicitud de estado si la partición está desarmada y preparada para armarse.

#### **[628] Desarmado de sistema no preparado**  Valor predeterminado [Desarmado No Listo];

Esta etiqueta se incluirá en la respuesta a un comando de solicitud de estado si la partición está desarmada y no está preparada para armarse.

#### **[629] El sistema está en alarma**

Valor predeterminado [ está en alarma];

Esta etiqueta se incluirá en la respuesta a un comando de solicitud de estado si la particiónestá en alarma.

# **[630] etiqueta de problema**

Valor predeterminado [Servicio es Necesario];

Esta etiqueta se incluirá en la respuesta a un comando de solicitud de estado si hay un problema en el sistema.

#### **[631] No hay alarmas en la memoria**

Valor predeterminado [No hay memoria de alarma];

Esta etiqueta se incluirá en la respuesta a solicitud de recuerdo de alarma no hay memoria de alarma.

#### **[901] Transmisión de prueba de diagnóstico**

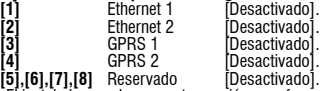

**[5],[6],[7],[8]** Reservado [Desactivado]. El instalador puede usar esta sección para forzar el módulo a enviar una transmisión de prueba inmediata a receptores específicos con el fin de verificar si está disponible la vía de comunicaciones. El fallo en la prueba se indicará como problema de FTC.

# **Información del sistema (Solo lectura)**

#### *NOTA: Las secciones [988] – [998] se facilitan como información (solo lectura). Los valores no se pueden programar en estas secciones.* **[988] Dirección IP DNS 1**

Esta sección mostrará la dirección IP del servidor DNS 1. Es útil cuando la unidad está configurada para DHCP y se necesita ver la dirección IP que el servidor DHCP asignó al dispositivo. Este valor se programa en la sección [007] o se crea mediante DHCP.

### **[989] Dirección IP DNS 2**

Esta sección mostrará la dirección IP del servidor DNS 2. Es útil cuando la unidad está configurada para DHCP y se necesita ver la dirección IP que el servidor DHCP asignó al dispositivo. Este valor se programa en la sección [008] o se crea mediante DHCP.

## **[991] Versión del firmware**

Valor predeterminado [01.00.01.TT];

En esta sección mostrará la versión del firmware actual del dispositivo. Actualice las hojas de cálculo después de que se complete una actualización de firmware (flash).

#### **[992] Dirección IP Ethernet**

Esta sección mostrará la dirección IP de la conexión Ethernet. Este valor se programa en la sección [001] o se asigna mediante DHCP.

#### **[993] Dirección de la puerta de enlace Ethernet**

Esta sección mostrará la dirección IP de la puerta de enlace de Ethernet. Este valor se programa en la sección [003] o se asigna mediante DHCP. **[994] Dirección IP GPRS**

Esta sección mostrará la dirección IP dinámica actual asignada por DHCP o la conexión GPRS.

# *NOTA: GPRS utiliza DHCP (IP dinámica) solamente. La dirección IP del GPRS se facilita mediante la red GSM (no es programable).*

**[995] Número SIM**

Esta sección mostrará el número de SIM de la tarieta SIM instalada en el comunicador. El formato es: identificador principal de industria (2 dígitos); código de móvil del país (2 ó 3 dígitos); código de red móvil (2 – 3 dígitos); número único (10 – 12 dígitos); y suma de<br>comprobación (1 dígito). El rango de números de SIM válidos es: 18 – 21 números. Este nú comunicador

#### *NOTA: El dígito de la suma de comprobación se omite en los números de tarjeta SIM de 19 dígitos.*

#### **[996] Número de teléfono GSM**

En esta sección se mostrará el número de teléfono GSM del SIM. El instalador necesita este número de teléfono para el DLS y la actualización remota de firmware (flash). Este también es el número de teléfono al que el usuario debe llamar para enviar mensajes SMS a la unidad. *NOTA: El usuario puede acceder a este número de teléfono usando [\*] [6] < > "Nº de teléfono GSM" para mostrar el número de teléfono de la mensajería SMS.*

# **[997] Número IMEI**

Esta sección mostrará el IMEI único de 15 dígitos de la comunicación por radio. El formato es: identificador de cuerpo de información<br>(2 dígitos), número de asignación (4 dígitos); código de ensamblaje final (2 dígitos); n

#### **[998] Dirección MAC**

Esta sección mostrará el número hexadecimal único de 12 dígitos asignado como dirección MAC del dispositivo.

# **Valores predeterminados de reinicio del sistema**

# **[999] Software predeterminado**

Valor predeterminado (99);

Los valores predeterminados de software permiten al instalador actualizar la unidad después de los cambios y también devolver el comunicador al estado predeterminado.

**00**: Módulo predeterminado. Todas las secciones de programación del módulo de nuevo con la configuración de fábrica. Esto borrará la

programación que tenga la unidad.<br>**11**: Idiomas por defecto. Todas las etiqueta s usadas para notificación SMS y SMS interactivo se restablecen al ajuste de idioma predeterminado en la sección [009].

*NOTA: Después de cambiar la configuración de idioma en la sección [009] se requiere etiqueta s de todos los valores predeterminados (nuevo idioma predeterminado) para que las etiqueta s de dicho idioma puedan tener efecto.*

**55**: Reinicio. Reinicio del comunicador. Esta opción equivale al ciclo de encendido del comunicador.

*NOTA: Para que algunos cambios de programación surtan efecto es necesario un reinicio del módulo [55]. Se debe realizar un reinicio del módulo si se ha cambiado alguna opción por programación con teclado.*

# **HOJAS DE TRABAJO DE PROGRAMACIÓNGPRS/ETHERNET**

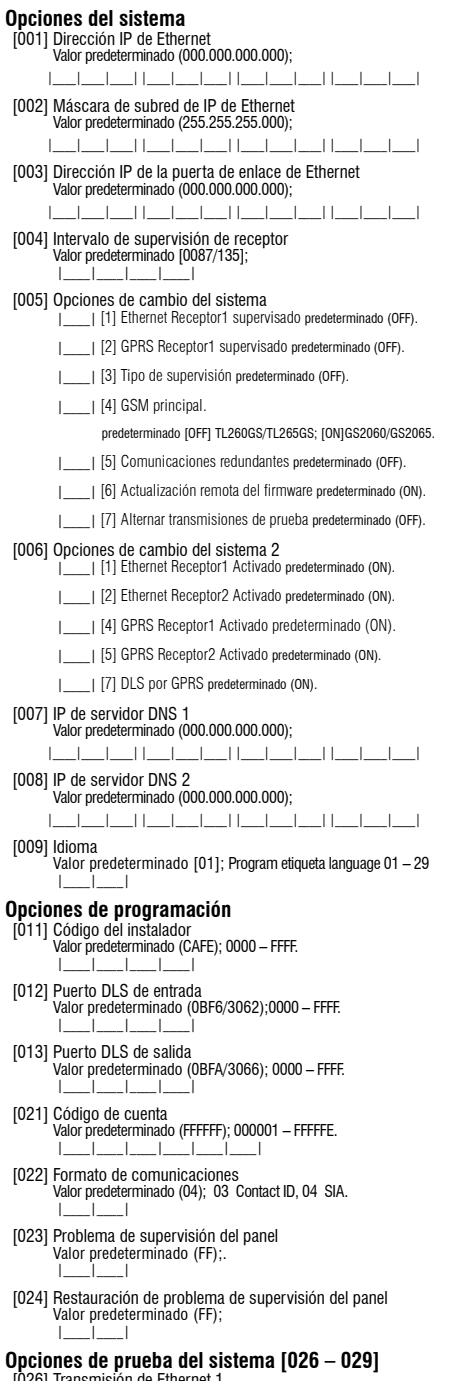

[026] Transmisión de Ethernet 1 Valor predeterminado (FF); |\_\_\_\_|\_\_\_\_|

- [027] Transmisión de Ethernet 2 Valor predeterminado (00);  $\| \cdot \|$
- [028] Transmisión de GPRS 1 Valor predeterminado (FF); |\_\_\_\_|\_\_\_\_|
- [029] Transmisión de GPRS 2 Valor predeterminado (00); |\_\_\_\_|\_\_\_\_|
- [030] Restauración de FTC Valor predeterminado (FF); |\_\_\_\_|\_\_\_\_|

# **Opciones del receptor Ethernet 1**

- [101] Código de cuenta del receptor Ethernet 1 Valor predeterminado (0000000000); 0000000001 – FFFFFFFFFE. |\_\_\_\_|\_\_\_\_|\_\_\_\_|\_\_\_\_|\_\_\_\_|\_\_\_\_|\_\_\_\_|\_\_\_\_|\_\_\_\_|\_\_\_\_|
- [102] DNIS del receptor Ethernet 1 Valor predeterminado (000000); 000000 – FFFFFF. |\_\_\_\_|\_\_\_\_|\_\_\_\_|\_\_\_\_|\_\_\_\_|\_\_\_\_|
- [103] Dirección del receptor Ethernet 1 Valor predeterminado (127.000.000.001); |\_\_\_\_|\_\_\_\_|\_\_\_\_| |\_\_\_\_|\_\_\_\_|\_\_\_\_| |\_\_\_\_|\_\_\_\_|\_\_\_\_| |\_\_\_\_|\_\_\_\_|\_\_\_\_|
- [104] Puerto remoto del receptor Ethernet 1 Valor predeterminado (0BF5/3061); 0000 – FFFF. |\_\_\_\_|\_\_\_\_|\_\_\_\_|\_\_\_\_|
- [105] Puerto local del receptor Ethernet 1 Valor predeterminado (0BF4/3060);0000 – FFFF. |\_\_\_\_|\_\_\_\_|\_\_\_\_|\_\_\_\_|
- [106] Nombre de dominio del receptor Ethernet 1 Valor predeterminado (); 32 ASCII.  $\mathcal{L}_\text{max} = \mathcal{L}_\text{max} = \mathcal{L}_\text{max} = \mathcal{L}_\text{max} = \mathcal{L}_\text{max}$

# **Opciones del receptor Ethernet 2**

- [111] Código de cuenta del receptor Ethernet 2 Valor predeterminado (0000000000); 0000000001 – FFFFFFFFFE. |\_\_\_\_|\_\_\_\_|\_\_\_\_|\_\_\_\_|\_\_\_\_|\_\_\_\_|\_\_\_\_|\_\_\_\_|\_\_\_\_|\_\_\_\_|
- [112] DNIS del receptor Ethernet 2 Valor predeterminado (000000); 000000 – 0FFFFF. |\_\_\_\_|\_\_\_\_|\_\_\_\_|\_\_\_\_|\_\_\_\_|\_\_\_\_|
- [113] Dirección del receptor Ethernet 2 Valor predeterminado (000.000.000.000); |\_\_\_\_|\_\_\_\_|\_\_\_\_| |\_\_\_\_|\_\_\_\_|\_\_\_\_| |\_\_\_\_|\_\_\_\_|\_\_\_\_| |\_\_\_\_|\_\_\_\_|\_\_\_\_|
- [114] Puerto remoto del receptor Ethernet 2 Valor predeterminado (0BF5/3061); 0000 – FFFF. |\_\_\_\_|\_\_\_\_|\_\_\_\_|\_\_\_\_|
- [115] Puerto local del receptor Ethernet 2 Valor predeterminado (0BF9/3065); 0000 -FFFF. |\_\_\_\_|\_\_\_\_|\_\_\_\_|\_\_\_\_|
- [116] Nombre de dominio del receptor Ethernet 2 Valor predeterminado ( );

# **Opciones de Ethernet**

- [124] hora de transmisión de pruebas de Ethernet Valor predeterminado (9999); valid range: 00 – 23 (HH) and 00 – 59 (MM). |\_\_\_\_|\_\_\_\_|\_\_\_\_|\_\_\_\_|
- [125] Ciclo de transmisión de pruebas de Ethernet Valor predeterminado (000000); 000000 999999 . |\_\_\_\_|\_\_\_\_|\_\_\_\_|\_\_\_\_|\_\_\_\_|\_\_\_\_|

# **Opciones del receptor GPRS 1**

- [201] Código de cuenta del receptor GPRS 1 Valor predeterminado (0000000000); 0000000001 FFFFFFFFFE. |\_\_\_\_|\_\_\_\_|\_\_\_\_|\_\_\_\_|\_\_\_\_|\_\_\_\_|\_\_\_\_|\_\_\_\_|\_\_\_\_|\_\_\_\_|
- [202] DNIS del receptor GPRS 1 Valor predeterminado (000000); Valid range: 000000 – 0FFFFF. |\_\_\_\_|\_\_\_\_|\_\_\_\_|\_\_\_\_|\_\_\_\_|\_\_\_\_|
- [203] Dirección del receptor GPRS 1 Valor predeterminado (000.000.000.000). 000-255. |\_\_\_\_|\_\_\_\_|\_\_\_\_| |\_\_\_\_|\_\_\_\_|\_\_\_\_| |\_\_\_\_|\_\_\_\_|\_\_\_\_| |\_\_\_\_|\_\_\_\_|\_\_\_\_|
- [204] Puerto del receptor GPRS 1 Valor predeterminado (0BF5/3061); valid range: 0000 – FFFF. |\_\_\_\_|\_\_\_\_|\_\_\_\_|\_\_\_\_|

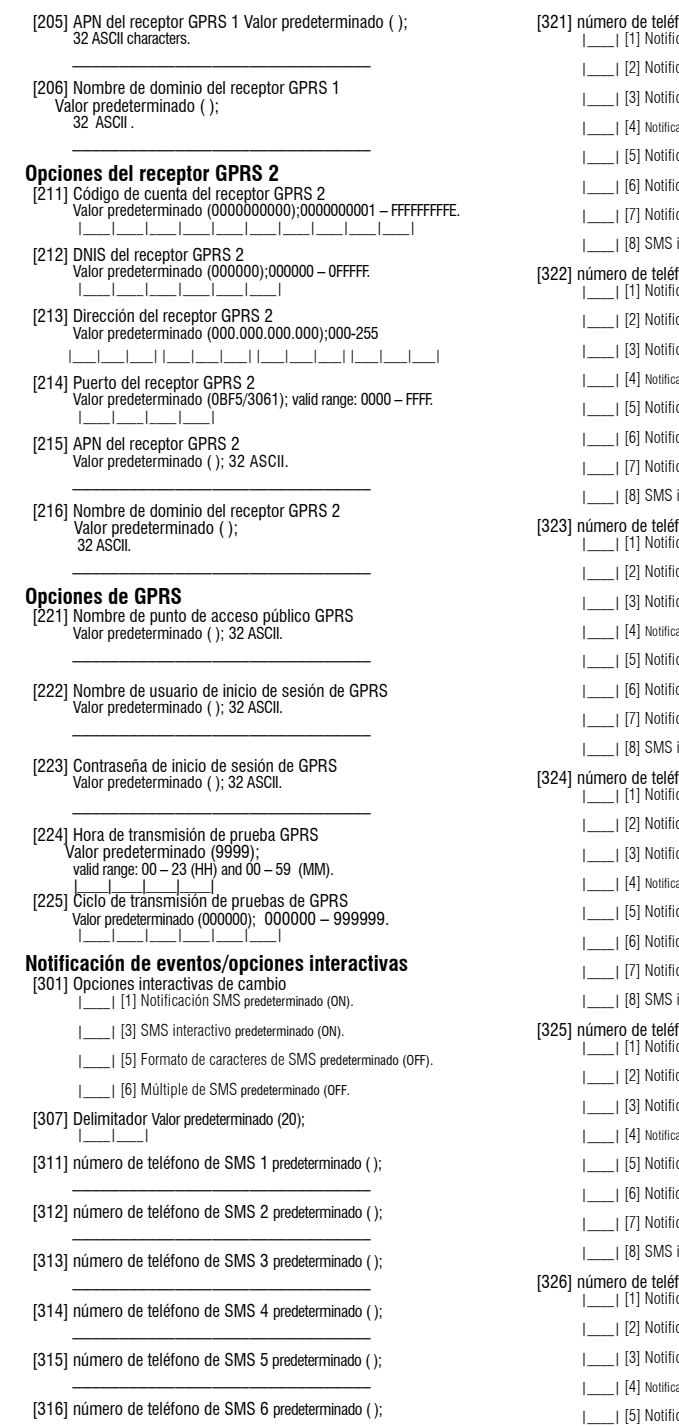

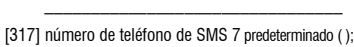

 $-$ 

[318] número de teléfono de SMS 8 predeterminado ( ); \_\_\_\_\_\_\_\_\_\_\_\_\_\_\_\_\_\_\_\_\_\_\_\_\_\_\_\_\_\_\_\_

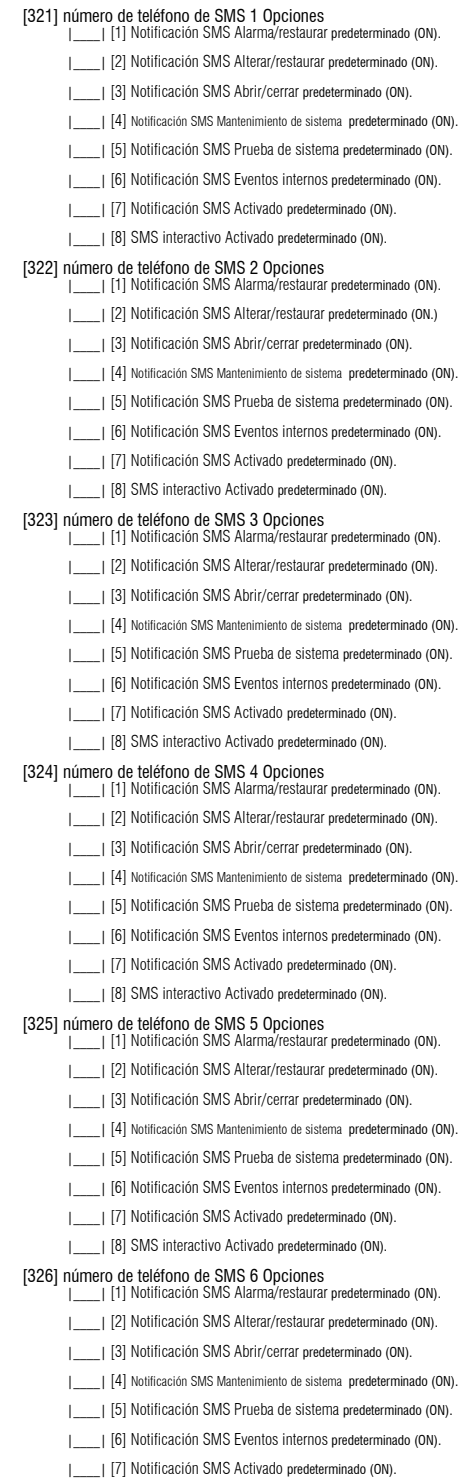

|\_\_\_\_| [8] SMS interactivo Activado predeterminado (ON).

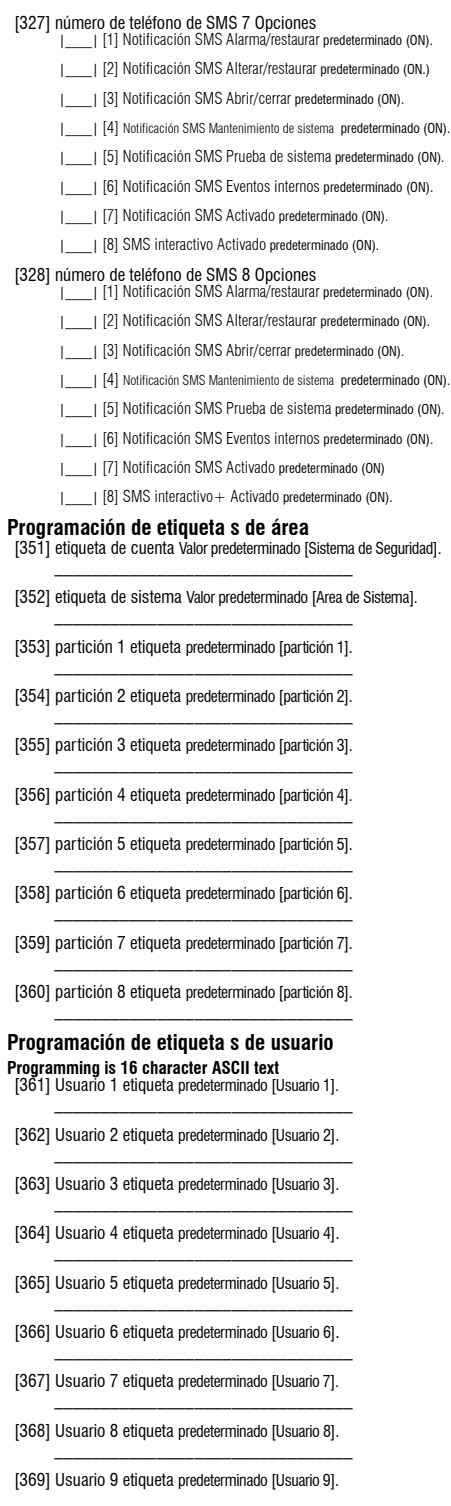

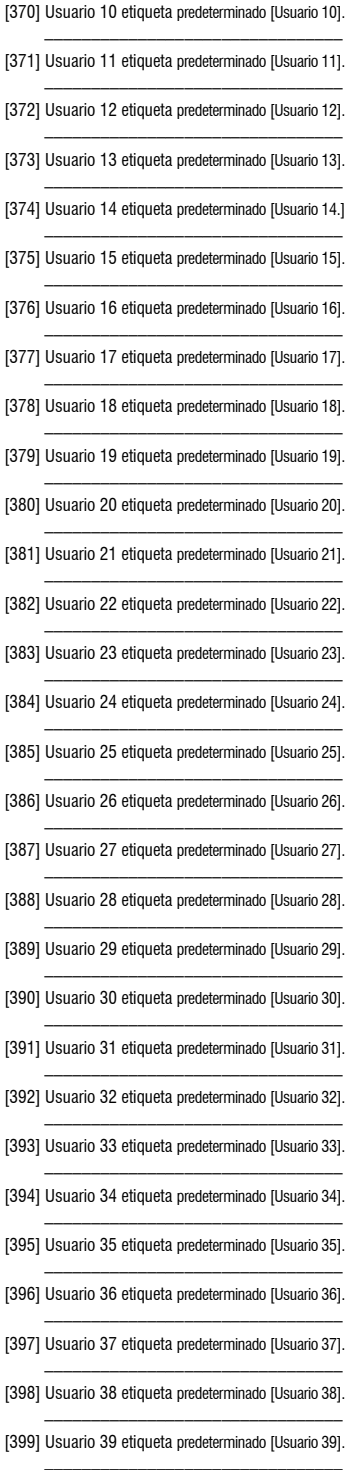

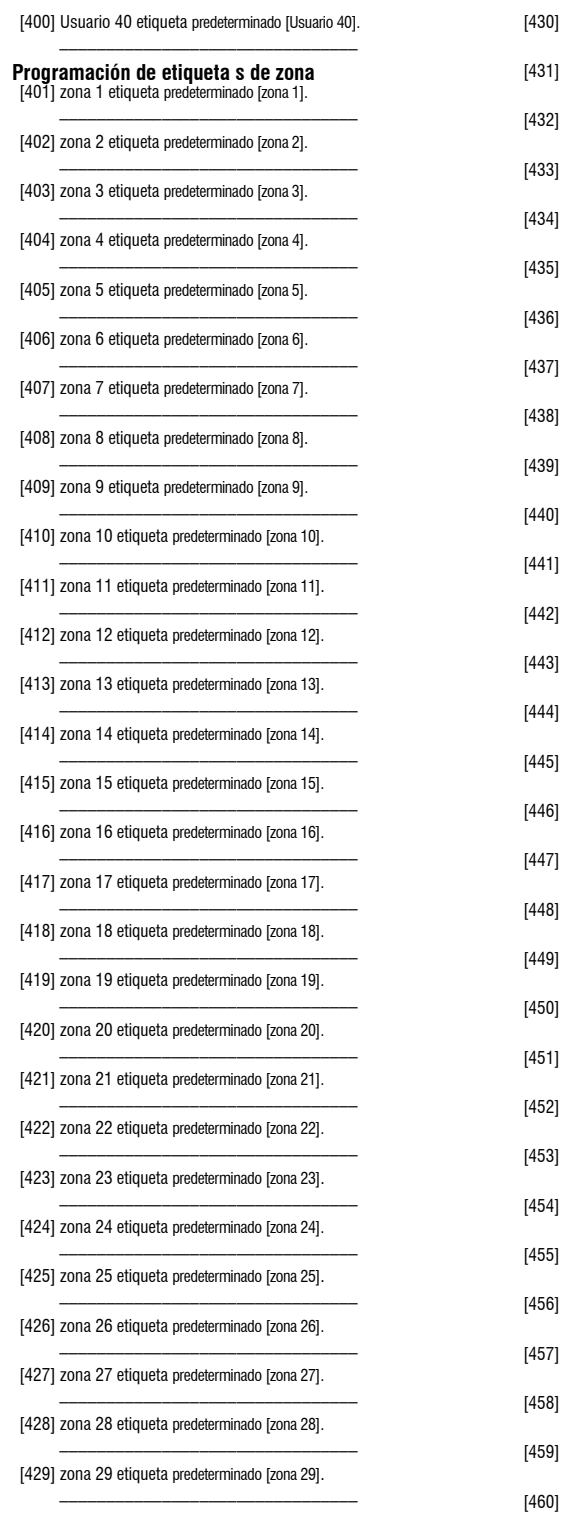

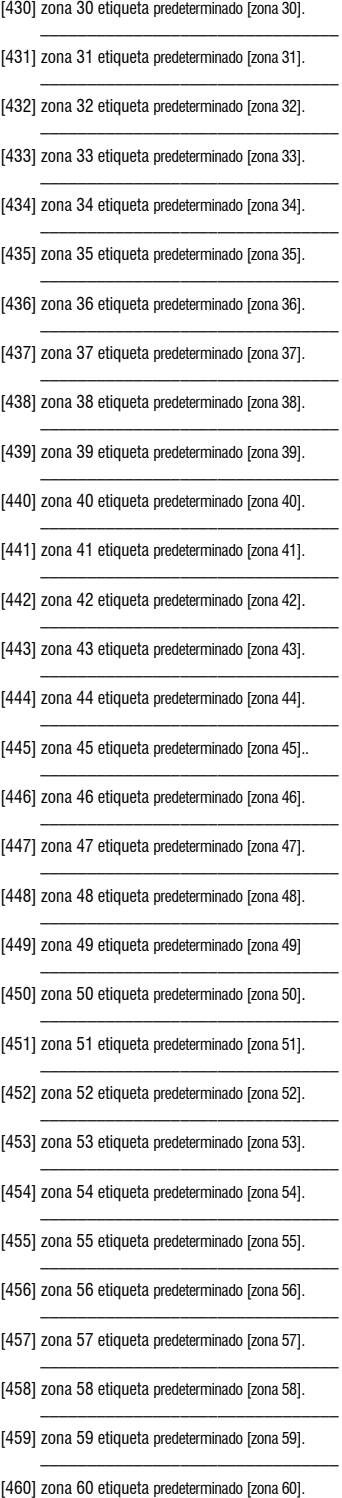

 $\mathcal{L}_\text{max} = \mathcal{L}_\text{max} = \mathcal{L}_\text{max} = \mathcal{L}_\text{max} = \mathcal{L}_\text{max}$ 

- [461] zona 61 etiqueta predeterminado [zona 61].  $\mathcal{L}_\text{max} = \mathcal{L}_\text{max} = \mathcal{L}_\text{max} = \mathcal{L}_\text{max} = \mathcal{L}_\text{max}$
- [462] zona 62 etiqueta predeterminado [zona 62].
- [463] zona 63 etiqueta predeterminado [zona 63]. \_\_\_\_\_\_\_\_\_\_\_\_\_\_\_\_\_\_\_\_\_\_\_\_\_\_\_\_\_\_\_\_
- [464] zona 64 etiqueta predeterminado [zona 64].  $\mathcal{L}_\text{max} = \mathcal{L}_\text{max} = \mathcal{L}_\text{max} = \mathcal{L}_\text{max} = \mathcal{L}_\text{max}$

#### **Programación de etiqueta s de eventos externos**

- [501] Alarma de Robo predeterminado [Alarma de Robo]. \_\_\_\_\_\_\_\_\_\_\_\_\_\_\_\_\_\_\_\_\_\_\_\_\_\_\_\_\_\_\_\_
- [502] Rest. Alarma de Robo predeterminado [Rest. Alarma de Robo].  $\mathcal{L}_\text{max} = \mathcal{L}_\text{max} = \mathcal{L}_\text{max} = \mathcal{L}_\text{max} = \mathcal{L}_\text{max}$
- [503] Alarma de Fuego predeterminado [Alarma de Fuego].
- [504] Rest. Alarma de Fuego predeterminado [Rest. Alarma de Fuego].
- [505] Alarma 24H predeterminado [Alarma 24H]. \_\_\_\_\_\_\_\_\_\_\_\_\_\_\_\_\_\_\_\_\_\_\_\_\_\_\_\_\_\_\_\_
- [506] Rest. Alarma 24H predeterminado [Rest. Alarma 24H].

\_\_\_\_\_\_\_\_\_\_\_\_\_\_\_\_\_\_\_\_\_\_\_\_\_\_\_\_\_\_\_\_

- [507] Alarma de Atraco predeterminado [Alarma de Atraco]. \_\_\_\_\_\_\_\_\_\_\_\_\_\_\_\_\_\_\_\_\_\_\_\_\_\_\_\_\_\_\_\_
- [508] Rest. Alarma de Atraco predeterminado [Rest. Alarma de Atraco].  $\mathcal{L}_\text{max} = \mathcal{L}_\text{max}$  , where  $\mathcal{L}_\text{max} = \mathcal{L}_\text{max}$
- [509] Alarma de Gas predeterminado [Alarma de Gas].
- [510] Rest. Alarma de Gas predeterminado [Rest. Alarma de Gas]. \_\_\_\_\_\_\_\_\_\_\_\_\_\_\_\_\_\_\_\_\_\_\_\_\_\_\_\_\_\_\_\_
- [511] Alarma de calor predeterminado [Alarma Alta Temperatura].  $\mathcal{L}_\text{max} = \mathcal{L}_\text{max} = \mathcal{L}_\text{max} = \mathcal{L}_\text{max} = \mathcal{L}_\text{max}$
- [512] Restauración de alarma de calor predeterminado [Rest. Alarma Alta Temperatura]. \_\_\_\_\_\_\_\_\_\_\_\_\_\_\_\_\_\_\_\_\_\_\_\_\_\_\_\_\_\_\_\_
- [513] Alarma Médica predeterminado [Alarma Médica].  $\mathcal{L}=\mathcal{L}=\mathcal{$
- [514] Rest. Alarma Médica [Rest. Alarma Médica].
- [515] Alarma de Pánico predeterminado [Alarma de Pánico]. \_\_\_\_\_\_\_\_\_\_\_\_\_\_\_\_\_\_\_\_\_\_\_\_\_\_\_\_\_\_\_\_
- [516] Rest. Alarma de Pánico predeterminado [Rest. Alarma de Pánico].  $\mathcal{L}_\text{max} = \mathcal{L}_\text{max}$  , where  $\mathcal{L}_\text{max} = \mathcal{L}_\text{max}$
- [517] Alarma de Emergencia predeterminado [Alarma de Emergencia].
- [518] Rest. Alarma de Emergencia predeterminado [Rest. Alarma de Emergencia].  $\mathcal{L}_\text{max} = \mathcal{L}_\text{max} = \mathcal{L}_\text{max} = \mathcal{L}_\text{max} = \mathcal{L}_\text{max}$
- [519] Alarma de Sprinkler predeterminado [Alarma de Sprinkler].
- [520] Rest. Alarma de Sprinkler predeterminado [Rest. Alarma de Sprinkler].  $\mathcal{L}_\text{max}$  and  $\mathcal{L}_\text{max}$  and  $\mathcal{L}_\text{max}$
- [521] Alarma Nivel de Agua predeterminado [Alarma Nivel de Agua].
- [522] Rest. Alarma Nivel de Agua predeterminado [Rest. Alarma Nivel de Agua].  $\mathcal{L}_\text{max} = \mathcal{L}_\text{max} = \mathcal{L}_\text{max} = \mathcal{L}_\text{max} = \mathcal{L}_\text{max}$
- [523] Alarma de congelación predeterminado [Alarma Baja Temperatura].
- [524] Restauración de alarma de congelación predeterminado [Rest. Alarma Baja Temperatura].  $\mathcal{L}_\text{max} = \mathcal{L}_\text{max} = \mathcal{L}_\text{max} = \mathcal{L}_\text{max} = \mathcal{L}_\text{max}$
- [525] Supervisión de Fuego predeterminado [Supervisión de Fuego].
- [526] Rest. Supervisión de Fuego [Rest. Supervisión de Fuego].  $\mathcal{L}_\text{max} = \mathcal{L}_\text{max} = \mathcal{L}_\text{max} = \mathcal{L}_\text{max} = \mathcal{L}_\text{max}$
- [527] Sabotaje de zona [Sabotaje de Zona].
- [528] Rest. Sabotaje de zona predeterminado [Rest. Sabotaje de Zona]. \_\_\_\_\_\_\_\_\_\_\_\_\_\_\_\_\_\_\_\_\_\_\_\_\_\_\_\_\_\_\_\_
- [529] Fallo de zona predeterminado [Fallo de Zona]. \_\_\_\_\_\_\_\_\_\_\_\_\_\_\_\_\_\_\_\_\_\_\_\_\_\_\_\_\_\_\_\_
- [530] Rest. Fallo de zona predeterminado [Rest. Fallo de Zona].
- [531] Problema de Fuego predeterminado [Problema de Fuego]. \_\_\_\_\_\_\_\_\_\_\_\_\_\_\_\_\_\_\_\_\_\_\_\_\_\_\_\_\_\_\_\_
- [532] Rest. Problema Fuego predeterminado [Rest. Problema Fuego].  $\mathcal{L}_\text{max} = \mathcal{L}_\text{max} = \mathcal{L}_\text{max} = \mathcal{L}_\text{max} = \mathcal{L}_\text{max}$
- [533] Supervisión de módulos predeterminado [Problema Supervisión Módulo].  $\mathcal{L}_\text{max} = \mathcal{L}_\text{max} = \mathcal{L}_\text{max} = \mathcal{L}_\text{max} = \mathcal{L}_\text{max}$
- [534] Rest Problema Supervisión Módulo predeterminado [Rest Problema Supervisión Módulo].  $\mathcal{L}_\text{max} = \mathcal{L}_\text{max} = \mathcal{L}_\text{max} = \mathcal{L}_\text{max}$

\_\_\_\_\_\_\_\_\_\_\_\_\_\_\_\_\_\_\_\_\_\_\_\_\_\_\_\_\_\_\_\_

- [535] Sabotaje General de Sistema predeterminado [Sabotaje General de Sistema].
- [536] Rest. Sabotaje de zona predeterminado [Rest. Sabotaje de Zona].
- [537] Baja Batería Tx Via Radio predeterminado [Baja Batería Tx Via Radio]. \_\_\_\_\_\_\_\_\_\_\_\_\_\_\_\_\_\_\_\_\_\_\_\_\_\_\_\_\_\_\_\_
- [538] Restauración de batería baja en dispositivo inalámbrico predeterminado [Rest. Baja Batería Tx Via Radio].
- [539] zona cruzada/código de policía predeterminado [Robo Verificado]. \_\_\_\_\_\_\_\_\_\_\_\_\_\_\_\_\_\_\_\_\_\_\_\_\_\_\_\_\_\_\_\_
- [540] Robo No Verificado predeterminado [Robo No Verificado].  $\mathcal{L}_\text{max}$  and  $\mathcal{L}_\text{max}$  and  $\mathcal{L}_\text{max}$
- [541] Alarma de Coacción predeterminado [Alarma de Coacción].
- [542] Abrir después de alarma predeterminado [Desarmado Después de Alarma].  $\mathcal{L}_\text{max} = \mathcal{L}_\text{max} = \mathcal{L}_\text{max} = \mathcal{L}_\text{max}$
- [543] Cierre reciente predeterminado [Alarma Después de Armado].
- [544] Alarma Cancelada predeterminado [Alarma Cancelada]. \_\_\_\_\_\_\_\_\_\_\_\_\_\_\_\_\_\_\_\_\_\_\_\_\_\_\_\_\_\_\_\_
- [545] Bloqueo de Teclado predeterminado [Bloqueo de Teclado].  $\mathcal{L}=\mathcal{L}=\mathcal{$
- [546] Fallo de Salida predeterminado [Fallo de Salida].
- [547] Cierre parcialpredeterminado [Armado con Zonas Anuladas]. \_\_\_\_\_\_\_\_\_\_\_\_\_\_\_\_\_\_\_\_\_\_\_\_\_\_\_\_\_\_\_\_
- [548] Omisión de zonas predeterminado [zona Anulada].  $\mathcal{L}_\text{max} = \mathcal{L}_\text{max} = \mathcal{L}_\text{max} = \mathcal{L}_\text{max} = \mathcal{L}_\text{max}$
- [549] No omitir zona predeterminado [zona Desanulada].
- [550] Cancelación de armado auto. predeterminado [Armado Automático Cancelado].  $\mathcal{L}_\text{max} = \mathcal{L}_\text{max} = \mathcal{L}_\text{max} = \mathcal{L}_\text{max}$
- [551] Cierre predeterminado [Armado Por].
- [552] etiqueta de abrir predeterminado [Desarmado Por]. \_\_\_\_\_\_\_\_\_\_\_\_\_\_\_\_\_\_\_\_\_\_\_\_\_\_\_\_\_\_\_\_
- [553] Cierre especial predeterminado [Armado].  $\mathcal{L}_\text{max} = \mathcal{L}_\text{max} = \mathcal{L}_\text{max} = \mathcal{L}_\text{max} = \mathcal{L}_\text{max} = \mathcal{L}_\text{max}$
- [554] Apertura especial predeterminado [Desarmado].  $\mathcal{L}_\text{max}$  and  $\mathcal{L}_\text{max}$  are the set of the set of the set of the set of the set of the set of the set of the set of the set of the set of the set of the set of the set of the set of the set of the set of the set o
- [555] Tarde para abrir predeterminado [Tarde para abrir].

\_\_\_\_\_\_\_\_\_\_\_\_\_\_\_\_\_\_\_\_\_\_\_\_\_\_\_\_\_\_\_\_

 $\mathcal{L}_\text{max} = \mathcal{L}_\text{max} = \mathcal{L}_\text{max} = \mathcal{L}_\text{max}$ 

- [556] Inactividad predeterminado [Inactividad].
- [557] Problema General de Sistema predeterminado [Problema General de Sistema].
- [558] Rest. Problema General Sistema predeterminado [Rest. Problema General Sistema].
- [559] Problema de línea de CA predeterminado [Fallo Alimentación AC].
- [560] Restauración de problema de línea de CA predeterminado [Rest. Alimentación AC].
- $\mathcal{L}_\text{max} = \mathcal{L}_\text{max} = \mathcal{L}_\text{max} = \mathcal{L}_\text{max}$ [561] Problema de Batería predeterminado [Problema de Batería].

 $\mathcal{L}_\text{max}$  and  $\mathcal{L}_\text{max}$  and  $\mathcal{L}_\text{max}$ 

- [562] Restauración de problema de batería predeterminado [Rest. Batería].
- [563] Problema Circuito Sirena predeterminado [Problema Circuito Sirena].
- \_\_\_\_\_\_\_\_\_\_\_\_\_\_\_\_\_\_\_\_\_\_\_\_\_\_\_\_\_\_\_\_ [564] Restauración de problema de circuito de timbre predeterminado [Res. Problema Circuito sirena].
- [565] Problema Alimentación Auxiliar predeterminado [Problema Alimentación Auxiliar].  $\mathcal{L}_\text{max} = \mathcal{L}_\text{max} = \mathcal{L}_\text{max} = \mathcal{L}_\text{max}$
- [566] Restauración de problema de alimentación auxiliar predeterminado [Rest. Alimentación Auxiliar]. \_\_\_\_\_\_\_\_\_\_\_\_\_\_\_\_\_\_\_\_\_\_\_\_\_\_\_\_\_\_\_\_
- [567] Fallo de tierra predeterminado [Problema Toma Tierra].  $\mathcal{L}_\text{max} = \mathcal{L}_\text{max} = \mathcal{L}_\text{max} = \mathcal{L}_\text{max}$
- [568] Rest. Problema Toma Tierra predeterminado [Rest. Problema Toma Tierra]. \_\_\_\_\_\_\_\_\_\_\_\_\_\_\_\_\_\_\_\_\_\_\_\_\_\_\_\_\_\_\_\_
- [569] Fallo de TLM predeterminado [Fallo de Línea de Teléfono]. \_\_\_\_\_\_\_\_\_\_\_\_\_\_\_\_\_\_\_\_\_\_\_\_\_\_\_\_\_\_\_\_
- [570] Restauración de fallo de TLM predeterminado [Rest. Fallo de Línea de Teléfono]. \_\_\_\_\_\_\_\_\_\_\_\_\_\_\_\_\_\_\_\_\_\_\_\_\_\_\_\_\_\_\_\_
- [571] Problema de FTC predeterminado [Fallo de Comunicación].  $\mathcal{L}_\text{max}$  and  $\mathcal{L}_\text{max}$  and  $\mathcal{L}_\text{max}$  and  $\mathcal{L}_\text{max}$
- [572] Restauración de FTC predeterminado [Rest. Fallo de Comunicación].
- [573] Búfer de eventos 75% lleno predeterminado [Buffer de Eventos Casi Lleno].  $\mathcal{L}_\text{max} = \mathcal{L}_\text{max}$  , where  $\mathcal{L}_\text{max} = \mathcal{L}_\text{max}$
- [574] Entrada de DLS predeterminado [Inicio Programación Remota].
- [575] Salida de DLS predeterminado [Fin Programación Remota]. \_\_\_\_\_\_\_\_\_\_\_\_\_\_\_\_\_\_\_\_\_\_\_\_\_\_\_\_\_\_\_\_
- [576] Entrada de instalador predeterminado [Inicio Programación Local].  $\mathcal{L}_\text{max}$  and  $\mathcal{L}_\text{max}$  and  $\mathcal{L}_\text{max}$
- [577] Salida de instalador predeterminado [Fin Programación Local].
- [578] Entrada de prueba de caminar predeterminado [Inicio Prueba de Paso].  $\mathcal{L}_\text{max} = \mathcal{L}_\text{max} = \mathcal{L}_\text{max} = \mathcal{L}_\text{max}$
- [579] Salida de prueba de caminar predeterminado [Fin Prueba de Paso].
- [580] Prueba de sistema predeterminado [Mensaje de Prueba del sistema].

\_\_\_\_\_\_\_\_\_\_\_\_\_\_\_\_\_\_\_\_\_\_\_\_\_\_\_\_\_\_\_\_

# **Programación de etiqueta s de eventos internos**

- [591] Problema de supervisión del panel predeterminado [Problema de supervisión del panel]. \_\_\_\_\_\_\_\_\_\_\_\_\_\_\_\_\_\_\_\_\_\_\_\_\_\_\_\_\_\_\_\_
- [592] Restauración de problema de supervisión del panel predeterminado [Rest. Comunicación Panel].
- [593] Reprogramación de módulos predeterminado [Prog. Comunicador Actualizada].  $\mathcal{L}_\text{max} = \mathcal{L}_\text{max} = \mathcal{L}_\text{max} = \mathcal{L}_\text{max}$
- [594] Actualización de firmware predeterminado [Mensaje de Prueba del sistema]. \_\_\_\_\_\_\_\_\_\_\_\_\_\_\_\_\_\_\_\_\_\_\_\_\_\_\_\_\_\_\_\_

#### **Funciones de SMS interactivo**

- [601] Armado Presente Valor predeterminado [Armado Presente];
- [602] Armado Ausente Valor predeterminado [Armado Ausente]; \_\_\_\_\_\_\_\_\_\_\_\_\_\_\_\_\_\_\_\_\_\_\_\_\_\_\_\_\_\_\_\_
- [603] Armado Noche Valor predeterminado [Armado Noche];  $\mathcal{L}_\text{max}$  and  $\mathcal{L}_\text{max}$  and  $\mathcal{L}_\text{max}$  and  $\mathcal{L}_\text{max}$
- [604] Desarmar Valor predeterminado [Desarmar];
- [605] Activate Command Output 1 predeterminado [Activate Command Output 1]. \_\_\_\_\_\_\_\_\_\_\_\_\_\_\_\_\_\_\_\_\_\_\_\_\_\_\_\_\_\_\_\_
- [606] Activate Command Output 2 predeterminado [Activate Command Output 2].  $\mathcal{L}_\text{max} = \mathcal{L}_\text{max} = \mathcal{L}_\text{max} = \mathcal{L}_\text{max} = \mathcal{L}_\text{max}$
- [607] Activate Command Output 3 predeterminado [Activate Command Output 3].  $\mathcal{L}_\text{max} = \mathcal{L}_\text{max} = \mathcal{L}_\text{max} = \mathcal{L}_\text{max} = \mathcal{L}_\text{max} = \mathcal{L}_\text{max}$
- [608] Activate Command Output 4 predeterminado [Activate Command Output 4]. \_\_\_\_\_\_\_\_\_\_\_\_\_\_\_\_\_\_\_\_\_\_\_\_\_\_\_\_\_\_\_\_
- [609] Deactivate Command Output 1 predeterminado [Deactivate Command Output 1].  $\mathcal{L}_\text{max} = \mathcal{L}_\text{max} = \mathcal{L}_\text{max} = \mathcal{L}_\text{max} = \mathcal{L}_\text{max}$
- [610] Deactivate Command Output 2 predeterminado [deactivate command output 2].  $\mathcal{L}_\text{max} = \mathcal{L}_\text{max} = \mathcal{L}_\text{max} = \mathcal{L}_\text{max} = \mathcal{L}_\text{max}$
- [611] Deactivate Command Output 3 predeterminado [Deactivate Command Output 3]. \_\_\_\_\_\_\_\_\_\_\_\_\_\_\_\_\_\_\_\_\_\_\_\_\_\_\_\_\_\_\_\_
- [612] Deactivate Command Output 4 predeterminado [Deactivate Command Output 4].
- [613] Omitir Valor predeterminado [Omitir];
- [614] No omitir Valor predeterminado [No omitir];
- $\mathcal{L}_\text{max} = \mathcal{L}_\text{max} = \mathcal{L}_\text{max} = \mathcal{L}_\text{max} = \mathcal{L}_\text{max}$ [615] Solicitud de estado Valor predeterminado [Solicitud de estado];.

\_\_\_\_\_\_\_\_\_\_\_\_\_\_\_\_\_\_\_\_\_\_\_\_\_\_\_\_\_\_\_\_

- [616] Solicitud de recuerdo de alarma Valor predeterminado [Solicitud de recuerdo de alarma];  $\mathcal{L}=\mathcal{L}=\mathcal{$
- [617] Ayuda Valor predeterminado [Ayuda];

## **Respuesta de SMS interactivo**

- [621] Función correcta Valor predeterminado [Correcto];  $\mathcal{L}_\text{max}$  and  $\mathcal{L}_\text{max}$  and  $\mathcal{L}_\text{max}$
- [622] Función fallo Valor predeterminado [sin éxito];
- [623] Comando no válido Valor predeterminado [Comando no válido]; \_\_\_\_\_\_\_\_\_\_\_\_\_\_\_\_\_\_\_\_\_\_\_\_\_\_\_\_\_\_\_\_
- [624] Permanecer armado el sistema Valor predeterminado [Comando no válido]; \_\_\_\_\_\_\_\_\_\_\_\_\_\_\_\_\_\_\_\_\_\_\_\_\_\_\_\_\_\_\_\_
- [625] Quitar armado del sistema Valor predeterminado [Quitar armado];
- [626] Armado nocturno del sistema Valor predeterminado [Armado nocturno]; \_\_\_\_\_\_\_\_\_\_\_\_\_\_\_\_\_\_\_\_\_\_\_\_\_\_\_\_\_\_\_\_
- [627] Desarmado de sistema preparado Valor predeterminado [Desarmado Listo]; \_\_\_\_\_\_\_\_\_\_\_\_\_\_\_\_\_\_\_\_\_\_\_\_\_\_\_\_\_\_\_\_
- [628] Desarmado de sistema no preparado Valor predeterminado [Desarmado No Listo];
- [629] El sistema está en alarma Valor predeterminado [ está en alarma]; \_\_\_\_\_\_\_\_\_\_\_\_\_\_\_\_\_\_\_\_\_\_\_\_\_\_\_\_\_\_\_\_
- [630] etiqueta de problema Valor predeterminado [Servicio es Necesario];
- [631] No hay alarmas en la memoria Valor predeterminado [No hay memoria de alarma]; \_\_\_\_\_\_\_\_\_\_\_\_\_\_\_\_\_\_\_\_\_\_\_\_\_\_\_\_\_\_\_\_

# **[901] Transmisión de prueba de diagnóstico**

- |\_\_\_\_| [1] Ethernet 1 predeterminado (OFF).
- |\_\_\_\_| [2] Ethernet 2 predeterminado (OFF).
- |\_\_\_\_| [3] GPRS 1 predeterminado (OFF).
- |\_\_\_\_| [4] GPRS 2 predeterminado (OFF).

# **Información del sistema (Solo lectura)**

- [988] Dirección IP DNS 1 000 - 255 |\_\_\_\_|\_\_\_\_|\_\_\_\_| |\_\_\_\_|\_\_\_\_|\_\_\_\_| |\_\_\_\_|\_\_\_\_|\_\_\_\_| |\_\_\_\_|\_\_\_\_|\_\_\_\_| [989] Dirección IP DNS 2 |\_\_\_\_|\_\_\_\_|\_\_\_\_| |\_\_\_\_|\_\_\_\_|\_\_\_\_| |\_\_\_\_|\_\_\_\_|\_\_\_\_| |\_\_\_\_|\_\_\_\_|\_\_\_\_| [991] Versión del firmware |\_\_\_\_|\_\_\_\_|\_\_\_\_|\_\_\_\_|\_\_\_\_|\_\_\_\_|\_\_\_\_|\_\_\_\_| [992] Dirección IP Ethernet |\_\_\_\_|\_\_\_\_|\_\_\_\_| |\_\_\_\_|\_\_\_\_|\_\_\_\_| |\_\_\_\_|\_\_\_\_|\_\_\_\_| |\_\_\_\_|\_\_\_\_|\_\_\_\_| [993] Dirección de la puerta de enlace Ethernet 000 - 255 |\_\_\_\_|\_\_\_\_|\_\_\_\_| |\_\_\_\_|\_\_\_\_|\_\_\_\_| |\_\_\_\_|\_\_\_\_|\_\_\_\_| |\_\_\_\_|\_\_\_\_|\_\_\_\_| [994] Dirección IP GPRS
- 000 255. |\_\_\_\_|\_\_\_\_|\_\_\_\_| |\_\_\_\_|\_\_\_\_|\_\_\_\_| |\_\_\_\_|\_\_\_\_|\_\_\_\_| |\_\_\_\_|\_\_\_\_|\_\_\_\_|
- [995] Número SIM
- [996] Número de teléfono GSM necesarios para SMS y DLS
- [997] Número IMEI
- $\mathcal{L}_\text{max}$ [998] Dirección MAC الصاصيات المناصب المناصب المتناصب المتناصب المتناسب

# **Valores predeterminados de reinicio del sistema**

- [999] Software predeterminado Valor predeterminado (99); 00; 11; 55.
	- $\Box$

# **IMPORTANTE – LEA ATENTAMENa**

# **TE: el Software DSC comprado con o sin Productos y**

# **Componentes tiene marca registrada y es adquirido bajo los siguientes términos de licencia:**

- Fste Acuerdo de Licencia de Usuario Final (End-UserLicense Agreement - "EULA") es un acuerdo legal entre Usted (la compañía, individuo o entidad que ha adquirido el Software y cualquier Hardware relacionado) y Digital Security Controls, una división de Tyco Safety Products Canada Ltd. ("DSC"), el fabricante de los sistemas de seguridad integrados y programador del software y de todos los productos o componentes relacionados ("HARDWARE") que usted ha adquirido.
- Si el producto de software DSC ("PRODUCTO DE SOFTWARE" o "SOFTWARE") necesita estar acompañado de HARDWARE y NO está acompañado de nuevo HARDWARE, usted no puede usar, copiar o instalar el PRODUCTO DE SOFTWARE. El PRODUCTO DE SOFTWARE incluye software y puede incluir medios asociados, materiales impresos y documentación "en línea" o electrónica.
- Cualquier software provisto con el PRODUCTO DE SOFTWARE que esté asociado a un acuerdo de licencia de usuario final separado es licenciado a Usted bajo los términos de ese acuerdo de licencia.
- Al instalar, copiar, realizar la descarga, almacenar, acceder o, de otro modo, usar el PRODUCTO DE SOFTWARE, Usted se somete incondicionalmente a los límites de los términos de este EULA, incluso si este EULA es una modificación de cualquier acuerdo o contrato previo. Si no está de acuerdo con los términos de este EULA, DSC no podrá licenciarle el PRODUCTO DE SOFTWARE y Usted no tendrá el derecho de usarlo.

## **LICENCIA DE PRODUCTO DE SOFTWARE**

El PRODUCTO DE SOFTWARE está protegido por leyes de derecho de autor y acuerdos de derecho de autor, así como otros tratados y leyes de propiedad intelectual. El PRODUCTO DE SOFTWARE es licenciado, no vendido.

# **1. CONCESIÓN DE LICENCIA. Este EULA le concede los siguientes derechos:**

- (a) Instalación y uso del software Para cada licencia que Usted adquiere, Usted puede instalar tan sólo una copia del PRODUCTO DE **SOFTWARE**
- (b) Almacenamiento/Uso en red El PRODUCTO DE SOFTWARE no puede ser instalado, accedido, mostrado, ejecutado, compartido o usado al mismo tiempo desde diferentes ordenadores, incluyendo una estación de trabajo, terminal u otro dispositivo electrónico ("Dispositivo"). En otras palabras, si Usted tiene varias estaciones de trabajo, Usted tendrá que adquirir una licencia para cada estación de trabajo donde usará el SOFTWARE.
- (c) Copia de seguridad Usted puede tener copias de seguridad del PRODUCTO DE SOFTWARE, pero sólo puede tener una copia por licencia instalada en un momento determinado. Usted puede usar la copia de seguridad solamente para propósitos de archivo. Excepto del modo en que está expresamente previsto en este EULA, Usted no puede hacer copias del PRODUCTO DE SOFTWARE de otro modo, incluyendo los materiales impresos que acompañan al SOFTWARE.

### **2. DESCRIPCIÓN DE OTROS DERECHOS Y LIMITACIONES**

- (a) Limitaciones en Ingeniería Reversa, Descompilación y Desmontado Usted no puede realizar ingeniería reversa, descompilar o desmontar el PRODUCTO DE SOFTWARE, excepto y solamente en la medida en que dicha actividad esté expresamente permitida por la ley aplicable, no obstante esta limitación. Usted no puede realizar cambios ni modificaciones al Software, sin el permiso escrito de un oficial de DSC. Usted no puede eliminar avisos de propiedad, marcas o etiqueta s del Producto de Software. Usted debería instituir medidas razonables que aseguren el cumplimiento de los términos y condiciones de este EULA.
- (b) Separación de los Componentes El PRODUCTO DE SOFTWARE se licencia como un producto único. Sus partes componentes no pueden ser separadas para el uso en más de una unidad de HARDWARE.
- (c) Producto ÚNICO INTEGRADO Si usted adquirió este SOFTWARE con HARDWARE, entonces el PRODUCTO DE SOFTWARE está licenciado con el HARDWARE como un producto único integrado. En este caso, el PRODUCTO DE SOFTWARE puede ser usado solamente con el HARDWARE, tal y como se establece más adelante en este EULA.
- (d) Alquiler Usted no puede alquilar, prestar o arrendar el PRODUCTO DE SOFTWARE. No puede disponibilizarlo a terceros ni colgarlo en un servidor o una página web.
- (e) Transferencia de Producto de Software Usted puede transferir todos sus derechos bajo este EULA sólo como parte de una venta permanente o transferencia del HARDWARE, desde que Usted no retenga copias y transfiera todo el PRODUCTO DE SOFTWARE (incluyendo todas las partes componentes, los materiales impresos y mediáticos y cualquier actualización y este EULA) y desde que el receptor esté conforme con los términos de este EULA. Si el PRODUCTO DE SOFTWARE es una actualización, cualquier transferencia debe incluir también todas las versiones previas del PRODUCTO DE SOFTWARE.
- (f) Término Sin prejuicio de cualesquiera otros derechos, DSC puede terminar este EULA si Usted negligencia el cumplimiento de los términos y condiciones de este EULA. En tal caso, usted debe destruir todas las copias del PRODUCTO DE SOFTWARE y todas sus partes componentes.
- (g) Marcas registradas Este EULA no le concede ningún derecho conectado con ninguna de las marcas registradas de DSC o de sus proveedores.

# **3. DERECHOS DE AUTOR**

Todos los derechos de título y propiedad intelectual en este y relativos a este PRODUCTO DE SOFTWARE (incluyendo, pero no limitándose a todas las imágenes, fotografías y textos incorporados al PRODUCTO DE SOFTWARE), los materiales impresos que acompañan, y todas las copias del PRODUCTO DE SOFTWARE, son propiedad de DSC o de sus proveedores. Usted no puede copiar los materiales impresos que acompañan al PRODUCTO DE SOFTWARE. Todos los títulos y derechos de propiedad intelectual en y relativos al contenido que pueden ser accedidos a través del uso del PRODUCTO DE SOFTWARE son de propiedad de su respectivo propietario de contenido y pueden estar protegidos por derechos de autor u otros tratados y leyes de propiedad intelectual. Este EULA no le concede ningún derecho de usar tal contenido. Todos los derechos no expresamente concedidos por este EULA están reservados a DSC y sus proveedores.

## **4. RESTRICCIONES DE EXPORTACIÓN**

Usted se compromete a no exportar o reexportar el PRODUCTO DE SOFTWARE a ningún país, persona o entidad sujeta a las restricciones de exportación de Canadá.

# **5. ELECCIÓN DE LEY**

Este Acuerdo de Acuerdo de Licencia de Software se rige por las leyes de la Provincia de Ontario, Canadá.

## **6. ARBITRAJE**

Todas las disputas que surjan con relación a este Acuerdo estarán determinadas por medio del arbitraje final y vinculante, de acuerdo con el *Arbitration Act*, y las partes acuerdan someterse a la decisión del árbitro. El lugar de arbitraje será Toronto, Canadá, y la lengua de arbitraje será el inglés.

## **7. GARANTÍA LIMITADA**

**(a) SIN GARANTIA** -DSC PROVEE EL SOFTWARE "TAL COMO ES", SIN<br>GARANTÍA. DSC NO GARANTIZA QUE EL SOFTWARE SATISFARÁ SUS<br>NECESIDADES O QUETAL OPERACIÓN DELSOFTWARE SERÁ ININTERRUPTA O LIBRE DE ERRORES.

(b) CAMBIOS EN EL ENTORNO OPERATIVO - DSC no se responsabilizará de problemas causados por cambios en las características operativas del HARDWARE, o de problemas en la interacción del PRODUCTO DE SOFTWARE con SOFTWARE que no sea de DSC o con PRODUCTOS DE HARDWARE.<br>**(c) LIMITACIÓN DE RESPONSABILIDAD, CUOTA DE RIESGO DE LA GARANTÍA** 

(G) LIMITACIÓN DE RESPONSABILIDAD, CUOTA DE RIESGO DE LA GARANTIA -<br>EN CUALQUIER CASO, SI ALGUINA LEY IMPILCA GARANTIAS O CONDICIONES<br>NO ESTABLECIDAS EN ESTE ACUERDO DE LICENCIA, TODA LA<br>ACUERDO DE LICENCIA SE LIMITARÁ A L LIMITACIONES CITADAS PUEDEN NO APLICARSE A USTED.

(d) EXENCIÓN DE LAS GARANTÍAS - ESTA GARANTÍA CONTIENE LA GARANTÍA COMPLETA Y ES VÁLIDA, EN LUGAR DE CUALQUIER OTRA GARANTÍA, YA EXPRESA O IMPLÍCITA (INCLUYENDO TODAS LAS GARANTÍAS IMPLÍCITAS DE MERCANTIBILIDAD O APTITUD PARA UN PROPÓSITO DETERMINADO) Y DE TODAS LAS OBLIGACIONES O RESPONSABILIDADES POR PARTE DE DSC. DSC NO CONCEDE OTRAS GARANTÍAS. DSC TAMPOCO ASUME NI AUTORIZA A NINGUNA OTRA PERSONA QUE PRETENDA ACTUAR EN SU NOMBRE PARA<br>MODIFICAR O CAMBIAR ESTA GARANTÍA NI PARA ASUMIR PARA ELLA<br>NINGUNA OTRA GARANTÍA O RESPONSABILIDAD RELATIVA A ESTE PRODUCTO DE SOFTWARE

(e) REPARACION EXCLUSIVA Y LIMITACION DE GARANTIA - BAJO NINGUNA<br>CIRCUNSTANCIA DSC SERÁ RESPONSABLE DE CUALQUIER DAÑO ESPECIAL,<br>IMPREVISTO O CONSECUENTE O DAÑOS INDIRECTOS BASADOS EN INFRACCION DE LA GARANTIA, INFRACCION DEL CONTRATO, NEGLIGENCIA,<br>RESPONSABILIDAD ESTRICTA O CUALQUIER OTRA TEORÍA LEGAL. TALES DAÑOS INCLUYEN, PERO NO SE LIMITAN, A PÉRDIDAS DE BENEFICIOS, PÉRDIDA DEL PRODUCTO DE SOFTWARE O CUALQUIER EQUIPO ASOCIADO, COSTE DE CAPITAL, COSTE DE SUSTITUCIÓN O REEMPLAZO DE EQUIPO, INSTALACIONES O SERVICIOS, DOWN TIME, TIEMPO DEL COMPRADOR, REIVINDICACIONES DE TERCEROS, INCLUYENDO CLIENTES, Y DAÑOS A LA **PROPIEDAD** 

ADVERTENCIA: DSC recomienda que se pruebe todo el sistema completamente de modo regular. Sin embargo, a pesar de las pruebas frecuentes, y debido a<br>ellas, pero no limitado a las mismas, intento criminal de forzarlo o interrupción<br>eléctrica, es posible que este PRODUCTO DE SOFTWARE falle con re desempeño esperado.

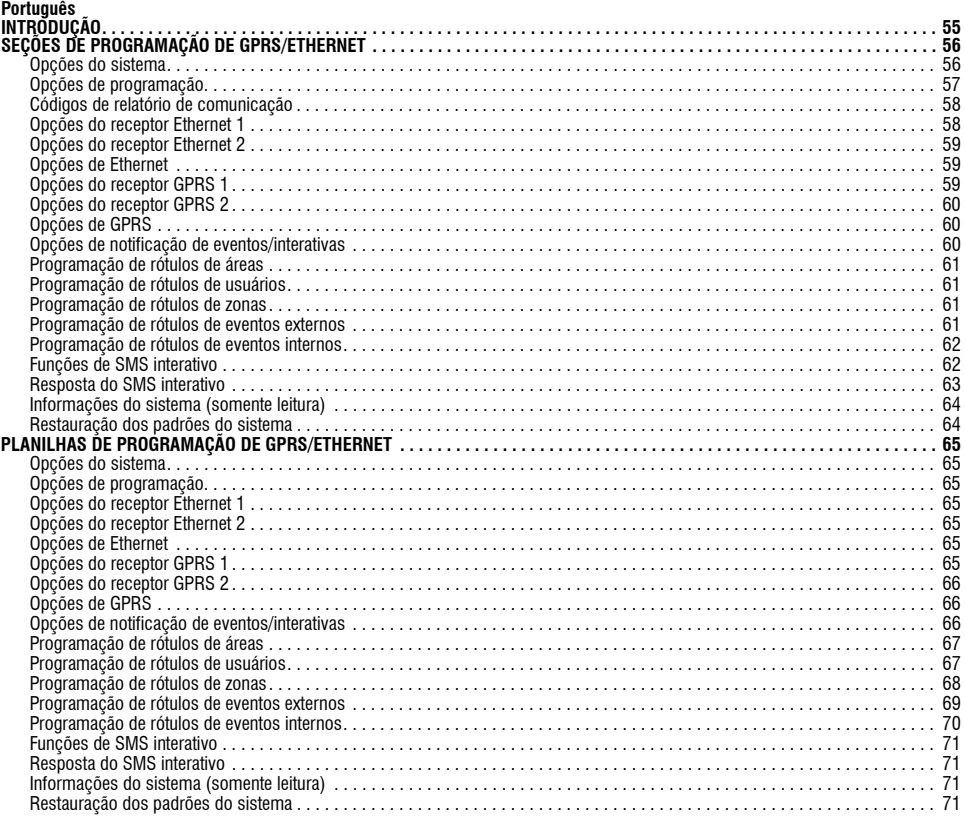

# **INTRODUÇÃO**

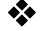

**Não use estas planilhas para programar comunicadores TL260/TL265** 

As seções e planilhas de programação de GPRS/Ethernet deste documento se aplicam somente aos comunicadores GS2060/GS2065 e TL260GS/TL265GS.

Quando estiver visualizando as opções de seção e alternância, o número de alternância será exibido quando a alternância estiver ATIVADA, o número não será exibido quando a alternância estiver DESATIVADA. (ex.: Opções de alternância [--3--6--] Alternâncias 3 e 6 ATIVADAS, as demais DESATIVADAS)

Os números fornecidos com dois valores padrão usam o formato: hexadecimal seguido do equivalente em decimal (ex.: padrão [0BF5/3061]). Os números hexadecimais são exibidos, com todos os zeros iniciais, na extensão total do campo definida para o número.

NOTA: O acesso autorizado ao DLS é necessário para modificar qualquer seção de programação de GPRS/Ethernet. Seções<br>específicas do painel devem ser configuradas para a operação adequada do comunicador e do painel. Consulte *instalação do comunicador 29007623R001 para obter instruções sobre a instalação e inicialização do comunicador.* 

# **SEÇÕES DE PROGRAMAÇÃO DE GPRS/ETHERNET**

As seções de programação deste documento são acessadas pela seção do painel para programação de GPRS/Ethernet. Digite: [\*] [8] [código do instalador] [851] [###], onde ### corresponde ao número de 3 dígitos da seção indicada neste documento. As planilhas de programação no final deste documento podem ser usadas para gravar novos valores quando são efetuadas alterações na programação dos valores padrão.

As seções de programação de GPRS/Ethernet são acessadas pelo DLS IV ou pela programação do teclado no painel de controle. O instalador deve registrar todas as alterações na programação dos valores padrão na seção Planilhas de programação de GPRS/Ethernet deste documento.

#### *NOTA: Uma seção de reinicialização do módulo [999] (55) deve ser executada antes da modificação das seções de programação.*

#### **Opções do sistema**

# **[001] Endereço IP da Ethernet**

Padrão (000.000.000.000);

Digite o endereço IP do comunicador duplo. Certifique-se de que o endereço IP seja exclusivo do seu comunicador na rede local. O formato é composto por<br>4 campos, cada campo é composto por um número decimal de 3 digitos. In forem usados.

# *NOTA: O padrão dessa seção é o protocolo de configuração de host dinâmico (DHCP) habilitado. Quando habilitado, o DHCP definirá os valores para: endereço IP [001], máscara de subrede [002] e gateway [003]. Programar um endereço IP nessa seção desabilitará o DHCP (IP estático).*

#### **[002] Máscara de subrede IP da Ethernet**  Padrão (255.255.255.000);

Digite a máscara de subrede IP da Ethernet do comunicador duplo. O formato é composto por 4 campos, cada campo é composto por um número decimal

de 3 dígitos. Intervalo válido: 0 -255. *NOTA: Se o DHCP for habilitado, ele definirá a máscara de subrede dessa seção e o valor programado será ignorado.*

# **[003] Endereço IP do gateway da Ethernet**  Padrão (000.000.000.000);

Digite o endereço IP do gateway da Ethernet do comunicador duplo. O endereço IP do gateway é necessário quando um roteador é usado na rede local para chegar ao endereço IP de destino especificado na seção [001]. O formato é composto por 4 campos, cada campo é composto por um número decimal de 3 dígitos. Intervalo válido: 0 -255.

*NOTA: Se o DHCP for habilitado, ele definirá o endereço IP do gateway dessa seção e o valor programado será ignorado.*

#### **[004] Intervalo de supervisão do receptor**

Padrão [0087/135];

Quando a supervisão do receptor é habilitada (ON) na seção [005] opção de alternância [3], o equipamento envia as pulsações para o receptor Ethernet 1 ou para o receptor GPRS 1 para testar o trajeto da comunicação. Use essa seção para definir o tempo de intervalo (em segundos) em que as pulsações serão enviadas. Intervalo válido: 000A - FFFF segundos. Se o valor programado for inferior a (000A/10) segundos, a supervisão será desabilitada.

NOTA: E recomendável que o intervalo de supervisão seja programado com um valor minimo de [0041/65] segundos a menos do que a janela de<br>supervisão programada no receptor. (ex.: Se a janela de supervisão programada no recep

**[005] Opções de alternância do sistema** *NOTA: Pressione o número da alternância no teclado para ATIVAR/DESATIVAR. Se o número for exibido, a alternância está ATIVADA. Se o número não for exibido, a alternância está DESATIVADA.* 

# **[1] Receptor Ethernet 1 supervisionado;**

Padrão (OFF); **(somente TL260GS/TL265GS).**

**ON**: O receptor Ethernet 1 será supervisionado e as pulsações serão enviadas a ele com base no intervalo de supervisão programado na seção [004].

**DFF:** O receptor Ethernet 1 não será supervisionado. Quando desabilitado, a pulsação 1 é enviada ao receptor Ethernet a cada uma hora,<br>independentemente do tipo de supervisão (pulsação 1 ou 2). A pulsação é reenviada a ca indicado.

# *NOTA: O receptor Ethernet 2 não pode ser supervisionado.* **[2] Receptor GPRS 1 supervisionado**

Padrão (OFF);

**ON**: O receptor GPRS 1 será supervisionado e as pulsações serão enviadas a ele com base no intervalo de supervisão programado na seção [004]. Se nenhuma confirmação de pulsação for recebida, haverá uma nova transmissão a cada 5 segundos. A falha na confirmação de 2 pulsações consecutivas reiniciará o rádio.

**OFF**: O receptor GPRS 1 não será supervisionado. Quando desabilitada, a pulsação não é enviada ao receptor.. *NOTA: O receptor GPRS 2 não pode ser supervisionado.*

# **[3] Tipo de supervisão**

Padrão (OFF);

**ON**: Pulsação 1 (Supervisão comercial). Esse tipo de supervisão é adequado para aplicações onde a detecção de alternância é necessária no pacote de supervisão.

**OFF**: Pulsação 2 (Supervisão residencial). Esse tipo de supervisão é ideal para aplicações onde a supervisão do trajeto da comunicação para o receptor é necessária. (sem detecção de alternância).

*NOTA: A supervisão comercial é mais intensiva em termos de dados do que a supervisão residencial e deve ser usada somente quando for necessária para obter a aprovação para a instalação.*<br>[4] GSM principal<br>Padrão (OFF - TL260GS/TL265GS) (ON - GS2060/GS2065).

- TL260GS/TL265GS) (ON - GS2060/GS2065).

**ON**: O canal GPRS será o trajeto principal. O canal Ethernet será o trajeto secundário, se houver.

OFF: O canal Ethernet será o trajeto principal em um comunicador duplo. O canal GPRS será o trajeto secundário.<br>NOTA: Quando o comunicador receber uma solicitação via SMS para conectar ao software de download (DLS), ele se *o trajeto principal para conectar-se ao DLS. Se o trajeto principal falhar, o trajeto secundário será usado.*

## **[5] Comunicações redundantes**

Padrão (OFF) (somente TL260GS/TL265GS) **ON**: Os eventos serão comunicados tanto ao receptor Ethernet 1 quanto ao receptor GPRS 1 ao mesmo tempo. Os eventos serão comunicados tanto ao receptor Ethernet 2 quanto ao receptor GPRS 2 ao mesmo tempo. Contanto que o evento seja comunicado com sucesso a 1 dos 2 trajetos (Ethernet/GPRS), o comunicador moverá para o próximo evento.

*•Não configure o receptor Ethernet 1 e o receptor GPRS 1 para comunicar o uso de uma configuração de receptor comum (ex.: endereço IP e porta remota do receptor idênticos). Não configure o receptor Ethernet 2 e o receptor GPRS 2 para comunicar o uso de uma configuração de receptor comum (ex.: endereço IP e porta remota do receptor idênticos).* **OFF**: Os eventos serão comunicados aos receptores individualmente.

#### *NOTA: Essa alternância deve estar OFF (desativada) para aplicações que exigem a entrega garantida das mensagens.* **[6] Atualização remota do firmware**

Padrão (ON)

**ON**: O firmware do módulo comunicador pode ser atualizado de forma remota usando os trajetos GPRS/Ethernet.

**OFF**: O firmware do módulo comunicador não pode ser atualizado de forma remota. A atualização local do firmware ainda é possível.

**[7]** Transmissões de teste alternadas Padrão (OFF) **ON**: Quando o intervalo da transmissão de teste periódico ocorre, a transmissão do teste é alternada entre o envio para os receptores principal e secundário com cada intervalo de transmissão de teste.

**OFF**: Quando o intervalo de transmissão do teste periódico ocorre, a transmissão do teste é enviada aos receptores programados, com base nas configurações dos códigos de relatório de transmissão do teste periódico.

# **[8] Reservado**. Padrão (OFF).

# **[006] Opções de alternância do sistema 2**

- **[1] Receptor Ethernet 1 habilitado** Padrão (ON) [OFF para GS2060/GS2065]. **ON**: Receptor Ethernet 1 habilitado. **OFF**: Receptor Ethernet 1 desabilitado.
- **[2] Receptor Ethernet 2 habilitado** Padrão (ON) [OFF para GS2060/GS2065].
- **ON**: Receptor Ethernet 2 habilitado. **OFF**: Receptor Ethernet 2 desabilitado.
- 
- **[3] Reservado.** (OFF). **[4] Receptor GPRS 1 habilitado** Padrão (ON).
- **ON**: Receptor GPRS 1 habilitado. **OFF**: Receptor GPRS 1 desabilitado. **[5] Receptor GPRS 2 habilitado** Padrão (ON).
- 
- **ON**: Receptor GPRS 2 habilitado. **OFF**: Receptor GPRS 2 desabilitado.
- **[6] Reservado** (OFF). **[7] DLS sobre GPRS** Padrão (**ON**).

*NOTA: Programe essa alternância como OFF se desejar desabilitar completamente o DLS do uso do trajeto GPRS.*  **ON**: DLS habilitado no trajeto GPRS. **OFF**: DLS desabilitado no trajeto GPRS.

NOTA: Se a opção de alternância [7] for OFF, as sessões DLS ocorrerão somente no trajeto Ethernet, independentemente do<br>trajeto principal definido na seção [005] opção de alternância [4]. Se for ON, o comunicador se conect

# **[8] Reservado.** Padrão (**ON**).

**[007] IP do servidor DNS 1** 

Padrão [000.000.000.000];

Digite o endereço IP do servidor DNS 1. O formato é composto por 4 campos, cada campo é composto por um decimal de 3 dígitos. Intervalo válido: 000 -255.

*NOTA: Se nenhum valor for programado e o DHCP for usado, o servidor DHCP configurará o endereço. Se um endereço for programado e o DHCP for usado, o endereço programado será usado em vez do endereço DHCP.*

# **[008] IP do servidor DNS 2**

Padrão [000.000.000.000];

Digite o endereço IP do servidor DNS 2. O formato é composto por 4 campos, cada campo é composto por um decimal de 3 dígitos. Intervalo válido: 000 - 255.

#### *NOTA: Se nenhum valor for programado e o DHCP for usado, o servidor DHCP configurará esse valor. Se um endereço for programado e o DHCP for usado, o endereço programado será usado em vez do endereço DHCP.*

**[009] Idioma**

Padrão [01];

#### **Tabela 1: Idioma de programação**

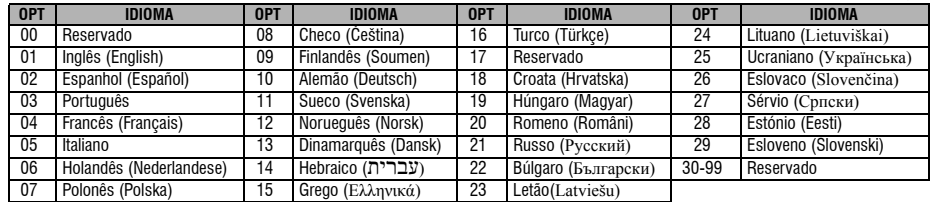

*NOTA: Imediatamente após a programação dessa seção, execute uma seção de idioma padrão [999] [11] para ter rótulos programáveis* 

*disponíveis no idioma selecionado. Programar essa seção com um número de idioma inválido acionará o padrão inglês [01].* 

# **Opções de programação**

# **[011] Código do instalador**

Padrão (CAFE);

Programe seu código do instalador para esse módulo comunicador. O código do instalador será necessário na programação do módulo comunicador, usando o DLS IV localmente, ou de forma remota. Intervalo válido: 0000 - FFFF.

# **[012] Porta de entrada do DLS**

Padrão (0BF6/3062);

A porta local de entrada do DLS (porta de escuta) é a porta que o DLS IV usará para se conectar ao comunicador. Se um roteador ou gateway for usado, ele<br>deverá ser programado com um encaminhamento de porta TCP dessa porta

# **[013] Porta de saída do DLS**

Padrão (0BFA/3066);

A porta de saída do DLS é usada para a sessão de saída ao DLS IV após o envio de uma solicitação via SMS ao comunicador. Você pode usar essa seção para definir o valor do ponto de saída local. O valor deve ser alterado se o comunicador estiver localizado atrás de um firewall e deve receber um número de porta particular, conforme determinado por seu administrador de rede. Na maioria dos casos, não é necessário alterar o valor padrão ou configurar seu firewall com essa porta. Intervalo válido 0000 - FFFF.

...<br>NOTA: Se a secão [006] opção de alternância [7] estiver ATIVADA. O DLS usará o trajeto principal para a sessão. Quando a seção [006] opção de<br>alternância [7] estiver DESATIVADA, o DLS usará o trajeto Ethernet, se dispo

# **[021] Código da conta** Padrão (FFFFFF);

O código da conta é incluído na transmissão de qualquer evento gerado pelo comunicador (ex.: Problema de painel ausente). É recomendável que o código da conta seja igual ao número da conta do painel de controle. Intervalo válido: 000001 - FFFFFE. Se códigos de conta de 4 dígitos forem necessários, os 2 últimos dígitos serão programados como FF;( ex.: Conta 1234 = 1234FF). Programar essa seção como tudo 0 ou tudo F causará um problema de configuração do módulo (LED amarelo = pisca 12 vezes).

*NOTA: Com o Alexor v1.1, o código da conta será sincronizado automaticamente com o número da conta do painel de alarme independentemente do valor programado nessa seção.*

#### **[022] Formato de comunicação**

#### Padrão (04)

Programe 03 para o formato Contact ID. Programe 04 para o formato SIA. Se conectado ao painel Alexor v1.1, o comunicador sincronizará com o painel e usará o mesmo formato de comunicação do painel, independentemente do valor definido nessa seção.

O módulo pode ser configurado para enviar eventos internos em formato SIA ou Contact ID. O formato de comunicação SIA segue as especificações do nível 2 do padrão de comunicação digital da SIA – outubro de 1997. Esse formato envia o código da conta juntamente com a transmissão de seus dados. A transmissão será semelhante ao seguinte no receptor: (Para SIA: Nri0 usará o rótulo do sistema; Nri1 - Nri8 usarão os rótulos das partições 1 - 8). Para Contact ID: 00 usará o rótulo do sistema; 01 - 08 usará o rótulo da partição)

**Nri0 ET001** Onde: **N** = Novo evento; **ri0** = Identificador da partição/área; **ET** = Problema de painel ausente; **001** = Zona 001.

# **Códigos de relatório de comunicação**

# **Tabela 2: Códigos de relatório de comunicação**

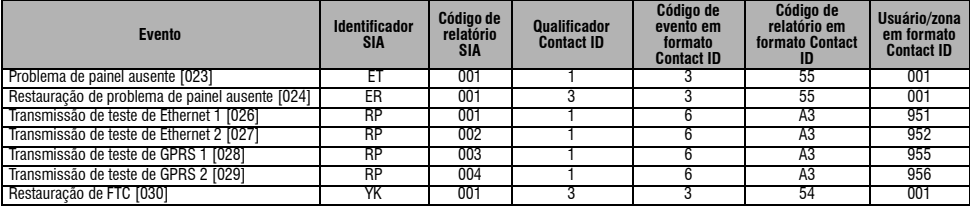

#### **[023] Problema de painel ausente**

Padrão (FF)

Programe 00 para desabilitar esse evento ou FF para habilitá-lo. Esse evento ocorrerá quando as comunicações com o painel de controle forem perdidas por mais de 60 segundos.

# **[024] Restauração de problema de painel ausente**

Padrão (FF);

Programe 00 para desabilitar esse evento ou FF para habilitá-lo. Esse evento ocorrerá quando as comunicações com o painel de controle forem retomadas.

# **Opções de teste do sistema [026 - 029]**

Transmissões de teste para o receptor principal, com backup para o receptor secundário

Defina a seção [026] para [FF] e a seção [027] para [00]. Defina a seção 28 para [FF] e a seção [029] para [00].

•Se o teste de transmissão falhar no receptor principal, ele terá o backup do receptor secundário.

•Se o teste de transmissão falhar no receptor secundário, um problema de FTC será gerado.

#### Teste de transmissão exclusivo para os receptores principal e secundário

Defina a seção [026] para [FF] e a seção [027] para [FF]. Defina a seção 28 para [FF] e a seção [029] para [FF].

•O módulo enviará transmissões de teste periódicas para cada receptor de forma independente, sem backup.

•Se o teste de transmissão falhar em qualquer receptor, um problema de FTC será gerado.

#### Transmissão de teste alternada

A transmissão de teste alternada pode ser habilitada ou desabilitada na seção [007] opção de alternância [7].

## **[026] Transmissão de Ethernet 1**

#### Padrão (FF);

Programe 00 para desabilitar essa transmissão de evento ou FF para habilitá-la. Consulte Opções de teste do sistema (acima) para obter detalhes sobre as configurações.

### **[027] Transmissão de Ethernet 2**

Padrão (00)

Programe 00 para desabilitar essa transmissão de evento ou FF para habilitá-la. Consulte Opções de teste do sistema (acima) para obter detalhes sobre as configurações. **[028] Transmissão de GPRS 1**

#### Padrão (FF);

Programe 00 para desabilitar essa transmissão de evento ou FF para habilitá-la. Consulte Opções de teste do sistema (acima) para obter detalhes sobre as configurações.

### **[029] Transmissão de GPRS 2**

Padrão (00)

Programe 00 para desabilitar essa transmissão de evento ou FF para habilitá-la. Consulte Opções de teste do sistema (acima) para obter detalhes sobre as configurações.

# *NOTA: O intervalo de tempo (em minutos) entre os testes periódicos é programado na seção [125] (Ethernet) e na seção [225] (GPRS).*

# **[030] Restauração de FTC**

Padrão (FF);

Programe 00 para desabilitar essa transmissão de evento ou FF para habilitá-la. Esse evento ocorrerá quando um problema de FTC for restaurado no sistema.

#### **Opções do receptor Ethernet 1**

# **[101] Código da conta do receptor Ethernet 1** Padrão (0000000000);

O código da conta é usado pela estação central para fazer a distinção entre transmissores. Esse código da conta é usado para transmitir sinais de pulsação ao receptor da estação central. Os sinais recebidos do painel de controle usarão o número da conta do painel de controle. Intervalo válido: 0000000001 - FFFFFFFFFE. Programar essa seção como tudo 0 ou tudo F causará um problema de configuração do módulo (LED amarelo = pisca 12 vezes).<br>**NOTA: Se o receptor Ethernet 1 e o receptor GPRS 1 forem programados como o mesmo receptor (IP e núm** 

# *conta do receptor Ethernet 1 será usado.*

# **[102] DNIS do receptor Ethernet 1**

Padrão (000000);

O serviço de informação do número discado (DNIS) é usado além do código da conta para identificar o módulo comunicador na estação central. Intervalo válido: 000000 - 099999. O valor é especificado como 0 seguido do DNIS de 5 dígitos. O formato é um decimal com codificação binária. *NOTA: Cada receptor Ethernet/GPRS deve ser programado com um DNIS exclusivo.*

# **[103] Endereço do receptor Ethernet 1** Padrão (127.000.000.001);

O endereço padrão habilita o comunicador para operar no modo não assistido.

O modo não assistido é usado quando um receptor não está disponível e o equipamento precisa executar sessões de DLS. Normalmente usado onde o cliente programa o painel de controle diariamente devido ao controle de acesso e ainda deseja receber alarmes sem comprar hardware (receptor) ou software extra.<br>Programar essa seção como (127.000.000.002) habilita o modo de notifi mas a notificação vìa SMS é necessária. Digite o endereço IP do receptor Ethernet 1. O formato é composto por 4 campos, cada campo é composto por um<br>decimal de 3 dígitos. Intervalo válido: 000 -255 . Essa informação será f

**NOTA: Quando um endereço IP válido for programado, o receptor Ethernet 1 será habilitado e comunicará eventos pelo canal Ethernet.<br>O receptor Ethernet 1 e o receptor GPRS 1 podem ser configurados para se comunicarem o mes** número da porta com valores idênticos.

## *NOTA: Quando operado no modo de receptor comum, o código da conta do receptor Ethernet 1 será usado para Ethernet e GPRS.*

#### **[104] Porta remota do receptor Ethernet 1**

Padrão (0BF5/3061);

Essa seção determina a porta remota do receptor Ethernet 1. Intervalo válido: 0000 - FFFF.

#### **[105] Porta local do receptor Ethernet 1**

Padrão (0BF4/3060);

Use essa seção para definir o valor do ponto de saída local. Defina o valor dessa porta quando sua instalação estiver localizada atrás de um firewall e deve receber um número de porta particular, conforme determinado pelo administrador do sistema da sua estação central. Intervalo válido: 0000 - FFFF.

#### **[106] Nome do domínio do receptor Ethernet 1** Padrão ( );

Digite o nome do domínio como 32 caracteres ASCII.

# **Opções do receptor Ethernet 2**

# **[111] Código da conta do receptor Ethernet 2**

# Padrão (0000000000);

O código da conta é usado pela estação central para fazer a distinção entre transmissores. Esse código da conta é usado para transmitir sinais de pulsação ao receptor da estação central. Os sinais recebidos do painel de controle usarão o número da conta do painel de controle. Intervalo válido: 0000000001 - FFFFFFFFE. Programar essa seção como tudo 0 ou tudo F causará um problema de configuração do módulo (LED amarelo = pisca 12 vezes).<br>**NOTA: Se ambos o receptor Ethernet 2 e o receptor GPRS 2 forem o mesmo receptor (IP e núm** *2 será usada para ambos.*

## **[112] DNIS do receptor Ethernet 2**

Padrão (000000);

O serviço de informação do número discado (DNIS) é usado além do código da conta para identificar o módulo comunicador na estação central. Intervalo<br>válido: 000000 - 099999. O valor é especificado como O seguido do DNIS de

# *NOTA: Cada receptor Ethernet/GPRS deve ser programado com um DNIS exclusivo.*

#### **[113] Endereço do receptor Ethernet 2** Padrão (000.000.000.000);

Programar o endereço IP do receptor Ethernet 2 como 000.000.000.000 desabilitará Ethernet.

Digite o endereço IP do receptor Ethernet 2. Esse endereço será fornecido pelo administrador do sistema da sua estação central. O formato é composto por<br>4 campos, cada campo é composto por um decimal de 3 dígitos. Interval

*NOTA: Quando um endereço IP válido for programado, o receptor Ethernet 2 será considerado como habilitado e comunicará eventos pelo canal de Ethernet.*

O receptor Ethernet 2 e o receptor GPRS 2 podem ser configurados para se comunicarem com o mesmo receptor da estação central.

Para configurar o dispositivo para operar usando essa funcionalidade do modo de receptor comum, programe o receptor Ethernet 2 e o receptor GPRS 2, o endereço IP e o número da porta com os mesmos valores. Quando operado no modo de receptor comum, o código da conta do receptor Ethernet 2 será usado para comunicações via Ethernet e GPRS.

#### *NOTA: Não programe os receptores Ethernet 1 e 2 para se comunicarem com o mesmo receptor.*

**[114] Porta remota do receptor Ethernet 2**

#### Padrão (0BF5/3061);

Essa seção determina o número da porta usada pelo receptor Ethernet 2. Defina o valor dessa porta quando sua instalação se encontra atrás de um firewall e deve receber um número de porta particular, conforme determinado pelo administrador do sistema da sua estação central. Intervalo válido: 0000 - FFFF. *NOTA: Não programe a porta local dos receptores Ethernet 1 e 2 com o mesmo valor.* 

#### **[115] Porta local do receptor Ethernet 2**

Padrão (0BF9/3065);

Você pode usar essa seção para definir o valor do ponto de saída local. Você pode definir o valor dessa porta quando sua instalação estiver localizada atrás de um firewall e deve receber um número de porta particular, conforme determinado por seu administrador de rede. Intervalo válido: 0000 - FFFF. *NOTA: Não programe a porta local dos receptores Ethernet 1 e 2 com o mesmo valor.*

## **[116] Nome do domínio do receptor Ethernet 2**

Padrão ();

Digite o nome do domínio como texto de 32 caracteres ASCII.

# **Opções de Ethernet**

#### **[124] Horário de transmissão do teste de Ethernet**

Padrão (9999);

Digite um número de 4 dígitos (0000-2359) usando o formato de relógio 24 horas (HHMM) para definir o horário do dia para a transmissão de teste. Intervalo válido: 00 - 23 horas (HH) e 00 - 59 minutos (MM). Programar o valor (9999) desabilitará o horário de transmissão de teste.<br>**NOTA: A data e a hora internas serão programadas automaticamente quando o sistema se co** 

# **[125] Ciclo de transmissão do teste de Ethernet**

Padrão (000000):

Esse valor representa o intervalo entre as transmissões de teste em minutos. Intervalo válido: 000000 - 999999 minutos. Depois que o equipamento enviar a transmissão do teste periódico inicial, todas as transmissões de teste futuras serão deslocadas pelo número de minutos programados. Consulte as seções [026 - 029].

## **Tabela 3: Intervalo da transmissão de teste da Ethernet**

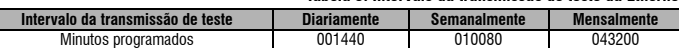

#### *NOTA: O mínimo válido é 000005 minutos. Programar um intervalo inferior a 5 minutos desabilita a transmissão de teste.* **Opções do receptor GPRS 1**

**[201] Código da conta do receptor GPRS 1**

Padrão (000000000);

O código da conta é usado pela estação central para fazer a distinção entre transmissores. Esse código da conta é usado para transmitir sinais de pulsação ao receptor da estação central. Os sinais recebidos do painel de controle usarão o número da conta do painel de controle. Intervalo válido: 0000000001 a FFFFFFFFFE. Programar essa seção como tudo 0 ou tudo F causará um problema de configuração do módulo (LED amarelo = pisca 12 vezes).

# **[202] DNIS do receptor GPRS 1**

Padrão (000000);

O serviço de identificação do número discado (DNIS) é usado além do código da conta para identificar o módulo comunicador na estação central. Intervalo válido: 000000 - 099999. Os valores são especificados como 0 seguido de cinco dígitos. O formato é BCD.

*NOTA: Cada receptor Ethernet/GPRS deve ser programado com um DNIS exclusivo.*

# **[203] Endereço do receptor GPRS 1**

Padrão (000.000.000.000)

Digite o endereço IP do receptor GPRS 1. Essa informação será fornecida pelo administrador do sistema da sua estação central. Cada segmento de três dígitos do endereço deve estar dentro de um intervalo válido de 000 a 255.

Programar o endereço IP do receptor principal com 127.000.000.002 habilita o modo de notificação. O modo de notificação é usado quando um receptor não está disponível e o produto requer notificação via SMS.

# *NOTA: Quando um endereço IP válido for especificado, o GPRS será habilitado e comunicará eventos pelo canal GPRS.*

**[204] Porta do receptor GPRS 1**

Padrão (0BF5/3061);

Essa seção determina a porta usada pelo receptor GPRS 1. Altere o valor padrão dessa porta quando sua instalação se encontra atrás de um firewall e deve receber um número de porta particular, conforme determinado pelo administrador do sistema da sua estação central. Intervalo válido: 0001 - FFFF. *NOTA: Programar o valor 0000 desabilitará o receptor.*

# **[205] APN do receptor GPRS 1**

Padrão ()

O nome do ponto de acesso (APN) determina a rede GPRS à qual o comunicador se conectará. Essa informação está disponível com a sua operadora de rede. Programe essa seção como 32 caracteres alfanuméricos. Quando um cartão SIM com um APN personalizado é usado, a unidade não terá acesso à<br>Internet, o DLS e o flash remoto ainda poderão ser executados se a seção [221]

# **[206] Nome do domínio do receptor GPRS 1**

Padrão ( );

Digite o nome do domínio como 32 caracteres ASCII. Essa informação será fornecida pelo administrador do sistema da sua estação central.

# **Opções do receptor GPRS 2**

#### **[211] Código da conta do receptor GPRS 2** Padrão (00000000000);

O código da conta é usado pela estação central para fazer a distinção entre transmissores diferentes. Esse código da conta é usado para transmitir sinais ao receptor da estação central. Os sinais recebidos no painel de controle usarão o número da conta do painel de controle. Intervalo válido: 0000000001 - FFFFFFFFFE. Programar essa seção como tudo 0 ou tudo F causará um problema de configuração do módulo (LED amarelo = pisca 12 vezes).

# **[212] DNIS do receptor GPRS 2**

Padrão (000000);

O serviço de identificação do número discado (DNIS) é usado além do código da conta para identificar o módulo comunicador na estação central. Intervalo válido: 000000 - 099999. Os valores são inseridos como 0 seguido do valor DNIS de 5 dígitos. O formato é um decimal com codificação binária. *NOTA: Cada receptor Ethernet/GPRS deve ser programado com um DNIS exclusivo.*

#### **[213] Endereço do receptor GPRS 2** Padrão (000.000.000.000);

Digite o endereço IP do receptor GPRS 2. Esse endereço IP será fornecido por sua estação central. O formato é composto por 4 campos, cada campo é composto por um decimal de 3 dígitos. Intervalo válido: 000 - 255.

*NOTA: Quando um endereço válido for especificado, o receptor GPRS 2 será habilitado e comunicará eventos pelo trajeto GPRS.* 

### **[214] Porta do receptor GPRS 2**

Padrão (0BF5/3061);

Essa seção define a porta do receptor GPRS 2. Altere o valor dessa porta quando sua instalação se encontra atrás de um firewall e deve receber um número de porta particular, conforme determinado pelo administrador do sistema da sua estação central. Intervalo válido: 0000 - FFFF. *NOTA: Não programe os receptores GPRS 1 e 2 para se comunicarem com o mesmo receptor.*

#### **[215] APN do receptor GPRS 2**

Padrão ( ); O nome do ponto de acesso (APN) determina a rede GPRS à qual o comunicador se conectará. Essa informação está disponível com a sua operadora de rede. Programe essa seção com até 32 caracteres alfanuméricos. O DLS e o flash remoto ainda podem ser executados se a seção [221] estiver programada com um APN público válido.

*NOTA: Quando um cartão SIM com um APN personalizado for usado, o equipamento não terá acesso à Internet.*

NOTA: 1 Se o APN estiver em branco para os receptores GPRS 1 e 2, o equipamento exibirá um problema de receptor não disponível<br>(LED amarelo = pisca 7 vezes). Essa seção não pode ser acessada pela programação do teclado nos

# **[216] Nome do domínio do receptor GPRS 2**

Padrão ( ); Digite o nome do domínio do receptor GPRS 2 com até 32 caracteres ASCII.

#### **Opções de GPRS**

#### **[221] Nome do ponto de acesso público do GPRS**

Padrão ( );

Quando o comunicador estiver operando em um APN privado, use essa seção para selecionar um APN público para atualizar o DLS/ firmware remoto. Essa<br>informação está disponível com a sua operadora de rede. O APN identifica a *NOTA: Essa seção não pode ser acessada pela programação do teclado nos modelos PC1616/PC1832/PC1864.*

# **[222] Nome de usuário para login do GPRS**

Padrão ( );<br>Algumas operadoras de rede exigem a especificação de credenciais de login para a conexão a um APN. Programe seu nome de usuário para login aqui. O formato contém até 32 caracteres ASCII.

*NOTA: Essa seção não pode ser acessada pela programação do teclado nos modelos PC1616/PC1832/PC1864.*

# **[223] Senha de login do GPRS**

Padrão ( );

Algumas operadoras de rede exigem a especificação de credenciais de login para a conexão a um APN. Programe sua senha de login aqui.

# O formato contém até 32 caracteres ASCII.

*NOTA: Essa seção não pode ser acessada pela programação do teclado nos modelos PC1616/PC1832/PC1864.*

#### **[224] Horário do dia de transmissão de teste** Padrão (9999);

Digite um horário de 4 dígitos usando o formato de relógio 24 horas (HHMM) para definir o horário do dia para a transmissão de teste. Intervalo válido: 00 - 23 para as horas (HH) e 00 - 59 para os minutos (MM).

*NOTA: Para desabilitar o horário do dia de transmissão de teste, digite 9999 ou FFFF nesta seção.*

A data e a hora internas serão programadas automaticamente somente pelo receptor principal.

#### **[225] Ciclo de transmissão do teste do GPRS**

Padrão (000000):

Esse valor representa o intervalo entre as transmissões de teste em minutos. Intervalo válido: 000000 - 999999 minutos. Depois que o equipamento enviar a transmissão do teste periódico inicial, todas as transmissões de teste futuras serão deslocadas pelo número de minutos programados. Consulte as seções [026 - 029].

#### **Tabela 4: Intervalo da transmissão de teste da Ethernet**

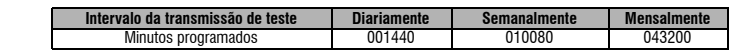

#### *NOTA: O mínimo é 000005 minutos. Programar um intervalo inferior a 5 minutos desabilita a transmissão de teste.*

#### **Opções de notificação de eventos/interativas**

Quando um evento é acionado pelo painel e a notificação via SMS estiver ATIVADA NA SEÇÃO [301] opção de alternância [1], uma mensagem SMS é criada e enviada aos números de telefone SMS programados nas seções [311] - [318] para os tipos de evento especificados nas seções [321 - 328] se a alternância [7] estiver ATIVADA.

O sistema fará 1 tentativa para enviar a mensagem SMS para cada um dos números de telefone programados, começando pelo primeiro número. Se esse<br>processo for malsucedido, a mensagem SMS será enviada para cada um dos números tiverem sido usados.

A mensagem SMS enviada é formatada em 5 partes, da seguinte forma:<br>Rótulo da conta [351], data e hora [DD/MM/AA HH:MM], rótulo da partição [353] - [360], rótulo do evento [501] - [594] e rótulo do usuário [361] - [400]<br>(ou

caracteres a mais serão eliminados e não serão incluídos na mensagem SMS composta.

*NOTA: Se um evento do painel ocorrer durante uma transmissão de SMS, as mensagens SMS não enviadas serão suspensas e o novo evento será transmitido.*

## **[301] Opções de alternância interativa**

- **[1] Protificação via SMS** Padrão (ON).<br>**[2] Reservado** Padrão (OFF).<br>**[3] SMS interativo** Padrão (ON).<br>**[4] Reservado** Padrão (ON).<br>**[5] Formato de caractere para SMS** F
- [**2**] **Reservado** Padrão (**OFF**).
- **[3] SMS interativo** Padrão **(ON**).
- 
- 
- **141 Reservado** Padrão (**ON**).<br>**[5] Formato de caractere para SMS** Padrão (OFF);<br>**ON:** SMS Unicode, a extensão máxima da mensagem é de 70 caracteres.<br>OFF: SMS de 7 bits, a extensão máxima da mensagem é de 160 caractere
	-
- [**6**] **Múltiplas SMS** Padrão (**OFF**);

**ON**: Ése a extensão da mensagem for maior do que o permitido pelo formato, ela será concatenada e enviada como várias mensagens.<br>**OFF**: Se a extensão da mensagem for maior do que o permitido pelo formato, os caracteres a enviada.

**[7-8] Reservado** Padrão (**OFF**).

**[307] Delimitador**

Padrão (20);

Intervalo válido: 00 a FF. O valor hexadecimal "20" representa um espaço.

## **[311] - [318] Números de telefone SMS 1 – 8**

Padrão (

Essas seções podem ser programadas pelo DLS IV ou pelo teclado. Até 8 números de telefone SMS (intervalo válido: 4 - 32 dígitos) podem ser programados na seção [31x]. Onde x corresponde a um número de telefone SMS de 1 a 8. Deixar a programados na seção [31x]. Onde x corresponde a um número de telefone SMS de 1 a 8. Deixar a programação em branco para um núme sistema alterna para os números de telefone programados de 1 a 8, na ordem, até obter uma conexão bem-sucedida. Somente 1 tentativa é feita para cada número de telefone. Se várias transmissões SMS forem necessárias, haverá um retardo de 10 segundos entre as mensagens. Esses números de telefone são compartilhados para a notificação via SMS e o SMS interativo. O usuário pode programar seus números de telefone celular no teclado usando o comando [\*] [6] <> "SMS Programming" (Programação de SMS). Os recursos Notificação via SMS e SMS<br>interativo utilizam o serviço de mensagem SMS fornecido pela rede GSM e estão sujeitos às limitaç

NOTA: O SMS interativo (Seções [601] - [618] processará as mensagens somente dos números de telefone celular programados nessa seção se a<br>opção de SMS interativo estiver habilitada [301] [ 3] ON. As respostas de SMS são l *branco é considerado desabilitado.*

#### **[321] - [328] Opções de alternância dos números de telefone SMS de 1 a 8**

As alternâncias nessa seção determinam o tipo de mensagem de evento que será enviada ao número de SMS programado nas

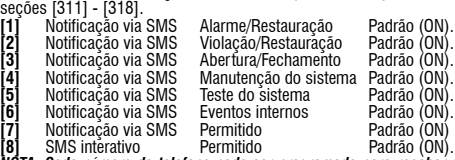

**[8]** SMS interativo Permitido Padrão (ON). *NOTA: Cada número de telefone pode ser programado para receber diferentes notificações de eventos. Quando mais de um número receber o evento, o sistema enviará a mensagem para o número de telefone 1 primeiro. Somente uma tentativa de envio é feita para cada número programado. A notificação pode ser desabilitada na alternância [7].* 

# **Programação de rótulos de áreas**

Cada rótulo de área tem até 32 caracteres ASCII (incluindo espaços). O idioma dos rótulos é especificado na seção [009].

# **[351] Rótulo da conta**

Padrão [Sistema de segurança]

O rótulo da conta tem até 32 caracteres, enviados no início de cada mensagem SMS enviada pelo módulo comunicador. Esse rótulo é usado para identificar o sistema para o destinatário da mensagem SMS.

# **[352] Rótulo do sistema** Padrão [Área do sistema]

O rótulo do sistema tem até 32 caracteres, usado para mensagens de notificação que se aplicam ao sistema.

#### *NOTA: Em sistemas de uma partição só, o rótulo do sistema pode ser usado para todas as mensagens.*

#### **[353] - [360] Rótulo das partições 1 - 8**

Padrão [Partição x];

Onde x corresponde ao número das partições de 1 a 8. Os rótulos das partições contêm até 32 caracteres, usados para mensagens de<br>notificação via SMS que se aplicam a uma partição específica do sistema.

NOTA: Com o Alexor v1.1, os rótulos das partições são sincronizados automaticamente com o painel. Os rótulos podem ser alterados por meio da<br>programação do teclado local, mas as alterações serão substituídas na próxima sin

# **Programação de rótulos de usuários**

**[361] - [400] Rótulo dos usuários 1 - 40** 

Padrão [Usuário x];<br>Onde x corresponde ao número do usuário de 1 a 40. Os rótulos dos usuários são usados para identificar um usuário para mensagens de notificação via SMS que se aplicam a um usuário específico.

Há 40 rótulos de usuários programáveis. Cada rótulo de usuário contém até 16 caracteres. O idioma dos rótulos é especificado na seção [009]. **Programação de rótulos de zonas**

# **[401] - [464] Rótulo das zonas 1 - 64**

# Padrão [Zona n];

Onde n corresponde aos números de zona de 1 a 64. Os rótulos das zonas contêm até 32 caracteres, usados para identificar a zona para mensagens de notificação que se aplicam a uma zona específica. O idioma dos rótulos é especificado na seção [009].

NOTA: Com o Alexor v1.1, os rótulos das partições são sincronizados automaticamente com o painel. Os rótulos podem ser alterados por meio da<br>programação do teclado local, mas as alterações serão substituídas na próxima sin

# **Programação de rótulos de eventos externos**

# **[501] - [580] Rótulos de eventos**

Padrão (consulte Número do rótulo em Tabela 5 );

Há 80 rótulos de eventos programáveis. Cada rótulo é pré-programado com o texto padrão mostrado na Tabela 5 . Cada rótulo contém até 32 caracteres ASCII (incluindo espaços). O idioma é especificado na seção [009].

**Tabela 5: Rótulos de eventos externos**

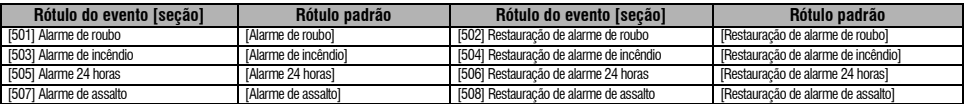

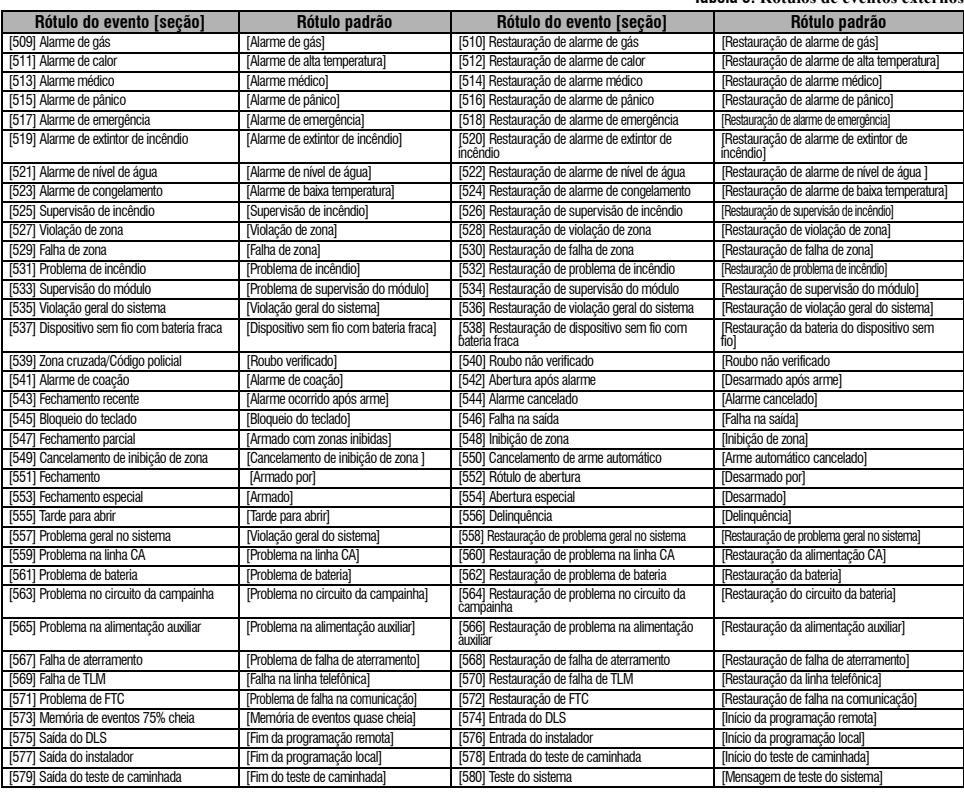

# **Programação de rótulos de eventos internos**

#### **Tabela 6: Rótulos de eventos internos**

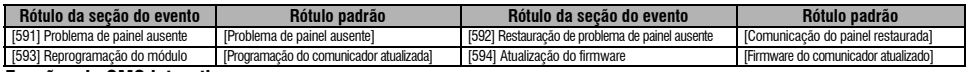

# **Funções de SMS interativo**

no COMS interativo está disponível nos painéis Alexor v1.1 e mais recentes. Os usuários podem enviar mensagens de texto SMS de seus telefones celulares para o número<br>O SMS interativo está disponível nos painéis Alexor v1.1

Uniano o texto sinks receiving connoism compare manesagem valuation de uma segao, a tunga sera excelusion points are solution of the accuracy of determination and a determination of the minimum and the minimum and the mini

*teclado do painel.*

#### **[601] Arme presente**

Padrão [Arme presente];

Envie esse comando ao sistema para armar no modo presente. Ele pode ser seguido de um rótulo ou número de partição e código de acesso.

#### **[602] Arme ausente**

Padrão [Arme ausente];

Envie esse comando ao sistema para armar no modo ausente. Ele pode ser seguido de um rótulo ou número de partição e código de acesso.

*NOTA: Se o painel estiver configurado para solicitar um código de acesso e essa informação não for fornecida (ou for inválida), o painel falhará na execução da função.*

# **[603] Arme noturno**

Padrão [Arme noturno];

Envie esse comando ao sistema para armar no modo noturno. Ele pode ser seguido de um rótulo ou número de partição e código de acesso.

#### **[604] Desarmar**

Padrão [Desarmar];

Envie esse comando ao sistema para desarmar. Ele pode ser seguido de um rótulo ou número de partição e código de acesso.

#### **[605] - [608] Ativar saída de comando 1 - 4** [Padrão [Ativar saída de comando n];

Em que n corresponde a um número de 1 a 4. Envie um desses comandos ao sistema para ativar a saída de comando. Ele pode ser seguido de um rótulo ou número de partição e código de acesso.

# **[609] - [612] Desativar saída de comando 1 - 4**

Padrão [Desativar saída de comando n];

Em que n corresponde a um número de 1 a 4. Envie um desses comandos ao sistema para desativar essa saída de comando. Esse comando pode ser seguido de um rótulo ou número de partição e o código de acesso opcional.

## **[613] Inibir**

# Padrão [Inibir];

Envie esse comando ao sistema para inibir uma zona. Esse comando pode ser seguido de um rótulo ou número de zona e o código de acesso opcional. Os rótulos das zonas são numerados de 1 a 64 e os números das zonas são numerados de 1 a 128.

# **[614] Cancelar inibição**

Padrão [Cancelar inibição];

O rótulo ou número da zona e o código de acesso opcional podem ser enviados. Os rótulos das zonas são numerados de 1 a 64, os números das zonas são numerados de 1 a 128. Nenhum rótulo é usado nas zonas de 65 - 128.

#### **[615] Solicitação de estado** Padrão [Solicitação de estado];

Envie esse comando para solicitar o estado do sistema. Ele pode ser seguido de um rótulo ou número de partição e código de acesso. Se o rótulo da partição for omitido, o estado de todas as partições habilitadas será enviado. Se houver um problema no sistema, o rótulo do sistema será enviado, seguido do rótulo do problema e do estado da partição.

*NOTA: A resposta da solicitação de status pode exigir mais de 1 mensagem SMS, dependendo do estado do sistema. Há um retardo de 10 segundos entre a transmissão das mensagens SMS.*

# **[616] Solicitação da memória de alarmes**

#### Padrão [Solicitação da memória de alarmes];

Envie esse comando ao sistema para solicitar a memória de alarmes do sistema. Esse comando pode ser seguido de um rótulo ou número de partição e o código de acesso. Se o rótulo da partição for omitido, a memória de alarmes de todas as partições habilitadas será enviada. As respostas da memória de

alarmes incluirão o rótulo da partição é da zona. Até 8 partições podem estar contidas em 1 mensagem.<br>**NOTA: A resposta da solicitação da memória de alarmes pode exigir mais de 1 mensagem SMS, dependendo da memória de alar** *equipamento. Há um retardo de 10 segundos entre a transmissão das mensagens SMS.*

## **[617] Ajuda**

Padrão [Ajuda];

Quando a ajuda é necessária, a resposta SMS é uma lista de todos os comandos interativos que podem ser enviados ao módulo.

**Resposta do SMS interativo**<br>NOTA: As mensagens de resposta do SMS interativo contêm até 32 caracteres (no máximo 160 caracteres por mensagem). O idioma da mensagem é NOTA: As mensagens de resposta do SMS interativo contém até 32 caracteres (no máximo 160 caracteres por mensagem). O idioma da mensagem é<br>programado na seção [009]. As respostas SMS são enviadas para o telefone que iniciou

#### **[621] Função bem-sucedida**

Padrão [Exito];<br>Quando uma função do SMS interativo é executada com sucesso pelo painel, o rótulo de bem-sucedido é incluído na resposta enviada ao usuário, após o comando solicitado. (ex.: se o comando "stay armed" (armado presente) for concluído pelo painel, a resposta SMS será: "stay armed successful" [armado presente bem-sucedido]).

# **[622]função vencida**

Padrão [**vencida**];

Quando uma função do SMS interativo não for executada com êxito pelo painel, o comando enviado ao equipamento será incluído na resposta enviada ao usuário, seguida por esse rótulo. (ex.: se o comando "stay armed" (armado presente) não for concluído, a resposta SMS será: "stay armed unsuccessful" [armado presente vencida]).

#### **[623] Comando Inválido**

Padrão [Comando Inválido];

Este rótulo será incluído em resposta a um pedido do comando do estado se o comando inválido.

# **[624] Sistema armado no modo presente**

Padrão [Armado no modo presente];

Esse rótulo será incluído na resposta a um comando de solicitação de estado se uma partição for armada no modo presente.

#### **[625] Sistema armado no modo ausente**  Padrão [Armado no modo ausente];

Esse rótulo será incluído na resposta a um comando de solicitação de estado se uma partição for armada no modo ausente.

# **[626] Sistema armado no modo noturno**

Padrão [Armado no modo noturno];

Esse rótulo será incluído na resposta a um comando de solicitação de estado se uma partição for armada no modo noturno.

# **[627] Sistema desarmado e pronto**

Padrão [Desarmado e pronto];

Esse rótulo será incluído na resposta a um comando de solicitação de estado se uma partição for desarmada e estiver pronta para armar.

# **[628] Sistema desarmado e não pronto**

Padrão [Desarmado e não pronto];

Esse rótulo será incluído na resposta a um comando de solicitação de estado se uma partição for desarmada e não estiver pronta para armar.

#### **[629] O sistema está em alarme**

Padrão [está em alarme];

Este rótulo será incluído em resposta a um pedido do comando do estado se o está em alarme.

# **[630] Rótulo de problema**

adrão [Serviço necessário]

Esse rótulo será incluído na resposta a um comando de solicitação de estado se houver um problema no sistema.

# **[631] Sem alarmes na memória**

Padrão [Sem memória do alarme];

Este rótulo será incluído em resposta a um pedido de memória de alarme, se não há alarmes na memória.

# **[901] Transmissão do teste de diagnóstico**

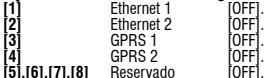

**[5],[6],[7],[8]** Reservado [OFF].<br>Essa seção pode ser usada pelo instalador para forçar o módulo a enviar uma transmissão de teste imediata para receptores específicos, para verificar se o trajeto da comunicação está disponível. A falha no teste será indicada como problema de FTC.

# **Informações do sistema (somente leitura)**

#### *NOTA: As seções [988] – [998] são fornecidas para informações (somente leitura). Os valores não podem ser programados nessas seções.* **[988] Endereço IP do DNS 1**

Essa seção exibirá o endereço IP do servidor DNS 1. Isso é útil quando o equipamento é configurado para DHCP e você precisa ver o endereço IP que foi atribuído ao dispositivo pelo servidor DHCP. Esse valor é programado na seção [007] ou criado pelo DHCP.

# **[989] Endereço IP do DNS 2**

Essa seção exibirá o endereço IP do servidor DNS 2. Isso é útil quando o equipamento é configurado para DHCP e você precisa ver o endereço IP que foi atribuído ao dispositivo pelo servidor DHCP. Esse valor é programado na seção [008] ou criado pelo DHCP.

# **[991] Versão do firmware**

Essa seção exibirá a versão atual do firmware do dispositivo. Atualize as planilhas após a conclusão da atualização do firmware (flash).

# **[992] Endereço IP da Ethernet**

Essa seção exibirá o endereço IP da conexão Ethernet. Esse valor é programado na seção [001] ou atribuído pelo DHCP.

# **[993] Endereço do gateway da Ethernet**

Essa seção exibirá o endereço IP do gateway da Ethernet. Esse valor é programado na seção [003] ou atribuído pelo DHCP.

# **[994] Endereço IP do GPRS**

Essa seção exibe o endereço IP dinâmico atual atribuído pelo DHCP à conexão do GPRS.

*NOTA: O GPRS usa somente DHCP (IP dinâmico). O endereço IP do GPRS é fornecido pela rede GSM (não programável).*

#### **[995] Número SIM**

Esta seção exibirá o número do módulo de identificação do assinante (SIM) do cartão SIM instalado no comunicador. O formato é: identificador do setor principal (2 dígitos); código do país do dispositivo móvel (2 ou 3 dígitos); código da rede móvel (2 - 3 dígitos); número exclusivo (10 -<br>12 dígitos); e soma de verificação (1 dígito). O intervalo de números SIM v embalagem do comunicador.

# *NOTA: O dígito da soma de verificação é omitido em números de cartão SIM de 19 dígitos.*

# **[996] Número de telefone GSM**

Essa seção exibirá o número de telefone GSM do SIM. Esse número de telefone é exigido pelo instalador para a atualização do DLS e do firmware (flash) remoto. Esse também é o número de telefone que o usuário deve usar para enviar mensagens SMS para a unidade.<br>NOTA: O usuário pode acessar esse número de telefone usando o comando [\*] [6] < > "GSM Phone No. *número de telefone para mensagens SMS.*

# **[997] Número IMEI**

Essa seção exibirá o identificador do equipamento móvel internacional (IMEI) exclusivo de 15 dígitos do rádio. O formato é: identificador da entidade do relatório (2 dígitos), número da alocação (4 dígitos); código da montagem final (2 dígitos); número de série (6 dígitos); e um dígito de verificação.

# **[998] Endereço MAC**

Essa seção exibirá o número hexadecimal de 12 dígitos atribuído exclusivamente como o endereço de controle de acesso à mídia (MAC) do dispositivo.

# **Restauração dos padrões do sistema**

# **[999] Padrão do software**

Padrão (99);

O padrão do software permite que o instalador atualize o equipamento após alterações e também retorne o comunicador ao estado padrão. **00**: Módulo padrão. As configurações de fábrica de todas as seções de programação do módulo são restauradas. Isso apagará toda a programação existente do equipamento.

**11**: Padrão Linguagenso. O idioma padrão definido para notificação via SMS e SMS interativo na seção [009] é restaurado.

*NOTA: A restauração dos padrões de todos os rótulos (novo idioma padrão) é necessária após a alteração da definição do idioma na seção [009] antes que os rótulos desse idioma entrem em vigor.*

**55**: Reiniciar. O comunicador é reiniciado. Essa opção é equivalente à execução de um ciclo de alimentação no comunicador. *NOTA: A reinicialização do módulo [55] é necessária antes que algumas alterações de programação entrem em vigor. A reinicialização do módulo*

*deve ser executada depois que todas as seções tiverem sido alteradas pela programação do teclado.*

# **PLANILHAS DE PROGRAMAÇÃO DE GPRS/ETHERNET**

- **Opções do sistema** [001] Endereço IP da Ethernet Padrão (000.000.000.000); يناكسا المتناسب المساكسات المساكسات [002] Máscara de subrede IP da Ethernet Padrão (255.255.255.000); |\_\_\_\_|\_\_\_\_|\_\_\_\_| |\_\_\_\_|\_\_\_\_|\_\_\_\_| |\_\_\_\_|\_\_\_\_|\_\_\_\_| |\_\_\_\_|\_\_\_\_|\_\_\_\_| [003] Endereço IP do gateway da Ethernet Padrão (000.000.000.000); |\_\_\_\_|\_\_\_\_|\_\_\_\_| |\_\_\_\_|\_\_\_\_|\_\_\_\_| |\_\_\_\_|\_\_\_\_|\_\_\_\_| |\_\_\_\_|\_\_\_\_|\_\_\_\_| [004] Intervalo de supervisão do receptor Padrão [0087/135]; Escala válida: 0000 - FFFF. |\_\_\_\_|\_\_\_\_|\_\_\_\_|\_\_\_\_| [005] Opções de alternância do sistema |\_\_\_\_| [1] Ethernet Receiver 1 Supervised Padrão (OFF). |\_\_\_\_| [2] GPRS Receiver 1 Supervised Padrão (OFF). |\_\_\_| [3] Supervision Type Padrão (OFF). |\_\_\_\_| [4] Primary Communications Path. Padrão [OFF] TL260GS/TL265GS; [ON]GS2060/GS2065. [5] Redundant Communications Padrão (OFF). |\_\_\_\_| [6] Remote Firmware Upgrade Padrão (ON). [7] Alternate Test Transmission Padrão (OFF). [006] Opções de alternância do sistema 2 |\_\_\_| [1] Ethernet Receiver 1 Permitido Padrão (ON). |\_\_\_\_| [2] Ethernet Receiver 2 Permitido Padrão (ON). [4] GPRS Receiver 1 Permitido Padrão (ON). |\_\_\_| [5] GPRS Receiver 2 Permitido Padrão (ON). | | | | | | | DLS Over GPRS Padrão (ON). [007] IP do servidor DNS 1 Padrão (000.000.000.000); |\_\_\_\_|\_\_\_\_|\_\_\_\_| |\_\_\_\_|\_\_\_\_|\_\_\_\_| |\_\_\_\_|\_\_\_\_|\_\_\_\_| |\_\_\_\_|\_\_\_\_|\_\_\_\_| [008] IP do servidor DNS 2 Padrão (000.000.000.000); يدا احتماد استداخت المتعاصد الد [009] Idioma Padrão [01]; Program Rótulo language 01 -29 from Tabela 1.  $\Box$ **Opções de programação** [011] Código do instalador Padrão (CAFE); Escala válida: 0000 - FFFF. |\_\_\_\_|\_\_\_\_|\_\_\_\_|\_\_\_\_| [012] Porta de entrada do DLS Padrão (0BF6/3062); Escala válida: 0000 - FFFF.  $\perp$   $\perp$ [013] Porta de saída do DLS Padrão (0BFA/3066); Escala válida: 0000 - FFFF.  $\perp$   $\perp$ [021] Código da conta Padrão (FFFFFF); Escala válida: 000001 - FFFFFE.  $-1$   $-1$   $-1$ [022] Formato de comunicação Padrão (04); Program 03 for Contact ID, or 04 for SIA.  $\Box$ [023] Problema de painel ausente Padrão (FF); Program 00 disable or FF enable.
	- [024] Restauração de problema de painel ausente Padrão (FF); Program 00 disable or FF enable.  $\|$

 $\Box$ 

# **Opções de teste do sistema [026 - 029]**

- [026] Transmissão de Ethernet 1 Padrão (FF); Program 00 disable or FF enable.  $\Box$
- [027] Transmissão de Ethernet 2 Padrão (00); Program 00 disable or FF enable.  $\Box$
- [028] Transmissão de GPRS 1 Padrão (FF); Program 00 disable or FF enable.  $\Box$
- [029] Transmissão de GPRS 2 Padrão (00); Program 00 disable or FF enable.  $\|$
- [030] Restauração de FTC Padrão (FF); Program 00 disable or FF enable.  $\Box$

# **Opções do receptor Ethernet 1**

- [101] Código da conta do receptor Ethernet 1 Padrão (0000000000); Escala válida: 0000000001 - FFFFFFFFFE. |\_\_\_\_|\_\_\_\_|\_\_\_\_|\_\_\_\_|\_\_\_\_|\_\_\_\_|\_\_\_\_|\_\_\_\_|\_\_\_\_|\_\_\_\_|
- [102] DNIS do receptor Ethernet 1 Padrão (000000); Escala válida: 000000 - FFFFFF. |\_\_\_\_|\_\_\_\_|\_\_\_\_|\_\_\_\_|\_\_\_\_|\_\_\_\_|
- [103] Endereço do receptor Ethernet 1 Padrão (127.000.000.001); بالصيا المماسماتينا المماسماتينا المماد
- [104] Porta remota do receptor Ethernet 1 Padrão (0BF5/3061); Escala válida: 0000 - FFFF. |\_\_\_\_|\_\_\_\_|\_\_\_\_|\_\_\_\_|
- [105] Porta local do receptor Ethernet 1 Padrão (0BF4/3060); Escala válida: 0000 - FFFF. |\_\_\_\_|\_\_\_\_|\_\_\_\_|\_\_\_\_|
- [106] Nome do domínio do receptor Ethernet 1 Padrão ( ); 32 ASCII characters.  $\mathcal{L}_\text{max} = \frac{1}{2} \sum_{i=1}^{N} \frac{1}{i} \sum_{i=1}^{N} \frac{1}{i} \sum_{i=1}^{N} \frac{1}{i} \sum_{i=1}^{N} \frac{1}{i} \sum_{i=1}^{N} \frac{1}{i} \sum_{i=1}^{N} \frac{1}{i} \sum_{i=1}^{N} \frac{1}{i} \sum_{i=1}^{N} \frac{1}{i} \sum_{i=1}^{N} \frac{1}{i} \sum_{i=1}^{N} \frac{1}{i} \sum_{i=1}^{N} \frac{1}{i} \sum_{i=1}^{N} \frac{1$

# **Opções do receptor Ethernet 2**

- [111] Código da conta do receptor Ethernet 2 Padrão (0000000000); Escala válida: 0000000001 - FFFFFFFFFE. |\_\_\_\_|\_\_\_\_|\_\_\_\_|\_\_\_\_|\_\_\_\_|\_\_\_\_|\_\_\_\_|\_\_\_\_|\_\_\_\_|\_\_\_\_|
- [112] DNIS do receptor Ethernet 2 Padrão (000000); Escala válida: 000000 - 0FFFFF. |\_\_\_\_|\_\_\_\_|\_\_\_\_|\_\_\_\_|\_\_\_\_|\_\_\_\_|
- [113] Endereço do receptor Ethernet 2 Padrão (000.000.000.000); |\_\_\_\_|\_\_\_\_|\_\_\_\_| |\_\_\_\_|\_\_\_\_|\_\_\_\_| |\_\_\_\_|\_\_\_\_|\_\_\_\_| |\_\_\_\_|\_\_\_\_|\_\_\_\_|
- [114] Porta remota do receptor Ethernet 2 Padrão (0BF5/3061); Escala válida: 0000 - FFFF. |\_\_\_\_|\_\_\_\_|\_\_\_\_|\_\_\_\_|
- [115] Porta local do receptor Ethernet 2 Padrão (0BF9/3065); Escala válida: 0000 -FFFF. |\_\_\_\_|\_\_\_\_|\_\_\_\_|\_\_\_\_|
- [116] Nome do domínio do receptor Ethernet 2 Padrão ( ):: \_\_\_\_\_\_\_\_\_\_\_\_\_\_\_\_\_\_\_\_\_\_\_\_\_\_\_\_\_\_\_\_

#### **Opções de Ethernet**

- [124] Horário de transmissão do teste de Ethernet Padrão (9999); Escala válida: 00 - 23 (HH) e 00 - 59 (MM). |\_\_\_\_|\_\_\_\_|\_\_\_\_|\_\_\_\_|
- [125] Ciclo de transmissão do teste de Ethernet Padrão (000000); Escala válida: 000000 - 999999 minutes. |\_\_\_\_|\_\_\_\_|\_\_\_\_|\_\_\_\_|\_\_\_\_|\_\_\_\_|

# **Opções do receptor GPRS 1**

- [201] Código da conta do receptor GPRS 1 Padrão (0000000000); Escala válida: 0000000001 - FFFFFFFFFE. |\_\_\_\_|\_\_\_\_|\_\_\_\_|\_\_\_\_|\_\_\_\_|\_\_\_\_|\_\_\_\_|\_\_\_\_|\_\_\_\_|\_\_\_\_|
- [202] DNIS do receptor GPRS 1 Padrão (000000); Escala válida: 000000 - 0FFFFF. |\_\_\_\_|\_\_\_\_|\_\_\_\_|\_\_\_\_|\_\_\_\_|\_\_\_\_|
- [203] Endereço do receptor GPRS 1 Padrão (000.000.000.000). valid segment range: 000-255.
- |\_\_\_\_|\_\_\_\_|\_\_\_\_| |\_\_\_\_|\_\_\_\_|\_\_\_\_| |\_\_\_\_|\_\_\_\_|\_\_\_\_| |\_\_\_\_|\_\_\_\_|\_\_\_\_| [204] Porta do receptor GPRS 1 Padrão (0BF5/3061); Escala válida: 0000 - FFFF. |\_\_\_\_|\_\_\_\_|\_\_\_\_|\_\_\_\_|
- [205] APN do receptor GPRS 1 Padrão (); 32 ASCII.
- [206] Nome do domínio do receptor GPRS 1 Padrão ( ); 32 Character ASCII characters. \_\_\_\_\_\_\_\_\_\_\_\_\_\_\_\_\_\_\_\_\_\_\_\_\_\_\_\_\_\_\_\_

# **Opções do receptor GPRS 2**

- [211] Código da conta do receptor GPRS 2 Padrão (0000000000);; Escala válida: 0000000001 - FFFFFFFFFE. |\_\_\_\_|\_\_\_\_|\_\_\_\_|\_\_\_\_|\_\_\_\_|\_\_\_\_|\_\_\_\_|\_\_\_\_|\_\_\_\_|\_\_\_\_|
- [212] DNIS do receptor GPRS 2 Padrão (000000); Escala válida: 000000 - 0FFFFF. |\_\_\_\_|\_\_\_\_|\_\_\_\_|\_\_\_\_|\_\_\_\_|\_\_\_\_|
- [213] Endereço do receptor GPRS 2 Padrão (000.000.000.000);valid segment range: 000-255 |\_\_\_\_|\_\_\_\_|\_\_\_\_| |\_\_\_\_|\_\_\_\_|\_\_\_\_| |\_\_\_\_|\_\_\_\_|\_\_\_\_| |\_\_\_\_|\_\_\_\_|\_\_\_\_|
- [214] Porta do receptor GPRS 2 Padrão (0BF5/3061); Escala válida: 0000 - FFFF. |\_\_\_\_|\_\_\_\_|\_\_\_\_|\_\_\_\_|
- [215] APN do receptor GPRS 2 Padrão ( ); 32 ASCII characters.  $\mathcal{L}_\text{max} = \frac{1}{2} \sum_{i=1}^n \mathcal{L}_i \mathcal{L}_i + \mathcal{L}_i \mathcal{L}_i + \mathcal{L}_i \mathcal{L}_i + \mathcal{L}_i \mathcal{L}_i + \mathcal{L}_i \mathcal{L}_i + \mathcal{L}_i \mathcal{L}_i + \mathcal{L}_i \mathcal{L}_i + \mathcal{L}_i \mathcal{L}_i + \mathcal{L}_i \mathcal{L}_i + \mathcal{L}_i \mathcal{L}_i + \mathcal{L}_i \mathcal{L}_i + \mathcal{L}_i \mathcal{L}_i + \mathcal{L}_i \mathcal{L$
- [216] Nome do domínio do receptor GPRS 2 Padrão ( ); 32 ASCII characters.

# **Opções de GPRS**

- [221] Nome do ponto de acesso público do GPRS Padrão ( ); 32 ASCII characters
- [222] Nome de usuário para login do GPRS Padrão (); 32 ASCII characters. \_\_\_\_\_\_\_\_\_\_\_\_\_\_\_\_\_\_\_\_\_\_\_\_\_\_\_\_\_\_\_\_
- [223] Senha de login do GPRS Padrão ( ); 32 ASCII characters.
- [224] Horário do dia de transmissão de teste Padrão (9999) Escala válida: 00 - 23 hours(HH) e 00 - 59 minutes (MM).

 $\mathcal{L}_\text{max}$ 

- |\_\_\_\_|\_\_\_\_|\_\_\_\_|\_\_\_\_|
- [225] Ciclo de transmissão do teste do GPRS Padrão (000000); Escala válida: 000000 - 999999 minutes.

# $\Box$ **Opções de notificação de eventos/interativas**

[301] Opções de alternância interativa

- |\_\_\_\_| [1] Notificação via SMS Padrão (ON).
	- |\_\_\_\_| [3] SMS interativo Padrão (ON).
	- |\_\_\_\_| [5] Formato de caractere para SMS Padrão (OFF).
	- |\_\_\_\_| [6] Múltiplas SMS Padrão (OFF).
- [307] Delimitador Padrão (20);
	- $\Box$
- [311] SMS Telephone Number 1 Padrão ( ); dígito 4 - 32. Anule é deficiente.  $\mathcal{L}_\text{max}$
- [312] SMS Telephone Number 2 Padrão (); dígito 4 - 32. Anule é deficiente.  $\mathcal{L}_\text{max}$
- [313] SMS Telephone Number 3 Padrão (); dígito 4 - 32. Anule é deficiente.
- [314] SMS Telephone Number 4 Padrão ( ); dígito 4 - 32. Anule é deficiente.

 $\mathcal{L}_\text{max}$ 

\_\_\_\_\_\_\_\_\_\_\_\_\_\_\_\_\_\_\_\_\_\_\_\_\_\_\_\_\_\_\_\_

 $\mathcal{L}_\text{max}$ 

\_\_\_\_\_\_\_\_\_\_\_\_\_\_\_\_\_\_\_\_\_\_\_\_\_\_\_\_\_\_\_\_

- [315] SMS Telephone Number 5 Padrão ( ); dígito 4 - 32. Anule é deficiente.
- [316] SMS Telephone Number 6 Padrão ( ); dígito 4 - 32. Anule é deficiente.
- [317] SMS Telephone Number 7 Padrão ( ); dígito 4 - 32. Anule é deficiente.
- [318] SMS Telephone Number 8 Padrão (); dígito 4 - 32. Anule é deficiente.
- [321] SMS Telephone Number 1 Toggle Options |\_\_\_\_| [1] Notificação via SMS Alarme/Restauração Padrão (ON). |\_\_\_\_| [2] Notificação via SMS Violação/Restauração Padrão (ON). |\_\_\_\_| [3] Notificação via SMS Abertura/Fechamento Padrão (ON). |\_\_\_\_| [4] Notificação via SMS Manutenção do sistema Padrão (ON). |\_\_\_\_| [5] Notificação via SMS Teste do sistema Padrão (ON). |\_\_\_| [6] Notificação via SMS Eventos internos Padrão (ON). |\_\_\_\_| [7] Notificação via SMS Permitido Padrão (ON). | [8] SMS Interactive Permitido Padrão (ON). [322] SMS Telephone Number 2 Toggle Options |\_\_\_\_| [1] Notificação via SMS Alarme/Restauração Padrão (ON). |\_\_\_\_| [2] Notificação via SMS Violação/Restauração Padrão (ON.) [3] Notificação via SMS Abertura/Fechamento Padrão (ON). |\_\_\_| [4] Notificação via SMS Manutenção do sistema Padrão (ON). |\_\_\_\_| [5] Notificação via SMS Teste do sistema Padrão (ON). |\_\_\_\_| [6] Notificação via SMS Eventos internos Padrão (ON). |\_\_\_\_| [7] Notificação via SMS Permitido Padrão (ON). |\_\_\_\_| [8] SMS Interactive Permitido Padrão (ON). [323] SMS Telephone Number 3 Toggle Options |\_\_\_\_| [1] Notificação via SMS Alarme/Restauração Padrão (ON). |\_\_\_\_| [2] Notificação via SMS Violação/Restauração Padrão (ON). |\_\_\_\_| [3] Notificação via SMS Abertura/Fechamento Padrão (ON). |\_\_\_\_| [4] Notificação via SMS Manutenção do sistema Padrão (ON). |\_\_\_\_| [5] Notificação via SMS Teste do sistema Padrão (ON). |\_\_\_\_| [6] Notificação via SMS Eventos internos Padrão (ON). |\_\_\_\_| [7] Notificação via SMS Permitido Padrão (ON). |\_\_\_| [8] SMS Interactive Permitido Padrão (ON). [324] SMS Telephone Number 4 Toggle Options |\_\_\_\_| [1] Notificação via SMS Alarme/Restauração Padrão (ON). |\_\_\_\_| [2] Notificação via SMS Violação/Restauração Padrão (ON). [3] Notificação via SMS Abertura/Fechamento Padrão (ON). |\_\_\_\_| [4] Notificação via SMS Manutenção do sistema Padrão (ON). |\_\_\_\_| [5] Notificação via SMS Teste do sistema Padrão (ON). [6] Notificação via SMS Eventos internos Padrão (ON). |\_\_\_\_| [7] Notificação via SMS Permitido Padrão (ON). | [8] SMS Interactive Permitido Padrão (ON).

# [325] SMS Telephone Number 5 Toggle Options |\_\_\_\_| [1] Notificação via SMS Alarme/Restauração Padrão (ON). |\_\_\_\_| [2] Notificação via SMS Violação/Restauração Padrão (ON). |\_\_\_\_| [3] Notificação via SMS Abertura/Fechamento Padrão (ON). |\_\_\_\_| [4] Notificação via SMS Manutenção do sistema Padrão (ON). |\_\_\_\_| [5] Notificação via SMS Teste do sistema Padrão (ON). |\_\_\_| [6] Notificação via SMS Eventos internos Padrão (ON). |\_\_\_\_| [7] Notificação via SMS Permitido Padrão (ON). |\_\_\_\_| [8] SMS Interactive Permitido Padrão (ON). [326] SMS Telephone Number 6 Toggle Options |\_\_\_\_| [1] Notificação via SMS Alarme/Restauração Padrão (ON). |\_\_\_\_| [2] Notificação via SMS Violação/Restauração Padrão (ON). |\_\_\_\_| [3] Notificação via SMS Abertura/Fechamento Padrão (ON). |\_\_\_\_| [4] Notificação via SMS Manutenção do sistema Padrão (ON). |\_\_\_\_| [5] Notificação via SMS Teste do sistema Padrão (ON). |\_\_\_\_| [6] Notificação via SMS Eventos internos Padrão (ON). |\_\_\_\_| [7] Notificação via SMS Permitido Padrão (ON). | | | | | 8] SMS Interactive Permitido Padrão (ON). [327] SMS Telephone Number 7 Toggle Options |\_\_\_\_| [1] Notificação via SMS Alarme/Restauração Padrão (ON). |\_\_\_\_| [2] Notificação via SMS Violação/Restauração Padrão (ON.) |\_\_\_\_| [3] Notificação via SMS Abertura/Fechamento Padrão (ON). |\_\_\_\_| [4] Notificação via SMS Manutenção do sistema Padrão (ON). |\_\_\_| [5] Notificação via SMS Teste do sistema Padrão (ON). |\_\_\_\_| [6] Notificação via SMS Eventos internos Padrão (ON).

- |\_\_\_\_| [7] Notificação via SMS Permitido Padrão (ON).
- [8] SMS Interactive Permitido Padrão (ON).

# [328] SMS Telephone Number 8 Toggle Options

- |\_\_\_\_| [1] Notificação via SMS Alarme/Restauração Padrão (ON).
- |\_\_\_| [2] Notificação via SMS Violação/Restauração Padrão (ON).
- |\_\_\_\_| [3] Notificação via SMS Abertura/Fechamento Padrão (ON).
- |\_\_\_\_| [4] Notificação via SMS Manutenção do sistema Padrão (ON).
- |\_\_\_\_| [5] Notificação via SMS Teste do sistema Padrão (ON).
- |\_\_\_\_| [6] Notificação via SMS Eventos internos Padrão (ON).
- |\_\_\_\_| [7] Notificação via SMS Permitido Padrão (ON)
- | [8] SMS Interactive Permitido Padrão (ON).

# **Programação de rótulos de áreas**

- [351] Rótulo da conta Padrão [Sistema de segurança].
- [352] Rótulo do sistema Padrão [Área do sistema].
- [353] Partition 1 Rótulo Padrão [Partition 1].
- [354] Partition 2 Rótulo Padrão [Partition 2].
- [355] Partition 3 Rótulo Padrão [Partition 3].
- [356] Partition 4 Rótulo Padrão [Partition 4].
- [357] Partition 5 Rótulo Padrão [Partition 5].
- [358] Partition 6 Rótulo Padrão [Partition 6].
- [359] Partition 7 Rótulo Padrão [Partition 7].

[360] Partition 8 Rótulo Padrão [Partition 8]. \_\_\_\_\_\_\_\_\_\_\_\_\_\_\_\_\_\_\_\_\_\_\_\_\_\_\_\_\_\_\_\_

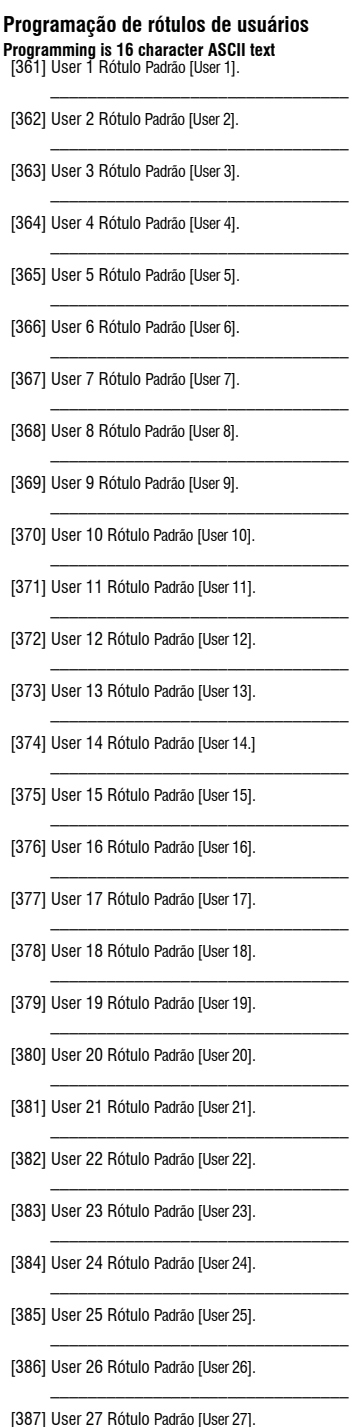

[388] User 28 Rótulo Padrão [User 28].

\_\_\_\_\_\_\_\_\_\_\_\_\_\_\_\_\_\_\_\_\_\_\_\_\_\_\_\_\_\_\_\_

\_\_\_\_\_\_\_\_\_\_\_\_\_\_\_\_\_\_\_\_\_\_\_\_\_\_\_\_\_\_\_\_

\_\_\_\_\_\_\_\_\_\_\_\_\_\_\_\_\_\_\_\_\_\_\_\_\_\_\_\_\_\_\_\_

\_\_\_\_\_\_\_\_\_\_\_\_\_\_\_\_\_\_\_\_\_\_\_\_\_\_\_\_\_\_\_\_

\_\_\_\_\_\_\_\_\_\_\_\_\_\_\_\_\_\_\_\_\_\_\_\_\_\_\_\_\_\_\_\_

\_\_\_\_\_\_\_\_\_\_\_\_\_\_\_\_\_\_\_\_\_\_\_\_\_\_\_\_\_\_\_\_

\_\_\_\_\_\_\_\_\_\_\_\_\_\_\_\_\_\_\_\_\_\_\_\_\_\_\_\_\_\_\_\_

\_\_\_\_\_\_\_\_\_\_\_\_\_\_\_\_\_\_\_\_\_\_\_\_\_\_\_\_\_\_\_\_

\_\_\_\_\_\_\_\_\_\_\_\_\_\_\_\_\_\_\_\_\_\_\_\_\_\_\_\_\_\_\_\_

\_\_\_\_\_\_\_\_\_\_\_\_\_\_\_\_\_\_\_\_\_\_\_\_\_\_\_\_\_\_\_\_

\_\_\_\_\_\_\_\_\_\_\_\_\_\_\_\_\_\_\_\_\_\_\_\_\_\_\_\_\_\_\_\_

\_\_\_\_\_\_\_\_\_\_\_\_\_\_\_\_\_\_\_\_\_\_\_\_\_\_\_\_\_\_\_\_

- [389] User 29 Rótulo Padrão [User 29].
- [390] User 30 Rótulo Padrão [User 30].
- [391] User 31 Rótulo Padrão [User 31].
- [392] User 32 Rótulo Padrão [User 32].
- [393] User 33 Rótulo Padrão [User 33].
- [394] User 34 Rótulo Padrão [User 34].
- [395] User 35 Rótulo Padrão [User 35].
- [396] User 36 Rótulo Padrão [User 36].
- [397] User 37 Rótulo Padrão [User 37].
- [398] User 38 Rótulo Padrão [User 38].
- [399] User 39 Rótulo Padrão [User 39].
- [400] User 40 Rótulo Padrão [User 40]. \_\_\_\_\_\_\_\_\_\_\_\_\_\_\_\_\_\_\_\_\_\_\_\_\_\_\_\_\_\_\_\_

# **Programação de rótulos de zonas**

- [401] zonas 1 Rótulo Padrão [zonas 1].
- [402] zonas 2 Rótulo Padrão [zonas 2].
- [403] zonas 3 Rótulo Padrão [zonas 3].
- [404] zonas 4 Rótulo Padrão [zonas 4].
- [405] zonas 5 Rótulo Padrão [zonas 5].
- [406] zonas 6 Rótulo Padrão [zonas 6].
- [407] zonas 7 Rótulo Padrão [zonas 7].
- [408] zonas 8 Rótulo Padrão [zonas 8].
- [409] zonas 9 Rótulo Padrão [zonas 9].
- [410] zonas 10 Rótulo Padrão [zonas 10].
- [411] zonas 11 Rótulo Padrão [zonas 11].
- [412] zonas 12 Rótulo Padrão [zonas 12].
- [413] zonas 13 Rótulo Padrão [zonas 13].
- [414] zonas 14 Rótulo Padrão [zonas 14].
- [415] zonas 15 Rótulo Padrão [zonas 15].

[416] zonas 16 Rótulo Padrão [zonas 16].

\_\_\_\_\_\_\_\_\_\_\_\_\_\_\_\_\_\_\_\_\_\_\_\_\_\_\_\_\_\_\_\_

\_\_\_\_\_\_\_\_\_\_\_\_\_\_\_\_\_\_\_\_\_\_\_\_\_\_\_\_\_\_\_\_

\_\_\_\_\_\_\_\_\_\_\_\_\_\_\_\_\_\_\_\_\_\_\_\_\_\_\_\_\_\_\_\_

\_\_\_\_\_\_\_\_\_\_\_\_\_\_\_\_\_\_\_\_\_\_\_\_\_\_\_\_\_\_\_\_

\_\_\_\_\_\_\_\_\_\_\_\_\_\_\_\_\_\_\_\_\_\_\_\_\_\_\_\_\_\_\_\_

\_\_\_\_\_\_\_\_\_\_\_\_\_\_\_\_\_\_\_\_\_\_\_\_\_\_\_\_\_\_\_\_

\_\_\_\_\_\_\_\_\_\_\_\_\_\_\_\_\_\_\_\_\_\_\_\_\_\_\_\_\_\_\_\_

\_\_\_\_\_\_\_\_\_\_\_\_\_\_\_\_\_\_\_\_\_\_\_\_\_\_\_\_\_\_\_\_

\_\_\_\_\_\_\_\_\_\_\_\_\_\_\_\_\_\_\_\_\_\_\_\_\_\_\_\_\_\_\_\_

\_\_\_\_\_\_\_\_\_\_\_\_\_\_\_\_\_\_\_\_\_\_\_\_\_\_\_\_\_\_\_\_

\_\_\_\_\_\_\_\_\_\_\_\_\_\_\_\_\_\_\_\_\_\_\_\_\_\_\_\_\_\_\_\_

\_\_\_\_\_\_\_\_\_\_\_\_\_\_\_\_\_\_\_\_\_\_\_\_\_\_\_\_\_\_\_\_

\_\_\_\_\_\_\_\_\_\_\_\_\_\_\_\_\_\_\_\_\_\_\_\_\_\_\_\_\_\_\_\_

\_\_\_\_\_\_\_\_\_\_\_\_\_\_\_\_\_\_\_\_\_\_\_\_\_\_\_\_\_\_\_\_

\_\_\_\_\_\_\_\_\_\_\_\_\_\_\_\_\_\_\_\_\_\_\_\_\_\_\_\_\_\_\_\_

\_\_\_\_\_\_\_\_\_\_\_\_\_\_\_\_\_\_\_\_\_\_\_\_\_\_\_\_\_\_\_\_

\_\_\_\_\_\_\_\_\_\_\_\_\_\_\_\_\_\_\_\_\_\_\_\_\_\_\_\_\_\_\_\_

\_\_\_\_\_\_\_\_\_\_\_\_\_\_\_\_\_\_\_\_\_\_\_\_\_\_\_\_\_\_\_\_

\_\_\_\_\_\_\_\_\_\_\_\_\_\_\_\_\_\_\_\_\_\_\_\_\_\_\_\_\_\_\_\_

\_\_\_\_\_\_\_\_\_\_\_\_\_\_\_\_\_\_\_\_\_\_\_\_\_\_\_\_\_\_\_\_

\_\_\_\_\_\_\_\_\_\_\_\_\_\_\_\_\_\_\_\_\_\_\_\_\_\_\_\_\_\_\_\_

\_\_\_\_\_\_\_\_\_\_\_\_\_\_\_\_\_\_\_\_\_\_\_\_\_\_\_\_\_\_\_\_

\_\_\_\_\_\_\_\_\_\_\_\_\_\_\_\_\_\_\_\_\_\_\_\_\_\_\_\_\_\_\_\_

\_\_\_\_\_\_\_\_\_\_\_\_\_\_\_\_\_\_\_\_\_\_\_\_\_\_\_\_\_\_\_\_

\_\_\_\_\_\_\_\_\_\_\_\_\_\_\_\_\_\_\_\_\_\_\_\_\_\_\_\_\_\_\_\_

\_\_\_\_\_\_\_\_\_\_\_\_\_\_\_\_\_\_\_\_\_\_\_\_\_\_\_\_\_\_\_\_

\_\_\_\_\_\_\_\_\_\_\_\_\_\_\_\_\_\_\_\_\_\_\_\_\_\_\_\_\_\_\_\_

- [417] zonas 17 Rótulo Padrão [zonas 17].
- [418] zonas 18 Rótulo Padrão [zonas 18].
- [419] zonas 19 Rótulo Padrão [zonas 19].
- [420] zonas 20 Rótulo Padrão [zonas 20].
- [421] zonas 21 Rótulo Padrão [zonas 21].
- [422] zonas 22 Rótulo Padrão [zonas 22].
- [423] zonas 23 Rótulo Padrão [zonas 23]. \_\_\_\_\_\_\_\_\_\_\_\_\_\_\_\_\_\_\_\_\_\_\_\_\_\_\_\_\_\_\_\_
- [424] zonas 24 Rótulo Padrão [zonas 24]. \_\_\_\_\_\_\_\_\_\_\_\_\_\_\_\_\_\_\_\_\_\_\_\_\_\_\_\_\_\_\_\_
- [425] zonas 25 Rótulo Padrão [zonas 25].
- [426] zonas 26 Rótulo Padrão [zonas 26].
- [427] zonas 27 Rótulo Padrão [zonas 27].
- [428] zonas 28 Rótulo Padrão [zonas 28].
- [429] zonas 29 Rótulo Padrão [zonas 29].
- [430] zonas 30 Rótulo Padrão [zonas 30].
- [431] zonas 31 Rótulo Padrão [zonas 31].
- [432] zonas 32 Rótulo Padrão [zonas 32].
- [433] zonas 33 Rótulo Padrão [zonas 33].
- [434] zonas 34 Rótulo Padrão [zonas 34].
- [435] zonas 35 Rótulo Padrão [zonas 35].
- [436] zonas 36 Rótulo Padrão [zonas 36].
- [437] zonas 37 Rótulo Padrão [zonas 37].
- [438] zonas 38 Rótulo Padrão [zonas 38].
- [439] zonas 39 Rótulo Padrão [zonas 39].
- [440] zonas 40 Rótulo Padrão [zonas 40].
- [441] zonas 41 Rótulo Padrão [zonas 41].
- [442] zonas 42 Rótulo Padrão [zonas 42].
- [443] zonas 43 Rótulo Padrão [zonas 43].
- [444] zonas 44 Rótulo Padrão [zonas 44].

[445] zonas 45 Rótulo Padrão [zonas 45] .

\_\_\_\_\_\_\_\_\_\_\_\_\_\_\_\_\_\_\_\_\_\_\_\_\_\_\_\_\_\_\_\_

\_\_\_\_\_\_\_\_\_\_\_\_\_\_\_\_\_\_\_\_\_\_\_\_\_\_\_\_\_\_\_\_

\_\_\_\_\_\_\_\_\_\_\_\_\_\_\_\_\_\_\_\_\_\_\_\_\_\_\_\_\_\_\_\_

\_\_\_\_\_\_\_\_\_\_\_\_\_\_\_\_\_\_\_\_\_\_\_\_\_\_\_\_\_\_\_\_

\_\_\_\_\_\_\_\_\_\_\_\_\_\_\_\_\_\_\_\_\_\_\_\_\_\_\_\_\_\_\_\_

\_\_\_\_\_\_\_\_\_\_\_\_\_\_\_\_\_\_\_\_\_\_\_\_\_\_\_\_\_\_\_\_

\_\_\_\_\_\_\_\_\_\_\_\_\_\_\_\_\_\_\_\_\_\_\_\_\_\_\_\_\_\_\_\_

\_\_\_\_\_\_\_\_\_\_\_\_\_\_\_\_\_\_\_\_\_\_\_\_\_\_\_\_\_\_\_\_

\_\_\_\_\_\_\_\_\_\_\_\_\_\_\_\_\_\_\_\_\_\_\_\_\_\_\_\_\_\_\_\_

\_\_\_\_\_\_\_\_\_\_\_\_\_\_\_\_\_\_\_\_\_\_\_\_\_\_\_\_\_\_\_\_

\_\_\_\_\_\_\_\_\_\_\_\_\_\_\_\_\_\_\_\_\_\_\_\_\_\_\_\_\_\_\_\_

\_\_\_\_\_\_\_\_\_\_\_\_\_\_\_\_\_\_\_\_\_\_\_\_\_\_\_\_\_\_\_\_

\_\_\_\_\_\_\_\_\_\_\_\_\_\_\_\_\_\_\_\_\_\_\_\_\_\_\_\_\_\_\_\_

 $\mathcal{L}_\text{max}$ 

 $\mathcal{L}_\text{max}$ 

 $\mathcal{L}_\text{max}$ 

 $\mathcal{L}_\text{max}$ 

 $\mathcal{L}_\text{max}$ 

 $\mathcal{L}_\text{max}$ 

- [446] zonas 46 Rótulo Padrão [zonas 46].
- [447] zonas 47 Rótulo Padrão [zonas 47].
- [448] zonas 48 Rótulo Padrão [zonas 48].
- [449] zonas 49 Rótulo Padrão [zonas 49]
- [450] zonas 50 Rótulo Padrão [zonas 50].
- [451] zonas 51 Rótulo Padrão [zonas 51].
- [452] zonas 52 Rótulo Padrão [zonas 52].
- [453] zonas 53 Rótulo Padrão [zonas 53].
- [454] zonas 54 Rótulo Padrão [zonas 54].
- [455] zonas 55 Rótulo Padrão [zonas 55].
- [456] zonas 56 Rótulo Padrão [zonas 56] .
- [457] zonas 57 Rótulo Padrão [zonas 57].
- [458] zonas 58 Rótulo Padrão [zonas 58].
- [459] zonas 59 Rótulo Padrão [zonas 59].
- [460] zonas 60 Rótulo Padrão [zonas 60].
- [461] zonas 61 Rótulo Padrão [zonas 61].
- [462] zonas 62 Rótulo Padrão [zonas 62].
- [463] zonas 63 Rótulo Padrão [zonas 63].
- [464] zonas 64 Rótulo Padrão [zonas 64].

# $\mathcal{L}_\text{max}$ **Programação de rótulos de eventos externos**  $\mathcal{L}_\text{max}$

- [501] Alarme de roubo Padrão [Alarme de roubo].
- [502] Restauração de alarme de roubo Padrão [Restauração de alarme de roubo].  $\mathcal{L}_\text{max}$
- [503] Alarme de incêndio Padrão [Alarme de incêndio].

 $\mathcal{L}_\text{max}$ 

 $\mathcal{L}_\text{max}$ 

 $\mathcal{L}_\text{max}$ 

 $\mathcal{L}_\text{max}$ 

 $\mathcal{L}_\text{max}$ 

- [504] Restauração de alarme de incêndio Padrão [Restauração de alarme de incêndio].
- [505] Alarme 24 horas Padrão [Alarme 24 horas].
- [506] Restauração de alarme 24 horas Padrão [Restauração de alarme 24 horas].
- [507] Alarme de assalto Padrão [Alarme de assalto].
- [508] Restauração de alarme de assalto Padrão [Restauração de alarme de assalto].
- [509] Alarme de gás Padrão [Alarme de gás].
- [510] Restauração de alarme de gás Padrão [Restauração de alarme de gás].
- $\mathcal{L}_\text{max}$ [511] Alarme de calor Padrão [Alarme de alta temperatura].  $\mathcal{L}_\text{max}$

 $\mathcal{L}_\text{max}$ 

 $\mathcal{L}_\text{max}$ 

[512] Restauração de alarme de calor Padrão [Restauração de alarme de alta temperatura].

\_\_\_\_\_\_\_\_\_\_\_\_\_\_\_\_\_\_\_\_\_\_\_\_\_\_\_\_\_\_\_\_

\_\_\_\_\_\_\_\_\_\_\_\_\_\_\_\_\_\_\_\_\_\_\_\_\_\_\_\_\_\_\_\_

\_\_\_\_\_\_\_\_\_\_\_\_\_\_\_\_\_\_\_\_\_\_\_\_\_\_\_\_\_\_\_\_

\_\_\_\_\_\_\_\_\_\_\_\_\_\_\_\_\_\_\_\_\_\_\_\_\_\_\_\_\_\_\_\_

- [513] Alarme médico Padrão [Alarme médico].
- [514] Restauração de alarme médico [Restauração de alarme médico] .
- [515] Alarme de pânico Padrão [Alarme de pânico].
- [516] Restauração de alarme de pânico Padrão [Restauração de alarme de pânico].
- $\mathcal{L}_\text{max}$ [517] Alarme de emergência Padrão [Alarme de emergência].  $\mathcal{L}_\text{max}$
- [518] Restauração de alarme de emergência Padrão [Restauração de alarme de emergência].
- $\mathcal{L}_\text{max}$ [519] Alarme de extintor de incêndio Padrão [Alarme de extintor de incêndio].
- $\mathcal{L}_\text{max}$ [520] Restauração de alarme de extintor de incêndio Padrão [Restauração de alarme de extintor de incêndio].
- $\mathcal{L}_\text{max}$ [521] Alarme de nível de água Padrão [Alarme de nível de água].  $\mathcal{L}_\text{max}$
- [522] Restauração de alarme de nível de água Padrão [Restauração de alarme de nível de água ].  $\mathcal{L}_\text{max}$
- [523] Alarme de congelamento Padrão [Alarme de baixa temperatura].
- [524] Restauração de alarme de congelamento Padrão [Restauração de alarme de baixa temperatura].
- $\mathcal{L}_\text{max}$ [525] Supervisão de incêndio Padrão [Supervisão de incêndio].  $\mathcal{L}_\text{max}$

 $\mathcal{L}_\text{max}$ 

 $\mathcal{L}_\text{max}$ 

 $\mathcal{L}_\text{max}$ 

 $\mathcal{L}_\text{max}$ 

 $\mathcal{L}_\text{max}$ 

- [526] Restauração de supervisão de incêndio Padrão [Restauração de supervisão de incêndio].
- [527] Violação de zona [Violação de zona].
- [528] Restauração de violação de zona Padrão [Restauração de violação de zona].
- [529] Falha de zona Padrão [Falha de zona].
- [530] Restauração de falha de zona Padrão [Restauração de falha de zona].
- $\mathcal{L}_\text{max}$ [531] Problema de incêndio Padrão [Problema de incêndio].  $\mathcal{L}_\text{max}$

 $\mathcal{L}_\text{max}$ 

[532] Restauração de problema de incêndio Padrão [Restauração de problema de incêndio].

- [533] Supervisão do módulo Padrão [Problema de supervisão do módulo].
- \_\_\_\_\_\_\_\_\_\_\_\_\_\_\_\_\_\_\_\_\_\_\_\_\_\_\_\_\_\_\_\_ [534] Restauração de supervisão do módulo Padrão [Restauração de supervisão do módulo].  $\mathcal{L}=\mathcal{L}=\mathcal{$
- [535] Violação geral do sistema Padrão [Violação geral do sistema].  $\mathcal{L}_\text{max}$
- [536] Restauração de violação geral do sistema Padrão [Restauração de violação geral do sistema].
- [537] Dispositivo sem fio com bateria fraca Padrão [Dispositivo sem fio com bateria fraca].
- [538] Restauração de dispositivo sem fio com bateria fraca Padrão [Restauração da bateria do dispositivo sem fio]. \_\_\_\_\_\_\_\_\_\_\_\_\_\_\_\_\_\_\_\_\_\_\_\_\_\_\_\_\_\_\_\_
- [539] Zona cruzada/Código policial Padrão [Roubo verificado]. \_\_\_\_\_\_\_\_\_\_\_\_\_\_\_\_\_\_\_\_\_\_\_\_\_\_\_\_\_\_\_\_
- [540] Roubo não verificado Padrão [Roubo não verificado. \_\_\_\_\_\_\_\_\_\_\_\_\_\_\_\_\_\_\_\_\_\_\_\_\_\_\_\_\_\_\_\_
- [541] Alarme de coação Padrão [Alarme de coação].
- \_\_\_\_\_\_\_\_\_\_\_\_\_\_\_\_\_\_\_\_\_\_\_\_\_\_\_\_\_\_\_\_ [542] Abertura após alarme Padrão [Desarmado após arme]. \_\_\_\_\_\_\_\_\_\_\_\_\_\_\_\_\_\_\_\_\_\_\_\_\_\_\_\_\_\_\_\_
- [543] Fechamento recente Padrão [Alarme ocorrido após arme]. \_\_\_\_\_\_\_\_\_\_\_\_\_\_\_\_\_\_\_\_\_\_\_\_\_\_\_\_\_\_\_\_
- [544] Alarme cancelado Padrão [Alarme cancelado].
- \_\_\_\_\_\_\_\_\_\_\_\_\_\_\_\_\_\_\_\_\_\_\_\_\_\_\_\_\_\_\_\_ [545] Bloqueio do teclado Padrão [Bloqueio do teclado]. \_\_\_\_\_\_\_\_\_\_\_\_\_\_\_\_\_\_\_\_\_\_\_\_\_\_\_\_\_\_\_\_
- [546] Falha na saída Padrão [Falha na saída].
- \_\_\_\_\_\_\_\_\_\_\_\_\_\_\_\_\_\_\_\_\_\_\_\_\_\_\_\_\_\_\_\_ [547] Fechamento parcialPadrão [Armado com zonas inibidas]. \_\_\_\_\_\_\_\_\_\_\_\_\_\_\_\_\_\_\_\_\_\_\_\_\_\_\_\_\_\_\_\_

\_\_\_\_\_\_\_\_\_\_\_\_\_\_\_\_\_\_\_\_\_\_\_\_\_\_\_\_\_\_\_\_

 $\mathcal{L}_\text{max}$ 

- [548] Inibição de zona Padrão [Inibição de zona].
- [549] Cancelamento de inibição de zona Padrão [Cancelamento de inibição de zona ].
- [550] Cancelamento de arme automático Padrão [Arme automático cancelado].
- [551] Fechamento Padrão [Armado por].
- [552] Rótulo de abertura Padrão [Desarmado por].
- [553] Fechamento especial Padrão [Armado].
- [554] Abertura especial Padrão [Desarmado].
- [555] Tarde para abrir Padrão [Tarde para abrir].
- [556] Delinquência Padrão [Delinquência].
- [557] Problema geral no sistema Padrão [Violação geral do sistema].
- [558] Restauração de problema geral no sistema Padrão [Restauração de problema geral no sistema].
- [559] Problema na linha CA Padrão [Problema na linha CA]. \_\_\_\_\_\_\_\_\_\_\_\_\_\_\_\_\_\_\_\_\_\_\_\_\_\_\_\_\_\_\_\_
- [560] Restauração de problema na linha CA Padrão [Restauração da alimentação CA].
- $\mathcal{L}_\text{max}$ [561] Problema de bateria Padrão [Problema de bateria].  $\mathcal{L}_\text{max}$
- [562] Restauração de problema de bateria Padrão [Restauração da bateria].
- [563] Problema no circuito da campainha Padrão [Problema no circuito da campainha].
- [564] Restauração de problema no circuito da campainha Padrão [Restauração do circuito da bateria].

\_\_\_\_\_\_\_\_\_\_\_\_\_\_\_\_\_\_\_\_\_\_\_\_\_\_\_\_\_\_\_\_

 $\mathcal{L}_\text{max}$ 

- [565] Problema na alimentação auxiliar Padrão [Problema na alimentação auxiliar].
- [566] Restauração de problema na alimentação auxiliar Padrão [Restauração da alimentação auxiliar]. \_\_\_\_\_\_\_\_\_\_\_\_\_\_\_\_\_\_\_\_\_\_\_\_\_\_\_\_\_\_\_\_

\_\_\_\_\_\_\_\_\_\_\_\_\_\_\_\_\_\_\_\_\_\_\_\_\_\_\_\_\_\_\_\_

 $\mathcal{L}_\text{max}$ 

 $\mathcal{L}_\text{max}$ 

- [567] Falha de aterramento Padrão [Problema de falha de aterramento].
- [568] Restauração de falha de aterramento Padrão [Restauração de falha de aterramento].
- [569] Falha de TLM Padrão [Falha na linha telefônica].
- [570] Restauração de falha de TLM Padrão [Restauração da linha telefônica].
- [571] Problema de FTC Padrão [Problema de falha na comunicação].
- [572] Restauração de FTC Padrão [Restauração de falha na comunicação].
- [573] Memória de eventos 75% cheia Padrão [Memória de eventos quase cheia].
- \_\_\_\_\_\_\_\_\_\_\_\_\_\_\_\_\_\_\_\_\_\_\_\_\_\_\_\_\_\_\_\_ [574] Entrada do DLS Padrão [Início da programação remota]. \_\_\_\_\_\_\_\_\_\_\_\_\_\_\_\_\_\_\_\_\_\_\_\_\_\_\_\_\_\_\_\_
- [575] Saída do DLS Padrão [Fim da programação remota].
- \_\_\_\_\_\_\_\_\_\_\_\_\_\_\_\_\_\_\_\_\_\_\_\_\_\_\_\_\_\_\_\_ [576] Entrada do instalador Padrão [Início da programação local]. \_\_\_\_\_\_\_\_\_\_\_\_\_\_\_\_\_\_\_\_\_\_\_\_\_\_\_\_\_\_\_\_
- [577] Saída do instalador Padrão [Fim da programação local]. \_\_\_\_\_\_\_\_\_\_\_\_\_\_\_\_\_\_\_\_\_\_\_\_\_\_\_\_\_\_\_\_

 $\mathcal{L}_\text{max}$ 

- [578] Entrada do teste de caminhada Padrão [Início do teste de caminhada].
- [579] Saída do teste de caminhada Padrão [Fim do teste de caminhada].
- $\mathcal{L}_\text{max}$ [580] Teste do sistema Padrão [Mensagem de teste do sistema].  $\mathcal{L}_\text{max}$

# **Programação de rótulos de eventos internos** \_\_\_\_\_\_\_\_\_\_\_\_\_\_\_\_\_\_\_\_\_\_\_\_\_\_\_\_\_\_\_\_

- [591] Problema de painel ausente Padrão [Problema de painel ausente].
- [592] Restauração de problema de painel ausente Padrão [Comunicação do painel restaurada].

\_\_\_\_\_\_\_\_\_\_\_\_\_\_\_\_\_\_\_\_\_\_\_\_\_\_\_\_\_\_\_\_

 $\mathcal{L}=\mathcal{L}=\mathcal{$ 

[593] Reprogramação do módulo Padrão Padrão [Programação do comunicador atualizada].
#### [594] Atualização do firmware Padrão [Mensagem de teste do sistema].

\_\_\_\_\_\_\_\_\_\_\_\_\_\_\_\_\_\_\_\_\_\_\_\_\_\_\_\_\_\_\_\_

### **Funções de SMS interativo**

- [601] Arme presente Padrão [Arme presente];
- [602] Arme ausente Padrão [Arme ausente];
- [603] Arme noturno Padrão [Arme noturno];
- [604] Desarmar Padrão [Desarmar];
- [605] Activate Command Output 1 Padrão [Activate Command Output 1].  $\mathcal{L}_\text{max} = \frac{1}{2} \sum_{i=1}^n \mathcal{L}_i \mathcal{L}_i + \mathcal{L}_i \mathcal{L}_i + \mathcal{L}_i \mathcal{L}_i + \mathcal{L}_i \mathcal{L}_i$
- [606] Activate Command Output 2 Padrão [Activate Command Output 2].  $\mathcal{L}_\text{max} = \frac{1}{2} \sum_{i=1}^n \mathcal{L}_i \mathcal{L}_i + \mathcal{L}_i \mathcal{L}_i + \mathcal{L}_i \mathcal{L}_i + \mathcal{L}_i \mathcal{L}_i$
- [607] Activate Command Output 3 Padrão [Activate Command Output 3].  $\mathcal{L}_\text{max} = \frac{1}{2} \sum_{i=1}^n \mathcal{L}_i \mathcal{L}_i + \mathcal{L}_i \mathcal{L}_i + \mathcal{L}_i \mathcal{L}_i + \mathcal{L}_i \mathcal{L}_i$
- [608] Activate Command Output 4 Padrão [Activate Command Output 4].  $\mathcal{L}_\text{max} = \frac{1}{2} \sum_{i=1}^n \mathcal{L}_i \mathcal{L}_i + \mathcal{L}_i \mathcal{L}_i + \mathcal{L}_i \mathcal{L}_i + \mathcal{L}_i \mathcal{L}_i$
- [609] Deactivate Command Output 1 Padrão [Deactivate Command Output 1].  $\mathcal{L}_\text{max} = \frac{1}{2} \sum_{i=1}^n \mathcal{L}_i \mathcal{L}_i + \mathcal{L}_i \mathcal{L}_i + \mathcal{L}_i \mathcal{L}_i + \mathcal{L}_i \mathcal{L}_i + \mathcal{L}_i \mathcal{L}_i + \mathcal{L}_i \mathcal{L}_i + \mathcal{L}_i \mathcal{L}_i + \mathcal{L}_i \mathcal{L}_i + \mathcal{L}_i \mathcal{L}_i + \mathcal{L}_i \mathcal{L}_i + \mathcal{L}_i \mathcal{L}_i + \mathcal{L}_i \mathcal{L}_i + \mathcal{L}_i \mathcal{L$
- [610] Deactivate Command Output 2 Padrão [deactivate command output 2].  $\mathcal{L}_\text{max} = \frac{1}{2} \sum_{i=1}^n \mathcal{L}_i \mathcal{L}_i + \mathcal{L}_i \mathcal{L}_i + \mathcal{L}_i \mathcal{L}_i + \mathcal{L}_i \mathcal{L}_i$
- [611] Deactivate Command Output 3 Padrão [Deactivate Command Output 3].  $\mathcal{L}_\text{max} = \frac{1}{2} \sum_{i=1}^n \mathcal{L}_i \mathcal{L}_i + \mathcal{L}_i \mathcal{L}_i + \mathcal{L}_i \mathcal{L}_i + \mathcal{L}_i \mathcal{L}_i + \mathcal{L}_i \mathcal{L}_i + \mathcal{L}_i \mathcal{L}_i + \mathcal{L}_i \mathcal{L}_i + \mathcal{L}_i \mathcal{L}_i + \mathcal{L}_i \mathcal{L}_i + \mathcal{L}_i \mathcal{L}_i + \mathcal{L}_i \mathcal{L}_i + \mathcal{L}_i \mathcal{L}_i + \mathcal{L}_i \mathcal{L$
- [612] Deactivate Command Output 4 Padrão [Deactivate Command Output 4]. \_\_\_\_\_\_\_\_\_\_\_\_\_\_\_\_\_\_\_\_\_\_\_\_\_\_\_\_\_\_\_\_
- [613] Inibir Padrão [Inibir];
- [614] Cancelar inibição Padrão [Cancelar inibição];
- \_\_\_\_\_\_\_\_\_\_\_\_\_\_\_\_\_\_\_\_\_\_\_\_\_\_\_\_\_\_\_\_ [615] Solicitação de estado Padrão [Solicitação de estado];. \_\_\_\_\_\_\_\_\_\_\_\_\_\_\_\_\_\_\_\_\_\_\_\_\_\_\_\_\_\_\_\_

 $\mathcal{L}_\text{max}$ 

 $\mathcal{L}_\text{max}$ 

\_\_\_\_\_\_\_\_\_\_\_\_\_\_\_\_\_\_\_\_\_\_\_\_\_\_\_\_\_\_\_\_

\_\_\_\_\_\_\_\_\_\_\_\_\_\_\_\_\_\_\_\_\_\_\_\_\_\_\_\_\_\_\_\_

\_\_\_\_\_\_\_\_\_\_\_\_\_\_\_\_\_\_\_\_\_\_\_\_\_\_\_\_\_\_\_\_

- [616] Solicitação da memória de alarmes Padrão [Solicitação da memória de alarmes];
- [617] Ajuda Padrão [Ajuda];

### **Resposta do SMS interativo**

- [621] Função bem-sucedida Padrão [Êxito];
- [622]função vencida Padrão [vencida];
- [623] Comando Inválido Padrão [Comando Inválido];  $\mathcal{L}_\text{max}$
- [624] Sistema armado no modo presente Padrão [Armado no modo presente];
- [625] Sistema armado no modo ausente Padrão [Armado no modo ausente];
- [626] Sistema armado no modo noturno Padrão [Armado no modo noturno];

 $\mathcal{L}_\text{max}$ 

\_\_\_\_\_\_\_\_\_\_\_\_\_\_\_\_\_\_\_\_\_\_\_\_\_\_\_\_\_\_\_\_

 $\mathcal{L}_\text{max}$ 

- [627] Sistema desarmado e pronto Padrão [Desarmado e pronto];
- [628] Sistema desarmado e não pronto Padrão [Desarmado e não pronto];
- [629] O sistema está em alarme Padrão [está em alarme];
- [630] Rótulo de problema Padrão [Serviço necessário];
- [631] Sem alarmes na memória Padrão [Sem memória do alarme];

### **[901] Transmissão do teste de diagnóstico**

- |\_\_\_\_| [1] Ethernet 1 Padrão (OFF).
	- |\_\_\_\_| [2] Ethernet 2 Padrão (OFF).
	- |\_\_\_\_| [3] GPRS 1 Padrão (OFF).
- |\_\_\_\_| [4] GPRS 2 Padrão (OFF).

#### **Informações do sistema (somente leitura)** [988] Endereço IP do DNS 1

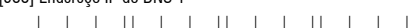

- [989] Endereço IP do DNS 2
- |\_\_\_\_|\_\_\_\_|\_\_\_\_| |\_\_\_\_|\_\_\_\_|\_\_\_\_| |\_\_\_\_|\_\_\_\_|\_\_\_\_| |\_\_\_\_|\_\_\_\_|\_\_\_\_|
- [991] Versão do firmware |\_\_\_\_|\_\_\_\_|\_\_\_\_|\_\_\_\_|\_\_\_\_|\_\_\_\_|\_\_\_\_|\_\_\_\_|
- [992] Endereço IP da Ethernet |\_\_\_\_|\_\_\_\_|\_\_\_\_| |\_\_\_\_|\_\_\_\_|\_\_\_\_| |\_\_\_\_|\_\_\_\_|\_\_\_\_| |\_\_\_\_|\_\_\_\_|\_\_\_\_|
- [993] Endereço do gateway da Ethernet |\_\_\_\_|\_\_\_\_|\_\_\_\_| |\_\_\_\_|\_\_\_\_|\_\_\_\_| |\_\_\_\_|\_\_\_\_|\_\_\_\_| |\_\_\_\_|\_\_\_\_|\_\_\_\_|
- [994] Endereço IP do GPRS واحتمالهما المسامسا المسامسا لمسامسا المسامسات
- [995] Número SIM \_\_\_\_\_\_\_\_\_\_\_\_\_\_\_\_\_\_\_\_\_\_\_\_\_\_\_\_\_\_\_\_
- [996] Número de telefone GSM
- [997] Número IMEI
- \_\_\_\_\_\_\_\_\_\_\_\_\_\_\_\_\_\_\_\_\_\_\_\_\_\_\_\_\_\_\_\_ [998] Endereco MAC |\_\_\_\_|\_\_\_\_|\_\_\_\_|\_\_\_\_|\_\_\_\_|\_\_\_\_| |\_\_\_\_|\_\_\_\_|\_\_\_\_|\_\_\_\_|\_\_\_\_|\_\_\_\_|

\_\_\_\_\_\_\_\_\_\_\_\_\_\_\_\_\_\_\_\_\_\_\_\_\_\_\_\_\_\_\_\_

### **Restauração dos padrões do sistema**

- [999] Padrão do software
	- Padrão (99); Valid entries are 00; 11; 55. |\_\_\_\_|\_\_\_\_|

# **IMPORTANTE LEIA COM ATENÇÃO:**

# **O software DSC, adquirido com ou sem Produtos e Componentes, respeita leis de direitos de autor e é comprado com a aceitação dos seguintes termos de licenciamento:**

- "O Contrato de Licença de Utilizador Final (CLUF) (End User License Agreement ("EULA")) é um acordo legal entre V. Exa. (empresa, indivíduo ou entidade que adquire o Software ou qualquer Hardware relacionado) e a Digital Security Controls, uma divisão da Tyco Safety Products Canada Ltd. ("DSC"), o fabricante dos sistemas de segurança integrados e o programador do software e quaisquer produtos ou componentes relacionados ("HARDWARE") que V. Exa. adquiriu.
- Se for suposto o software do produto DSC ("PROGRAMA" ou "SOFTWARE") vir acompanhado de HARDWARE, e se verificar que NÃO vem acompanhado de novo HARDWARE, V. Exa. não poderá utilizar, copiar ou instalar o PROGRAMA. O PROGRAMA inclui o software, e poderá incluir meios associados, materiais impressos e documentação electrónica ou disponível "online".
- Qualquer software fornecido com o PROGRAMA que esteja associado a um contrato de licença de utilizador final em separado está licenciado a V. Exa. nos termos desse mesmo contrato de licença.
- Ao instalar, copiar, descarregar, armazenar, aceder, ou outro, utilizando o PROGRAMA, V.Exa. concorda incondicionalmente em respeitar os termos deste CLUF (EULA), mesmo que o CLUF (EULA) seja considerado como uma modificação de quaisquer acordos ou contratos prévios. Se V.Exa. não concordar com os termos deste CLUF (EULA) a DSC não irá licenciar o PROGRAMA a V.Exa., e V. Exa. não terá direito à sua utilização.

### **LICENÇA DO PROGRAMA**

O PROGRAMA está protegido por leis de direitos de autor e tratados internacionais de direitos de autor, bem como por outros tratados e leis de propriedade intelectual. O PROGRAMA é licenciado, não vendido.

**1. CONCESSÃO DA LICENÇA. Este CLUF (EULA), concede a V.Exa. os seguintes direitos:**

(a) Instalação e Uso do Software - Para cada licença que V.Exa. adquire, apenas poderá ter uma cópia do PROGRAMA instalado.

- (b) Armazenamento/Uso em Rede O PROGRAMA não pode ser instalado, acedido, apresentado, executado, partilhado ou utilizado de forma concomitante em ou a partir de diferentes computadores, incluindo estações de trabalho, terminais ou outros dispositivos electrónicos digitais ("Dispositivo"). Por outras palavras, se V.Exa. tem várias estações de trabalho, terá de adquirir uma licença para cada estação de trabalho onde o SOFTWARE vai ser utilizado.
- (c) Cópia de Segurança V.Exa. poderá efectuar cópias de segurança do PROGRAMA, mas poderá apenas ter uma cópia por cada licença instalada numa determinada altura. V. Exa. apenas poderá utilizar a cópia de segurança para efeitos de arquivo. Excepto quando expressamente mencionado neste CLUF (EULA , V.Exa. não poderá efectuar cópias do PROGRAMA, incluindo os materiais impressos que acompanham o **SOFTWARE**

### **2. DESCRIÇÃO DE OUTROS DIREITOS E LIMITAÇÕES.**

- (a) Limitações sobre Engenharia Inversa, Descompilação e Desmontagem V. Exa. não poderá fazer engenharia inversa, descompilação ou desmontagem do PROGRAMA, excepção feita à actividade cuja extensão é permitida por lei aplicável, sem oposição a esta limitação. V.Exa. não poderá efectuar alterações ou modificações ao Software, sem a autorização escrita por parte de um responsável da DSC. V.Exa. não poderá remover notas de propriedade, marcas ou etiquetas do Programa. V.Exa. ira instituir medidas responsáveis para que possa garantir a conformidade com os termos e condições deste CLUF (EULA).
- (b) Separação de Componentes O PROGRAMA é licenciado como um produto único. As partes que o constituem não podem ser separadas para utilização em mais do que uma unidade de HARDWARE .
- (c) PRODUTO ÚNICO INTEGRADO Se V.Exa. adquiriu este SOFTWARE com HARDWARE, então o PROGRAMA é licenciado com o HARDWARE como um produto único integrado. Neste caso, o PROGRAMA só pode ser utilizado com o HARDWARE, como determinado neste CLUF (EULA).
- (d) Aluguer V.Exa. não poderá alugar, ceder ou emprestar o PROGRAMA. V.Exa. não poderá disponibilizá-lo a outros ou colocá-lo num servidor ou página Web.
- (e) Transferência do Programa V.Exa. poderá transferir todos os seus direitos abrangidos por este CLUF (EULA) apenas como parte de uma venda ou transferência permanente do HARDWARE, desde que V.Exa. não fique com quaisquer cópias, transfira todo o PROGRAMA (incluindo todos os componentes, meios e materiais impressos, quaisquer upgrades e este CLUF (EULA)), desde que o receptor concorde com os termos deste CLUF (EULA). Se o PROGRAMA for um upgrade, qualquer transferência deverá incluir todas as versões anteriores do PROGRAMA.
- (f) Extinção Sem prejuízo a quaisquer outros direitos, a DSC pode terminar este CLUF (EULA) se V.Exa. falhar no cumprimento dos termos e condições deste CLUF (EULA). Se tal acontecer, V.Exa. deverá destruir todas as cópias do PROGRAMA e todos os seus componentes.

(g) Marcas Registadas - Este CLUF (EULA) não concede a V.Exa. quaisquer direitos em relação a quaisquer marcas registadas ou de serviço da DSC ou seus fornecedores.

### **3. DIREITOS DE AUTOR.**

Todos os títulos e direitos de propriedade intelectual no e para o PROGRAMA (incluindo, mas não limitando, quaisquer imagens, fotografias e texto incorporado no PROGRAMA), os materiais impressos que o acompanham ou quaisquer cópias do PROGRAMA, são propriedade da DSC ou dos seus fornecedores. V.Exa. não poderá copiar os materiais impressos que acompanham o PROGRAMA. Todos os títulos e direitos de propriedade intelectual no e para o conteúdo que poderá vir a ser acedido através do uso do PROGRAMA são propriedade dos respectivos proprietários do conteúdo e poderão ser protegidos por direitos de autor aplicáveis ou outros tratados e leis de propriedade intelectual. Este CLUF (EULA) não confere a V.Exa. quaisquer direitos sobre o uso desses conteúdos. A DSC e os seus fornecedores reservam todos os direitos não expressos ao abrigo deste CLUF (EULA) .

# **4. RESTRIÇÕES À EXPORTAÇÃO.**

V.Exa. assume que não exportará ou reexportará o PROGRAMA para qualquer país, individuo ou entidade sujeito a restrições de exportação Canadianas.

- **5. LEGISLAÇÃO APLICÁVEL:** Este Acordo de Licença de Software é regido pelas leis da Província de Ontário, Canada.
- **6. ARBITRAGEM** Todos os conflitos emergentes da relação com este Acordo serão determinados por arbitragem final e mandatória ao abrigo do Arbitration Act, ficando as partes sujeitas à decisão arbitral. O local designado para a arbitragem será Toronto, no Canada, e a língua utilizada na arbitragem será o Inglês.

### **7. LIMITES DE GARANTIA**

(a) ISENÇÃO DE GARANTIA

A DSC FORNECE O SOFTWARE "TAL COMO ESTÁ" SEM GARANTIA. A DSC NÃO GARANTE QUE O SOFWARE IRÁ AO ENCONTRO DOS SEUS REQUISITOS OU QUE O FUNCIONAMENTO DO SOFTWARE SEJA ININTERRUPTO OU LIVRE DE ERROS.

(b) ALTERAÇÕES AO AMBIENTE OPERATIVO

A DSC não se responsabiliza por problemas causados por alterações às características operativas do HARDWARE, ou por problemas na interacção do PROGRAMA com SOFTWARE ou HARDWARE não produzido pela DSC.

- (c) LIMITAÇÕES DE RESPONSABILIDADE; A GARANTIA REFLECTE A ALOCAÇÃO DE RISCO EM QUALQUER CASO, SE ALGUM ESTATUTO IMPLICAR GARANTIAS OU CONDIÇÕES NÃO MENCIONADOS NESTE ACORDO DE LICENÇA, A RESPONSABILIDADE TOTAL DA DSC NÃO SERÁ SUPERIOR AO VALOR EFECTIVAMENTE PAGO POR V.EXA. PELA LICENÇA DESTE PROGRAMA E CINCO DOLARES CANADIANOS (CAD\$5.00). PORQUE ALGUMAS JURISDIÇÕES NÃO PERMITEM A EXCLUSÃO OU LIMITAÇÃO DE RESPONSABILIDADE PARA DANOS CONSEQUENTES OU ACIDENTAIS, A
- LIMITAÇÃO ACIMA INDICADA PODERÁ NÃO SE APLICAR A V.EXA. (d) ISENÇÃO DE GARANTIAS - ESTA GARANTIA CONTÉM A GARANTIA COMPLETA E DEVERÁ PREVALECER SOBRE TODA E QUALQUER GARANTIA, EXPRESSA OU IMPLICITA (INCLUINDO TODAS AS GARANTIAS DE COMERCIALIZAÇÃO OU ADAPTAÇÃO PARA UM DETERMINADO FIM.) E A TODAS AS OUTRAS OBRIGAÇÕES OU RESPONSABILIDADES POR PARTE DA DSC. A DSC NÃO DÁ QUAISQUER OUTRAS GARANTIAS. A DSC NÃO ASSUME NEM AUTORIZA QUALQUER OUTRA PESSOA A AGIR EM SEU NOME NA MODIFICAÇÃO DESTA GARANTIA, NEM PARA QUE POSSA ASSUMIR POR SI (DSC) QUALQUER OUTRA GARANTIA OU RESPONSABILIDADE RELACIONADA COM ESTE PROGRAMA.
- (e) DIREITOS EXCLUSIVOS E LIMITAÇÃO DE GARANTIA

EM NENHUMA CIRCUNSTÂNCIA SERÁ A DSC RESPONSABILIZADA POR QUAISQUER DANOS ESPECIAIS, ACIDENTAIS, CONSEQUENTES OU INDIRECTOS RESULTANTES DE FALHAS NA GARANTIA, FALHAS NO CONTRATO, NEGLIGÊNCIA, RESPONSABILIDADE OBJECTIVA, OU QUAISQUER OUTRAS TEORIAS LEGAIS. TAIS DANOS INCLUÉM, MAS NÃO LIMITAM, PERDA DE LUCROS, PERDA DO PROGRAMA OU EQUIPAMENTO ASSOCIADO, CUSTO DE CAPITAL, CUSTOS COM EQUIPAMENTO DE SUBSTITUIÇÃO, INSTALAÇÕES OU SERVIÇOS, TEMPO MORTO, TEMPO DE COMPRA, EXIGÊNCIAS DE TERCEIROS, INCLUINDO CLIENTES, E PREJUÍZO SOBRE A PROPRIEDADE.

ATENÇÃ.O: A DSC recomenda que todo o sistema seja completamente testado numa base de regularidade. Contudo, e apesar da testagem frequente, e devido a, mas não limitando, comportamento criminoso ou falha eléctrica, é possível que este PROGRAMA possa não funcionar como é esperado.

# **FCC Compliance Statement CAUTION: Changes or modifications not expressly approved by the manufacturer could void your authority to use this equipment.**

This equipment has been tested and found to comply with the limits for a Class B digital device, pursuant to Part 15 of the FCC Rules. These limits are designed to provide reasonable protection against harmful interference in a residential installation. This equipment generates, uses and can radiate radio frequency energy and, if not installed and used in accordance with the instructions, may cause harmful interference to radio communications. However, there is no guarantee that interference will not occur in a particular installation. If this equipment does cause harmful interference to radio or television reception, which can be determined by turning the equipment off and on, the user is encouraged to try to correct the interference by one or more of the following measures:

- Re-orient the receiving antenna.

- Increase the separation between the equipment and receiver.

- Connect the equipment into an outlet on a circuit different from that to which the receiver is connected.

- Consult the dealer or an experienced radio/television technician for help.

The user may find the following booklet prepared by the FCC useful: 'How to Identify and Resolve Radio/Television Interference Problems'. This booklet is available from the U.S. Government Printing Office, Washington D.C. 20402, Stock # 004-000-00345-4.

Warning: To satisfy FCC RF exposure requirements for mobile transmitting devices, a separation distance of 20cm or more must be maintained between the antenna of this device and persons during device operation.

# **Industry Canada Statement**

The prefix 'IC:' in front of the radio certification number signifies only that Industry Canada technical specifications were met.

Certification Number IC: 160A-GS260L

This Class B digital apparatus complies with Canadian ICES-003.

Cet appareil numérique de la classe B est conforme à la norme NMB-003 du Canada.

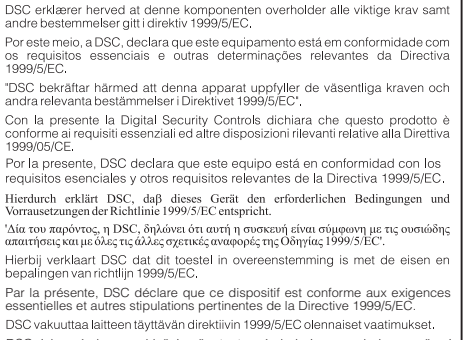

DSC jako výrobce prohlašuje, že tento výrobek je v souladu se všemi relevantními požadavky směrnice 1999/5/EC

Hereby, DSC, declares that this device is in compliance with the essential requirements and other relevant provisions of Directive 1999/5/EC. **The complete R&TTE Declaration of Conformity can be found at** 

**http://www.dsc.com/listings\_index.aspx** 

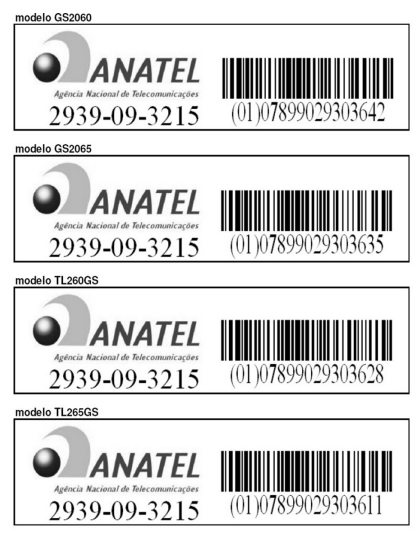

Estes equipamentos operam em caráter secundário, isto é, não tem direito a proteção contra interferência prejudicial,mesmo de estações do mesmo tipo, e não podem causar interferência a sistemas operando em caráter primário.

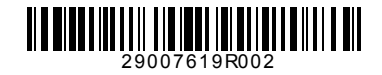

● ©2010 Digital Security Controls Toronto, Canada • **www.dsc.com**

Tech Support / Centre d'aide technique/Líneas Tech: 1-800-387-3630 (Canada, US), 905-760-3036 Printed in Canada / Imprime au Canada / Impreso en Canadá / Impresso no Canadá